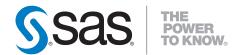

# SAS® Clinical Standards Toolkit 1.3 User's Guide

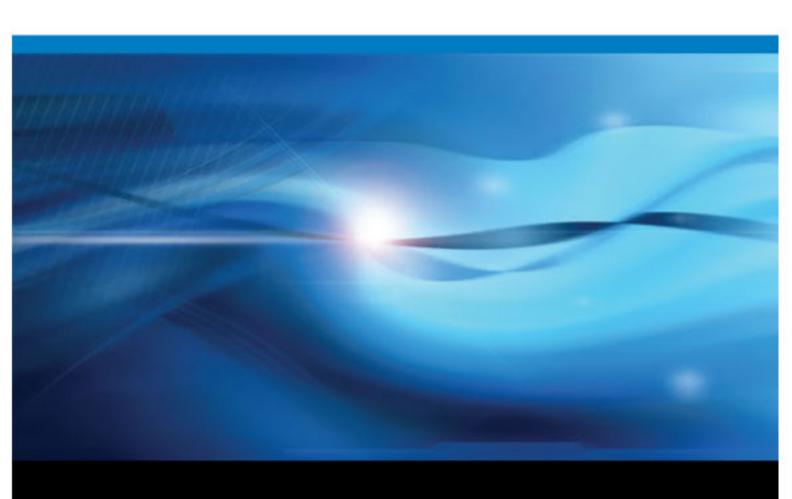

The correct bibliographic citation for this manual is as follows: SAS Institute Inc. 2010. SAS® Clinical Standards Toolkit 1.3: User's Guide . Cary, NC: SAS Institute Inc.

### SAS® Clinical Standards Toolkit 1.3: User's Guide

Copyright © 2010, SAS Institute Inc., Cary, NC, USA

All rights reserved. Produced in the United States of America.

**For a hardcopy book:** No part of this publication may be reproduced, stored in a retrieval system, or transmitted, in any form or by any means, electronic, mechanical, photocopying, or otherwise, without the prior written permission of the publisher, SAS Institute Inc.

For a Web download or e-book: Your use of this publication shall be governed by the terms established by the vendor at the time you acquire this publication.

U.S. Government Restricted Rights Notice: Use, duplication, or disclosure of this software and related documentation by the U.S. government is subject to the Agreement with SAS Institute and the restrictions set forth in FAR 52.227–19 Commercial Computer Software-Restricted Rights (June 1987)

SAS Institute Inc., SAS Campus Drive, Cary, North Carolina 27513.

1st electronic book, November 2010

SAS® Publishing provides a complete selection of books and electronic products to help customers use SAS software to its fullest potential. For more information about our e-books, e-learning products, CDs, and hard-copy books, visit the SAS Publishing Web site at **support.sas.com/publishing** or call 1-800-727-3228.

SAS® and all other SAS Institute Inc. product or service names are registered trademarks or trademarks of SAS Institute Inc. in the USA and other countries. ® indicates USA registration.

Other brand and product names are registered trademarks or trademarks of their respective companies.

# Contents

|                  | What's New                                                   | 1    |
|------------------|--------------------------------------------------------------|------|
| Chapter 1 • Intr | roduction to SAS Clinical Standards Toolkit                  | 1    |
| •                | How to Use This Document                                     |      |
|                  | What Is the SAS Clinical Standards Toolkit?                  |      |
|                  | References                                                   |      |
|                  |                                                              |      |
| Chapter 2 • Fra  | mework                                                       |      |
|                  | Overview                                                     |      |
|                  | Global Standards Library                                     | 6    |
|                  | What Is a Standard?                                          |      |
|                  | Common Framework Metadata                                    | 8    |
|                  | Common Usage Scenarios for the Framework                     | 9    |
|                  | Maintenance Usage Scenarios                                  | 16   |
| Chapter 2 . Mei  | tadata File Descriptions                                     | 24   |
| Chapter 3 • Met  | Overview                                                     |      |
|                  | Standards                                                    |      |
|                  | StandardSASReferences                                        |      |
|                  |                                                              |      |
|                  | Standardlookup                                               |      |
|                  | SASReferences                                                |      |
|                  | Properties                                                   |      |
|                  | Messages                                                     |      |
|                  | Results                                                      |      |
|                  | Additional Metadata Files                                    | 33   |
| Chapter 4 • Sun  | oported Standards                                            | 35   |
|                  | SAS Representation of Standards                              |      |
|                  | CDISC SDTM 3.1.1                                             |      |
|                  | CDISC CRT-DDS 1.0                                            |      |
|                  | CDISC ODM 1.3.0                                              |      |
|                  | CDISC Terminology                                            |      |
|                  | Support for Upcoming Standards                               |      |
|                  | Support for Opcoming Standards                               |      |
| Chapter 5 • SAS  | SReferences File                                             | 69   |
|                  | Overview                                                     | 69   |
|                  | Building a SASReferences File                                | 69   |
|                  | How Is a SASReferences File Used?                            | 78   |
| Chanter 6 • Val  | idation                                                      | 83   |
| Chapter 0 - Van  | Validation Framework Overview                                |      |
|                  |                                                              |      |
|                  | Metadata Requirements                                        |      |
|                  | Building a Validation Process                                |      |
|                  | Running a Validation Process                                 |      |
|                  | Validation Checks by Standard                                |      |
|                  | Special Topic: Validation Check Macros                       | 136  |
|                  | Special Topic: How SAS Clinical Standards Toolkit Interprets | 1.40 |
|                  | Validation Check Metadata                                    |      |
|                  | Special Topic: SAS Implementation of ISO 8601                | 147  |

|                | Special Topic: Debugging a Validation Process                 | 153        |
|----------------|---------------------------------------------------------------|------------|
|                | Special Topic: Validation Customization                       |            |
|                | Special Topic: Performance Considerations                     |            |
| Chapter 7 • XM | IL-Based Standards                                            | 165        |
| •              | SAS Support of XML-Based Standards                            | 165        |
|                | Reading XML Files                                             |            |
|                | Writing XML Files                                             |            |
|                | Validation of XML-Based Standards                             | 187        |
|                | Special Topic: A Round Trip Exercise Involving the CDISC SDTM |            |
|                | and CDISC CRT-DDS Standards                                   | 191        |
| Chapter 8 • Re | porting                                                       | 195        |
|                | Sample Reports                                                |            |
|                | Process Results Reporting                                     | 195        |
|                | Validation Check Metadata Reporting                           |            |
| Appendix 1 • G | Global Macro Variables                                        | 211        |
| Appendix 2 • F | ramework Messages                                             | 219        |
| Appendix 3 • M | facro Application Programming Interface                       | <b>225</b> |
| • •            | Module CRT-DDS V1.0 (Run Time)                                |            |
|                | Module Framework                                              | 234        |
|                | Module SDTM V3.1.1 (Run Time)                                 | 270        |
|                | Module SDTM V3.1.2 (Run Time)                                 |            |
|                | Module ODM V1.3.0 (Run Time)                                  |            |
| Appendix 4 • C | CDISC SDTM Validation Checks                                  | 281        |
| Appendix 5 • C | DISC CRT-DDS 1.0 Validation Checks                            |            |
|                | Index                                                         | 349        |

# What's New

### **Overview**

The following are some of the new capabilities in SAS Clinical Standards Toolkit 1.3:

- The CDISC SDTM 3.1.1 validation checks are updated to reflect WebSDM 3.0 updates revised June 29, 2009. There are 10 new validation checks, eight modified validation checks, and five deprecated validation checks in SAS Clinical Standards Toolkit 1.3.
- The SAS implementation of the CDISC SDTM 3.1.2 reference standard is published.
   This reference standard now includes 32 domains (with seven new domains). SDTM 3.1.2 domain validation includes the WebSDM 3.0 updates revised June 29, 2009, and applicable checks published by the open source community OpenCDISC.
- A new snapshot of the National Cancer Institute (NCI) Enterprise Vocabulary Services (EVS) Thesaurus controlled terminology for CDISC is captured as the CDISC-Terminology-201003 reference standard. This cumulative snapshot includes 60 distinct code lists, many of which support CDISC SDTM 3.1.2 validation.
- There is an initial implementation of the CDISC ODM 1.3.0 reference standard, which
  is targeted specifically at translating the (study) metadata and ClinicalData sections of
  an odm.xml file into the SAS representation of the CDISC ODM standard.
- Updated sample reports that offer more user-friendly views of SAS Clinical Standards
  Toolkit process results are provided. Comprehensive views of validation check
  metadata for those standards that support validation are available.
- Sample driver programs that streamline and standardize setup tasks associated with SAS Clinical Standards Toolkit processes are updated. These driver programs support 17 distinct tasks across the CDISC SDTM, CDISC CRT-DDS, and CDISC ODM models.
- The SAS Clinical Standards Toolkit metadata and code base are significantly updated.
   These changes are discussed in a following section.

# **Changes to Metadata and Code Base**

### Framework Changes

The following autocall macros are new. These macros can be found in the !sasroot/cstframework/sasmacro directory:

- **cstcheck notimplemented** is a placeholder validation check macro that documents in the Results data set that a specific check has not yet been implemented in SAS Clinical Standards Toolkit.
- **cstcheckutil formatlookup** is used in the CDISC SDTM 3.1.2 Validation Master data set in the check metadata codelogic field to evaluate value-level compliance with CDISC terminology.
- **cstutil createmetadatareport** is a driver macro that generates report output based on all available check metadata information.
- **cstutil createreport** is a driver macro that generates report output summarizing SAS Clinical Standards Toolkit process results.
- **cstutil createunixsubdir** is used in sample SAS Clinical Standards Toolkit driver modules for UNIX users to create work subdirectories to support process write operations.
- **cstutil processsetup** is used in sample SAS Clinical Standards Toolkit driver modules to perform necessary setup operations, including library and file allocations.
- **cstutil reportgeneralprocess** is called by the cstutil createreport macro to create the General Process Reporting panel.
- **cstutil reportinputsoutputs** is called by the cstutil createreport macro to create the Process Inputs/Outputs panel.
- **cstutil reportprocessmetrics** is called by the cstutil createreport macro to create the Process Metrics panel.
- **cstutil reportprocessresults** is called by the cstutil createreport macro to create the Process Results panel.
- **cstutil reportprocesssummary** is called by the cstutil createreport macro to create the Process Summary panel.
- **cstutil reportsetup** interprets information from either a SAS Clinical Standards Toolkit Results data set or a SASReferences data set to perform setup functions for SAS Clinical Standards Toolkit reporting.
- **cstutil** reporttabledata is called by the cstutil reportprocessmetrics and cstutil reportprocessresults macros to facilitate reporting by domain.
- **cstutil** saveresults performs the common task of saving process results based on SASReferences data set settings.

The following autocall macros have been modified. These macros are located in the !sasroot/cstframework/sasmacro directory:

- cstcheck metamismatch
- cstutil getsasreference

The following framework properties have been modified. The properties can be found in <global standards library directory>/standards/cstframework-1.3/programs/initialize.properties:

- The cstSASRefsLoc=, cstSASRefsName=, and cstSASRefs=work. cstsasrefs properties were moved from the CDISC SDTM initialize properties file. The default value for cstSASRefsLoc was changed to &workpath.
- The default value for the cstFMTLibraries properties was changed from WORK to <black>.

Eight type/subtype combinations were added and five type/subtype combinations were removed from the Standardlookup data set. The data set can be found in <qlobal

standards library directory>/standards/cst-framework-1.3/ control/standardlookup.sas7bdat.

The CST0009, CST0024, and CST0025 messages have been added to the Messages data set

The **productRevision** column has been added to standards.sas7bdat. The column is blank for standards installed with SAS Clinical Standards Toolkit 1.2. The column value is 1.3 for standards added with SAS Clinical Standards Toolkit 1.3 or when SAS Clinical Standards Toolkit 1.3 is allowed to overwrite any standard installed with SAS Clinical Standards Toolkit 1.2. It can be found in <global standards library directory>/metadata/standards.sas7bdat.

The codetype, uniqueid, and comment columns were added to the Validation Master data set. The checkno column was removed. The data set can be found in <global standards library

directory>/standards/cst-framework-1.3/templates/validation master.sas7bdat.

The SAS Note 37164, "An error can occur if you run the macro %CSTUTIL ALLOCATESASREFERENCES in SAS® Clinical Standards Toolkit more than once in the same SAS® session," is available on http://support.sas.com.

The SAS Note 38421, "SAS® Clinical Standards Toolkit folder is missing in SAS® 9.2," was added. The <global standards library directory>/standards/ <standard-version>/programs/development directory for each standard that is provided by SAS should no longer be available for any SAS version.

### **CDISC SDTM Changes**

CDISC SDTM 3.1.2 is the default for new SAS Clinical Standards Toolkit 1.3 installations. For more information about upgrades from SAS Clinical Standards Toolkit 1.2, see Chapter 2, "Framework," on page 5.

The following CDISC SDTM 3.1.1 macros are new. These macros are also available with the CDISC SDTM 3.1.2 standard. These macros can be found in the <global standards library directory>/standards/cdisc-sdtm-3.1.1-1.3/ macros directory:

- sdtmutil createformatsfromcrtdds is a utility macro that creates a SAS format catalog from CDISC CRT-DDS define.xml codelists.
- sdtmutil createsasdatafromxpt is utility macro that creates SAS (SDTM) data sets from reachable CDISC CRT-DDS define.xml referenced SAS transport files.
- **sdtmutil createsrcmetafromcrtdds** is a utility macro that creates SAS (SDTM) source metadata (study, table, column) from CDISC CRT-DDS define.xml metadata.
- sdtmutil createsrcmetafromsaslib is utility macro that creates SAS (SDTM) source metadata (study, table, column) from a library of CDISC SDTM domains.

The CDISC SDTM 3.1.1 validation checks have been updated to reflect WebSDM 3.0 updates revised June 29, 2009. This includes 10 new, eight modified, and five deprecated validation checks. The modified checks have a UNIQUEID value that includes an effective date substring that is not equal to '2009-05-13'.

The SAS Note 36343, "SAS Clinical Standards Toolkit sample data set needs to be updated," has been added. This note provides corrected paths in the sample SASReferences data set.

The SAS Note 37853, "SAS Clinical Standards Toolkit validation master list contains an error," has been added. This note provides the corrected value for the

CHECKID=SDTM0651 record in the Validation Master data set. The column value for SOURCEID should be IR4140.

### CDISC CRT-DDS Changes

The following CDISC CRT-DDS macros are new. These macros can be found in the <global standards library directory>/standards/cdisc-crtdds-1.0-1.3/macros directory:

- crtdds\_computationmethods is called by the crtdds\_sdtm311todefine10 macro to
  populate the CDISC CRT-DDS ComputationMethods data set from the CDISC SDTM
  column metadata.
- crtdds\_itemgroupleaf is called by the crtdds\_sdtm311todefine10 macro to populate the CDISC CRT-DDS ItemGroupLeaf data set from the CDISC SDTM table metadata.
- crtdds\_itemgroupleaftitles is called by the crtdds\_sdtm311todefine10 macro to
  populate the CDISC CRT-DDS ItemGroupLeafTitles data set from the CDISC SDTM
  table metadata.
- **crtdds\_read** translates a define.xml file into the SAS representation of CDISC CRT-DDS 1.0. The representation included 39 tables, table metadata, and column metadata.
- crtdds\_buildchecktablelist is a utility macro that identifies the domains to be validated
  by each check. The check is based on the contents of the tableScope and columnScope
  check metadata columns in the Validation Master data set.

CDISC CRT-DDS column length and label metadata have been updated. This metadata can be found in *<global standards library* 

```
directory>/standards/cdisc-crtdds-1.0-1.3/metadata/reference_
columns.sas7bdat, !sasroot/.././
SASClinicalStandardsToolkitCRTDDS10/1.3/sample/cdisc-
crtdds-1.0/data, and !sasroot/.././
SASClinicalStandardsToolkitCRTDDS10/1.3/
sample/cdisc-crtdds-1.0/metadata/source_columns.sas7bdat. These
metadata updates include:
```

- All \*OID and FK\* that reference \*OIDs have been reset to a length of 128.
- Column labels have been added to some files.

SAS Note 38149, "%CRTDDS\_XMLVALIDATE() macro might generate errors with logging levels above 'Info'," has been added.

### **CDISC-Terminology Changes**

201003 is the default CDISC-Terminology standard version for new SAS Clinical Standards Toolkit 1.3 installations. For more information about upgrades from SAS Clinical Standards Toolkit 1.2, see Chapter 2, "Framework," on page 5. This version can be found in the *<global standards library directory*>/metadata Standard data set. It fully supports CDISC SDTM 3.1.2.

### CDISC SDTM, CDISC ODM, and CDISC CRT-DDS Changes

The use of cstutil saveresults was added to standardize the persistence of process results to honor SASReferences type=results records. If there are no such records (by default), results are written to work. cstresults.

# **Changes between SAS Clinical Standards Toolkit** 1.2 and SAS Clinical Standards Toolkit 1.3

### Global Changes

The validation check data set structure was modified. The following are the new column details:

- codetype defines whether to use codelogic and what type of codelogic can be used in the validation code. Valid values include:
  - 0—No codelogic used.
  - 1—DATA step statement level. (For example, if & cstColumn <0 then \_cstError=1.)
  - 2—Full DATA step, PROC SQL step, or multiple steps.
  - 3—Calls a SAS macro or %include that can contain only DATA step statement level code. (For example, codetype=1.)
  - 4—Calls a SAS macro or %include that can contain only full DATA step or PROC SQL step code. (For example, codetype=2.)

This column is required.

- **uniqueid** ensures uniqueness in the data set and in SAS Clinical Standards Toolkit. This column allows any shipped or derived check to be uniquely identifiable over time. This column is required. An example is SDTM000100CST120SDTM3112009-05-12T12:00:00CDI. In the legend, characters 1 through 8 are checkid, characters 9 through 10 are checkid repeat indicator, characters 11 through 16 are the SAS Clinical Standards Toolkit version, characters 17 through 23 are standard version, characters 24 through 42 are implementation datetime, and characters 43 through 48 are assigning authority.
- **comment** contains additional information for the check. This column is optional.
- **checkno** column was removed.
- All template, master (Validation Master), and run-specific (Validation Control) data sets for all standards that support validation have been changed to include or exclude these columns. For more information, see Table 6.3 on page 90.

The Results data set output for most primary SAS Clinical Standards Toolkit tasks was modified. Results data sets now include records that report on the following process metadata:

- PROCESS STANDARD (example: CDISC SDTM)
- PROCESS STANDARDVERSION (example: 3.1.2)

- PROCESS DRIVER (example: SDTM\_VALIDATE)
- PROCESS DATE (example: 2010-07-16T13:25:11)
- PROCESS TYPE (example: VALIDATION)
- PROCESS SASREFERENCES (example: c:/.../ cstsasrefs.sas7bdat)
- PROCESS STUDYROOTPATH (example: c:/myStudy)
- PROCESS GLOBALLIBRARY (example: c:/cstGlobalLibrary)
- PROCESS CSTVERSION (example: 1.3)

### Framework Changes

The following properties were modified:

- The installed location for properties is <global standards library directory>/standards/cst-framework-1.3/programs/ initialize.properties.
- You should reset the default value for \_cstFMTLibraries from WORK to <blank>. For
  any SAS Clinical Standards Toolkit process, to include formats built in the SAS Work
  directory in the format search path, you should:
  - 1. Reset the property to WORK. < catalog >.
  - 2. Issue %let \_cstFMTLibraries=WORK.<*catalog*> after the call to cst setStandardProperties and before the call to cstutil processsetup.
  - 3. Issue the OPTIONS FMTSEARCH statement to include WORK. < catalog > at the right point in the job stream.

The Standardlookup data set contents were modified.

- The installed location for the data set is <global standards library directory>/standards/cst-framework-1.3/control/ standardlookup.sas7bdat.
- This data set serves as the primary lookup to perform basic validation of each SASReferences data set. Any type and subtype values found in a SASReferences data set must be registered in the Standardlookup data set.
  - type=referencecontrol, subtype=validation These values point to the standard-specific Validation Master data set.
  - type=referencexml, subtype=map For XML-based standards, these values
    reference a SAS XML map file that interprets an interim XML file that was
    generated by SAS for any process reading from or writing to XML.
  - type=report
  - type=report, subtype=library
  - type=**report**, subtype=**outputfile** For reporting processes, subtype=library points to a destination library for report output, and subtype=outputfile points to a file location for a specific report output file.
  - type=sourcemetadata, subtype=study These values facilitate conversions to and from CDISC CRT-DDS define.xml files, which contain metadata information that is associated with the <Study> element.
  - type=targetdata This value points to an output library where derived or target data is to be written. For example, reading a define.xml file generates data sets comprising the SAS representation of CDISC CRT-DDS files.

type=transport This value points to a library of SAS transport files as referenced in CDISC CRT-DDS define.xml files.

The autocall macros were modified.

- The installed location for autocall macros is !sasroot/cstframework/ sasmacro.
- **cstcheck metamismatch**: In codeLogic, you can produce two possible data sets that are processed in the check macro. These data sets are work. cstnonmatch (mismatches that prevent assessment) and work. cstmatch (reportable problems found).
- **cstutil getsasreference**: A new parameter is available: cstAllowZeroObs. If set to 1, then it allows SASReferences to operate without warnings when a row that is requested is not found and returns zero observations. The default value is 0. This default value creates a warning when zero observations are encountered.

The Messages data set was modified. The following messages were added:

- CST0009: & cstparm1 macro variable was not defined (error).
- CST0024: The column & cstparm1 was not found in & cstparm2. Compliance was not assessed (warning: check incomplete).
- CST0025: Data set was not found in reference standard. Compliance was not assessed (warning: check incomplete).

### CDISC CRT-DDS Changes

A parameter was added to the crtdds write macro.

- The installed location for the autocall macros is <global standards library directory>/standards/cdisc-crtdds-1.0-1.3/macros.
- The new parameter is **cstLogLevel**. This parameter is optional. It identifies the level of error reporting. Valid values are Info, Warning, Error, and Fatal Error.

# Chapter 1

# Introduction to SAS Clinical Standards Toolkit

| How to Use This Document                    | 1 |
|---------------------------------------------|---|
| What Is the SAS Clinical Standards Toolkit? | 2 |
| References                                  | 2 |

### **How to Use This Document**

The following list provides suggestions for using this document:

- For an introduction to the software, see Chapter 1, "Introduction to SAS Clinical Standards Toolkit," on page 1.
- For an overview of the Toolkit framework including how standards are defined, registered, and managed, see Chapter 2, "Framework," on page 5.
- For a summary of the Toolkit metadata supporting key framework functions and common tasks across multiple standards, see Chapter 3, "Metadata File Descriptions," on page 21.
- For an overview of the standards supported in Toolkit 1.3, see Chapter 4, "Supported Standards," on page 35.
- For a description of a key metadata file—SASReferences—which itemizes all inputs and outputs of a Toolkit process, see Chapter 5, "SASReferences File," on page 69.
- For information about one key feature of Toolkit 1.3, the validation of user metadata and data against a registered Toolkit standard, see Chapter 6, "Validation," on page 83.
- For information about another key feature of Toolkit 1.3, the creation of a CDISC CRT-DDS define.xml file, see Chapter 7, "XML-Based Standards," on page 165.
- For a list of all global macro variables, see Appendix A1, "Global Macro Variables," on page 211.
- For framework messages, see Appendix A2, "Framework Messages," on page 219.
- For the macro application programming interface (API) reference, see Appendix A3, "Macro Application Programming Interface," on page 225.
- For the CDISC SDTM 3.1.1 validation checks, see Appendix A4, "CDISC SDTM Validation Checks," on page 281.
- For the CDISC CRT-DDS 1.0 validation checks, see Appendix A5, "CDISC CRT-DDS 1.0 Validation Checks," on page 335.

### What Is the SAS Clinical Standards Toolkit?

The purpose and scope of the SAS Clinical Standards Toolkit can best be described by considering the product name.

### Clinical

SAS Clinical Standards Toolkit focuses primarily on supporting clinical research activities. These activities involve the discovery and development of new pharmaceutical and biotechnology products and medical devices. These activities occur from project initiation through product submission and throughout the full product lifecycle. They do not include non-research patient records or health-care, pharmacy, hospital, and insurance electronic records.

### Standards

SAS Clinical Standards Toolkit initially focuses on standards defined by the Clinical Data Interchange Standards Consortium (CDISC). CDISC is a global, open, multidisciplinary, nonprofit organization that has established standards to support the acquisition, exchange, submission, and archival of clinical research data and metadata. The CDISC mission is to develop and support global, platform-independent data standards that enable information-system interoperability, which, in turn, improves medical research and related areas of health care. The Toolkit is not limited to supporting CDISC standards. In time, the SAS Clinical Standards Toolkit will support other evolving industry-standard data models. The Toolkit framework is designed to support the specification and use of any user-defined standard.

### **Toolkit**

The term "toolkit" connotes a collection of tools, products, and solutions. SAS Clinical Standards Toolkit provides a set of standards and functionality that will evolve and grow with future product updates and releases. Customer requirements and expectations of Toolkit will play a key role in the deciding what functionality to provide in future releases.

# References

Table 1.1 References

| Reference        | Web Address                                            | Description                                                                                                    |
|------------------|--------------------------------------------------------|----------------------------------------------------------------------------------------------------|
| CDISC SDTM 3.1.1 | http://www.cdisc.org/<br>content1605                   | Provides access to CDISC SDTM Implementation Guide V3.1.1 Final and CDISC Study Data Tabulation Model Version 1.1 Final.                                  |
| CDISC SDTM 3.1.2 | http://www.cdisc.org/<br>extranet/index.php?<br>a=1209 | Provides access to the Study Data Tabulation Model, Version 1.2 (SDTM v1.2) and the SDTM Implementation Guide for Human Clinical Trials (SDTMIG v.3.1.2). |

### 4 Chapter 1 • Introduction to SAS Clinical Standards Toolkit

| Reference                                                                         | Web Address                                                        | Description                                                                                                    |
|-----------------------------------------------------------------------------------|--------------------------------------------------------------------|----------------------------------------------------------------------------------------------------|
| SAS Knowledge Base for SAS Clinical<br>Standards Toolkit                          | http://support.sas.com/<br>rnd/base/cdisc/cst/<br>index.html       | Find current information and documentation about SAS Clinical Standards Toolkit.                                                                                                    |
| SAS Clinical Standards Toolkit 1.3:<br>User's Guide                               | http://support.sas.com/documentation/onlinedoc/clinical/index.html | Link to this document.                                                                                                    |
| SAS Knowledge Base for SAS Clinical<br>Standards Toolkit Samples and SAS<br>Notes | http://support.sas.com/<br>notes/index.html                        | Provides access to SAS installation problems, usage problems, and SAS Notes that are associated with SAS Clinical Standards Toolkit.  (Enter "Clinical Standards Toolkit" in the search field.) |
| SAS and Clinical Trials Forum                                                     | http://support.sas.com/<br>forums/forum.jspa?<br>forumID=9         | Primary public discussion forum for SAS Clinical Standards Toolkit.                                                                                                    |

# Chapter 2

# Framework

| Overview                                                                                                    | 5  |
|----------------------------------------------------------------------------------------------------|----|
| Global Standards Library                                                                                                    | 6  |
| What Is a Standard?  Common Framework Metadata  Common Usage Scenarios for the Framework Overview Initializing the Framework's Global Macro Variables Referencing the Default Version of a Standard Getting a List of the Standards That Are Installed Determining Which Revision (Release) of a Standard Version Is Installed Getting a List of the Files and Data Sets That Are Associated with a Registered Standard Creating Data Sets Used by the Framework Creating Table Shells Based on a Data Standard Getting a Copy of the Reference Metadata for a Data Standard Inserting Information from Registered Standards into a SASReferences File  Maintenance Usage Scenarios Overview Registering a New Version of a Standard Unregistering a Standard Version Unregistering an Old Version of a Standard, and then | 8  |
| Common Framework Metadata                                                                                                    | 8  |
| Common Usage Scenarios for the Framework                                                                                                    | 9  |
| Overview                                                                                                    | 9  |
| Initializing the Framework's Global Macro Variables                                                                                                    | 9  |
| Referencing the Default Version of a Standard                                                                                                    | 10 |
| Getting a List of the Standards That Are Installed                                                                                                    | 10 |
| Determining Which Revision (Release) of a Standard Version Is Installed                                                                                                    | 11 |
| Getting a List of the Files and Data Sets That Are Associated                                                                                                    |    |
| with a Registered Standard                                                                                                    | 11 |
| Creating Data Sets Used by the Framework                                                                                                    | 12 |
|                                                                                                    |    |
| Getting a Copy of the Reference Metadata for a Data Standard                                                                                                    | 13 |
| Inserting Information from Registered Standards into a SASReferences File                                                                                                    | 14 |
| Maintenance Usage Scenarios                                                                                                    | 16 |
| Overview                                                                                                    | 16 |
| Registering a New Version of a Standard                                                                                                    | 16 |
| Setting the Default Version for a Standard                                                                                                    | 17 |
| Unregistering a Standard Version                                                                                                    | 17 |
| Unregistering an Old Version of a Standard, and then                                                                                                    |    |
| Registering a New Version of a Standard                                                                                                    | 17 |

# **Overview**

The Framework module of SAS Clinical Standards Toolkit enables you to manage the registration of standards, and provides the metadata and API infrastructure to interact with those standards.

To understand the Framework module, you must understand the fundamentals of how the files are structured and used. The Framework module has two distinct pieces:

- the components that are installed as part of the SAS Foundation and shared files (SAS macros, JAR files, and so on)
- the global standards library

The following sections describe the structure of the global standards library. The sections use some of the framework macros to show how the shared files are used.

# **Global Standards Library**

The global standards library is the metadata repository for the SAS Clinical Standards Toolkit. By default, the global standards library contains the metadata for the Framework module and the metadata for each data standard that is provided by SAS (such as the CDISC SDTM 3.1.2 standard).

During the installation and configuration of the SAS Clinical Standards Toolkit, the user is prompted for the location where the global standards library should be installed. The configuration process creates a series of directories in this location.

- metadata contains data sets that have information about the registered standards. For more information, see "Common Framework Metadata" on page 8.
- schema-repository contains the schemas for XML-based standards that are supported.
- standards contains a standard-specific directory hierarchy for each of the supported
- xsl-repository contains directories and XSL files used in reading and writing XML files.

The metadata directory contains two data sets—Standards and StandardSASReferences. The Standards data set has a list of the registered standards and basic information relating to each standard. The following display provides the full content of the global standards library Standards data set included with the SAS Clinical Standards Toolkit.

Display 2.1 Global Standards Library: Metadata Standards Data Set

|   | standard          | mnemonic | standardversion | comment                                        | rootpath                                           | isstandarddefault | iscstframework | isdatastandard | supportsvalidation |
|---|-------------------|----------|-----------------|------------------------------------------------|----------------------------------------------------|-------------------|----------------|----------------|--------------------|
| 1 | CDISC-CRTDDS      | CRT      | 1.0             | CDISC CRT-DDS V1.0                             | &_cstGRoot./standards/cdisc-crtdds-1.0-1.3         | Υ                 | N              | Υ              | Υ                  |
| 2 | CDISC-ODM         | ODM      | 1.3.0           | CDISC ODM V1.3.0                               | &_cstGRoot./standards/cdisc-odm-1.3.0-1.3          | Υ                 | N              | Y              | Y                  |
| 3 | CDISC-SDTM        | SDTM     | 3.1.1           | CDISC SDTM V3.1.1                              | &_cstGRoot./standards/cdisc-sdtm-3.1.1-1.3         | N                 | N              | Υ              | Y                  |
| 4 | CDISC-SDTM        | SDTM     | 3.1.2           | CDISC SDTM V3.1.2                              | &_cstGRoot./standards/cdisc-sdtm-3.1.2-1.3         | Υ                 | N              | Y              | Y                  |
| 5 | CDISC-TERMINOLOGY | СТ       | 200810          | CDISC Terminology, Packages 1, 2A, 2B, LABTEST | &_cstGRoot./standards/cdisc-terminology-200810-1.3 | N                 | N              | N              | N                  |
| 6 | CDISC-TERMINOLOGY | CT       | 201003          | CDISC Terminology 2010-03-05                   | &_cstGRoot./standards/cdisc-terminology-201003-1.3 | Υ                 | N              | N              | N                  |
| 7 | CST-FRAMEWORK     | CST      | 1.2             | Clinical Standards Toolkit Framework           | &_cstGRoot./standards/cst-framework-1.3            | Υ                 | Υ              | N              | N                  |

|   |   | standard          | mnemonic | standardversion | isxmlstandard | importxsl                   | exportxsl                   | schema                             | productrevision |
|---|---|-------------------|----------|-----------------|---------------|-----------------------------|-----------------------------|------------------------------------|-----------------|
|   | 1 | CDISC-CRTDDS      | CRT      | 1.0             | Υ             | CRT-DDS/1.0/import/Root.xsl | CRT-DDS/1.0/export/Root.xsl | cdisc-crtdds-1.0.0/define1-0-0.xsd | 1.3             |
|   | 2 | CDISC-ODM         | ODM      | 1.3.0           | Υ             | ODM/1.3.0/import/Root.xsl   | ODM/1.3.0/export/Root.xsl   | cdisc-odm-1.3.0/0DM1-3-0.xsd       | 1.3             |
|   | 3 | CDISC-SDTM        | SDTM     | 3.1.1           | N             |                             |                             |                                    | 1.3             |
|   | 4 | CDISC-SDTM        | SDTM     | 3.1.2           | N             |                             |                             |                                    | 1.3             |
| ! | 5 | CDISC-TERMINOLOGY | CT       | 200810          | N             |                             |                             |                                    | 1.3             |
|   | 6 | CDISC-TERMINOLOGY | CT       | 201003          | N             |                             |                             |                                    | 1.3             |
|   | 7 | CST-FRAMEWORK     | CST      | 1.2             | N             |                             |                             |                                    | 1.3             |

Note: The & cstGRoot directory in the rootpath column maps to the < global standards library directory>.

The StandardSASReferences data set defines the typical inputs and outputs of SAS processes that are associated with each standard. The following display shows some rows and columns.

subtype | SASref | reftype | standard standardversion CDISC-CRTDDS & cstGRoot./standards/cdisc-crtdds-1.0-1.3/macros 1.0 autocall crtauto fileref CDISC-CRTDDS 1.0 fmtsearch ctfmt libref &\_cstGRoot./standards/cdisc-crtdds-1.0-1.3/formats crtddsct.sas7bcat CDISC-CRTDDS lookup libref 1.0 ertetrl & cstGRoot./standards/cdisc-crtdds-1.0-1.3/control standardlookup.sas7bdat CDISC-CRTDDS 1.0 messages crtmsq libref & cstGRoot./standards/cdisc-crtdds-1.0-1.3/messages messages.sas7bdal crtprop fileref CDISC-CRIDDS. initialize & cstGBoot /standards/cdisc-crtdds-1.0-1.3/programs initialize properties 1.0 properties CDISC-CRTDDS 1.0 referencemetadata column crtref libref &\_cstGRoot./standards/cdisc-crtdds-1.0-1.3/metadata reference\_columns.sas7bdat CDISC-CRTDDS 1.0 libref & cstGRoot./standards/cdisc-crtdds-1.0-1.3/metadata | reference tables.sas7bdat referencemetadata table crtref CDISC-CRTDDS fileref &\_cstGRoot./standards/cdisc-crtdds-1.0-1.3/stylesheet 1.0 referencexml stylesheet xslt01 define1-0-0.xsl CDISC-SDTM 3.1.2 autocall sdtmaut fileref & cstGRoot./standards/cdisc-sdtm-3.1.2-1.3/macros CDISC-SDTM 3.1.2 sdtmcls libref &\_cstGRoot./standards/cdisc-sdtm-3.1.2-1.3/metadata class\_columns.sas7bdat classmetadata CDISC-SDTM 312 classmetadata sdtmcls libref & cstGBoot /standards/cdisc-sdtm-3.1.2-1.3/metadata class\_tables.sas7bdat table

Display 2.2 Global Standards Library: Metadata StandardSASReferences Data Set

The **type** and **subtype** columns can be used to reference information that SAS Clinical Standards Toolkit needs. This information is in the directory structures and file naming standards used by the customer. A full list of valid types and subtypes are provided in this document.

The standards directory contains subdirectories for each of the standard versions that is provided by SAS. In addition, there are subdirectories for user-customized versions of these standards and any new user-defined standards. Each subdirectory should be considered a stand-alone module. This is how the SAS Clinical Standards Toolkit can keep parallel standards and reduce the need for revalidation. Within each subdirectory, there might be directories that group the files, data sets, and housekeeping programs. The following display shows the directory structure for a Microsoft Windows global standards library with **cdisc-sdtm-3.1.1-1.3** expanded.

Display 2.3 Directory Structure for a Microsoft Windows Global Standards Library

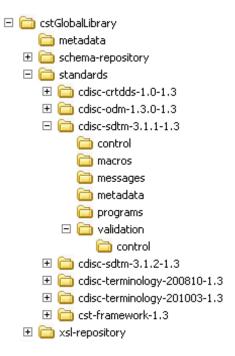

The schema-repository directory contains XML schema definitions that are used to validate XML files. Standards that use XML should have their schemas in this directory so that they can be found. For example, the schema-repository directory for CDISC CRT-DDS 1.0 as defined in the Standards data set maps to:

<global standards library directory>/schema-repository/cdisccrtdds-1.0.0

See Display 2.1 on page 6, row 1, **schema** column.

The xsl-repository directory contains files that are used to transform XML files from one format to another. For example, the default style sheet directory for CDISC CRT-DDS 1.0 define.xml files created by the SAS Clinical Standards Toolkit as defined in the Standards data set maps to:

<global standards library directory>/xsl-repository/CRT-DDS/
1.0/export

See Display 2.1 on page 6, row 1, exportxsl column.

### What Is a Standard?

The answer to this question depends on what the standard is supposed to do. In the case of terminology, it might be a format catalog and a data set. In the case of an XML-based standard, it might be metadata that describes the SAS representation of the XML. It might be data sets that control validating the SAS representation of the XML. It might be routines to convert the SAS representation to the actual XML files. Or, it might be initialization files for standard-specific properties.

The minimum number of items that are needed to register a standard to the framework are the data sets that define the standard, as well as the standard's SASReferences data set. The macro to register a standard is described in "Registering a New Version of a Standard" on page 16.

For more information about what a SAS Clinical Standards Toolkit standard is, see Chapter 4, "Supported Standards," on page 35.

### **Common Framework Metadata**

The following SAS Clinical Standards Toolkit metadata files support the functions and common tasks across multiple standards.

File structure and content for each of these metadata files are fully described in Chapter 3, "Metadata File Descriptions," on page 21. Use of these metadata files is documented in sections that use the SAS Clinical Standards Toolkit metadata.

### Standards

This data set has a list of the registered standards (for example, CDISC SDTM 3.1.1) and basic information relating to each standard. The Standards data set can be found in the global standards library metadata folder and within each registered standard folder hierarchy at:

<global standards library directory>/standards/<standard>/
control

### StandardSASReferences

This data set defines the typical inputs and outputs of SAS processes that are associated with each standard. The StandardSASReferences data set can be found in the global standards library metadata folder and within each registered standard folder hierarchy at:

<global standards library directory>/standards/<standard>/
control

### Standardlookup

This data set contains valid values for discrete variables in SAS Clinical Standards Toolkit metadata files. The Standardlookup data set can be found within each registered standard folder hierarchy at:

### <global standards library directory>/standards/<standard>/ control

### **SASReferences**

This data set defines generic system and study-specific input and output files that are required by each SAS Clinical Standards Toolkit process. A sample SASReferences data set is provided with each supported standard.

### **Properties**

These files provide the set of name-value pairs that are required to establish the environment for each SAS Clinical Standards Toolkit process. Properties are translated into SAS global macro variables at the start of each process. Properties can be found within each registered standard folder hierarchy at:

### <qlobal standards library directory>/standards/<standard>/ programs

### Messages

This data set contains a list of codes and associated text that are specific to each standard. It can contain specific actions (such as validation) that are used to report process results. The Messages data set can be found within each registered standard folder hierarchy

### <global standards library directory>/standards/<standard>/ messages

### Results

This data set summarizes each SAS Clinical Standards Toolkit process. It captures the outcome of specific actions and uses the Messages data set to standardize output.

Other SAS Clinical Standards Toolkit metadata files specific to supported standards or specific to actions (such as validation) are described in Chapter 3, "Metadata File Descriptions," on page 21. They are also discussed elsewhere in this document.

# **Common Usage Scenarios for the Framework**

### Overview

The following sections describe usage scenarios that the framework accommodates. Code that is required to complete the usage scenario is included in each section. All macros that are provided in the usage scenarios can be found in the primary SAS Clinical Data Standards Toolkit autocall path:

### !sasroot/cstframework/sasmacro

For complete macro documentation, see Appendix A3, "Macro Application Programming Interface," on page 225.

### Initializing the Framework's Global Macro Variables

The framework requires certain global macro variables to execute properly. A user should initialize these global macro variables at the start of each SAS Clinical Standards Toolkit

session. The same requirement might exist for a standard. The standard might need global macro variables to call its macros. The framework provides a macro to help with this requirement.

```
/*
initialize the global macro variables needed by the framework
*/
%cst_setStandardProperties(
_cstStandard=CST-FRAMEWORK
,_cstSubType=initialize
);
```

This code looks at the global SASReferences data set for a properties entry with a **SubType** of **initialize**. By default, this entry is located at:

```
<global standards library directory>/standards/cst-
framework-1.3/programs/initialize.properties
```

Global macro variables are initialized based on the name-value pairs in this properties file. After this macro has been called once, a user does not need to call it again during the SAS session, unless the user wants to override macro variables or reset them.

### Referencing the Default Version of a Standard

If a version must be specified, then the specification can usually be omitted if the default version is to be used. The default version is specified in the global standards library metadata Standards data set. For example, the code to initialize CDISC SDTM 3.1.2 properties can be written as:

```
/*
initialize the global macro variables needed by CDISC SDTM
*/
%cst_setStandardProperties(
   _cstStandard=CDISC-SDTM
,_cstSubType=initialize
);
```

In this example, the initialization properties for the default version of the CDISC SDTM standard (currently 3.1.2) are used without needing to specify a version.

### Getting a List of the Standards That Are Installed

It is programmatically possible to get a list of the current standards that are registered to the framework. The following code can be used:

```
/*
get a list of the registered standards
*/
%cst_getRegisteredStandards(
_cstOutputDS=work.regStds
);
```

The data set work.regStds contains the information from the global standards library metadata Standards data set. The work.regStds data set's content matches the information provided in Display 2.1 on page 6.

### Determining Which Revision (Release) of a Standard Version Is Installed

It is programmatically possible to determine which revision of a standard version is installed. The following code can be used:

```
initialize the global macro variables needed by the framework
*/
%cst setStandardProperties(
    _cstStandard=CST-FRAMEWORK
    ,_cstSubType=initialize
   );
/*
get a list of the registered standards
*/
%cst getRegisteredStandards(
    _cstOutputDS=work.regStds
    );
```

The data set work.regStds contains the information from the global standards library metadata Standards data set. The last column is **productRevision**. This column contains the revision of each standard version. If the **productRevision** column is blank, then the standard was originally registered with SAS Clinical Standards Toolkit 1.2.

### Getting a List of the Files and Data Sets That Are Associated with a Registered Standard

When standards are registered, information about the files and data sets that comprise the standard is registered also. The following macro call returns records from the StandardSASReferences data set that are associated with the specified standard. It returns records for standardversion if applicable.

```
%cst getStandardSASReferences(
_cstStandard=CST-FRAMEWORK
,_cstOutputDS=sasrefs
);
```

The parameters that are used in this macro call specify the standard CST-FRAMEWORK and the data set to create to contain the information. Because the standard version is omitted, the default standard version is used. The data set that is returned is a SASReferences data set. For the macro call, the following shows the first few columns of data that are returned:

| Display 2.4 StandardSAS | References Returned in work | k.sasrefs Data Set (Columr | Subset) |
|-------------------------|-----------------------------|----------------------------|---------|
|-------------------------|-----------------------------|----------------------------|---------|

|   | standard      | standardvers | type       | subtype                 | SAStef  | reftype | path                                  |
|---|---------------|--------------|------------|-------------------------|---------|---------|---------------------------------------|
| 1 | CST-FRAMEWORK | 1.2          | control    | reference               | csttmp  | libref  | &_cstGRoot./standards/cst-framework/t |
| 2 | CST-FRAMEWORK | 1.2          | control    | validation              | csttmp  | libref  | &_cstGRoot./standards/cst-framework/t |
| 3 | CST-FRAMEWORK | 1.2          | lookup     |                         | control | libref  | &_cstGRoot./standards/cst-framework/c |
| 4 | CST-FRAMEWORK | 1,2          | messages   |                         | cstmsg  | libref  | &_cstGRoot./standards/cst-framework/m |
| 5 | CST-FRAMEWORK | 1,2          | properties | initialize              | cstprop | fileref | &_cstGRoot/standards/cst-framework/p  |
| 6 | CST-FRAMEWORK | 1.2          | results    | metrics                 | csttmp  | libref  | &_cstGRoot./standards/cst-framework/t |
| 7 | CST-FRAMEWORK | 1.2          | results    | results                 | csttmp  | libref  | &_cstGRoot./standards/cst-framework/t |
| 8 | CST-FRAMEWORK | 1.2          | standards  | registeredsasreferences | csttmp  | libref  | &_cstGRoot./standards/cst-framework/t |
| 9 | CST-FRAMEWORK | 1.2          | standards  | registeredstandards     | csttmp  | libref  | &_cstGRoot_/standards/cst-framework/t |

Note: If the cst setStandardProperties macro has not been called before invoking the cst getStandardSASReferences macro, then the following errors are reported in the SAS log:

```
WARNING: Apparent symbolic reference CSTDEBUG not resolved.
ERROR: A character operand was found in the %EVAL function or %IF condition where
a numeric operand is required. The condition was: (& cstDebug))
ERROR: The macro CST GETSTANDARDSASREFERENCES will stop executing.
```

Calling cst setStandardProperties to create global macro variables for the SAS Clinical Standards Toolkit session is a prerequisite for most SAS Clinical Standards Toolkit tasks.

### Creating Data Sets Used by the Framework

Many macro calls to the framework require tables to be passed in or referenced. The structure of these tables can be difficult to build manually, so the SAS Clinical Standards Toolkit provides functionality to create table shells that can be filled in. The following is an example of the macro call:

```
/*
Create the empty SASReferences data set used in the next
step
*/
%cst createDS(
    cstStandard=CST-FRAMEWORK,
   cstType=control,
   cstSubType=reference,
    cstOutputDS=work.sasrefs
```

The Type and SubType identify that it is a SASReferences table. The Standard identifies the module to be used. If the standard version is not specified, then the default for standard version is used. The output is a data set named work.sasrefs that contains  $\boldsymbol{0}$ observations and 10 columns.

### Creating Table Shells Based on a Data Standard

Data standards like CDISC SDTM have reference metadata that describes the tables and columns that comprise the data standard. Creating table shells using this metadata is useful and saves time. The following is the code to do this:

```
Create the table shells for CDISC SDTM 3.1.1 in the work library
*/
%cst createTablesForDataStandard(
   cstStandard=CDISC-SDTM
    , cststandardVersion=3.1.1
    ,_cstOutputLibrary=work
```

This code creates the 25 domains described by CDISC SDTM version 3.1.1 in the Work library. Each domain contains 0 observations.

### Getting a Copy of the Reference Metadata for a Data Standard

The SAS representation of many standards (such as CDISC SDTM) includes table and column metadata for all domains that are specific to each standard. The SAS Clinical Standards Toolkit framework provides a way to create and populate the metadata files.

```
Step 1. Create the empty SASReferences data set used in
the next step
*/
%cst createDS(
    cstStandard=CST-FRAMEWORK,
    _cstType=control,
   cstSubType=reference,
    _cstOutputDS=work.sasrefs);
/*
Step 2. Prep the type of information to be returned.
* /
data work.sasrefs;
   if 0 then set work.sasrefs;
   standard='CDISC-SDTM';
   standardVersion='3.1.2';
    * ---- REFERENCE METADATA ----;
    * tables metadata;
    type='referencemetadata';
    subType='table';
    sasRef='work';
   refType='libref';
   memname='refTables';
   output;
    * columns metadata;
   type='referencemetadata';
    subType='column';
    sasRef='work';
    refType='libref';
    memname='refColumns';
   output;
run;
/*
Step 3. Call the macro to get the metadata.
*/
%cst getStandardMetadata(
    cstSASReferences=work.sasrefs
   );
```

Step 1 uses one macro to create an empty SASReferences data set named work.sasrefs.

Step 2 determines the information to be returned. The standard and version is CDISC SDTM 3.1.2. The type and subType identify the types of metadata to be returned. The sasRef and memname identify the target library and name for each data set.

Step 3 is the actual macro call that does the processing. The data set work.sasrefs is read, and the global metadata is used to fulfill the request.

The outcome of these steps is two data sets. The data set work.refTables contains metadata about the 32 CDISC SDTM 3.1.2 domains. The data set work.refColumns contains metadata about each of the 723 columns defined in the 32 domains.

# Inserting Information from Registered Standards into a SASReferences File

When a standard is registered, information about the data sets and files that comprise the standard is registered. These data sets and files are in a default folder hierarchy within the global standards library. The SAS Clinical Standards Toolkit provides a mechanism to reference the location of, and metadata about, these data sets and files. As a result, users do not have to specify paths and member names in each SASReferences file they create. When a SAS Clinical Standards Toolkit process encounters an incomplete file reference in a SASReferences file, it looks in the standard-specific folder hierarchy for the information. This mechanism is useful for a number of reasons:

- Programmers do not need to know all of the locations.
- If the global standards library needs to move, it can without having to change all of the SASReferences files that use a standard.
- To change standard versions, you only need to change the contents of the standardversion column.

The following code creates a partial SASReferences file:

```
Step 1. Initialize the global macro variables needed by the
framework.
*/
%cst_setStandardProperties(
    _cstStandard=CST-FRAMEWORK
    ,_cstSubType=initialize
   );
/*
Step 2. Create the empty SASReferences data set.
*/
%cst_createDS(
    _cstStandard=CST-FRAMEWORK,
    _cstType=control,
    cstSubType=reference,
    _cstOutputDS=sasrefs
    );
Step 3. Fill in the minimal information for a series of
records
*/
data sasrefs;
    if 0 then set sasrefs;
    standard='CST-FRAMEWORK';
    standardversion='1.2';
    type='messages';
    subtype='';
    sasref='messages';
    reftype='libref';
    order=1;
    output;
```

```
standard='CST-FRAMEWORK';
    standardversion='1.2';
   type='lookup';
    subtype='';
   sasref='template';
    reftype='libref';
   order=1;
   output;
   standard='CST-FRAMEWORK';
    standardversion='1.2';
   type='results';
   subtype='results';
    sasref='template';
   reftype='libref';
   order=1;
   output;
run;
```

Here is what the data set looks like:

Display 2.5 Example SASReferences Data Set

|   | standard      | standardversion | type     | subtype | SASref   | reflype | path      | order | memname | comment |
|---|---------------|-----------------|----------|---------|----------|---------|-----------|-------|---------|---------|
| 1 | CST FRAMEWORK | 1.2             | messages |         | messages | Rorel   | 1110-2111 | 1     | 1000000 |         |
| 2 | CST-FRAMEWORK | 1.2             | lookup   |         | template | Boxet   |           | 1     |         |         |
| 3 | CST-FRAMEWORK | 12              | results  | results | template | Speel   |           | 1     |         |         |

The path and memname columns are missing. The user has specified the standard, standardversion, type, subtype, SASref, and reftype. This information is sufficient. The rest of the information is available from the registered standard's metadata.

The following macro call attempts to insert the missing information if it is found in a registered standard's metadata:

```
Step 4. Insert the missing information from registered
standard.
%cst insertStandardSASRefs(
   cstSASReferences=sasrefs
    , cstOutputDS=outSASRefs
   );
```

Here is what the output data set looks like:

Display 2.6 work.outSASRefs Data Set with Added Content

| standard      | standardversion | type     | subtype | SASref   | reftype | path                                              | order | memname        | comment |
|---------------|-----------------|----------|---------|----------|---------|---------------------------------------------------|-------|----------------|---------|
| CST-FRAMEWORK | 1.2             | lookup   |         | template | libref  | &_cstGRoot./standards/cst-framework-1.3/control   | 1     | standardlookup |         |
| CST-FRAMEWORK | 1.2             | messages |         | messages | libref  | &_cstGRoot./standards/cst-framework-1.3/messages  | 1     | messages       |         |
| CST-FRAMEWORK | 1.2             | results  | results | template | libref  | &_cstGRoot./standards/cst-framework-1.3/templates | 1     | results        |         |

# **Maintenance Usage Scenarios**

### Overview

The following sections describe usage scenarios that the framework accommodates. Code that is required to complete the usage scenario included in each section. All macros that are provided in the usage scenarios can be found in the primary SAS Clinical Data Standards Toolkit autocall path:

### !sasroot/cstframework/sasmacro

For complete macro documentation, see Appendix A3, "Macro Application Programming Interface," on page 225.

### Registering a New Version of a Standard

The following code defines and registers a new standard. The code can also be used to register a new version of an existing standard.

```
/*
Step 1. Ensure that the macro variable pointing to the global standards
library exists.
*/
%cstutil_setcstgroot;
/*
Step 2. Register the standard with the Toolkit global standards
library
*/
%cst_registerStandard(
    _cstRootPath=%nrstr(&_cstGRoot./standards/myStandard),
    _cstControlSubPath=control,
    _cstStdDSName=standards,
    cstStdSASRefsDSName=StandardSASReferences);
```

Step 1 ensures that the macro variable that contains the global standards library path is set. Step 2 registers the standard by passing the following information:

- The main path to the directory that contains the standard version's files.
- The path to the registration data sets that are used to populate the global standards library metadata data sets. This is the name of the subfolder in the \_cstRootPath parameter value.
- The names of the Standards and StandardSASReferences data sets. These data sets have
  the same structure as the data sets in the global standards library metadata directory.
  Both of these data sets are required to define a new standard or a new version of a
  standard.

The \_cstRootPath parameter uses %nrstr(&\_cstGroot) so that the &\_cstGroot is registered as a macro variable. This specification allows the global standards library to be moved or copied without reregistering the full path of the new standard.

When defining and registering a new standard, you should evaluate which of the metadata files described in "Common Framework Metadata" on page 8 should be provided to support new standard functionality. For example:

- Should a sample SASReferences file be created to perform some task?
- Should a Messages data set be added to provide standard-specific informational messages?
- Should properties files be provided to set standard-specific global macro variables?

For more information about the metadata files that support SAS Clinical Standards Toolkit, see Chapter 3, "Metadata File Descriptions," on page 21. You can define new metadata types. These new metadata types should be documented in the standard-specific StandardSASReferences and Standardlookup data sets, and in the SAS Clinical Standards Toolkit framework Standardlookup data set.

### Setting the Default Version for a Standard

When multiple versions of a standard exist, the first version that is installed is set as the default. The default version is used when multiple versions of a standard have been registered, and a specific version is not provided in a macro call or in a SASReferences file. The following code modifies the default version of a specific standard:

```
%cst setStandardVersionDefault(
    cstStandard=CDISC-SDTM
    ,_cstStandardVersion=3.1.1
   );
```

The version 3.1.1 is set as the default version for the CDISC SDTM standard.

### Unregistering a Standard Version

If a standard becomes obsolete and needs to be unregistered, then use the framework to do this. Unregistering a standard might be needed during the development of a custom standard. The following macro call unregisters the CDISC SDTM 3.1.1 standard, removes it from the global standards library metadata Standards data set, and removes all records for 3.1.1 from the StandardSASReferences data set:

```
%cst unregisterStandard(
   _cstStandard=CDISC-SDTM
    ,_cstStandardVersion=3.1.1
```

### Unregistering an Old Version of a Standard, and then Registering a New Version of a Standard

Suppose SAS Clinical Standards Toolkit 1.2 is currently installed and used. SAS Clinical Standards Toolkit 1.3 is released. You want the product updates for a standard version. In the following steps, the CDISC SDTM standard is used as an example. However, the steps apply to all other standard versions. You want to set version 3.1.2 as the default version for the CDISC SDTM standard. The SAS Clinical Standards Toolkit installation process does not do this automatically because you might have made updates to the SAS Clinical Standards Toolkit 1.2 code base or metadata that you want to preserve. Or, you might want to test the SAS Clinical Standards Toolkit 1.3 CDISC SDTM 3.1.2 implementation before declaring it the new default version.

Step 1: Confirm that multiple versions of the standard are available. Confirm that registration of a new version is needed.

- Navigate to the global standards library Standards directory <global standards library directory>/standards.
- 2. Confirm that multiple libraries exist for the same standard version. In the following example, two subdirectories exist for CDISC SDTM 3.1.1:

**Display 2.7** Multiple Versions per Standard in the Global Standards Library

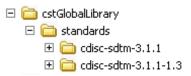

The cdisc-sdtm-3.1.1 directory contains files installed with SAS Clinical Standards Toolkit 1.2. The cdisc-sdtm-3.1.1-1.3 directory contains files installed with SAS Clinical Standards Toolkit 1.3.

- 3. Confirm which revision of the standard-version is currently in use.
  - Assign a LIBNAME to the metadata subdirectory in the global standards library.
  - Open the Standards data set in the library, and confirm that the older version is the
    one being used. The following display shows that the registered version CDISC
    SDTM 3.1.1 has no product revision value that indicates that it is the original
    version that was shipped with SAS Clinical Standards Toolkit 1.2. It is defined as
    the default version for the CDISC SDTM standard.

Display 2.8 Global Standards Library Metadata Standards Data Set Before Updates

/\*

|   | standard          | mnemonic | standardversion | productrevision | isstandarddefault | rootpath                                           |
|---|-------------------|----------|-----------------|-----------------|-------------------|----------------------------------------------------|
| 1 | CDISC-CRTDDS      | CRT      | 1.0             |                 | Υ                 | &_cstGRoot./standards/cdisc-crtdds-1.0             |
| 2 | CDISC-ODM         | ODM      | 1.3.0           | 1.3             | Υ                 | &_cstGRoot./standards/cdisc-odm-1.3.0-1.3          |
| 3 | CDISC-SDTM        | SDTM     | 3.1.1           |                 | Y                 | &_cstGRoot./standards/cdisc-sdtm-3.1.1             |
| 4 | CDISC-SDTM        | SDTM     | 3.1.2           | 1.3             | N                 | &_cstGRoot./standards/cdisc-sdtm-3.1.2-1.3         |
| 5 | CDISC-TERMINOLOGY | CT       | 200810          |                 | N                 | &_cstGRoot./standards/cdisc-terminology-200810     |
| 6 | CDISC-TERMINOLOGY | CT       | 201003          | 1.3             | Υ                 | &_cstGRoot./standards/cdisc-terminology-201003-1.3 |
| 7 | CST-FRAMEWORK     | CST      | 1.2             | 1.3             | Υ                 | & cstGRoot./standards/cst-framework-1.3            |

Step 2: Register the updated CDISC SDTM 3.1.1 metadata in the global standards library to use the SAS Clinical Standards Toolkit 1.3.

- Navigate to the Standards directory in the global standards library. Go to the programs directory of the revision of the standard version that needs to be registered. For example, go to <global standards library directory>/standards/cdisc-sdtm-3.1.1-1.3/programs.
- 2. Start a SAS session. Make sure that the current directory is the programs directory.
- 3. To unregister the currently installed revision and version, submit the following code:

```
%cstutil_setcstgroot;
/*
Set the framework properties used for the uninstall
*/
%cst_setStandardProperties(
    _cstStandard=CST-FRAMEWORK,
    _cstSubType=initialize
    );
```

```
If the version to be replaced is the default, you must
make another version the default.
In this case, this is the desired final outcome anyway.
%cst setStandardVersionDefault(
    cstStandard=CDISC-SDTM
    , cstStandardVersion=3.1.2
   );
/*
Unregister the standard
*/
%cst unregisterStandard(
   cstStandard=CDISC-SDTM
    , cstStandardVersion=3.1.1
   );
```

Note: The cst setStandardVersionDefault macro call needs to be used only if the version being updated is the default version of the standard.

- Check the Results data set. By default, the data set is work. cstResults. The final line in the data set should report that the standard version is no longer registered as a standard.
- 5. Open and submit the registerstandard sas file from the programs directory into the Program Editor.
- 6. Confirm that the new revision was registered.
  - Assign a LIBNAME to the metadata subdirectory in the global standards library.
  - Open the Standards data set in the library, and confirm that the newer revision is the one being used. The following display shows that the CDISC SDTM 3.1.1 standard is now reregistered and the product revision in use is 1.3.

Display 2.9 Global Standards Library Metadata Standards Data Set After Updates

|   | standard          | mnemonic | standardversion | productrevision | isstandarddefault | rootpath                                           |
|---|-------------------|----------|-----------------|-----------------|-------------------|----------------------------------------------------|
| 1 | CDISC-CRTDDS      | CRT      | 1.0             |                 | Υ                 | &_cstGRoot./standards/cdisc-crtdds-1.0             |
| 2 | CDISC-ODM         | ODM      | 1.3.0           | 1.3             | Υ                 | &_cstGRoot./standards/cdisc-odm-1.3.0-1.3          |
| 3 | CDISC-SDTM        | SDTM     | 3.1.1           | 1.3             | N                 | &_cstGRoot./standards/cdisc-sdtm-3.1.1-1.3         |
| 4 | CDISC-SDTM        | SDTM     | 3.1.2           | 1.3             | Υ                 | &_cstGRoot./standards/cdisc-sdtm-3.1.2-1.3         |
| 5 | CDISC-TERMINOLOGY | CT       | 200810          |                 | N                 | &_cstGRoot./standards/cdisc-terminology-200810     |
| 6 | CDISC-TERMINOLOGY | CT       | 201003          | 1.3             | Υ                 | &_cstGRoot./standards/cdisc-terminology-201003-1.3 |
| 7 | CST-FRAMEWORK     | CST      | 1.2             | 1.3             | Υ                 | &_cstGRoot./standards/cst-framework-1.3            |

# Chapter 3

# Metadata File Descriptions

| Overview                               | 21 |
|----------------------------------------|----|
| Standards                              | 21 |
| StandardSASReferences                  | 23 |
| Standardlookup                         | 24 |
| SASReferences                          | 25 |
| Properties                             | 28 |
| Messages                               | 29 |
| Results                                | 31 |
| Additional Metadata Files              | 33 |
| Validation Master (Validation Control) | 33 |
| Reference Tables(Source Tables)        | 33 |
| Reference_Columns(Source_Columns)      | 33 |
| Validation Metrics                     |    |
| CDISC CDT DDS Style Sheet              |    |

### **Overview**

SAS Clinical Standards Toolkit provides and uses metadata files to support its basic core functions, and to support specific functionality within the SAS Clinical Standards Toolkit. The file content and structure are described in the following sections. The usage of each of these metadata files is described in the document.

### **Standards**

The Standards data set is used by the SAS Clinical Standards Toolkit framework to store information about a standard version. All standards that are provided by SAS, and standards that you might want to add are defined in the global standards library in the metadata/standards data set. All calls to the %cst\_registerStandard macro that are described in Chapter 2 interact directly with the metadata/standards data set.

 Table 3.1
 Metadata/Standards Data Set Structure in the Global Standards Library

| Column Name        | Column Length | Description                                                                                                    |
|--------------------|---------------|----------------------------------------------------------------------------------------------------|
| standard           | (\$20)        | The name of the registered standard. Must be unique within the data set.                                                                                                    |
| mnemonic           | (\$4)         | A short mnemonic for the standard.                                                                                                    |
| standardversion    | (\$20)        | The version number of the registered standard. Must be unique within the standard.                                                                                                    |
| comment            | (\$200)       | A description of the registered standard version.                                                                                                    |
| rootpath           | (\$200)       | The root path for the standard version's directory in the global standards library.                                                                                                    |
| isstandarddefault  | (\$1)         | A value that identifies whether the version is the default for<br>the standard. More than one version can be registered and you<br>can still have a default version. Valid values are Y and N. |
| iscstframework     | (\$1)         | A value that identifies whether the standard version is part of<br>the framework. This column can be used to subset the list of<br>registered standards. Valid values are Y and N.             |
| isdatastandard     | (\$1)         | A value that identifies whether the standard version is a data standard. For example, CDISC SDTM versions are data standards, and CDISC Terminology is not. Valid values are Y and N.          |
| supportsvalidation | (\$1)         | A value that identifies whether the standard version supports validation. Valid values are Y and N.                                                                                            |
| isxmlstandard      | (\$1)         | A value that identifies whether the standard version is based on XML. CDISC SDTM is not, and CDISC CRT-DDS is. Valid values are Y and N.                                                       |
| importxsl          | (\$200)       | If the standard version is based on XML, then this is the path to the XSL file to import the XML into the SAS representation.                                                                  |
| exportxsl          | (\$200)       | If the standard version is based on XML, then this is the path to the XSL file to export the XML file.                                                                                         |
| schema             | (\$200)       | If the standard version is based on XML, then this is the path to the XML schema document that can be used to validate the XML.                                                                |
| productrevision    | (\$10)        | The revision of the standard and standardversion that is currently installed.                                                                                                    |

The global standards library data set provided with the SAS Clinical Standards Toolkit can be found at:

<global standards library directory>/metadata/
standards.sas7bdat

The global standards library data set contains the following records. These records are provided with SAS Clinical Standards Toolkit 1.3:

Display 3.1 Metadata/Standards Data Set Content in the Global Standards Library

|   | standard          | mnemonic | standardversion | comment                                        | rootpath                                           | isstandarddefault | iscstframework | isdatastandard | supportsvalidation |
|---|-------------------|----------|-----------------|------------------------------------------------|----------------------------------------------------|-------------------|----------------|----------------|--------------------|
| 1 | CDISC-CRTDDS      | CRT      | 1.0             | CDISC CRT-DDS V1.0                             | &_cstGRoot./standards/cdisc-crtdds-1.0-1.3         | Y                 | N              | Υ              | Y                  |
| 2 | CDISC-ODM         | ODM      | 1.3.0           | CDISC ODM V1.3.0                               | &_cstGRoot./standards/cdisc-odm-1.3.0-1.3          | Y                 | N              | Υ              | Y                  |
| 3 | CDISC-SDTM        | SDTM     | 3.1.1           | CDISC SDTM V3.1.1                              | &_cstGRoot./standards/cdisc-sdtm-3.1.1-1.3         | N                 | N              | Υ              | Y                  |
| 4 | CDISC-SDTM        | SDTM     | 3.1.2           | CDISC SDTM V3.1.2                              | &_cstGRoot./standards/cdisc-sdtm-3.1.2-1.3         | Y                 | N              | Υ              | Y                  |
| 5 | CDISC-TERMINOLOGY | CT       | 200810          | CDISC Terminology, Packages 1, 2A, 2B, LABTEST | &_cstGRoot./standards/cdisc-terminology-200810-1.3 | N                 | N              | N              | N                  |
| 6 | CDISC-TERMINOLOGY | CT       | 201003          | CDISC Terminology 2010-03-05                   | &_cstGRoot./standards/cdisc-terminology-201003-1.3 | Y                 | N              | N              | N                  |
| 7 | CST-FRAMEWORK     | CST      | 1.2             | Clinical Standards Toolkit Framework           | &_cstGRoot./standards/cst-framework-1.3            | Υ                 | Υ              | N              | N                  |

|   | standard          | mnemonic | standardversion | isxmlstandard | importxsl                   | exportxsl                   | schema                             | productrevision |
|---|-------------------|----------|-----------------|---------------|-----------------------------|-----------------------------|------------------------------------|-----------------|
| 1 | CDISC-CRTDDS      | CRT      | 1.0             | Υ             | CRT-DDS/1.0/import/Root.xsl | CRT-DDS/1.0/export/Root.xsl | cdisc-crtdds-1.0.0/define1-0-0.xsd | 1.3             |
| 2 | CDISC-ODM         | ODM      | 1.3.0           | Υ             | ODM/1.3.0/import/Root.xsl   | ODM/1.3.0/export/Root.xsl   | cdisc-odm-1.3.0/0DM1-3-0.xsd       | 1.3             |
| 3 | CDISC-SDTM        | SDTM     | 3.1.1           | N             |                             |                             |                                    | 1.3             |
| 4 | CDISC-SDTM        | SDTM     | 3.1.2           | N             |                             |                             |                                    | 1.3             |
| 5 | CDISC-TERMINOLOGY | CT       | 200810          | N             |                             |                             |                                    | 1.3             |
| 6 | CDISC-TERMINOLOGY | CT       | 201003          | N             |                             |                             |                                    | 1.3             |
| 7 | CST-FRAMEWORK     | CST      | 1.2             | N             |                             |                             |                                    | 1.3             |

The & cstGRoot in the rootpath column maps to the <global standards library directory> that is set by calling the cstutil setcstgroot macro.

An example of the global standards library data set that is used to register a specific standard can be found at:

<global standards library directory>/standards/cdiscsdtm-3.1.2-1.3/control/standards.sas7bdat

### **StandardSASReferences**

The StandardSASReferences metadata data set specifies a set of library and file records that are used by most processes that are provided with the SAS Clinical Standards Toolkit implementation of each standard. It contains references to those libraries and files that are installed with each standard that SAS provides. A standard-specific StandardSASReferences data set exists for each SAS Clinical Standards Toolkit data standard that is supported by SAS. For example, the CDISC SDTM 3.1.2 StandardSASReferences data set can be found at:

<global standards library directory>/standards/cdiscsdtm-3.1.2-1.3/control/standardsasreferences.sas7bdat

Display 3.2 Metadata/StandardSASReferences Data Set Content in the Global Standards Library

|    | standard   | standardversion | type              | subtype    | SASref   | reftype | path               | order | memname                    | comment                                           |
|----|------------|-----------------|-------------------|------------|----------|---------|--------------------|-------|----------------------------|---------------------------------------------------|
| 1  | CDISC-SDTM | 3.1.2           | referencecontrol  | standardre | sdtmentl | libref  | validation/control |       | validation_stdref.sas7bdat |                                                   |
| 2  | CDISC-SDTM | 3.1.2           | referencecontrol  | validation | sdtmentl | libref  | validation/control |       | validation_master.sas7bdat |                                                   |
| 3  | CDISC-SDTM | 3.1.2           | referencemetadata | table      | sdtmref  | libref  | metadata           |       | reference_tables.sas7bdat  |                                                   |
| 4  | CDISC-SDTM | 3.1.2           | referencemetadata | column     | sdtmref  | libref  | metadata           |       | reference_columns.sas7bdat |                                                   |
| 5  | CDISC-SDTM | 3.1.2           | lookup            |            | sdtmctrl | libref  | control            |       | standardlookup.sas7bdat    |                                                   |
| 6  | CDISC-SDTM | 3.1.2           | classmetadata     | table      | sdtmcls  | libref  | metadata           |       | class_tables.sas7bdat      |                                                   |
| 7  | CDISC-SDTM | 3.1.2           | classmetadata     | column     | sdtmcls  | libref  | metadata           |       | class_columns.sas7bdat     |                                                   |
| 8  | CDISC-SDTM | 3.1.2           | autocall          |            | sdtmauto | fileref | macros             | 1     |                            |                                                   |
| 9  | CDISC-SDTM | 3.1.2           | messages          |            | sdtmmsg  | libref  | messages           | 1     | messages.sas7bdat          |                                                   |
| 10 | CDISC-SDTM | 3.1.2           | properties        | initialize | sdtmprop | fileref | programs           | 1     | initialize.properties      | Initialization properties when using the standard |
| 11 | CDISC-SDTM | 3.1.2           | properties        | validation | sdtmprp2 | fileref | programs           | 1     | validation.properties      | Sets up default properties used in validation     |

The type and subtype values are discussed in the following section. The SASref value is the default value that is used in the library and filename allocation process. This value can be overwritten by the user. The path value represents the global standards library subdirectory, which is relative to the rootpath location that is specified in the standardspecific Standards data set.

The cross-standard global standards library StandardSASReferences data set that is provided with the SAS Clinical Standards Toolkit can be found at:

<global standards library directory>/metadata/ standardsasreferences.sas7bdat

This data set contains the concatenation of each StandardSASReferences data set that is provided for each supported standard in the SAS Clinical Standards Toolkit. The only enhancement to the data set during concatenation is that the **path** column is populated with the full global standards library path for each record. The following display shows the content for the CDISC SDTM StandardSASReferences data set that is described in Display 3.2 on page 23. In the display, & cstGRoot maps to the <global standards library directory> that is set by calling the cstutil setcstgroot macro.

Display 3.3 Metadata/StandardSASReferences Data Set in the Global Standards Library (CDISC SDTM 3.1.2 Excerpt)

|    | standard   | standardversion | type              | subtype     | path                                                          | order | memname                    |
|----|------------|-----------------|-------------------|-------------|---------------------------------------------------------------|-------|----------------------------|
| 25 | CDISC-SDTM | 3.1.2           | autocall          |             | &_cstGRoot./standards/cdisc-sdtm-3.1.2-1.3/macros             | 1     |                            |
| 26 | CDISC-SDTM | 3.1.2           | classmetadata     | column      | &_cstGRoot./standards/cdisc-sdtm-3.1.2-1.3/metadata           |       | class_columns.sas7bdat     |
| 27 | CDISC-SDTM | 3.1.2           | classmetadata     | table       | &_cstGRoot./standards/cdisc-sdtm-3.1.2-1.3/metadata           |       | class_tables.sas7bdat      |
| 28 | CDISC-SDTM | 3.1.2           | lookup            |             | &_cstGRoot./standards/cdisc-sdtm-3.1.2-1.3/control            |       | standardlookup.sas7bdat    |
| 29 | CDISC-SDTM | 3.1.2           | messages          |             | &_cstGRoot./standards/cdisc-sdtm-3.1.2-1.3/messages           | 1     | messages.sas7bdat          |
| 30 | CDISC-SDTM | 3.1.2           | properties        | initialize  | &_cstGRoot./standards/cdisc-sdtm-3.1.2-1.3/programs           | 1     | initialize.properties      |
| 31 | CDISC-SDTM | 3.1.2           | properties        | validation  | &_cstGRoot./standards/cdisc-sdtm-3.1.2-1.3/programs           | 1     | validation.properties      |
| 32 | CDISC-SDTM | 3.1.2           | referencecontrol  | standardref | &_cstGRoot./standards/cdisc-sdtm-3.1.2-1.3/validation/control |       | validation_stdref.sas7bdat |
| 33 | CDISC-SDTM | 3.1.2           | referencecontrol  | validation  | &_cstGRoot./standards/cdisc-sdtm-3.1.2-1.3/validation/control |       | validation_master.sas7bdat |
| 34 | CDISC-SDTM | 3.1.2           | referencemetadata | column      | &_cstGRoot./standards/cdisc-sdtm-3.1.2-1.3/metadata           |       | reference_columns.sas7bdat |
| 35 | CDISC-SDTM | 3.1.2           | referencemetadata | table       | &_cstGRoot./standards/cdisc-sdtm-3.1.2-1.3/metadata           |       | reference_tables.sas7bdat  |

The structure of the StandardSASReferences data set is the same structure for all SASReferences data sets that are provided and used by the SAS Clinical Standards Toolkit. This structure is described in "SASReferences" on page 25.

# Standardlookup

The Standardlookup data set provides a mechanism to capture valid values for discrete variables in the SAS Clinical Standards Toolkit metadata files. This data set supports such tasks as validating the content of SAS Clinical Standards Toolkit metadata files and providing selectable values in the user interfaces of other tools and solutions.

Table 3.2 Standardlookup Data Set Structure in the Global Standards Library

| Column Name | Column Length | Description                                               |
|-------------|---------------|-----------------------------------------------------------|
| sasref      | (\$8)         | SAS libref                                                |
| table       | (\$32)        | A SAS Clinical Standards Toolkit table name               |
| column      | (\$32)        | A SAS Clinical Standards Toolkit column name              |
| refcolumn   | (\$32)        | Associated SAS Clinical Standards Toolkit column name     |
| refvalue    | (\$200)       | Associated SAS Clinical Standards<br>Toolkit column value |

| Column Name | Column Length | Description                                                                                       |
|-------------|---------------|---------------------------------------------------------------------------------------------------|
| value       | (\$200)       | Unique SAS Clinical Standards Toolkit column value                                                |
| default     | (\$200)       | Default SAS Clinical Standards Toolkit column value                                               |
| nonnull     | (\$1)         | Value that specifies whether a SAS<br>Clinical Standards Toolkit column value<br>must be non-null |
| order       | (8.)          | A SAS Clinical Standards Toolkit column value order                                               |
| comment     | (\$200)       | Explanatory comments                                                                              |

A Standardlookup data set is provided for most standards with the SAS Clinical Standards Toolkit. This data set can be used to define and register custom standards in the SAS Clinical Standards Toolkit.

An example of the Standardlookup data set can be found at:

<global standards library directory>/standards/cst-framework/ control/standardlookup.sas7bdat

An example of the records in a Standardlookup data set is provided in the following figure:

Display 3.4 Standardlookup Data Set Content in the Global Standards Library

|    | SASref  | table         | column  | refcolum | refvalue          | value             | default | nonnull | order | comment |
|----|---------|---------------|---------|----------|-------------------|-------------------|---------|---------|-------|---------|
| 1  | control | sasteferences | reftype |          |                   | libref            | Y       | Y       | 1     |         |
| 2  | control | sasreferences | reftype |          |                   | fileref           |         | Y       | 2     |         |
| 3  | control | sasreferences | subtype | type     | referencemetadata | table             | Y       | W.      | 1     |         |
| 6  | control | sasteferences | subtype | type     | referencemetadata | column            |         |         | 2     |         |
| 34 | control | sasreferences | type    | 200      |                   | referencemetadata |         | Y       | 7     |         |

These records show that the SASReferences data set allows a value of referencemetadata for the type column. The type value in a SASReferences data set must always be non-null. Two subtype values (table and column) are allowed when type is referencemetadata. For more information about the columns and values in the SASReferences data set, see the following section.

## **SASReferences**

Each SAS Clinical Standards Toolkit process (for example, a primary task or action such as validating source data against a SAS Clinical Standards Toolkit standard) requires using a SASReferences data set. The SASReferences data set identifies all of the inputs required and the outputs that are created by the process. Each process might have its own unique SASReferences data set.

Chapter 5, "SASReferences File," on page 69 describes the content and usage of SASReferences data sets. The following table identifies and describes each column within a SASReferences data set.

Table 3.3 SASReferences Data Set Structure

| Column Name     | Column Length | Description                                                                                                    |
|-----------------|---------------|----------------------------------------------------------------------------------------------------|
| standard        | (\$20)        | Standard name. This value should match the standard field in the Standards data set in <global directory="" library="" standards="">/metadata and in other metadata files referenced in SASReferences (for example, CDISC SDTM and CDISC CRT-DDS). This column is required.</global>                                                                                                    |
| standardversion | (\$20)        | Specific version of a standard. This value should match one of the standardversion values associated with the standard field in the Standards data set in <global directory="" library="" standards="">/metadata and in other metadata files referenced in SASReferences (for example, 3.1.1 or 1.0). This column is required.</global>                                                                                                    |
| type            | (\$40)        | The type of input and output data or metadata. This is a predefined set of values that are documented in the <global directory="" library="" standards="">/standards/cst-framework-1.3/control/standardlookup data set. These values are also itemized in Table 5.1. This column is required.</global>                                                                                                    |
| subtype         | (\$40)        | The specific subtype within type of input and output data or metadata. This is a predefined set of values that are documented in the <global directory="" library="" standards="">/standards/cst-framework-1.3/control/standardlookup data set. These values are also itemized in Table 5.1. This column is optional, depending on type.</global>                                                                                                    |
| SASref          | (\$8)         | The SAS libref or fileref that references the library or file in the SAS Clinical Standards Toolkit SAS process. This value should match the value of sasref that is used in any other associated metadata files (for example, in the Source Columns data set, the value is type=srcmeta). This column is required. It must conform to SAS libref or fileref naming conventions.                                                                                                    |
| reftype         | (\$8)         | Reference type. This column is required. Valid values are libref and fileref.                                                                                                    |
| path            | (\$200)       | The path of the library or the path portion of the file reference. If you want to use the default value for a standard, standardversion, type, or subtype, then leave the path blank. The value is added to the &_cstSASRefs working version of the SASReferences data set from the standard-specific StandardSASReferences data set. Specific paths should be provided for any type or subtype that is study- or run-specific. Paths might be relative to an environment variable (for example, !sasroot) or to a SAS macro variable (for example, &studyrootpath). |

| Column Name | Column Length | Description                                                                                                    |
|-------------|---------------|----------------------------------------------------------------------------------------------------|
| order       | (8.)          | Processing or concatenation order within type. If this value exists, then it should be a positive integer with no duplicates within type. This column is optional, depending on type. The order should be specified if one of the following is true:                                                                                                    |
|             |               | Multiple records exist within these types—autocall, fmtsearch, messages.                                                                                                    |
|             |               | 2. Library concatenation is wanted (multiple librefs are within the same value of SASref for a type).                                                                                                    |
|             |               | 3. There is a need to establish precedence within a type (for example, look first in this library, then look in another library).                                                                                                    |
| memname     | (\$48)        | The name of a specific SAS file (data set or catalog) or file that is not created by SAS (for example, properties or an XML file). The memname column should be blank for library references. This column is optional, depending on type. As a general rule, memname should be provided if the path is provided, except where individual file references are not appropriate (for example, type=autocall and type=sourcedata). If you want to use the default value for a standard, standardversion, type, or subtype, then leave memname blank. The value is added to the &_cstSASRefs working version of the SASReferences data set from the standard-specific StandardSASReferences data set. The file suffix for SAS files is optional. |
| comment     | (\$200)       | Explanatory comments. This column is optional.                                                                                                    |

The following display shows some information in a typical SAS Clinical Standards Toolkit SASReferences data set.

Display 3.5 A Sample SASReferences Data Set

| standard   | standardversion | type              | subtype    | SAStef   | reftype | path                           | order | memname                 | comment                                                            |
|------------|-----------------|-------------------|------------|----------|---------|--------------------------------|-------|-------------------------|--------------------------------------------------------------------|
| CDISC-SDTM | 31.1            | sourcedata        | 10 1500    | srodata  | libref  | &studyRootPath\data            | 16    |                         | Path to study-specific SDTM domain data sets                       |
| CDISC-SDTM | 3.1.1           | sourcemetadata    | table      | srcmeta  | Stiref  | &studyRootPath\metadata        |       | source_tables.sas7bdat  | Source of study-specific SDTM table<br>metadata                    |
| CDISC-SDTM | 3.1.1           | sourcemetadata    | column     | srcmeta  | libref  | &studyRootPath\metadata        | - 4   | source_columns.sas7bdat | Source of study-specific SDTM column<br>metadata                   |
| CDISC-SDTM | 3.1.1           | referencecontrol  | validation | refort   | libref  |                                |       |                         | Derived from standardsasseferences                                 |
| CDISC-SDTM | 3.1.1           | referencemetadata | table      | refmeta  | libref  |                                |       |                         | Derived from standardsasseterences                                 |
| CDISC SOTM | 3.1.1           | referencemetadata | column     | refmeta  | libref  |                                |       |                         | Derived from standards as references                               |
| CDISC/SDTM | 3.1.1           | autocali          |            | sdmcode  | fileref | &_cstGRoot\standards\cdisc-sdt | 1     |                         | Standard-specific macro library                                    |
| CDISC-SDTM | 3.1.1           | fmtsearch         |            | srcfnit. | libref  | &studyRootPathVterminologyVtor | 1     | formats sas7bcat        | Standard- and study-specific formats                               |
| CDISC-TERM | 200810          | fmtsearch         |            | cstfmt   | libref  | &_cstGRoot\standards\cdisc-ter | 2     | cterms.sas7bcat         | Global Library formats                                             |
| CUSTOM     |                 | referencecterm    |            | ctref    | Rorel   | &studyRootPathNerminology\cod  | - 1   | meddra.sas7bdat         | Customers coding dictionary location (may<br>be a global standard) |

From this display, you can see that the data set contains information about types of data and metadata and where they are located. SAS Clinical Standards Toolkit imposes a rigid SASReferences file structure. No additional or fewer columns are allowed. No changes to column attributes are allowed (for example, changing column length).

# **Properties**

SAS Clinical Standards Toolkit uses properties files to set default preferences for each process. Properties are name-value pairs that are translated into SAS global macro variables. These macro variables are available for the duration of a SAS Clinical Standards Toolkit process. Properties can be defined in any number of files. Both text file and SAS data set formats are supported. All SAS Clinical Standards Toolkit global macro variables are documented in Appendix A1, "Global Macro Variables," on page 211. These macro variables are derived from properties files provided by SAS.

The following table describes the contents of a sample properties file in <global standards library directory/standards/cst-framework/programs/initialize.properties. Each property (global macro variable) is described in Appendix 1.

Table 3.4 Properties File Structure

| Name (Global Macro Variable) | Default Value                           |
|------------------------------|-----------------------------------------|
| _cstDebug                    | 0                                       |
| _cstDebugOptions             | mprint mlogic symbolgen mautolocdisplay |
| _cst_rc                      | 0                                       |
| _cst_MsgID                   |                                         |
| _cst_MsgParm1                |                                         |
| _cst_MsgParm2                |                                         |
| _cstResultSeq                | 0                                       |
| _cstSeqCnt                   | 0                                       |
| _cstSrcData                  |                                         |
| _cstResultFlag               | 0                                       |
| _cstResultsDS                | workcstresults                          |
| _cstMessages                 | workcstmessages                         |
| _cstReallocateSASRefs        | 0                                       |
| _cstFMTLibraries             |                                         |
| _cstMessageOrder             | APPEND                                  |
| _cstSASRefsLoc               |                                         |

| Name (Global Macro Variable) | Default Value  |
|------------------------------|----------------|
| _cstSASRefsName              |                |
| _cstSASRefs                  | workcstsasrefs |

## Messages

By default, SAS Clinical Standards Toolkit provides a Messages data set for all SAS Clinical Standards Toolkit framework standards and for each data standard provided by SAS. Each Messages data set includes a list of codes and associated text that are specific to each standard. In some cases, actions such as validation are used to report process results. The structure of all the message files is described in the following table.

Table 3.5 Messages Data Set Structure

| Column Name     | Column Length | Description                                                                                                    | Optional or Required |
|-----------------|---------------|----------------------------------------------------------------------------------------------------|----------------------|
| resultid        | (\$8)         | The message ID. SAS Clinical Standards Toolkit has adopted a naming convention matching each standard. The resultid values are prefixed with an up to 4-character prefix (CST for framework messaging; CDISC examples: ODM, SDTM, ADAM, and CRT). By convention, the prefix matches the mnemonic field in the Standards data set in <global directory="" library="" standards="">/metadata. This prefix is followed by a 4-digit numeric that is unique within the standard (for example, SDTM1234). Users can use any naming convention limited to 8 characters. For CDISC standards supporting validation, the resultid should match the checkid from the Validation Master data set for standard records that support validation.</global> | Required             |
| standardversion | (\$20)        | A specific version of a standard. This value must match one of the standard versions that is associated with a registered standard. This value must also match the <b>standardversion</b> field in the SASReferences data set. The only exception to this rule is that *** can be used to signify that the check applies to all supported versions of the standard (for example, 3.1.1, 1.0, ***). If a subsequent version of the standard is released, then *** would be applicable if the check is valid for the new version.                                                                                                    | Required             |

| Column Name       | Column Length | Description                                                                                                    | Optional or Required |
|-------------------|---------------|----------------------------------------------------------------------------------------------------|----------------------|
| checksource       | (\$40)        | A string that identifies the source of the message. This string is used to provide source-specific messages generated within the SAS Clinical Standards Toolkit. CDISC examples include Janus, OpenCDISC, SAS, and WebSDM. This field can contain any user-defined value.                                                       | Required             |
| sourceid          | (\$8)         | A reference identifier for this message from the checksource.                                                                                                    | Optional             |
| checkseverity     | (\$40)        | The severity as assigned by checksource. This value is mapped to the following standardized values: Note (Low), Warning (Medium), Error (High). A value is expected, although it is not technically required. It is used in reporting.                                                                                          | Optional             |
| sourcedescription | (\$500)       | A full description of the validation check that is associated with checksource if the source is external to SAS Clinical Standards Toolkit. If checksource is set to CST, then this field is null.                                                                                                    | Optional             |
| messagetext       | (\$500)       | The default message text to be written to the Results data set. This field can contain 0, 1, or 2 parameters. By convention, parameters are _cstParm1 and _cstParm2, but any _cst prefix parameter is recognized. The fully resolved messagetext that includes substituted parameter values is written to the Results data set. | Required             |
| parameter1        | (\$100)       | The message parameter1 (_cstParm1) default value. If the code using the message does not provide a parameter value, then this default value is used. This column can be null.                                                                                                    | Optional             |
| parameter2        | (\$100)       | The message parameter2 (_cstParm2) default value. If the code using the message does not provide a parameter value, then this default value is used. This column can be null.                                                                                                    | Optional             |
| messagedetails    | (\$200)       | Any additional information that explains the message.                                                                                                    | Optional             |

The Messages data set that supports the SAS Clinical Standards Toolkit framework can be found at:

<global standards library directory>/standards/cstframework-1.3/messages/messages.sas7bdat

The following display provides an excerpt of records and columns from the SAS Clinical Standards Toolkit framework Messages data set.

Display 3.6 Framework Messages Data Set

|   | resultid | checkseventy           | messagetext                                                      | parameter1              | messagedetails                                                                                  |
|---|----------|------------------------|------------------------------------------------------------------|-------------------------|-------------------------------------------------------------------------------------------------|
| 1 | CST0001  | Error                  | Fatal error encountered, process cannot continue                 | I I STATE OF THE SECOND | - 200-000                                                                                       |
| 2 | CST0002  | Warning: Check not run | No tables evaluated-check validation control data set            |                         | TableScope should resolve to at least one data set                                              |
| 3 | CST0003  | Warning: Check not run | 8_cstparm1 could not be found                                    | Data set                | Do check parameters assume the presence of a domain not presently defined to the current study? |
| 4 | CST0004  | Warning: Check not run | No columns evaluated - check validation_control<br>specification |                         | Tablescope and columnScope should resolve to at least one column                                |

For more information about messages supporting the SAS Clinical Standards Toolkit framework, see Appendix A2, "Framework Messages," on page 219. Other message-type data sets that support non-framework standards are described in this document.

## **Results**

Each SAS Clinical Standards Toolkit process generates a Results data set. The Results data set can be persisted beyond the SAS session based on SASReferences data set settings. Each Results data set captures the outcome of specific process actions. Each Results data set uses the Messages data set to standardize output.

The structure of each SAS Clinical Standards Toolkit Results data set is described in the following table:

Table 3.6 Results Data Set Structure

| Column Name | Column Length | Description                                                                                                    |
|-------------|---------------|----------------------------------------------------------------------------------------------------|
| resultid    | (\$8)         | Result ID. The resultid is a message ID from the standard Messages data set (for example, framework or CDISC SDTM). SAS Clinical Standards Toolkit has adopted a naming convention matching a resultid with each standard. The resultid values are prefixed with an up to 4-character prefix (CST for framework messaging; CDISC examples: ODM, SDTM, ADAM, and CRT). By convention, the prefix matches the mnemonic field in the Standards data set in <global directory="" library="" standards="">/ metadata. This prefix is followed by a 4-digit numeric that is unique within the standard (for example, SDTM1234). Users can use any naming convention limited to 8 characters.  Value should be non-null.</global> |
| checkid     | (\$8)         | Validation check ID. SAS Clinical Standards Toolkit has adopted a naming convention matching each standard to be validated. The checkid values are prefixed with an up to 4-character prefix (CDISC examples: ODM, SDTM, ADAM, and CRT). By convention, the prefix matches the mnemonic field in the Standards data set in <global directory="" library="" standards="">/ metadata. This prefix is followed by a 4-digit numeric that is unique within the standard (for example, SDTM1234). Users can use any naming convention limited to 8 characters.  Value should be non-null for validation processes. Otherwise, this column is optional.</global>                                                                 |

| Column Name    | Column Length | Description                                                                                                    |                  |  |  |
|----------------|---------------|----------------------------------------------------------------------------------------------------|------------------|--|--|
| resultseq      | (8.)          | Unique invocation of resultid. For validation processes, a sequenumber to indicate the record number relative to checkid in the Validation Control run-time set of checks. If set to 1, then this is incremented only with each repeat invocation of a check. For no validation processes, this value is generally a constant 1, but is reto 1 with each new invocation of the SAS Clinical Standards Too macro that is being run when the Results record is generated. | s<br>on-<br>eset |  |  |
|                |               | Value should be non-null positive integer.                                                                                                    |                  |  |  |
| seqno          | (8.)          | Sequence number relative to resultseq. This value is a unique sequence number for the Results record in each unique value of resultseq.                                                                                                    |                  |  |  |
|                |               | Value should be non-null positive integer.                                                                                                    |                  |  |  |
| srcdata        | (\$200)       | Source data. This string generally specifies:                                                                                                    |                  |  |  |
|                |               | (for validation) the domains evaluated or the check macro u                                                                                                    | sed              |  |  |
|                |               | (otherwise) the SAS Clinical Standards Toolkit macro that i<br>being run when the Results record is generated                                                                                                    | S                |  |  |
|                |               | Value should be non-null.                                                                                                    |                  |  |  |
| message        | (\$500)       | Resolved message text from Messages data set. The message value includes up to two run-time parameter values in message text.  Value should be non-null.                                                                                                    |                  |  |  |
|                |               |                                                                                                    |                  |  |  |
| resultseverity | (\$40)        | Result severity (for example, warning or error).                                                                                                    |                  |  |  |
|                |               | Info Informational note Note Problem detected, low severity Warning Problem detected, medium                                                                                                    | ý                |  |  |
|                |               | severity                                                                                                    |                  |  |  |
|                |               | Warning: Check not run  Warning: Check not completed  Warning: Check not completed  Full compliance assessment control be made                                                                                                    |                  |  |  |
|                |               | Error Problem detected, high severit                                                                                                    | y                |  |  |
|                |               | Value should be non-null.                                                                                                    |                  |  |  |
| resultflag     | (8.)          | A value that determines whether a problem has been detected. T values are 0=no, otherwise, yes.                                                                                                    | `he              |  |  |
|                |               | -1 Validation check not run 0 No problem detected (value always 0 when                                                                                                    |                  |  |  |
|                |               | resultseverity=Info)  1 Validation check run, error detected                                                                                                    |                  |  |  |
|                |               | Value should be non-null.                                                                                                    |                  |  |  |
| _cst_rc        | (8.)          | Process status. Values are nonzero and aborted. A nonzero value typically indicates that the process ended abnormally.                                                                                                    | e                |  |  |
|                |               | Value should be non-null.                                                                                                    |                  |  |  |

| Column Name   | Column Length | Description                                                                                                    |
|---------------|---------------|----------------------------------------------------------------------------------------------------|
| actual        | (\$240)       | Actual value observed. This value is generally used for validation reporting. It provides the actual column values that are in error. This column is optional.             |
| keyvalues     | (\$2000)      | Record-level keys and values. This value is generally used for validation reporting. It provides domain key values for records that are in error. This column is optional. |
| resultdetails | (\$200)       | Basis or explanation for result. This column is optional.                                                                                                    |

For an example of a SAS Clinical Standards Toolkit Results data set, see Display 6.9 on page 116 and Display 6.10 on page 117.

## **Additional Metadata Files**

The following metadata files can be used for specific tasks. In some cases, the file structures might be unique to the supported or referenced standard. These metadata files are provided by SAS Clinical Standards Toolkit.

## Validation Master (Validation Control)

Each standard that supports validation has a Validation Master data set that provides the full set of validation checks defined for that standard. (For a description of the standards.supportsvalidation field, see Table 3.1 on page 22.) This data set should have the columns as defined in Table 6.3 on page 90, though additional columns are permitted for user customizations. For each SAS Clinical Standards Toolkit validation process, the set of run-specific checks is captured in a Validation Control data set. The Validation Control data set is identical in structure to the Validation Master data set, but can be different only in the number of records (checks) included.

## Reference Tables(Source Tables)

Part of the definition of each standard is the itemization of the data tables that define the SAS representation of that standard and version. The Reference Tables data set captures table-level metadata about each reference standard data set. The structure of this data set can be standard specific. For example, Table 6.1 on page 86 describes the table metadata for the CDISC SDTM standard. For selected actions, SAS Clinical Standards Toolkit requires a similarly structured Source Tables data set that defines study-specific tables. For example, a SAS Clinical Standards Toolkit validation process compares the study metadata in the Source Tables data set with the reference standard metadata in the Reference Tables data set.

## Reference\_Columns(Source\_Columns)

Part of the definition of each standard is the itemization of the columns in each data table that defines the SAS representation of that standard and version. The Reference Columns data set captures column-level metadata about each reference standard column. The structure of this data set can be standard specific. For example, Table 6.2 on page 88 describes the column metadata for the CDISC SDTM standard. For selected

actions, SAS Clinical Standards Toolkit requires a similarly structured Source Columns data set that defines study-specific columns. For example, a SAS Clinical Standards Toolkit validation process compares the study metadata in the Source Columns data set with the reference standard metadata in the Reference Columns data set.

#### Validation Metrics

Each SAS Clinical Standards Toolkit validation process can generate a Summary data set that provides a meaningful denominator for most validation checks. The Summary data set enables you to more accurately assess the relative scope of errors that are detected. The generation of this data set is based on validation property settings. This data set can be persisted beyond the SAS session based on SASReferences data set settings. For example, Table 6.9 on page 102 describes the metrics metadata for the CDISC SDTM standard, and Display 6.2 on page 103 provides sample content for the CDISC SDTM standard.

## CDISC CRT-DDS Style Sheet

A sample XML style sheet (define1-0-0.xsl) is provided with the CDISC CRT-DDS standard. The style sheet is copied from http://www.cdisc.org/stuff/ contentmgr/files/

0/464923b10ea16b477151fcaa9f465166/misc/define1 0 0.xsl. A define.xml file can be rendered in a human-readable form if it contains an explicit XML style sheet reference, such as a reference to the default style sheet. Alternative style sheets can be used to provide metadata support for CDISC CRT-DDS.

# Chapter 4

# **Supported Standards**

| SAS Representation of Standards      |    |
|--------------------------------------|----|
| Overview                             | 35 |
| CDISC SDTM 3.1.1                     |    |
| Purpose                              |    |
| Release Dates                        |    |
| CDISC SDTM 3.1.1 Reference Standard  | 39 |
| Description                          |    |
| CDISC SDTM 3.1.2 Reference Standard  |    |
| Description                          |    |
| CDISC CRT-DDS 1.0                    |    |
| Purpose                              |    |
| Release Date                         |    |
| Regulatory Basis                     |    |
| CDISC CRT-DDS 1.0 Reference Standard |    |
| CDISC ODM 1.3.0                      |    |
| Purpose                              | 59 |
| Release Date                         |    |
| CDISC ODM 1.3.0 Reference Standard   | 60 |
| CDISC Terminology                    | 64 |
| Purpose                              |    |
| Release Dates                        |    |
| CDISC Terminology Reference Standard |    |
| Support for Upcoming Standards       |    |
| CDISC ODM 1.3.0 and CDISC ODM 1.3.1  |    |
| CDISC ADaM 2.1                       |    |
| CDISC Terminology                    | 68 |

# **SAS Representation of Standards**

## Overview

SAS Clinical Standards Toolkit is designed to support various clinical standards. SAS Clinical Standards Toolkit was initially built to support the Clinical Data Interchange Standards Consortium (CDISC) standards. However, the generic framework enables you to define any type of standard, including Health Level 7 (HL7) messages.

Each SAS Clinical Standards Toolkit standard provides a SAS representation of the published source guidelines or source specification. The SAS representation is designed to serve as a model or template of the source specification.

Two key design requirements shaped the implementation of SAS Clinical Standards Toolkit standards.

- Each supported standard is represented in one or more SAS files. This facilitates the following:
  - It provides SAS users with an implementation of data models and standards that are based on SAS.
  - It enables you to use SAS routines to assess how well any user-defined set of data and metadata conforms to the standard.
  - It enables you to use SAS code to read and derive files in other formats (for example, XML).
    - Each SAS Clinical Standards Toolkit standard is an optimized reference standard from a SAS perspective.
- Users are able to define their own customized standards, or they are able to modify
  existing SAS standards. For more information about how new standards are registered
  in SAS Clinical Standards Toolkit, see "Registering a New Version of a Standard" on
  page 16.

SAS anticipates providing new standards and updates to existing SAS Clinical Standards Toolkit standards periodically. New standards and updates would be based on customer requirements and changes to source guidelines and source specifications.

This document uses the term "reference standard" to refer to the SAS representation of each source specification.

The definition of reference standard depends on several factors, including the complexity of the external source standard, the intended use of the standard, and the user's preferred implementation methodology. Here are three ways to define reference standard:

- A limited SAS representation of an external standard, defined as one or more SAS files.
  - For example, consider two of the CDISC standards supported in SAS Clinical Standards Toolkit. Each CDISC Terminology standard can be represented in its simplest form as either a SAS data set or SAS format catalog of acceptable values. Each CDISC SDTM standard can be represented as a set of domains (SAS data sets), and as an associated set of data sets that describe the data set and column metadata for those domains. For some users, this might be the only information about the standards needed from SAS Clinical Standards Toolkit.
- A distinct folder hierarchy within the global standards library, comprising the previous definition and any supporting files required by SAS Clinical Standards Toolkit.

By default, reference standards are specified in the global standards library that is created when SAS Clinical Standards Toolkit is deployed. Each reference standard can be unique

in regard to the folder hierarchy and supporting files. Consider the CDISC SDTM standard. The following global standards library folder hierarchy is provided for CDISC SDTM:

Display 4.1 Global Standards Library Folder Hierarchy

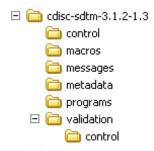

The metadata folder contains the data set and column metadata for each supported domain. SAS Clinical Standards Toolkit provides a utility macro (cst\_createTablesForDataStandard) that reads this metadata, and builds an empty data set for each supported SDTM domain. All supporting files required by SAS Clinical Standards Toolkit to support the specific CDISC SDTM standard are provided in the remaining folders.

The control folder provides these data sets:

is a single-record file that provides Standards

metadata about the standard.

Standardlookup provides acceptable values for many

discrete-value columns for a number

of standard metadata files.

StandardSASReferences is a sample or template specification

> of records that describes input or output files relevant to using the

standard.

The macros folder contains any SAS code specific to the CDISC SDTM standard.

The messages folder contains messages that are associated with tasks (such as validation) that are supported by SAS Clinical Standards Toolkit.

The metadata folder provides these data sets:

identifies a limited set of column Class tables

> collections specific to one or more SDTM domains. This data set is unique to CDISC SDTM.

Class columns identifies the full set of unique

> column definitions used in the SDTM domains. This data set is unique to

SDTM.

Reference tables provides metadata for the specific

> data sets (domains) that are supported for CDISC SDTM. This information is different for CDISC SDTM 3.1.1

and CDISC SDTM 3.1.2.

Reference columns provides metadata for the specific

> columns in the domains that are supported for CDISC SDTM. This information is different for CDISC

- The **programs** folder contains several properties files that specify generic SAS Clinical Standards Toolkit and specific CDISC SDTM properties translated into SAS global macro variables for a SAS Clinical Standards Toolkit process.
- The validation/control folder provides check metadata that is associated with the primary CDISC SDTM task supported by SAS Clinical Standards Toolkit.

Each of these folders is discussed in greater detail in this document.

 A logical set of files from multiple SAS libraries and multiple standards as defined in the previous two definitions. These are all collated within a single SASReferences data set

Each reference standard can be defined by the files itemized in a SASReferences data set and used to perform a standard task. The SASReferences data set documents all of the input and output files that are associated with a SAS Clinical Standards Toolkit process. These files do not need to be limited to a single standard or be resident in a single standard folder hierarchy. Consider a SASReferences data set that supports a process that builds a CDISC CRT-DDS define.xml file. That SASReferences data set might point to CDISC SDTM source data and metadata, a CDISC Terminology SAS format catalog, a set of reference table and column metadata documenting the SAS data sets used to build the define.xml file, and a default style sheet for the generated define.xml file. A broader view of what comprises the CDISC CRT-DDS reference standard must recognize that the standard also references data and metadata from other standards.

**Best Practice Recommendation:** Instead of changing an existing SAS standard, you should define a new standard. This allows seamless updates to SAS standards, which facilitates operational qualification, demo scripts, and Technical Support debugging a fixed standard. There is a way for you to request a change to an existing standard if there are errors. To define a new standard, which can be just changing an existing standard and saving it as a new standard, see Chapter 2, "Framework," on page 5.

## CDISC SDTM 3.1.1

#### **Purpose**

CDISC SDTM defines a standard structure for data tabulations that are submitted as part of a product application to a regulatory authority such as the FDA. The data sets and columns required for a regulatory application are not prescribed by the standard. Instead, these requirements are based on the trial protocol and discussions with the regulatory authority in charge of reviewing the submission. Therefore, any SAS Clinical Standards Toolkit standard, including any CDISC SDTM standard, is only a representative sample or template.

#### Release Dates

#### CDISC SDTM 3.1.1

- CDISC SDTM Model, Final Version 1.1, May 4, 2005
- CDISC SDTM Implementation Guide, Final Version 3.1.1, September 8, 2005

CDISC SDTM 3.1.2

- CDISC SDTM Model, Final Version 1.2, November 12, 2008
- CDISC SDTM Implementation Guide, Final Version 3.1.2, November 12, 2008

## **CDISC SDTM 3.1.1 Reference Standard**

The CDISC SDTM 3.1.1 SAS Clinical Standards Toolkit reference standard includes the following 25 domains:

Table 4.1 CDISC SDTM 3.1.1 Reference Standard Domains

| CDISC SDTM 3.1.1 Domains          |                                        |
|-----------------------------------|----------------------------------------|
| Special Purpose Domains           | Events                                 |
| Demographics-DM                   | Adverse Events-AE                      |
| Comments-CO                       | Disposition-DS                         |
|                                   | Medical History-MH                     |
| Interventions                     | Protocol Deviations-DV                 |
| Concomitant Medications-CM        |                                        |
| Exposure-EX                       | Trial Design Domains                   |
| Substance Use-SU                  | Trial Elements-TE                      |
|                                   | Trial Arms-TA                          |
|                                   | Trial Visits-TV                        |
| Findings                          | Subject Elements-SE                    |
| ECG Tests-EG                      | Subject Visits-SV                      |
| Inclusion/Exclusion Exceptions-IE | Trial Inclusion/Exclusion Criteria-TI  |
| Laboratory Tests-LB               | Trial Summary-TS                       |
| Questionnaires-QS                 |                                        |
| Physical Examinations-PE          | Special Purpose Relationship Data Sets |
| Subject Characteristics-SC        | Supplemental Qualifiers-SUPPQUAL       |
| Vital Signs-VS                    | Related Records-RELREC                 |

Within these 25 domains, 495 columns have been defined.

## Description

CDISC standards allow for the inclusion and exclusion of some columns. (For example, timing variables can be included or excluded.) In addition, CDISC standards do not specify a length for most columns. Therefore, any implementation of a CDISC standard requires interpretation of that standard. This interpretation might lead to differences in the implementation of that standard. Reference standards are derived based on internal conventions and experiences, and discussions with regulatory authorities.

The domain and column metadata that constitute the SAS representation of CDISC SDTM 3.1.1 are derived from the global standards library in these formats:

- as empty data sets (using the utility macro cst\_createTablesForDataStandard)
- as table metadata (reference tables in the standard metadata folder)
- as column metadata for each domain (reference\_columns in the standard metadata folder)

The SAS Clinical Standards Toolkit CDISC SDTM reference standard provides metadata and code to validate the structure and content of the SDTM domains. To enable validation, supplemental files supporting SDTM validation processes include the following global standards library files:

- The Validation Master data set in the **validation/control** folder contains the super-set of checks validating domain structure and content.
- The Messages data set in the messages folder provides error messaging for all Validation Master checks.
- SAS code in the macros folder provides code specific to SDTM that augments code that is provided in the primary SAS Clinical Standards Toolkit autocall library (!sasroot/cstframework/sasmacro).

It is this set of files, in whole or in part, that defines the CDISC SDTM reference standard.

#### CDISC SDTM 3.1.2 Reference Standard

The CDISC SDTM 3.1.2 SAS Clinical Standards Toolkit reference standard includes the following 32 domains:

| Table 4.2 | CDISC SDTM 3.1.2 Reference Standard Domains |
|-----------|---------------------------------------------|
|-----------|---------------------------------------------|

| CDISC SDTM 3.1.2 Domains |                        |
|--------------------------|------------------------|
| Special Purpose Domains  | Events                 |
| Demographics-DM          | Adverse Events-AE      |
| Comments-CO              | Clinical Events-CE     |
| Subject Elements-SE      | Disposition-DS         |
| Subject Visits-SV        | Protocol Deviations-DV |
|                          | Medical History-MH     |

| CDISC SDTM 3.1.2 Domains                 |                                       |
|------------------------------------------|---------------------------------------|
| Findings                                 |                                       |
| Drug Accountability-DA                   | Interventions                         |
| ECG Tests-EG                             | Concomitant Medications-CM            |
| Inclusion/Exclusion Criterion Not Met-IE | Exposure-EX                           |
| Laboratory Test Results-LB               | Substance Use-SU                      |
| Microbiology Specimen-MB                 |                                       |
| Microbiology Susceptibility Test-MS      | Trial Design Domains                  |
| PK Concentrations-PC                     | Trial Arms-TA                         |
| Physical Examinations-PE                 | Trial Elements-TE                     |
| PK Parameters-PP                         | Trial Inclusion/Exclusion Criteria-TI |
| Questionnaires-QS                        | Trial Summary-TS                      |
| Subject Characteristics-SC               | Trial Visits-TV                       |
| Vital Signs-VS                           |                                       |
|                                          | Relationship Data Sets                |
| Findings About                           | Supplemental Qualifiers-SUPPQUAL      |
| Findings About-FA                        | Related Records-RELREC                |

Within these 32 domains, 723 columns have been defined.

## Description

CDISC standards allow for the inclusion and exclusion of some columns. (For example, timing variables can be included or excluded.) CDISC standards do not specify a length for most columns. Therefore, any implementation of a CDISC standard requires interpretation of that standard. This interpretation might lead to differences in the implementation of that standard. Reference standards are derived based on internal conventions and experiences, and discussions with regulatory authorities.

The domain and column metadata that constitute the SAS representation of CDISC SDTM 3.1.2 are derived from the global standards library in the following formats:

- as empty data sets (using the utility macro cst\_createTablesForDataStandard)
- as table metadata (reference tables in the standard metadata folder (see the example in the following table))
- as column metadata for each domain (reference\_columns in the standard metadata folder (see the example in Table 4.4 on page 42))

 Table 4.3
 Sample Reference\_Tables Record (CDISC SDTM 3.1.2)

| Column Name     | Column Value                       |
|-----------------|------------------------------------|
| sasref          | REFDATA                            |
| table           | СЕ                                 |
| label           | Clinical Events                    |
| class           | Events                             |
| xmlpath         | /transport/ce.xpt                  |
| xmltitle        | Clinical Events SAS transport file |
| structure       | One record per event per subject   |
| purpose         | Tabulation                         |
| keys            | STUDYID USUBJID CETERM CESTDTC     |
| state           | Final                              |
| date            | November 12, 2008                  |
| standard        | CDISC-SDTM                         |
| standardversion | 3.1.2                              |
| standardref     |                                    |
| comment         |                                    |

 Table 4.4
 Sample Reference\_Columns Record (CDISC SDTM 3.1.2)

| Column Name   | Column Value                       |
|---------------|------------------------------------|
| sasref        | REFDATA                            |
| table         | SU                                 |
| column        | SUSTRF                             |
| label         | Start Relative to Reference Period |
| order         | 32                                 |
| type          | С                                  |
| length        | 20                                 |
| displayformat |                                    |

| Column Name     | Column Value                                                                                                    |
|-----------------|----------------------------------------------------------------------------------------------------|
| xmldatatype     | text                                                                                                    |
| xmlcodelist     | STENRF                                                                                                    |
| core            | Perm                                                                                                    |
| origin          | Derived                                                                                                    |
| role            | Timing                                                                                                    |
| term            | ** BEFORE, DURING, AFTER                                                                                                    |
| algorithm       |                                                                                                    |
| qualifiers      | UPPERCASE                                                                                                    |
| standard        | CDISC-SDTM                                                                                                    |
| standardversion | 3.1.2                                                                                                    |
| standardref     | SDTMIG4.1.4.7                                                                                                    |
| comment         | Identifies the start of the substance use period with respect to the sponsor-defined reference period. Sponsors should define the reference period in the study metadata. SUSTRF should be populated when a start date is not collected. If information such as PRIOR, ONGOING, or CONTINUING was collected, then this information should be translated into SUSTRF. |

The SAS Clinical Standards Toolkit CDISC SDTM reference standard provides metadata and code to validate the structure and content of the SDTM domains. To enable validation, supplemental files supporting SDTM validation processes include the following global standards library files:

- The Validation Master data set in the validation/control folder contains the super-set of checks validating domain structure and content.
- The Messages data set in the messages folder provides error messaging for all Validation Master checks.
- SAS code in the macros folder provides code specific to SDTM that augments code that is provided in the primary SAS Clinical Standards Toolkit autocall library (!sasroot/cstframework/sasmacro).

It is this set of files, in whole or in part, that defines each CDISC SDTM reference standard.

## CDISC CRT-DDS 1.0

## **Purpose**

The CDISC CRT-DDS standard defines the metadata structures in a machine-readable XML format. These metadata structures are used to describe the CRT data sets and variables for regulatory submissions. The XML schema that is used to define the metadata structures in an XML format is based on an extension to the CDISC Operational Data Model (ODM).

#### Release Date

CDISC CRT-DDS, Final Version 1.0, February 10, 2005

## Regulatory Basis

(Source: CDISC Case Report Tabulation Data Definition Specification)

In 1999, the FDA standardized the submission of clinical and non-clinical data and metadata in a set of eSubmission guidelines to include metadata descriptions of the data sets and columns within a Data Definition Document (define.pdf). In 2003, the FDA published a set of guidance documents on receiving electronic product applications per the International Conference on Harmonisation (ICH) electronic Common Technical Document (eCTD) specifications. In these specifications, the FDA expanded the acceptable file types to include the XML format.

#### CDISC CRT-DDS 1.0 Reference Standard

The domain and column metadata that constitute the SAS representation of CDISC CRT-DDS 1.0 are derived from the global standards library in these formats:

- as empty data sets (using the utility macro cst\_createTablesForDataStandard)
- as table metadata for 39 data sets (reference\_tables in the standard metadata folder (see the example in the following table))
- as column metadata for 176 columns in the 39 data sets (reference\_columns in the standard metadata folder (see the example in Table 4.6 on page 45))

Table 4.5 Sample Reference\_Tables Record (CDISC CRT-DDS 1.0)

| Column Name | Column Value  |
|-------------|---------------|
| sasref      | REFDATA       |
| table       | ItemGroupDefs |
| label       |               |
| keys        | OID           |
| standard    | CDISC-CRTDDS  |

| Column Name     | Column Value  |
|-----------------|---------------|
| standardversion | 1.0           |
| standardref     |               |
| comment         |               |
| xmlelementname  | ItemGroupDefs |
| class           | ItemGroupDefs |
| qualifiers      |               |

 Table 4.6
 Sample Reference\_Columns Record (CDISC CRT-DDS 1.0)

| Column Name     | Column Value                         |
|-----------------|--------------------------------------|
| sasref          | REFDATA                              |
| table           | DefineDocument                       |
| column          | FileType                             |
| label           | File type (Snapshot   Transactional) |
| order           | 5                                    |
| type            | С                                    |
| length          | 13                                   |
| displayformat   | \$13.                                |
| standard        | CDISC-CRTDDS                         |
| standardversion | 1.0                                  |
| standardref     |                                      |
| comment         |                                      |
| core            | Req                                  |
| xmlcodelist     | FILETYPE                             |
| qualifiers      |                                      |

As a general rule, the SAS representation of the CDISC CRT-DDS standard is patterned to match the XML element (data set) and attribute (column) structure of define.xml. For example, for CDISC SDTM, domain-level metadata is represented by a define.xml

ItemGroupDef element. This metadata is captured in the ItemGroupDefs SAS data set. This is shown in the following code and table that represent the **TE** domain metadata:

```
<ItemGroupDef OID="docroot.IG.TE"</pre>
   Name="TE"
   Repeating="No"
   IsReferenceData="Yes"
   Purpose="Tabulation"
   def:Label="Trial Elements"
   def:Structure="One record per planned element"
   def:DomainKeys="STUDYID,ETCD"
   def:Class="Trial Design"
   def:ArchiveLocationID="ArchiveLocation.te">
   !-- All ItemRefs would be listed here -->
   <def:leaf ID="ArchiveLocation.te"
   xlink:href="te.xpt"> <def:title>te.xpt</def:title>
 </def:leaf>
ItemGroupDef>
```

 Table 4.7
 Sample Data Set Representation: ItemGroupDefs.sas7bdat

| Column             | Value                          |
|--------------------|--------------------------------|
| OID                | docroot.IG.TE                  |
| Name               | TE                             |
| Repeating          | No                             |
| IsReferenceData    | Yes                            |
| SASDatasetName     |                                |
| Domain             |                                |
| Origin             |                                |
| Role               |                                |
| Purpose            | Tabulation                     |
| Comment            |                                |
| Label              | Trial Elements                 |
| Class              | Trial Design                   |
| Structure          | One record per planned element |
| DomainKeys         | STUDYID, ETCD                  |
| ArchiveLocationID  | ArchiveLocation.te             |
| FK_MetaDataVersion |                                |

Note: Empty or null attributes are not typically included in the XML file.

The following table lists the complete set of 39 tables that form the SAS Clinical Standards Toolkit SAS representation of the CDISC CRT-DDS 1.0 standard.

Table 4.8 Data Sets in the SAS Representation of the CDISC CRT-DDS 1.0 Standard

| Table                      | Table                      |
|----------------------------|----------------------------|
| AnnotatedCRFs              | ItemQuestionTranslatedText |
| CLItemDecodeTranslatedText | ItemRangeCheckValues       |
| CodeListItems              | ItemRangeChecks            |
| CodeLists                  | ItemRole                   |
| ComputationMethods         | ItemValueListRefs          |
| DefineDocument             | MDVLeaf                    |
| ExternalCodeLists          | MDVLeafTitles              |
| FormDefArchLayouts         | MUTranslatedText           |
| FormDefItemGroupRefs       | MeasurementUnits           |
| FormDefs                   | MetaDataVersion            |
| ImputationMethods          | Presentation               |
| ItemAliases                | ProtocolEventRefs          |
| ItemDefs                   | RCErrorTranslatedText      |
| ItemGroupAliases           | Study                      |
| ItemGroupDefItemRefs       | StudyEventDefs             |
| ItemGroupDefs              | StudyEventFormRefs         |
| ItemGroupLeaf              | SupplementalDocs           |
| ItemGroupLeafTitles        | ValueListItemRefs          |
| ItemMURefs                 | ValueLists                 |
| ItemQuestionExternal       |                            |

The highly structured nature of CDISC CRT-DDS data requires that any mapping to a relational format include a large number of data sets, with foreign key relationships to help preserve the intended non-relational object structure. In the SAS Clinical Standards Toolkit, foreign key relationships are enforced when validating the CDISC CRT-DDS data sets.

Field lengths in the CDISC CRT-DDS data sets are consistent by core data type. CDISC has not specified any limit to the length of most character fields. Arbitrary lengths have been chosen by data type. These lengths are listed in the following table. In the table, standard data types are distilled into core data types. To be safe, larger lengths have been chosen to ensure that no data loss occurs in the SAS Clinical Standards Toolkit pre-installed data sets. Production tables might be compressed using SAS mechanisms to preserve disk space.

Table 4.9 CDISC CRT-DDS Default Lengths by Data Type

| Type Name | Length | Description                                                         |
|-----------|--------|---------------------------------------------------------------------|
| oid       | 128    | A unique object identifier or a reference                           |
| text      | 2000   | A character field that can accommodate a large number of characters |
| name      | 128    | A descriptive identifier                                            |
| value     | 512    | An item of collected or reference data                              |
| path      | 512    | An absolute or relative file system path or URL                     |

The following table lists the data sets with member columns that form the CDISC CRT-DDS 1.0 data in the SAS Clinical Standards Toolkit.

No data set has more than one variable that acts as the key or index for that data set. The names of key variables are prepended with two asterisks (\*\*). Some data sets do not have a key.

Foreign key variable names are prepended with two carat characters (^^). Foreign key variable names reference, in brackets [], the name of the data set for which it is a foreign key.

Required fields are marked with an X between brackets [X]. Required fields are fields for which a non-nil and non-whitespace-only value must be supplied in any observation for that data set.

Only the DefineDocument data set, which contains valid values for the FileOID and FileType variables, is needed to create a minimal, but valid CDISC CRT-DDS-compliant XML document. This is based on the CDISC CRT-DDS standard, which is very flexible.

All table and column names are case sensitive. They must be specified exactly as shown.

Table 4.10 CDISC CRT-DDS SAS Table Construction

| Data Set Name  | Variable Name | SAS Data Type | Length<br>(if char) |
|----------------|---------------|---------------|---------------------|
| DefineDocument |               |               |                     |
|                | **FileOID [X] | character     | 128 (oid)           |
|                | Archival      | character     | 3                   |
|                | AsOfDateTime  | character     | 24                  |

| Data Set Name    | Variable Name                            | SAS Data Type | Length<br>(if char) |
|------------------|------------------------------------------|---------------|---------------------|
|                  | Description                              | character     | 2000<br>(text)      |
|                  | FileType [X]                             | character     | 13                  |
|                  | Granularity                              | character     | 15                  |
|                  | Id                                       | character     | 128 (oid)           |
|                  | ODMVersion                               | character     | 2000<br>(text)      |
|                  | Originator                               | character     | 2000<br>(text)      |
|                  | PriorFileOID                             | character     | 128 (oid)           |
|                  | SourceSystem                             | character     | 2000<br>(text)      |
|                  | SourceSystemVersion                      | character     | 2000<br>(text)      |
| Study            |                                          |               |                     |
|                  | **OID [X]                                | character     | 128 (oid)           |
|                  | StudyName [X]                            | character     | 128<br>(name)       |
|                  | StudyDescription [X]                     | character     | 2000<br>(text)      |
|                  | ProtocolName [X]                         | character     | 128<br>(name)       |
|                  | ^^FK_DefineDocument [DefineDocument] [X] | character     | 128 (oid)           |
| MeasurementUnits |                                          |               |                     |
|                  | **OID [X]                                | character     | 128 (oid)           |
|                  | Name [X]                                 | character     | 128<br>(name)       |
|                  | ^^FK_Study [Study] [X]                   | character     | 128 (oid)           |
| MUTranslatedText |                                          |               |                     |

| Data Set Name    | Variable Name                               | SAS Data Type | Length<br>(if char) |
|------------------|---------------------------------------------|---------------|---------------------|
|                  | TranslatedText                              | character     | 2000<br>(text)      |
|                  | lang                                        | character     | 128<br>(name)       |
|                  | ^^FK_MeasurementUnits [MeasurementUnits][X] | character     | 128 (oid)           |
| MetaDataVersion  |                                             |               |                     |
|                  | **OID [X]                                   | character     | 128 (oid)           |
|                  | Name [X]                                    | character     | 128<br>(name)       |
|                  | Description                                 | character     | 2000<br>(text)      |
|                  | IncludedOID                                 | character     | 128 (oid)           |
|                  | IncludedStudyOID                            | character     | 128 (oid)           |
|                  | DefineVersion [X]                           | character     | 2000<br>(text)      |
|                  | StandardName [X]                            | character     | 2000<br>(text)      |
|                  | StandardVersion [X]                         | character     | 2000<br>(text)      |
|                  | ^^FK_Study [Study] [X]                      | character     | 128 (oid)           |
| AnnotatedCRFs    |                                             |               |                     |
|                  | DocumentRef                                 | character     | 2000<br>(text)      |
|                  | ^^leafID [MDVLeaf] [X]                      | character     | 128 (oid)           |
|                  | ^^FK_MetaDataVersion [MetaDataVersion] [X]  | character     | 128 (oid)           |
| SupplementalDocs |                                             |               |                     |
|                  | DocumentRef                                 | character     | 2000<br>(text)      |
|                  | ^^leafID [MDVLeaf] [X]                      | character     | 128 (oid)           |

| Data Set Name      | Variable Name                              | SAS Data Type | Length<br>(if char) |
|--------------------|--------------------------------------------|---------------|---------------------|
|                    | ^^FK_MetaDataVersion [MetaDataVersion] [X] | character     | 128 (oid)           |
| MDVLeaf            |                                            |               |                     |
|                    | **ID [X]                                   | character     | 128 (oid)           |
|                    | href                                       | character     | 512<br>(path)       |
|                    | ^^FK_MetaDataVersion [MetaDataVersion] [X] | character     | 128 (oid)           |
| MDVLeafTitles      |                                            |               |                     |
|                    | title                                      | character     | 2000<br>(text)      |
|                    | ^^FK_MDVLeaf [MDVLeaf] [X]                 | character     | 128 (oid)           |
| ComputationMethods |                                            |               |                     |
|                    | **OID [X]                                  | character     | 128 (oid)           |
|                    | method                                     | character     | 2000<br>(text)      |
|                    | ^^FK_MetaDataVersion [MetaDataVersion] [X] | character     | 128 (oid)           |
| ValueLists         |                                            |               |                     |
|                    | **OID [X]                                  | character     | 128 (oid)           |
|                    | ^^FK_MetaDataVersion [MetaDataVersion] [X] | character     | 128 (oid)           |
| ValueListItemRefs  |                                            |               |                     |
|                    | ^^ItemOID [ItemDefs] [X]                   | character     | 128 (oid)           |
|                    | OrderNumber                                | numeric       | 8                   |
|                    | Mandatory [X]                              | character     | 3                   |
|                    | KeySequence                                | numeric       | 8                   |
|                    | ^^ImputationMethodOID [ImputationMethods]  | character     | 128 (oid)           |

| Data Set Name      | Variable Name                              | SAS Data Type | Length<br>(if char) |
|--------------------|--------------------------------------------|---------------|---------------------|
|                    | Role                                       | character     | 128<br>(name)       |
|                    | ^^RoleCodeListOID [CodeLists]              | character     | 128 (oid)           |
|                    | ^^FK_ValueLists [ValueLists] [X]           | character     | 128 (oid)           |
| ProtocolEventRefs  |                                            |               |                     |
|                    | Mandatory [X]                              | character     | 3                   |
|                    | OrderNumber                                | numeric       | 8                   |
|                    | ^^StudyEventOID [StudyEventDefs] [X]       | character     | 128 (oid)           |
|                    | ^^FK_MetaDataVersion [MetaDataVersion] [X] | character     | 128 (oid)           |
| StudyEventDefs     |                                            |               |                     |
|                    | **OID [X]                                  | character     | 128 (oid)           |
|                    | Category                                   | character     | 2000<br>(text)      |
|                    | Name [X]                                   | character     | 128<br>(name)       |
|                    | Repeating [X]                              | character     | 3                   |
|                    | Type [X]                                   | character     | 11                  |
|                    | ^^FK_MetaDataVersion [MetaDataVersion] [X] | character     | 128 (oid)           |
| StudyEventFormRefs |                                            |               |                     |
|                    | ^^FormOID [FormDefs] [X]                   | character     | 128 (oid)           |
|                    | Mandatory [X]                              | character     | 3                   |
|                    | OrderNumber                                | numeric       | 8                   |
|                    | ^^FK_StudyEventDefs [StudyEventDefs] [X]   | character     | 128 (oid)           |
| FormDefs           |                                            |               |                     |
|                    | **OID [X]                                  | character     | 128 (oid)           |

| Data Set Name        | Variable Name                              | SAS Data Type | Length<br>(if char) |
|----------------------|--------------------------------------------|---------------|---------------------|
|                      | Name [X]                                   | character     | 128<br>(name)       |
|                      | Repeating [X]                              | character     | 3                   |
|                      | ^^FK_MetaDataVersion [MetaDataVersion] [X] | character     | 128 (oid)           |
| FormDefItemGroupRefs |                                            |               |                     |
|                      | ^^ItemGroupOID [ItemGroupDefs] [X]         | character     | 128 (oid)           |
|                      | Mandatory [X]                              | character     | 3                   |
|                      | OrderNumber                                | numeric       | 8                   |
|                      | ^^FK_FormDefs [FormDefs] [X]               | character     | 128 (oid)           |
| FormDefArchLayouts   |                                            |               |                     |
|                      | **OID [X]                                  | character     | 128 (oid)           |
|                      | PdfFileName [X]                            | character     | 512<br>(path)       |
|                      | ^^PresentationOID [Presentation]           | character     | 128 (oid)           |
|                      | ^^FK_FormDefs [FormDefs] [X]               | character     | 128 (oid)           |
| ItemGroupDefs        |                                            |               |                     |
|                      | **OID [X]                                  | character     | 128 (oid)           |
|                      | Name [X]                                   | character     | 128<br>(name)       |
|                      | Repeating [X]                              | character     | 3                   |
|                      | IsReferenceData                            | character     | 3                   |
|                      | SASDatasetName                             | character     | 8                   |
|                      | Domain                                     | character     | 2000<br>(text)      |
|                      | Origin                                     | character     | 2000<br>(text)      |

| Data Set Name        | Variable Name                              | SAS Data Type | Length<br>(if char) |
|----------------------|--------------------------------------------|---------------|---------------------|
|                      | Role                                       | character     | 128<br>(name)       |
|                      | Purpose                                    | character     | 2000<br>(text)      |
|                      | Comment                                    | character     | 2000<br>(text)      |
|                      | Label [X]                                  | character     | 2000<br>(text)      |
|                      | Class                                      | character     | 2000<br>(text)      |
|                      | Structure                                  | character     | 2000<br>(text)      |
|                      | DomainKeys                                 | character     | 2000<br>(text)      |
|                      | ^^ArchiveLocationID [ItemGroupLeaf] [X]    | character     | 128 (oid)           |
|                      | ^^FK_MetaDataVersion [MetaDataVersion] [X] | character     | 128 (oid)           |
| ItemGroupDefItemRefs |                                            |               |                     |
|                      | ^^ItemOID [ItemDefs] [X]                   | character     | 128 (oid)           |
|                      | Mandatory [X]                              | character     | 3                   |
|                      | OrderNumber                                | numeric       | 8                   |
|                      | KeySequence                                | numeric       | 8                   |
|                      | ^^ImputationMethodOID [ImputationMethods]  | character     | 128 (oid)           |
|                      | Role [X]                                   | character     | 128<br>(name)       |
|                      | ^^RoleCodeListOID [CodeLists]              | character     | 128 (oid)           |
|                      | ^^FK_ItemGroupDefs [ItemGroupDefs][X]      | character     | 128 (oid)           |
| ItemGroupAliases     |                                            |               |                     |
|                      | Context [X]                                | character     | 2000<br>(text)      |

| Data Set Name       | Variable Name                          | SAS Data Type | Length<br>(if char) |
|---------------------|----------------------------------------|---------------|---------------------|
|                     | Name [X]                               | character     | 2000<br>(text)      |
|                     | ^^FK_ItemGroupDefs [ItemGroupDefs] [X] | character     | 128 (oid)           |
| ItemGroupLeaf       |                                        |               |                     |
|                     | **ID [X]                               | character     | 128 (oid)           |
|                     | href                                   | character     | 512<br>(path)       |
|                     | ^^FK_ItemGroupDefs [ItemGroupDefs] [X] | character     | 128 (oid)           |
| ItemGroupLeafTitles |                                        |               |                     |
|                     | title                                  | character     | 2000<br>(text)      |
|                     | ^^FK_ItemGroupLeaf [ItemGroupLeaf] [X] | character     | 128 (oid)           |
| ItemDefs            |                                        |               |                     |
|                     | **OID [X]                              | character     | 128 (oid)           |
|                     | Name [X]                               | character     | 128<br>(name)       |
|                     | DataType [X]                           | character     | 8                   |
|                     | Length                                 | numeric       | 8                   |
|                     | SignificantDigits                      | numeric       | 8                   |
|                     | SASFieldName                           | character     | 8                   |
|                     | SDSVarName                             | character     | 8                   |
|                     | Origin                                 | character     | 2000<br>(text)      |
|                     | Comment                                | character     | 2000<br>(text)      |
|                     | ^^CodeListRef [CodeLists]              | character     | 128 (oid)           |
|                     | Label                                  | character     | 2000<br>(text)      |

| Data Set Name              | Variable Name                               | SAS Data Type | Length<br>(if char) |
|----------------------------|---------------------------------------------|---------------|---------------------|
|                            | DisplayFormat                               | character     | 2000<br>(text)      |
|                            | ^^ComputationMethodOID[ComputationMethods]  | character     | 128 (oid)           |
|                            | ^^FK_MetaDataVersion [MetaDataVersion] [X]  | character     | 128 (oid)           |
| ItemQuestionTranslatedText |                                             |               |                     |
|                            | TranslatedText                              | character     | 2000<br>(text)      |
|                            | lang                                        | character     | 17                  |
|                            | ^^FK_ItemDefs [ItemDefs] [X]                | character     | 128 (oid)           |
| ItemQuestionExternal       |                                             |               |                     |
|                            | Dictionary                                  | character     | 2000<br>(text)      |
|                            | Version                                     | character     | 2000<br>(text)      |
|                            | Code                                        | character     | 2000<br>(text)      |
|                            | ^^FK_ItemDefs [ItemDefs] [X]                | character     | 128 (oid)           |
| ItemMURefs                 |                                             |               |                     |
|                            | ^^MeasurementUnitOID [MeasurementUnits] [X] | character     | 128 (oid)           |
|                            | ^^FK_ItemDefs [ItemDefs] [X]                | character     | 128 (oid)           |
| ItemRangeChecks            |                                             |               |                     |
|                            | **OID [X]                                   | character     | 128 (oid)           |
|                            | Comparator [X]                              | character     | 5                   |
|                            | SoftHard [X]                                | character     | 4                   |
|                            | ^^MURefOID [MeasurementUnits]               | character     | 128 (oid)           |
|                            | ^^FK_ItemDefs [ItemDefs] [X]                | character     | 128 (oid)           |

| Data Set Name         | Variable Name                              | SAS Data Type | Length<br>(if char) |
|-----------------------|--------------------------------------------|---------------|---------------------|
| ItemRangeCheckValues  |                                            |               |                     |
|                       | CheckValue                                 | character     | 512<br>(value)      |
|                       | ^^FK_ItemRangeChecks [ItemRangeChecks] [X] | character     | 128 (oid)           |
| RCErrorTranslatedText |                                            |               |                     |
|                       | TranslatedText                             | character     | 2000<br>(text)      |
|                       | lang                                       | character     | 17                  |
|                       | ^^FK_ItemRangeChecks [ItemRangeChecks] [X] | character     | 128 (oid)           |
| ItemRole              |                                            |               |                     |
|                       | Name                                       | character     | 2000<br>(text)      |
|                       | ^^FK_ItemDefs [ItemDefs] [X]               | character     | 128 (oid)           |
| ItemAliases           |                                            |               |                     |
|                       | Context [X]                                | character     | 2000<br>(text)      |
|                       | Name [X]                                   | character     | 2000<br>(text)      |
|                       | ^^FK_ItemDefs [ItemDefs] [X]               | character     | 128 (oid)           |
| ItemValueListRefs     |                                            |               |                     |
|                       | ^^ValueListOID [ValueLists] [X]            | character     | 128 (oid)           |
|                       | ^^FK_ItemDefs [ItemDefs] [X]               | character     | 128 (oid)           |
| CodeLists             |                                            |               |                     |
|                       | **OID [X]                                  | character     | 128 (oid)           |
|                       | Name [X]                                   | character     | 128<br>(name)       |

| Data Set Name              | Variable Name                              | SAS Data Type | Length<br>(if char) |
|----------------------------|--------------------------------------------|---------------|---------------------|
|                            | DataType [X]                               | character     | 7                   |
|                            | SASFormatName                              | character     | 8                   |
|                            | ^^FK_MetaDataVersion [MetaDataVersion] [X] | character     | 128 (oid)           |
| ExternalCodeLists          |                                            |               |                     |
|                            | Dictionary                                 | character     | 2000<br>(text)      |
|                            | Version                                    | character     | 2000<br>(text)      |
|                            | ^^FK_CodeLists [CodeLists] [X]             | character     | 128 (oid)           |
| CodeListItems              |                                            |               |                     |
|                            | **OID [X]                                  | character     | 128 (oid)           |
|                            | CodedValue                                 | character     | 512<br>(value)      |
|                            | ^^FK_CodeLists [CodeLists] [X]             | character     | 128 (oid)           |
|                            | Rank                                       | numeric       | 8                   |
| CLItemDecodeTranslatedText |                                            |               |                     |
|                            | TranslatedText                             | character     | 2000<br>(text)      |
|                            | lang                                       | character     | 17                  |
|                            | ^^FK_CodeListItems [CodeListItems] [X]     | character     | 128 (oid)           |
| ImputationMethods          |                                            |               |                     |
|                            | **OID [X]                                  | character     | 128 (oid)           |
|                            | method                                     | character     | 2000<br>(text)      |
|                            | ^^FK_MetaDataVersion [MetaDataVersion] [X] | character     | 128 (oid)           |
| Presentation               |                                            |               |                     |

| Data Set Name | Variable Name                              | SAS Data Type | Length<br>(if char) |
|---------------|--------------------------------------------|---------------|---------------------|
|               | **OID [X]                                  | character     | 128 (oid)           |
|               | presentation                               | character     | 2000<br>(text)      |
|               | lang                                       | character     | 17                  |
|               | ^^FK_MetaDataVersion [MetaDataVersion] [X] | character     | 128 (oid)           |

The SAS Clinical Standards Toolkit CDISC CRT-DDS reference standard supports reading and representing in SAS a define.xml file, building a define.xml file, and validating the structure and content of the SAS representation of a define.xml file. In addition, it validates the structural integrity of the define.xml file. To support this functionality, supplemental files include the following global standards library files:

- A SAS format catalog (crtddsct.sas7bcat) in the formats folder provides valid values for selected columns in the 39 tables of the SAS representation.
- The Validation Master data set in the validation/control folder contains the super-set of checks validating the structure and content of the 39 tables.
- The Messages data set in the messages folder provides error messaging for all Validation Master checks.
- SAS code in the macros folder provides CDISC CRT-DDS-specific code that augments code that is provided in the primary SAS Clinical Standards Toolkit autocall library (!sasroot/cstframework/sasmacro).
- The style sheet folder contains the define 1-0-0.xsl file. The style sheet is copied from http://www.cdisc.org/stuff/contentmgr/files/ 0/464923b10ea16b477151fcaa9f465166/misc/definel 0 0.xsl. A define.xml file can be rendered in a human-readable form if it contains an explicit XML style sheet reference, such as a reference to the default style sheet.

It is this set of files, in whole or in part, that defines the CDISC CRT-DDS reference standard.

## **CDISC ODM 1.3.0**

#### **Purpose**

(Source: CDISC Web site http://www.cdisc.org/odm)

The CDISC ODM standard facilitates the archival and interchange of the metadata and data for clinical research. ODM is a vendor-neutral, platform-independent format for the interchange and archival of clinical study data. ODM includes the clinical data and its associated metadata, administrative data, reference data, and audit information. All of the information that needs to be shared during setup, operation, analysis, and submission, as well as for long-term retention as part of an archive, is included in ODM.

#### Release Date

CDISC ODM, Version 1.3.0, December 15, 2006

## CDISC ODM 1.3.0 Reference Standard

SAS Clinical Standards Toolkit 1.3 provides only partial support of CDISC ODM 1.3.0. The current release of SAS Clinical Standards Toolkit supports reading an odm.xml file, and translating the metadata (<Study>) and clinical data (<ClinicalData>) sections of the odm.xml file into a SAS representation. The domain and column metadata that constitute the SAS representation of CDISC ODM 1.3.0 are derived from the global standards library in these formats:

- as empty data sets (using the utility macro cst\_createTablesForDataStandard)
- as table metadata for 52 data sets (reference\_tables in the standard metadata folder (see the example in the following table))
- as column metadata for 241 columns in the 52 data sets (reference\_columns in the standard metadata folder (see the example in Table 4.12 on page 60))

 Table 4.11
 Sample Reference\_Tables Record (CDISC ODM 1.3.0)

| Column Name     | Column Value                      |
|-----------------|-----------------------------------|
| sasref          | REFDATA                           |
| table           | ItemGroupData                     |
| label           | Item group-level data information |
| keys            | OID                               |
| standard        | CDISC-ODM                         |
| standardversion | 1.3.0                             |
| standardref     |                                   |
| comment         |                                   |
| xmlelementname  | ItemGroupData                     |
| class           | ItemGroupData                     |

Table 4.12 Sample Reference\_Columns Record (CDISC ODM 1.3.0)

| Column Name | Column Value |
|-------------|--------------|
| sasref      | REFDATA      |
| table       | SubjectData  |

| Column Name     | Column Value                             |
|-----------------|------------------------------------------|
| column          | SubjectKey                               |
| label           | Uniquely identifies a subject in a study |
| order           | 2                                        |
| type            | С                                        |
| length          | 2000                                     |
| displayformat   | \$2000.                                  |
| standard        | CDISC-ODM                                |
| standardversion | 1.3.0                                    |
| standardref     |                                          |
| comment         |                                          |
| core            | Req                                      |
| xmlcodelist     |                                          |
| qualifier       |                                          |

As a general rule, the SAS representation of the CDISC ODM standard is patterned to match the XML element (data set) and attribute (column) structure of odm.xml. For example, consider the following XML extract:

```
<ClinicalData StudyOID="P2006-101" MetadataVersionOID="101.01">
<SubjectData SubjectKey="1000" TransactionType="Insert">
 <StudyEventData StudyEventOID="101.Screen">
   <FormData FormOID="101.DEMOG">
    <ItemGroupData ItemGroupOID="101.DM">
     <ItemDataString ItemOID="101.USUBJID">101-01-01</ItemDataString>
     <ItemDataString ItemOID="101.SEX">F</ItemDataString>
    </ItemGroupData>
   </FormData>
 </StudyEventData>
</SubjectData>
</ClinicalData>
```

The following table describes how the XML element and attribute information maps to the SAS representation.

 Table 4.13
 Sample Mapping of odm.xml File to SAS Representation

| XML Element or Attribute                                                                 | SAS Data Set   | SAS Column                     | SAS Column Value                             |
|------------------------------------------------------------------------------------------|----------------|--------------------------------|----------------------------------------------|
| <clinicaldata <br="" studyoid="P2006-101">MetadataVersionOID="101.01"&gt;</clinicaldata> | ClinicalData   | StudyOID<br>MetaDataVersionOID | "P2006-101"<br>"101.01"                      |
| <subjectdata <br="" subjectkey="1000">TransactionType="Insert"&gt;</subjectdata>         | SubjectData    | SubjectKey TransactionType     | "1000"<br>"Insert"                           |
| <studyeventdata<br>StudyEventOID="101.Screen"&gt;</studyeventdata<br>                    | StudyEventData | StudyEventOID                  | "101.Screen"                                 |
| <pre><formdata formoid="101.DEMOG"></formdata></pre>                                     | FormData       | FormOID                        | "101.DEMOG"                                  |
| <itemgroupdata itemgroupoid="101.DM"></itemgroupdata>                                    | ItemGroupData  | ItemGroupOID                   | "101.DM"                                     |
| <itemdatastring itemoid="101.USUBJID">101-01-01 </itemdatastring>                        | ItemData       | ItemOID ItemDataType Value     | "101.USUBJID"  "ItemDataString"  "101-01-01" |
| <itemdatastring itemoid="101.SEX">F<!-- ItemDataString--></itemdatastring>               | ItemData       | ItemOID ItemDataType Value     | "101.SEX"  "ItemDataString"  "F"             |

The following table lists the complete set of 52 tables that form the SAS Clinical Standards Toolkit SAS representation of the CDISC ODM 1.3.0 standard.

 Table 4.14
 Data Sets in the SAS Representation of the CDISC ODM 1.3.0 Standard

| Table                        | Table                      |
|------------------------------|----------------------------|
| Annotations                  | ItemMURefs                 |
| AuditRecords                 | ItemQuestionExternal       |
| CLItemDecodeTranslatedText   | ItemQuestionTranslatedText |
| ClinicalData                 | ItemRCFormalExpression     |
| CodeListItems                | ItemRangeCheckValues       |
| CodeLists                    | ItemRangeChecks            |
| ConditionDefFormalExpression | ItemRole                   |
| ConditionDefTranslatedText   | MUTranslatedText           |
| ConditionDefs                | MeasurementUnits           |
| EnumeratedItems              | MetaDataVersion            |

| Table                      | Table                     |  |
|----------------------------|---------------------------|--|
| ExternalCodeLists          | MethodDefFormalExpression |  |
| FormData                   | MethodDefTranslatedText   |  |
| FormDefArchLayouts         | MethodDefs                |  |
| FormDefItemGroupRefs       | ODM                       |  |
| FormDefTranslatedText      | Presentation              |  |
| FormDefs                   | ProtocolEventRefs         |  |
| ImputationMethods          | ProtocolTranslatedText    |  |
| ItemAliases                | RCErrorTranslatedText     |  |
| ItemData                   | ReferenceData             |  |
| ItemDefTranslatedText      | SignatureDefs             |  |
| ItemDefs                   | Signatures                |  |
| ItemGroupAliases           | Study                     |  |
| ItemGroupData              | StudyEventData            |  |
| ItemGroupDefItemRefs       | StudyEventDefs            |  |
| ItemGroupDefTranslatedText | StudyEventFormRefs        |  |
| ItemGroupDefs              | SubjectData               |  |

The highly structured nature of CDISC ODM data requires that any mapping to a relational format include a large number of data sets, with foreign key relationships to help preserve the intended non-relational object structure. In the SAS Clinical Standards Toolkit, foreign key relationships are enforced when validating the CDISC ODM data sets.

Field lengths in the CDISC ODM data sets are consistent by core data type. CDISC has not specified any limit to the length of most character fields. Arbitrary lengths have been chosen by data type. These lengths are listed in the following table. In the table, standard data types are distilled into core data types. To be safe, larger lengths have been chosen to ensure that no data loss occurs in the SAS Clinical Standards Toolkit pre-installed data sets. Production tables might be compressed using SAS mechanisms to preserve disk space.

Table 4.15 CDISC ODM Default Lengths by Data Type

| Type Name | Length | Description                                                         |
|-----------|--------|---------------------------------------------------------------------|
| oid       | 128    | A unique object identifier or a reference                           |
| text      | 2000   | A character field that can accommodate a large number of characters |

| Type Name | Length | Description                                     |
|-----------|--------|-------------------------------------------------|
| name      | 128    | A descriptive identifier                        |
| value     | 512    | An item of collected or reference data          |
| path      | 512    | An absolute or relative file system path or URL |

The table metadata for the 52 data sets and the column metadata for the 241 columns in those data sets that comprise the SAS representation of the CDISC ODM 1.3.0 standard are in the following folder:

<global standards library directory>/standards/cdiscodm-1.3.0-1.3/metadata.

Table metadata is in reference\_tables.sas7bdat, and column metadata is in reference\_columns.sas7bdat.

In the future, the CDISC ODM reference standard will support reading and representing in SAS a complete odm.xml file, building an odm.xml file, and validating the structure and content of the SAS representation of an odm.xml file. In addition, it will validate the structural integrity of the odm.xml file. To support this functionality, supplemental files include the following global standards library files:

- The Messages data set in the messages folder provides error messaging for all Validation Master checks.
- SAS code in the macros folder provides CDISC ODM-specific code that augments code that is provided in the primary SAS Clinical Standards Toolkit autocall library (!sasroot/cstframework/sasmacro).

It is this set of files, in whole or in part, that defines the CDISC ODM reference standard.

## **CDISC Terminology**

#### **Purpose**

The CDISC Terminology standard supports standardizing values for columns in data submitted to the regulatory authorities. Standardization facilitates loads into regulatory databases, data review, and analysis. The initial standardization of values has primarily been in support of SDTM submission data and the CDISC CDASH (Clinical Data Acquisition Standards Harmonization) development of standardized data collection instruments.

#### Release Dates

| CDISC-Terminology-200810 | Comprised of SDTM Packages 1, 2A, and 2B, and Labtest Packages 1 and 2. September 24, 2008. |  |
|--------------------------|---------------------------------------------------------------------------------------------|--|
| CDISC-Terminology-201003 | developed and in production as of Mar                                                       |  |
|                          | 8, 2010, comprised of SDTM Packages 1,                                                      |  |
|                          | 2A, 2B, 3, and 4, and Labtest Packages 1,                                                   |  |

2, 3, and 4. Also contains commonly used controlled terminology in the CDASH 1.0 standard

### CDISC Terminology Reference Standard

CDISC Terminology is maintained by and distributed as part of the National Cancer Institute (NCI) Enterprise Vocabulary Services (EVS) Thesaurus. For more information, see "References" on page 2. Periodically, CDISC Terminology is updated to include the work of numerous terminology project teams. Updates are in the form of new packages or sets of terminology.

SAS Clinical Standards Toolkit offers snapshots of the NCI EVS Thesaurus, These snapshots are typically coordinated with the release of other CDISC standards that use the thesaurus. Two snapshots are currently supported:

- The CDISC-Terminology-200810 snapshot was taken in October 2008 in support of SAS Clinical Standards Toolkit 1.2. This snapshot supports CDISC SDTM 3.1.1.
- The CDISC-Terminology-201003 snapshot was taken in March 2010 in support of SAS Clinical Standards Toolkit 1.3. This snapshot supports CDISC SDTM 3.1.2.

Each CDISC Terminology standard includes a SAS format catalog (cterms.sas7bcat) and a SAS data set (cterms.sas7bdat). The catalog and data set are found in the following global standards library folder (where **xxxxxx** is the specific snapshot (200810 or 201003):

<global standards library directory>/standards/cdiscterminology-xxxxxx-1.3/formats.

The following 60 code lists (SAS formats) are in the cumulative CDISC-Teminology-201003 snapshot:

Table 4.16 Supported CDISC Terminology Code Lists/Formats

| Code List/Format Name | Description                                 | Unique Values |
|-----------------------|---------------------------------------------|---------------|
| ACN                   | Action Taken with Study Treatment           | 7             |
| AESEV                 | Severity/Intensity Scale for Adverse Events | 3             |
| AGESPAN               | Age Span                                    | 8             |
| AGEU                  | Age Unit                                    | 5             |
| COUNTRY               | Country                                     | 246           |
| DATEST                | Drug Accountability Test Name               | 2             |
| DATESTCD              | Drug Accountability Test Code               | 2             |
| DICTNAM               | Dictionary Name                             | 7             |
| DOMAIN                | Domain Abbreviation                         | 45            |
| DSCAT                 | Category for Disposition Event              | 3             |

| Code List/Format Name | Description                                         | Unique Values |
|-----------------------|-----------------------------------------------------|---------------|
| EGMETHOD              | ECG Test Method                                     | 22            |
| EGSTRESC              | ECG Result                                          | 109           |
| EGTEST                | ECG Test Name                                       | 46            |
| EGTESTCD              | ECG Test Code                                       | 46            |
| ETHNIC                | Ethnic Group                                        | 4             |
| EVAL                  | Evaluator                                           | 15            |
| FREQ                  | Frequency                                           | 50            |
| FRM                   | Pharmaceutical Dosage Form                          | 168           |
| IECAT                 | Category for Inclusion/Exclusion                    | 2             |
| LBTEST                | Laboratory Test Name                                | 580           |
| LBTESTCD              | Laboratory Test Code                                | 580           |
| LOC                   | Anatomical Location                                 | 303           |
| MARISTAT              | Marital Status                                      | 9             |
| METHOD                | Method                                              | 65            |
| MICROORG              | Microorganism                                       | 868           |
| MSRESCAT              | Microbiology Susceptibility Testing Result Category | 7             |
| NCF                   | Never/Current/Former Classification                 | 3             |
| NCOMPLT               | Completion/Reason for Non-Completion                | 16            |
| ND                    | Not Done                                            | 1             |
| NRIND                 | Reference Range Indicator                           | 4             |
| NY                    | No Yes Response                                     | 4             |
| OUT                   | Outcome of Event                                    | 6             |
| PKUNIT                | PK Parameter Units of Measure                       | 208           |
| POSITION              | Position                                            | 10            |
| RACE                  | Race                                                | 5             |
| RELTYPE               | Relationship Type                                   | 2             |

| Code List/Format Name | Description                                    | Unique Values |
|-----------------------|------------------------------------------------|---------------|
| ROUTE                 | Route of Administration                        | 112           |
| SCCD                  | Subject Characteristic Code                    | 7             |
| SEX                   | Sex                                            | 4             |
| SEXPOP                | Sex of Participants                            | 3             |
| SIZE                  | Size                                           | 3             |
| SKINCLAS              | Skin Classification                            | 6             |
| SKINTYP               | Skin Type                                      | 3             |
| SOC                   | CDISC System Organ Class                       | 26            |
| SPECCOND              | Specimen Condition                             | 8             |
| SPECTYPE              | Specimen Type                                  | 41            |
| STENRF                | Relation to Reference Period                   | 7             |
| TBLIND                | Trial Blinding Schema                          | 3             |
| TCNTRL                | Control Type                                   | 3             |
| TDIGRP                | Diagnosis Group                                | 1             |
| TINDTP                | Trial Indication Type                          | 5             |
| TOXGR                 | Common Terminology Criteria for Adverse Events | 5             |
| TPHASE                | Trial Phase                                    | 12            |
| TSPARM                | Trial Summary Parameter Test Name              | 24            |
| TSPARMCD              | Trial Summary Parameter Test Code              | 24            |
| ТТҮРЕ                 | Trial Type                                     | 8             |
| UNIT                  | Unit                                           | 310           |
| VSRESU                | Units for Vital Signs Results                  | 14            |
| VSTEST                | Vital Signs Test Name                          | 14            |
| VSTESTCD              | Vital Signs Test Code                          | 14            |

# **Support for Upcoming Standards**

From a CDISC perspective, the following standards are candidates for future SAS Clinical Standards Toolkit support. For more information, check with your on-site SAS support personnel and SAS product management. Other CDISC standards might be considered as candidates based on user requests.

#### CDISC ODM 1.3.0 and CDISC ODM 1.3.1

Completion of the CDISC ODM 1.3.0 standard. For example, support will include handling the AdminData and ReferenceData sections, and validating the odm.xml file and the SAS representation of CDISC ODM 1.3.1 is also a candidate for support.

#### CDISC ADaM 2.1

The CDISC ADaM standard defines a standard for analysis data sets that are to be submitted in support of the statistical analyses performed by the sponsor. CDISC ADaM 2.1 and its Implementation Guide were released in December 2009. CDISC ADaM 2.1 is a candidate for support.

### CDISC Terminology

Updates to the NCI EVS Thesaurus for CDISC Terminology after March 8, 2010 will be packaged as a CDISC Terminology snapshot in a future SAS Clinical Standards Toolkit release. These updates are expected to support CDISC ADaM 2.1.

# Chapter 5

# SASReferences File

| Overview                                                                      | 69 |
|-------------------------------------------------------------------------------|----|
| Building a SASReferences File                                                 | 69 |
| How Is a SASReferences File Used?                                             | 78 |
| Overview                                                                      | 78 |
| Communicating the Filename and Location to the SAS Clinical Standards Toolkit | 78 |
| Assessing Structural Integrity and Content                                    | 80 |
| Translating Content for a SAS Session                                         | 81 |

## **Overview**

SAS Clinical Standards Toolkit supports the submission of SAS processes using predefined metadata files. These files are introduced and described in Chapter 3, "Metadata File Descriptions," on page 21. The key metadata file that supports this functionality is the SASReferences file. This SAS data set essentially identifies all of the key inputs and outputs for any SAS Clinical Standards Toolkit process. Each unique process can have an associated, unique SASReferences file. However, SAS Clinical Standards Toolkit offers many standardization aids, so more generic SASReferences files are preferable.

The required SASReferences file structure is provided in Table 3.3 on page 26 and example content is provided in Display 3.5 on page 27.

# **Building a SASReferences File**

Each SASReferences file requires content that is specific to its planned use. For example, a SAS Clinical Standards Toolkit process that creates a define.xml file requires the specification of XML and recommends the specification of style sheet information. A SAS Clinical Standards Toolkit process that validates data against a standard requires the specification of the validation checks to be run.

The SAS Clinical Standards Toolkit offers several ways to create a SASReferences file for use in subsequent processes.

Use sample SASReferences files that are provided with the SAS Clinical Standards
 Toolkit. These sample SASReferences files contain the required and optional contents
 for specific tasks. For example, the task of validating the functionality of CDISC SDTM
 3.1.2 uses the SASReferences file found at the following location in SAS 9.2:

!sasroot/../../SASClinicalStandardsToolkitSDTM312/1.3/sample/cdisc-sdtm-3.1.2/sascstdemodata/control

An excerpt of this sample SASReferences file is provided in Display 3.5 on page 27.

2. The SAS Clinical Standards Toolkit provides SASReferences templates for use. These templates are either zero-observation data sets or data sets containing records that must be modified. A SASReferences data set template can be found in:

<global standards library directory>/standards/cstframework-1.3/templatesSAS.

The SAS Clinical Standards Toolkit provides default SASReferences data sets for each supported standard. These default SASReferences data sets contain records that are commonly required for certain SAS Clinical Standards Toolkit tasks (such as validation). However, all records that are required might not be included. Or, all records that are included might not be required for certain tasks. And, SAS librefs, filerefs, paths, and memname values might require modification. For example, see the StandardSASReferences data set found in:

<global standards library directory>/standards/cdiscsdtm-3.1.2-1.3/control.

- 3. The SAS Clinical Standards Toolkit provides the utility macros to build and return many SAS Clinical Standards Toolkit metadata data sets.
  - The %cst\_getStandardSASReferences macro returns the StandardSASReferences data set. (See the file description in Chapter 3, "Metadata File Descriptions," on page 21 for the specified standard.)
  - The %cst\_createds macro can be used to return an empty SASReferences data set.
     Use of these utility macros is illustrated later in this chapter.

The primary function of the SASReferences file is to define the SAS Clinical Standards Toolkit process inputs and outputs. What information does the process need to reference? What does the process produce? Where does the information come from and go? The "what" information is determined by the use of two SASReferences fields—type and subtype. The "where" information is determined by path and memname. The values for all of these fields are restricted for SAS Clinical Standards Toolkit to values itemized in the framework Standardlookup data set found in:

<global standards library directory>/standards/cst-framework/
control/standardlookup.sas7bdat.

Customizing the type and subtype values in the Standardlookup data set is allowed. Customization is a prerequisite if you want to use the field values in any SASReferences data set that is used by the SAS Clinical Standards Toolkit.

The following table lists and describes the acceptable type and subtype values in the framework Standardlookup data set.

 Table 5.1
 SAS Clinical Standards Toolkit SASReferences Type and Subtype Values

| Туре          | Subtype                 | Comments                                                                                                    |
|---------------|-------------------------|----------------------------------------------------------------------------------------------------|
| autocall      |                         | One record for each library that contains macros to be included in the SAS autocall path. Typically, this includes one record for each standard that is referenced in the SASReferences file, excluding the SAS Clinical Standards Toolkit framework. The framework and cross-standard macros are already included in the autocall path at product deployment. User-written macros, as referenced in one or more additional code libraries, require an autocall record for each library. |
| classmetadata | column or table         | Identifies the SAS data sets (sasref.memname) that contain the column and table metadata for specific CDISC SDTM template data sets that are used to build standard SDTM- compliant data sets. This type is provided by default in StandardSASReferences and is optional.                                                                                                    |
| control       | validation or reference | Identifies any run-time process control file, including the SASReferences data set itself. (In other words, it is a self-documentation record). For SAS Clinical Standards Toolkit validation processes, the Validation Control data set that specifies the validation checks to be run is identified with subtype=validation.                                                                                                    |
| externalxml   | xml                     | Identifies an external XML file. Depending on the standard version and the subsequent macro that is called, this file can be read or written. Using CDISC CRT-DDS as an example, this type specifies the define.xml file that is created when the %crtdds_write() macro is called. When the %crtdds_read() macro is supported, this type identifies the XML file to be read.                                                                                                    |

| Туре       | Subtype                  | Comments                                                                                                    |
|------------|--------------------------|----------------------------------------------------------------------------------------------------|
| fmtsearch  |                          | Provides a way to build the format search path for a validation process. SAS Clinical Standards Toolkit sets the SAS fmtsearch type based on each record, specifying a SAS catalog that uses the order=n sequence. This type is not provided by default in StandardSASReferences, so user specification is required. The type=fmtsearch value is optional unless one or more checks are to be run that assess value compliance against a SAS format.                                                          |
| lookup     |                          | Identifies a data set (Standardlookup) that is associated with each SAS Clinical Standards Toolkit standard that contains valid values for discrete metadata fields. This type is provided by default in StandardSASReferences and is required for each standard. For example, the valid values for type and subtype that are documented in this table have been defined in one or more SAS Clinical Standards Toolkit Standardlookup data sets.                                                              |
| messages   |                          | Identifies one or more Messages data sets that are associated with each SAS Clinical Standards Toolkit standard. This type is provided by default in StandardSASReferences. User specification is necessary only with user customizations that require new or modified messages. SAS Clinical Standards Toolkit populates the data set that is referenced by the global macro variable &_cstMessages with all Messages data sets that are included in SASReferences. This type is required for each standard. |
| properties | validation or initialize | Initializes a standard version's required macro variables. Specification in SASReferences is optional. (These macro variables can be defined with calls to %cst_setstandardproperties or %cst_setproperties instead.) Each standard should have at least one properties (initialize) file. Each standard can have any additional files that are needed. A subtype=validation value is specific to SAS Clinical Standards Toolkit validation processes.                                                        |

| Туре              | Subtype                   | Comments                                                                                                    |
|-------------------|---------------------------|----------------------------------------------------------------------------------------------------|
| referencecontrol  | validation or standardref | If subtype=validation, then the value identifies the standard-supplied master super-set of supported validation checks. While this is key metadata, it is not typically referenced at run time and does not need to be included. It is the Validation Control file that is identified with type=control and subtype=validation that must be included. |
|                   |                           | If subtype=standardref, then the value identifies an optional data set that contains a list of references that provide the basis for each validation check that is included in the subtype=validation data set.                                                                                                    |
| referencecterm    |                           | Identifies a SAS data set (sasref.memname) that most often contains controlled terminology, as opposed to a SAS format containing controlled terminology (for example, medDRA). The type=referencecterm value is optional unless one or more checks are to be run that assess value compliance against a SAS data set.                                |
| referencemetadata | column or table           | Identifies the SAS data sets (sasref.memname) that contain the column and table metadata for a standard version. This type is provided by default in StandardSASReferences, so user specification is required only to override the default for the standard. Records for both subtypes are required.                                                  |
| referencexml      | stylesheet or map         | If subtype=stylesheet, then this value identifies the directory and filename of an XML style sheet. In the production of CDISC CRT-DDS XML files, this value should point to the style sheet to be copied into the directory with the XML file.                                                                                                    |
|                   |                           | If subtype=map, then this value identifies the persisted location of a SAS XML map file. The SAS XML map file reads the Work cube.xml file generated by SAS Clinical Standards Toolkit that translates an XML file into the SAS representation of the XML-based standard (such as CDISC CRT-DDS and CDISC ODM).                                       |

## 74 Chapter 5 • SASReferences File

| Туре           | Subtype                                                    | Comments                                                                                                    |
|----------------|------------------------------------------------------------|----------------------------------------------------------------------------------------------------|
| report         | library or outputfile                                      | Specifies the storage location of the SAS Clinical Standards Toolkit process reports. If a single, specific report is referenced, then it can be specified with a subtype of outputfile, a valid path, and valid memname values. If the process produces multiple reports, then a subtype of library is used with a valid path to the directory or folder. In the latter case, default report names as defined in the code are used. |
| results        | results or validationresults, metrics or validationmetrics | Specifies the storage location of the Results and Metrics data sets that are generated by the SAS Clinical Standards Toolkit process. The Metrics data set is specific to SAS Clinical Standards Toolkit validation processes and is optional depending on property settings. A results/validationresults record is required.                                                                                                    |
| resultspackage | xml or log                                                 | This type is not used in SAS Clinical Standards Toolkit 1.3. This type bundles a set of process inputs and outputs together for later access.                                                                                                    |
| sourcedata     |                                                            | Defines the folder location of the data for a specific study. This type is required for validation processes if one or more checks are to be run that access a specific source data domain.                                                                                                    |
| sourcemetadata | column, table, or study                                    | Identifies the SAS data sets (sasref.memname) that contain the column and table metadata for a study or set of source data. This type is not provided by default in StandardSASReferences so user specification is required. Records for both subtypes are required.                                                                                                    |
| standards      | registeredstandards or registeredsasreferences             | Identifies the template for the registered Standards and SASReferences data sets, respectively. This value is used by the framework when the global metadata library is created. This type is not used in post-deployment processes.                                                                                                    |

| Туре           | Subtype                 | Comments                                                                                                    |
|----------------|-------------------------|----------------------------------------------------------------------------------------------------|
| targetdata     |                         | Defines the location of the data to be derived for a specific standard. For example, for CDISC CTR-DDS, the crtdds_read macro derives a set of CRT-DDS data sets from the referenced define.xml file. This type is optional.                                                                                                    |
| targetmetadata | column, table, or study | Identifies the SAS data sets (sasref.memname) that contain the column, table, and study metadata to be derived for a specific standard. For example, for CDISC CRT-DDS, the crtdds_read macro derives files that describe metadata about the targetdata data sets that are derived from the referenced define.xml file. If this type is used, then a record for each subtype is required. |
| transport      |                         | This type is not used in SAS Clinical Standards Toolkit 1.3. This type identifies a library of SAS transport files that are optionally referenced by a define.xml file.                                                                                                    |

Every instance of the SASReferences file does not require a specific path and filename. At the beginning of this section, a call to the following macro was described:

 $\verb§cst_getStandardSASReferences(\_cstStandard=CST-FRAMEWORK,\_cstStandardVersion=1.2,$ cstOutputDS=sasreferences);

This macro call produces the following SASReferences file:

Display 5.1 Standard SASReferences File for CST-FRAMEWORK

|   | standard      | standardversion | type       | subtype                 | SASref  | reftype | path                                              | order | memname               |
|---|---------------|-----------------|------------|-------------------------|---------|---------|---------------------------------------------------|-------|-----------------------|
| 1 | CST-FRAMEWORK | 1.2             | control    | reference               | esttmp  | libref  | &_cstGRoot./standards/cst-framework-1.3/templates |       | sasreferences         |
| 2 | CST-FRAMEWORK | 1.2             | control    | validation              | csttmp  | libref  | &_cstGRoot./standards/cst-framework-1.3/templates |       | validation_master     |
| 3 | CST-FRAMEWORK | 1.2             | lookup     |                         | control | libref  | &_cstGRoot./standards/cst-framework-1.3/control   |       | standardlookup        |
| 4 | CST-FRAMEWORK | 1.2             | messages   |                         | cstmsg  | libref  | &_cstGRoot./standards/cst-framework-1.3/messages  | 1     | messages              |
| 5 | CST-FRAMEWORK | 1.2             | properties | initialize              | cstprop | fileref | &_cstGRoot./standards/cst-framework-1.3/programs  | 1     | initialize.properties |
| 6 | CST-FRAMEWORK | 1.2             | results    | metrics                 | esttmp  | libref  | &_cstGRoot./standards/cst-framework-1.3/templates |       | metrics               |
| 7 | CST-FRAMEWORK | 1.2             | results    | results                 | csttmp  | libref  | &_cstGRoot./standards/cst-framework-1.3/templates |       | results               |
| 8 | CST-FRAMEWORK | 1.2             | standards  | registeredsasreferences | csttmp  | libref  | &_cstGRoot./standards/cst-framework-1.3/templates |       | sasreferences         |
| 9 | CST-FRAMEWORK | 1.2             | standards  | registeredstandards     | csttmp  | libref  | &_cstGRoot./standards/cst-framework-1.3/templates |       | standards             |

Note the SASref and path fields. For most rows, SASref is set to csttmp and path is set to & cstGRoot/standards/cst-framework/templates. The memname field points to empty examples of each file type. From a generic SAS Clinical Standards Toolkit framework perspective, these are the best available file references. All SAS Clinical Standards Toolkit processes require specification of some of these data and metadata sources (for example, generic properties, messages, and process results).

Here is the information returned by the following call to %cst\_getStandardSASReferences for the CDISC SDTM standard: Display 5.2 on page

%cst\_getStandardSASReferences(\_cstStandard=CDISC-SDTM, \_cstOutputDS=sasreferences);

Display 5.2 Standard SASReferences for CDISC SDTM

|    | standard   | standardversion | type              | subtype     | SASref   | reftype | path                                                               | order | memname                    |
|----|------------|-----------------|-------------------|-------------|----------|---------|--------------------------------------------------------------------|-------|----------------------------|
| 1  | CDISC-SDTM | 3.1.2           | autocall          |             | sdtmauto | fileref | &_cstGRoot./standards/cdisc-sdtm-3.1.2-1.3/macros                  | 1     |                            |
| 2  | CDISC-SDTM | 3.1.2           | classmetadata     | column      | sdtmcls  | libref  | <pre>&amp;_cstGRoot./standards/cdisc-sdtm-3.1.2-1.3/metadata</pre> |       | class_columns.sas7bdat     |
| 3  | CDISC-SDTM | 3.1.2           | classmetadata     | table       | sdtmcls  | libref  | &_cstGRoot./standards/cdisc-sdtm-3.1.2-1.3/metadata                |       | class_tables.sas7bdat      |
| 4  | CDISC-SDTM | 3.1.2           | lookup            |             | sdtmetrl | libref  | &_cstGRoot./standards/cdisc-sdtm-3.1.2-1.3/control                 |       | standardlookup.sas7bdat    |
| 5  | CDISC-SDTM | 3.1.2           | messages          |             | sdtmmsg  | libref  | &_cstGRoot./standards/cdisc-sdtm-3.1.2-1.3/messages                | 1     | messages.sas7bdat          |
| 6  | CDISC-SDTM | 3.1.2           | properties        | initialize  | sdtmprop | fileref | &_cstGRoot./standards/cdisc-sdtm-3.1.2-1.3/programs                | 1     | initialize.properties      |
| 7  | CDISC-SDTM | 3.1.2           | properties        | validation  | sdtmprp2 | fileref | &_cstGRoot./standards/cdisc-sdtm-3.1.2-1.3/programs                | 1     | validation.properties      |
| 8  | CDISC-SDTM | 3.1.2           | referencecontrol  | standardref | sdtmentl | libref  | &_cstGRoot./standards/cdisc-sdtm-3.1.2-1.3/validation/control      |       | validation_stdref.sas7bdat |
| 9  | CDISC-SDTM | 3.1.2           | referencecontrol  | validation  | sdtmentl | libref  | &_cstGRoot./standards/cdisc-sdtm-3.1.2-1.3/validation/control      |       | validation_master.sas7bdat |
| 10 | CDISC-SDTM | 3.1.2           | referencemetadata | column      | sdtmref  | libref  | &_cstGRoot./standards/cdisc-sdtm-3.1.2-1.3/metadata                |       | reference_columns.sas7bdat |
| 11 | CDISC-SDTM | 3.1.2           | referencemetadata | table       | sdtmref  | libref  | &_cstGRoot./standards/cdisc-sdtm-3.1.2-1.3/metadata                |       | reference_tables.sas7bdat  |

A comparison of Display 5.1 on page 75 and Display 5.2 on page 76 shows little similarity in the record types and no overlap in references to specific files. The target inputs and outputs for CDISC SDTM are more focused on the task (for example, validating SDTM domains). SAS Clinical Standards Toolkit validation processes require specification of a comparative reference standard. Here, there are references to a standard-specific macro library (autocall), Messages data set, and properties files. Unique SASref values by type are provided, pointing to distinct files and folders in the global standards library.

Consider an actual SASReferences file built to support CDISC SDTM 3.1.2 validation. The task of validating the functionality of CDISC SDTM 3.1.2 uses the SASReferences file found at the following location in SAS 9.2:

!sasroot/../../SASClinicalStandardsToolkitSDTM312/1.3/sample/ cdisc-sdtm-3.1.2/sascstdemodata/control

The following figure shows the complete contents of the SASReferences file.

Display 5.3 Sample SASReferences File for CDISC SDTM Validation

|    | standard          | standardversion | type              | subtype           | SASref   | reftype | path                                                      | order | memname                     |
|----|-------------------|-----------------|-------------------|-------------------|----------|---------|-----------------------------------------------------------|-------|-----------------------------|
| 1  | CDISC-SDTM        | 3.1.2           | autocall          |                   | sdtmcode | fileref |                                                           | 1     |                             |
| 2  | CDISC-SDTM        | 3.1.2           | control           | reference         | control  | libref  | &studyRootPath/control                                    |       | sasreferences.sas7bdat      |
| 3  | CDISC-SDTM        | 3.1.2           | control           | validation        | control  | libref  | &studyRootPath/control                                    |       | validation_control.sas7bdat |
| 4  | CDISC-SDTM        | 3.1.2           | fmtsearch         |                   | srcfmt   | libref  | &studyRootPath/terminology/formats                        | 1     | formats.sas7bcat            |
| 5  | CDISC-SDTM        | 3.1.2           | messages          |                   | sdtmmsg  | libref  | &_cstGRoot/standards/cdisc-sdtm-3.1.2-1.3/messages        | 1     | messages.sas7bdat           |
| 6  | CDISC-SDTM        | 3.1.2           | properties        | initialize        | inprop   | fileref | &_cstGRoot/standards/cdisc-sdtm-3.1.2-1.3/programs        | 1     | initialize.properties       |
| 7  | CDISC-SDTM        | 3.1.2           | properties        | validation        | valprop  | fileref | &studyRootPath/programs                                   | 1     | validation.properties       |
| 8  | CDISC-SDTM        | 3.1.2           | referencecontrol  | standardref       | refentl  | libref  |                                                           |       |                             |
| 9  | CDISC-SDTM        | 3.1.2           | referencecontrol  | validation        | refcntl  | libref  |                                                           |       |                             |
| 10 | CDISC-SDTM        | 3.1.2           | referencecterm    |                   | ctref    | libref  | &studyRootPath/terminology/coding-dictionaries            | 1     | meddra.sas7bdat             |
| 11 | CDISC-SDTM        | 3.1.2           | referencemetadata | column            | refmeta  | libref  |                                                           |       |                             |
| 12 | CDISC-SDTM        | 3.1.2           | referencemetadata | table             | refmeta  | libref  |                                                           |       |                             |
| 13 | CDISC-SDTM        | 3.1.2           | results           | validationmetrics | results  | libref  | &studyRootPath/results                                    |       | validation_metrics.sas7bdat |
| 14 | CDISC-SDTM        | 3.1.2           | results           | validationresults | results  | libref  | &studyRootPath/results                                    |       | validation_results.sas7bdat |
| 15 | CDISC-SDTM        | 3.1.2           | sourcedata        |                   | srcdata  | libref  | &studyRootPath/data                                       |       |                             |
| 16 | CDISC-SDTM        | 3.1.2           | sourcemetadata    | column            | srcmeta  | libref  | &studyRootPath/metadata                                   |       | source_columns.sas7bdat     |
| 17 | CDISC-SDTM        | 3.1.2           | sourcemetadata    | table             | srcmeta  | libref  | &studyRootPath/metadata                                   |       | source_tables.sas7bdat      |
| 18 | CDISC-TERMINOLOGY | 201003          | fmtsearch         |                   | cstfmt   | libref  | &_cstGRoot/standards/cdisc-terminology-201003-1.3/formats | 2     | cterms.sas7bcat             |
| 19 | CST-FRAMEWORK     | 1.2             | messages          |                   | cstmsg   | libref  | &_cstGRoot/standards/cst-framework-1.3/messages           | 2     | messages.sas7bdat           |

 Table 5.2
 Explanation of Sample SASReferences File for CDISC SDTM Validation

| Lines | Comment                                                                                                    |
|-------|----------------------------------------------------------------------------------------------------|
| 1     | Instructs the SAS Clinical Standards Toolkit to add any SDTM-specific macros to the autocall path.                                |
| 2     | Documents the name and location of this file. This information is used in the sample reports that are discussed in this document. |

| Lines        | Comment                                                                                                    |
|--------------|----------------------------------------------------------------------------------------------------|
| 3            | Points to the set of validation checks to be run in this validation assessment. The framework default values for SASref, path, and memname have been overridden.                                                                                                    |
| 4, 18        | Two standards are referenced to create a format search path. Line 4 references the SDTM study-specific formats catalog. Line 18 references the more general CDISC Terminology cterms catalog. The precedence is set by the order column.                                                                                                    |
| 5, 19        | These records are identical to the CST-FRAMEWORK and CDISC-SDTM StandardSASReferences records.                                                                                                    |
| 6            | Illustrates the call to a standard-specific properties file that is used to initialize a global macro variable that is specific to that standard. Referencing a standard-specific properties files in the SASReferences data set is recommended. The call to the CST-FRAMEWORK initialize properties file is a prerequisite setup step outside of SASReferences and performed before processing SASReferences.                                                                                                    |
| 7            | The validation properties path has been modified to point to a location in the study hierarchy, rather than to the global standards library that is defined in the StandardSASReferences file.                                                                                                    |
| 8–9<br>11–12 | Points to the reference standard for CDISC SDTM 3.1.2, but unlike the template defaults in Display 5.2 on page 76, path and memname are blank. Leaving them blank tells SAS Clinical Standards Toolkit to look in the CDISC SDTM 3.1.2 StandardSASReferences file and use the defaults for that standard and version. This convention facilitates portability of the data set by doing a run-time lookup for the current information. The lookup results in the inclusion of the path and memname values as defined in Display 5.2 on page 76. |
| 10           | References a medDRA data set that is maintained in the study-specific hierarchy. A more common implementation might reference a non-study-specific coding dictionary.                                                                                                    |
| 13-14        | Specifies that process results are to be stored in a location in the study hierarchy.                                                                                                    |
| 15           | This is a new type not in the template files (StandardSASReferences). It defines the location of the study (source) data. The use of &studyRootPath, coupled with the assumption of a fixed-folder hierarchy, enables portability across studies. The memname value is not relevant for a library of SAS data sets.                                                                                                    |
| 16-17        | These source metadata references are new. These values follow the style used in line 15 for source data. The same SASref is used for multiple subtypes in a single type because the subtypes reference two differently named SAS data sets from the same folder.                                                                                                    |

An alternative way to build the SASReferences file is to use the %cst createds utility macro.

```
%cst createds( cstStandard=CST-FRAMEWORK, cstType=control, cstSubType=reference,
cstOutputDS=work.sasreferences);
proc sql;
insert into work.sasreferences
values(CST-FRAMEWORK 1.2 messages messages libref 1 );
quit;
```

This macro copies the template. New records can be added various ways, including the previous PROC SQL technique. There is no requirement that the SASReferences file has to live outside the SAS Work area and be kept beyond the SAS Clinical Standards Toolkit process. However, these are best practices that enable future capabilities such as process reruns and reporting.

## How Is a SASReferences File Used?

#### Overview

After a SASReferences file has been created for a task, three key steps occur.

- 1. The name and location of the file must be communicated to the SAS Clinical Standards Toolkit.
- 2. The structural integrity and content of the file are assessed.
- 3. The file content is translated into allocated SAS libraries and filenames, system options are set, and required work files are created.

After these steps are completed, a SAS environment has been properly established to support subsequent SAS Clinical Standards Toolkit tasks.

### Communicating the Filename and Location to the SAS Clinical Standards Toolkit

Three global macro variables are used to define the name and location of the SASReferences file:

- The cstSASRefsLoc macro provides the path to the SAS library that contains the file.
- The cstSASRefsName macro provides the SASReferences filename in cstSASRefsLoc.
- The cstSASRefs macro provides libref.dset for the SASReferences file that is returned from the call to the cst insertstandardsasrefs macro. The libref.dset is used in SAS Clinical Standards Toolkit code for the remainder of the process.

Sample driver modules are provided with the SAS Clinical Standards Toolkit. These driver modules show how to perform the necessary setup tasks for SAS Clinical Standards Toolkit processes, and how to reference and use sample data that is provided with the SAS Clinical Standards Toolkit.

The key macro estutil processsetup is called in all sample driver modules. This macro interprets information about the location and name of the SASReferences file, and calls the cstutil allocatesasreferences macro to allocate SAS librefs and filerefs based on SASReferences content.

Here is the macro code:

```
%macro cstutil processsetup( cstSASReferencesSource=SASREFERENCES,
          cstSASReferencesName=sasreferences,
          cstSASReferencesLocation=) /des='CST: Setup Process Metadata';
```

The following table lists the parameters that are supported by the cstutil\_processsetup macro:

| Parameter                 | Description                                                                                                    |
|---------------------------|----------------------------------------------------------------------------------------------------|
| _cstSASReferencesSource   | Specifies the initial source that setup should be based on.                                                                                                    |
|                           | Valid values are SASReferences (default) or Results.                                                                                                    |
|                           | If Results, then no other parameters are required, setup responsibility is passed to the cstutil_reportsetup macro, and the Results data set name must be passed to cstutil_reportsetup as libref.memname. |
| _cstSASReferencesLocation | Specifies the path (folder location) of the SASReferences data set. The default is the path to the Work library. This is the value of the global macro variable.                                           |
| _cstSASReferencesName     | Specifies the name of the SASReferences data set. The default is SASReferences. The value of the global macro variable _cstSASRefsName is set to this parameter value.                                     |

Excluding SAS Clinical Standards Toolkit reporting processes, to communicate with a SASReferences file, use one of the following two methods.

Note: SAS Clinical Standards Toolkit reporting processes might use the cstSASReferencesSource=RESULTS parameter.

1. Create and reference the SASReferences file in the SAS Work library.

```
%* The following call assumes the existence of work.sasreferences;
%cstutil processsetup();
```

2. Reference an existing SASReferences file.

```
data null;
 select("&sysver");
  when ("9.1") call symput ('studyRootPath',
        '!sasroot/../SASClinicalStandardsToolkitSDTM312/
        1.3/sample/cdisc-sdtm-3.1.2/sascstdemodata');
   otherwise call symput('studyRootPath',
         '!sasroot/../../SASClinicalStandardsToolkitSDTM312/
         1.3/sample/cdisc-sdtm-3.1.2/sascstdemodata');
  end;
```

```
run;
%* Look for the data set named sasreferences in the specified folder;
%cstutil processsetup( cstSASReferencesLocation=&studyrootpath/control);
```

## Assessing Structural Integrity and Content

Two SAS Clinical Standards Toolkit framework utility macros perform key functions in assessing whether the SASReferences file is valid.

The cst\_insertstandardsasrefs macro looks up missing paths and memnames in the constructed SASReferences file from each StandardSASReferences data set. For example, this macro sets the path and memname values for lines 8 and 9 and 11 and 12 in the example in Display 5.3 on page 76. This macro attempts to update only records for supported standards (and standardversions) that have missing path and memname information. It does not update records with non-null values, and it does not add any records from the StandardSASReferences data set. If this macro runs successfully, then the resulting data set has paths for all records and memnames for all records that require them. This does not include autocall and sourcedata records. By default, the resulting data set is referenced by the & cstSASRefs global macro variable.

The cstutil\_checkds macro checks the structure and content of the data sets used by SAS Clinical Standards Toolkit, including SASReferences. This macro validates that SASReferences has the structure and content defined by the StandardSASReferences and Standardlookup data sets.

The following is the syntax of this macro:

```
%cstutil_checkDS(_cstDSname=, _cstType=, _cstSubType=, _cstStandard, cstStandardVersion);
```

\_cstDSname specifies a two-level name of the data set to be validated. This value is required.

\_cstType specifies the type of the data set to be validated. This value is required. This value comes from the Type column in the registered SASReferences for the standard-version combination.

\_cstSubType specifies the subtype for the corresponding type. This value comes from the Subtype column in the registered SASReferences for the standard-version combination. If the type has no subtypes registered, then this option can be omitted. Otherwise, this value is required.

\_cstStandard specifies the name of the data standard to validate against. This value is optional. By default, all standards are included.

\_cstStandardVersion specifies the version of the data standard to validate against. This value is optional. By default, all standard versions are included.

Results are written to the Results data set defined by the &\_cstResultsDS global macro variable.

The following table describes the most common errors detected by the cstutil\_checkds macro. It suggests solutions as well.

Table 5.3 Common Errors and Solutions

| Error                                                                    | Location Where It Is Reported | Possible Cause and Solution                                                                                                    |
|--------------------------------------------------------------------------|-------------------------------|----------------------------------------------------------------------------------------------------|
| Input parameters to macro insufficient for cstutil_checkds macro to run. | Results Data Set              | One of the required macro variable options is missing.                                                                                                    |
| Location for Results data set is undefined.                              | SAS Log                       | Define the Results data set in the macro variable _cstResultsDS.                                                                                                    |
| Data set could not be found.                                             | Results Data Set              | The data set that is passed in via the _cstdsname parameter cannot be found. Verify that the data set exists in the location specified.                                                        |
| Data set could not be opened.                                            | Results Data Set              | The data set that is passed in via the _cstdsname parameter cannot be opened. Make sure that you do not have the data set open in another window. Verify you have read access to the data set. |
| Differences found between data set and the template data set.            | Results Data Set              | The data set that is passed in via the _cstdsname parameter has a different structure than the template data set.                                                                              |
|                                                                          |                               | Use the cst_createds macro to create a valid empty version of the data set, and then populate this data set with your data.                                                                    |
| Null values are not permitted for column.                                | Results Data Set              | Some columns are required to be non-<br>null. If you receive this error, then you<br>are also informed which column must<br>contain a value. Enter a non-null value<br>for this column.        |
| Invalid value for column column_name, row ## in data set.                | Results Data Set              | Some columns are limited to a set of values. This error indicates that the value for column_name, listed in row ##, has an invalid value.                                                      |
|                                                                          |                               | The list of valid values can be found in<br>the Standardlookup data set that is<br>registered with each data standard.<br>Review the list of valid values, and<br>update the column value.     |

## Translating Content for a SAS Session

After the SASReferences file has been built, its content must be translated for use by a SAS Clinical Standards Toolkit process. A call to the SAS Clinical Standards Toolkit framework utility macro %cstutil processsetup performs the translation. If this macro runs successfully, then the SAS session is properly configured for any tasks (such as validation) that follow.

When the %cstutil\_processsetup macro is called, the following happens:

- 1. The cstutil allocates as references macro is called.
- 2. The cst insertstandardsasrefs macro is called to insert paths into any records that are missing that information. The information is retrieved from the StandardSASReferences data set for each standard.
- 3. The estutil checkds macro is called to perform internal validation on the SASReferences data set updated in step 2.
- 4. All filerefs and librefs are allocated.
- 5. Any property files are passed to %cst setProperties to create global macro variables.
- 6. The format search path is set if any type=fmtsearch records are found, based on the order that is specified.
- 7. The autocall path is set if any type=autocall records are found, based on the order that is specified. By default, the framework macro library was added to the autocall path when SAS Clinical Standards Toolkit was deployed.
- 8. A Messages data set is created to contain records from each standard, based on the properties or global macro variables cstMessages and cstMessageOrder. The Messages data set is used for the duration of the process to add fully resolved messages to the Results data set.

After all of these steps have been performed, all libraries should be allocated, all paths and global macros should be set, and the global status macro variable cst rc should be set to 0. The process is ready to proceed.

This is a common process failure point because of the importance of the SASReferences file, and the strict structural and content expectations of the file. SASReferences is key to the process, and any errors will cause the process to fail. For tips on debugging problems with the SASReferences file, see Table 5.3 on page 81.

Best Practice Recommendation: Each SASReferences file is customized for the specific task to be completed. Later sections describe SASReferences implementations required by these specific tasks.

# Chapter 6

# Validation

| Validation Framework Overview                                                                                                    |
|----------------------------------------------------------------------------------------------------|
| Metadata Requirements86Overview86Reference Metadata86Source Metadata90Validation Check of Metadata: Validation Master90Supplemental Validation Check Metadata: Validation Standard References97Supplemental Validation Check Metadata: Domains by Check98Validation Properties99Messages101Validation Metrics102 |
| Building a Validation Process104SASReferences Customizations104Validation Control: Specification of Run-Time Checks105Setting Properties for the Validation Process110                                                                                                    |
| Running a Validation Process111Sample CDISC SDTM 3.1.1 Driver Program: validate_data.sas111Validation Results and Metrics116Sample CDISC CRT-DDS 1.0 Driver Program: validate_crtdds_data.sas120                                                                                                    |
| Validation Checks by Standard         121           CDISC SDTM 3.1.1         121           CDISC SDTM 3.1.2         122           CDISC CRT-DDS 1.0         124                                                                                                    |
| Special Topic: Validation Check Macros                                                                                                    |
| Special Topic: How SAS Clinical Standards Toolkit Interprets  Validation Check Metadata  Overview  Case Study 1: CDISC SDTM Check SDTM0604  Case Study 2: CDISC SDTM Check SDTM0623  Case Study 3: CDISC SDTM Check SDTM0452  146                                                                                |
| Special Topic: SAS Implementation of ISO 8601                                                                                                    |
| Special Topic: Debugging a Validation Process                                                                                                    |
| Special Topic: Validation Customization158Overview158Case Study 1: Modifying an Existing Standard or Defining aNew Reference Standard159                                                                                                    |
| Case Study 2: Using Any Set of Source Data and Metadata                                                                                                    |

| Case Study 3: Modifying the SAS Validation Checks for Supported Standards. | . 160 |
|----------------------------------------------------------------------------|-------|
| Case Study 4: Adding New Validation Checks for Supported Standards         | 160   |
| Case Study 5: Modifying Existing Validation Check Macros or                |       |
| Adding New Macros                                                          | 161   |
| Case Study 6: Modifying SAS Clinical Standards Toolkit                     |       |
| Messaging, Including Internationalization                                  | 161   |
| Special Topic: Performance Considerations                                  | 163   |

## Validation Framework Overview

SAS Clinical Standards Toolkit validation assesses the compliance of data, and the metadata describing the data, with an accepted reference standard. It assesses the consistency of values in a specific column, between columns, across records in a specific data set, and across data sets. The primary output is a Results data set that itemizes the process findings, and an optional Metrics data set that summarizes the results.

The SAS Clinical Standards Toolkit provides a framework to build a process. The process uses inputs or process controls to evaluate the compliance of source data with a reference standard. Each SAS Clinical Standards Toolkit process uses a SAS program file to point to a SASReferences control data set, and to execute a primary action SAS macro (such as sdtm\_validate). This SAS program file is referred to as a driver module in this document.

Generally, validation is performed by running SAS macros against the standard, which is represented by SAS files. Validation of some standards, such as CDISC CRT-DDS, might include validating files that are not SAS files (such as define.xml).

The following display shows a SAS Clinical Standards Toolkit validation process. Each component is fully described in the following sections.

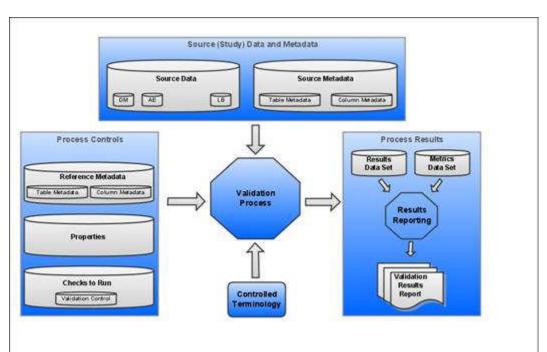

Display 6.1 Components of a SAS Clinical Standards Toolkit Validation Process

- Source Data is a set of SAS data sets in one or more libraries that collectively represents a clinical study. These SAS data sets are referred to as study domains or study data sets. One or more source data sets are required by a typical SAS Clinical Standards Toolkit validation process. However, it is possible to test only the structural compliance of source metadata by limiting validation to a subset of validation checks.
- Source Metadata is a set of SAS data sets in one or more libraries that provide metadata about the source data. The source metadata is typically in a format specific to a standard. For example, metadata about source data sets might be captured in a source tables data set. Metadata about columns in those source data sets might be captured in a source columns data set.
- Process Controls is the set of instructions that each SAS Clinical Standards Toolkit process uses to perform a specific action. These instructions might be provided in a varied number and in various type of files. For a SAS Clinical Standards Toolkit validation process, these files include the following:
  - Reference Metadata is a set of SAS data sets that provide metadata. This metadata defines a specific standard and is typically in a format specific to a standard. For example, metadata about data sets might be captured in a reference tables data set. Metadata about columns in those data sets might be captured in a reference columns data set. For an example, see Table 4.3 on page 42 and Table 4.4 on page 42.
  - Properties are a series of name-value pairs that are translated into SAS global macro variables. These macro variables are available for the duration of the SAS Clinical Standards Toolkit process. Properties might be defined in a varied number of files. Both text file format and SAS data set format are supported. For information about a sample validation.properties file, see "Validation Check of Metadata: Validation Master" on page 90. For information about the SAS Clinical Standards Toolkit global macro variables, see Appendix A1, "Global Macro Variables," on page
  - Set of Checks to Run is a set of checks that represent all or some of the checks defined for a standard. Each check provides metadata that is used by the validation code to perform a specific compliance assessment.
- Controlled Terminology is an optional set of lookup values against which source data columns can be evaluated. These values can be in the form of SAS format catalogs or SAS data sets.
- Results are presented in a Results data set that itemizes the process findings, and in a Metrics data set that summarizes the results. The Results data set usually contains a record indicating that each check was run successfully without error, or it contains a record that itemizes the errors detected. Information about the process also might be included. The generation of a Metrics data set is conditional based on property file settings.

The SAS Clinical Standards Toolkit validation makes the following basic assumptions:

- There is some combination of source data and metadata available as SAS files that the user wants to validate
- 2. A reference standard has been defined with which the source data and metadata are to be compared. The SAS Clinical Standards Toolkit provides representative reference metadata for each supported standard.
- The source data can be in a varied number of SAS files, and those SAS files can have any form. However, the metadata describing the source data must accurately represent the source data. The metadata must be in a form specific to a supported standard and defined by the SAS Clinical Standards Toolkit.

4. A set of validation checks must be defined, and the validation checks must conform to a generic SAS Clinical Standards Toolkit SAS data set structure. The SAS Clinical Standards Toolkit provides a representative set of validation checks for each supported standard.

## **Metadata Requirements**

#### Overview

As noted in Chapter 4, "Supported Standards," on page 35, a standard consists of properties, messages, and metadata files that collectively represent the standard in the SAS Clinical Standards Toolkit. Each SAS Clinical Standards Toolkit registered standard can support validation if the standards.supports validation flag is set to Y. This setting indicates that the required set of validation files defining the standard exist. By default, the set of validation files that supports the standards that are supplied by SAS can be found in the cstGlobalLibrary folder hierarchy.

For example, validation files defining the CDISC SDTM 3.1.1 standard can be found in the folder hierarchy at:

<global standards library directory>/standards/cdiscsdtm-3.1.1

The following sections describe each type of file that defines metadata. The file type is either entirely unique to a SAS Clinical Standards Toolkit validation process, it has validation-specific elements. For information about metadata files that are common to all SAS Clinical Standards Toolkit processes, see Chapter 3, "Metadata File Descriptions," on page 21.

#### Reference Metadata

For CDISC standards, reference metadata refers to metadata about data sets. Reference metadata is defined in a reference\_tables data set, and metadata about columns is defined in a reference\_columns data set. An example of a reference\_tables record is provided in Table 4.3 on page 42 and an example of a reference\_columns record is provided in Table 4.4 on page 42. The reference metadata in these examples is required, and it serves as the gold standard specifically describing the tables and columns of CDISC SDTM. As noted in Chapter 4, each standard that is supplied by SAS provides a SAS interpretation of the published source guidelines or specification of that standard. Each standard is designed to serve as a representative model or template of the source specification. Each model or template can be modified to establish your own gold standard.

Table 6.1 Reference\_Tables Data Set

| Column Name | Column Length | Description                                                                                                    |
|-------------|---------------|----------------------------------------------------------------------------------------------------|
| sasref      | \$8           | The SAS libref that refers to the table in the SAS Clinical Standards Toolkit process. This value should match the value of the SASReferences.sasref field, where type=referencemetadata and subtype=table. This column is required. |
| table       | \$32          | The name of the domain being defined in the standard. The value must conform to SAS naming conventions. This column is required.                                                                                                    |

| Column Name     | Column Length | Description                                                                                                    |
|-----------------|---------------|----------------------------------------------------------------------------------------------------|
| label           | \$40          | The label of the domain being defined in the standard. The value must conform to SAS naming conventions. This column is optional.                                                                                                    |
| class           | \$40          | The observation class in the standard. Example CDISC SDTM values are Events, Findings, Interventions, Relates, Special Purpose, and Trial Design. This column is optional and not relevant for all standards.                                                                                                    |
| xmlpath         | \$200         | The path to the SAS transport file. This path can be specified as a relative path. The value can be used when creating define.xml to populate the value for the def:leaf xlink:href link to the domain file. The value should be the pathname and filename of the SAS transport file relative to the location of define.xml file. This column is optional and not relevant for all standards. |
| xmltitle        | \$200         | The title of the SAS transport file. The value can be used when creating a define.xml file to populate the value for the def:leaf def:title value. It can provide a meaningful description, label, or location of the domain leaf (for example, crt/datasets/Protocol 1234/AE.xpt). This column is optional and not relevant for all standards.                                               |
| structure       | \$200         | The description of the general structure of the table. An example value is one record per event per subject. This column is optional and not relevant for all standards.                                                                                                    |
| purpose         | \$20          | The description of the general purpose of the table. Examples are Tabulation (required for CDISC SDTM) and Analysis (required for CDISC ADaM). This column is optional and not relevant for all standards.                                                                                                    |
| keys            | \$200         | A space-delimited string of keys that captures the table columns that uniquely define records in the table. This set of keys can also define the sort order of records in the table. Example is STUDYID USUBJID. This column is required.                                                                                                    |
| state           | \$20          | A description of the table state, such as Draft or Final. This column is optional.                                                                                                    |
| date            | \$20          | A meaningful, distinguishing date that describes the table. For example, release date, creation date, or modified date. This column is optional.                                                                                                    |
| standard        | \$20          | This value captures the standard name. This value must match the name of a registered standard in the SAS Clinical Standards Toolkit framework. For a discussion of registered standards, see "Framework" on page 5. This value must match the <b>standard</b> field in the SASReferences data set. Examples are CDISC SDTM and CDISC CRT-DDS. This column is required.                       |
| standardversion | \$20          | This value captures a specific version of a standard. This value must match one of the standard versions associated with a registered standard. This value must match the <b>standardversion</b> field in the SASReferences data set. Examples are 3.1.1 and 1.0. This column is required.                                                                                                    |
| standardref     | \$200         | Any reference to an associated standard definition, implementation guide, schema, and so on, that provides additional information about the table or describes the table in greater detail. This column is optional.                                                                                                    |
| comment         | \$200         | Any character string that provides comments relevant to the table. This column is optional.                                                                                                    |

Table 6.2 Reference\_Columns Data Set

| Column Name   | Column Length | Description                                                                                                    |
|---------------|---------------|----------------------------------------------------------------------------------------------------|
| sasref        | \$8           | The SAS libref that refers to the table containing the column in the SAS Clinical Standards Toolkit process. This value should match the value of the SASReferences.sasref field, where type=referencemetadata and subtype=column. This column is required.                                                                                                    |
| table         | \$32          | The name of the domain being defined in the standard. The value must conform to SAS naming conventions. This column is required.                                                                                                    |
| column        | \$32          | The name of the column in the table. The value must conform to SAS naming conventions. This column is required.                                                                                                    |
| label         | \$200         | The label of the column. The value must conform to SAS naming conventions. This column is optional.                                                                                                    |
| order         | 8.            | The order of the columns in each table. Values must be integers >0 and unique in each table. This column is required.                                                                                                    |
| type          | \$1           | The SAS type, N for numeric, C for character. This column is required.                                                                                                    |
| length        | 8.            | The length of the column. Numeric columns have a length of 8. This column is required.                                                                                                    |
| displayformat | \$32          | The display format for numeric variables. For example, 8.2 indicates that floating-point variable values should be displayed to the second decimal place. This value is optional and not relevant for all standards.                                                                                                    |
| xmldatatype   | \$8           | The data type of the column as it is defined in the define.xml file. Values are integer   float   date   datetime   time   text. This column is optional and not relevant for all standards.                                                                                                    |
| xmlcodelist   | \$32          | A SAS format name that is used to assess conformance to controlled terminology. This value does not have a \$ prefix for character formats and does not have the trailing period. This value is also the codelist name in the define.xml file. The SAS format name must be in the format search path for successful column-value validation. This record is optional and not relevant for all standards. |
| core          | \$10          | The value indicates whether the column is required. Sample CDISC SDTM values are Req (required), Exp (expected), Perm (permissible), and Dep (deprecated). This column is optional and not relevant for all standards.                                                                                                    |
| origin        | \$40          | Information about the source of the column. Values can include CRF page numbers and derived or variable references. Values are user extensible. This column is optional and not relevant for all standards.                                                                                                    |

| Column Name     | Column Length | Description                                                                                                    |
|-----------------|---------------|----------------------------------------------------------------------------------------------------|
| role            | \$200         | Space-delimited column classification. Examples are Identifier, Topic, Qualifier, Timing, Selection, and Analysis. Columns can have multiple roles. This column is optional and not relevant for all standards.                                                                                                    |
| term            | \$80          | The value indicates whether the column is subject to controlled terminology as defined in each standard source specification.  This column is optional and not relevant for all standards.                                                                                                    |
| algorithm       | \$1000        | Imputation or computation method to derive the column value. This column is optional and not be relevant for all standards.                                                                                                    |
| qualifiers      | \$200         | Space-delimited string containing supplemental column attributes. Example CDISC SDTM values are MIXEDCASE, UPPERCASE, DATETIME, and DURATION. This column is optional and not relevant for all standards.                                                                                                    |
| standard        | \$20          | This value captures the standard name. This value must match the name of a registered standard in the SAS Clinical Standards Toolkit framework. For a discussion of registered standards, see "Framework" on page 5. This value must match the <b>standard</b> field in the SASReferences data set. Examples are CDISC SDTM and CDISC CRT-DDS. This column is required. |
| standardversion | \$20          | This value captures a specific version of a standard. This value must match one of the standard versions associated with a registered standard. This value must match the <b>standardversion</b> field in the SASReferences data set. Examples are 3.1.1 and 1.0. This column is required.                                                                              |
| standardref     | \$200         | Any reference to an associated standard definition, implementation guide, schema, and so on, that provides additional information about the column or describes the column in greater detail. This column is optional.                                                                                                    |
| comment         | \$1000        | Any character string that provides comments relevant to the column. This column is optional.                                                                                                    |

The standard reference metadata provided by SAS can be found in the SAS Clinical Standards Toolkit global standards library. By default, this library can be found at:

<global standards library directory>/standards/<specific</pre> standard>/metadata

For example, for the CDISC SDTM 3.1.1 standard, the location is:

<global standards library directory>/standards/cdiscsdtm-3.1.1-1.3/metadata

This global standards library metadata folder can contain other standard-specific metadata. For example, CDISC SDTM includes class tables and class columns data sets. These data sets have more generic metadata than specific domain instances like DM or AE, and they are most useful when deriving new, custom domains. For example, if a new CDISC SDTM events domain is required, users can initialize table metadata based on the EVENTS record in class tables data set, and can initialize column metadata based on the EVENTS, IDENTIFIERS, and TIMING records in the class columns data set.

#### Source Metadata

The SAS Clinical Standards Toolkit validation processes require source metadata that describes source (study) domains and columns. This is the study data that is to be validated. The SAS Clinical Standards Toolkit assumes that the reference metadata (that is, reference\_tables and reference\_columns) for a standard serves as a model or template for the source metadata (that is, source\_tables and source\_columns). It is recommended that these two sets of metadata be structurally equivalent. However, additional metadata attributes might exist if they are used for other purposes or for custom extensions to the SAS Clinical Standards Toolkit.

The SAS Clinical Standards Toolkit assumes that source\_tables and source\_columns data sets accurately reflect and are consistent with the source data that they describe. While some standard-specific validation checks might look for discrepancies and report them in detail, failure to accurately reflect and be consistent with the source data can lead to errors in the SAS Clinical Standards Toolkit validation process. It can even halt the execution of the process.

#### Validation Check of Metadata: Validation Master

The Validation Master data set contains all validation checks defined for a standard. By default, this data set is deployed to the following directory in each supported standard:

<global standards library directory>/standards/<standard>/
validation/control

By default, the Validation Master SAS data set's actual name is validation master.sas7bdat.

The SAS Clinical Standards Toolkit requires that this data set have a fixed structure. The following table lists the columns in the Validation Master data set. These columns are described and examples are reviewed in the following sections.

| Table 6.3 | Column Descriptions o | f the Validation | Master Data Set |
|-----------|-----------------------|------------------|-----------------|
|-----------|-----------------------|------------------|-----------------|

| Column Name | Column Length | Description                                                                                                    |
|-------------|---------------|----------------------------------------------------------------------------------------------------|
| checkid     | \$8           | Validation check ID. The SAS Clinical Standards Toolkit has adopted a naming convention matching each standard to be validated. The checkid values are prefixed with an up to 4-character prefix (CDISC examples: ODM, SDTM, ADAM, and CRT). By convention, the prefix matches the <b>mnemonic</b> field in the Standards data set in < <b>global</b> standards  library directory>/metadata. This prefix is followed by a 4-digit numeric that is unique within the standard (for example, SDTM1234). Users can use any naming convention limited to 8 characters. By default, the checkid column is the first (primary) sort field in the Validation Master data set provided by SAS. Sorting by checkid is not required. This column is required. |
| standard    | \$20          | This value captures the standard name. This value must match the name of a registered standard in the SAS Clinical Standards Toolkit framework. For a discussion of registered standards, see "Framework" on page 5. This value must match the <b>standard</b> field in the SASReferences data set. Examples are CDISC SDTM and CDISC CRT-DDS. This column is required.                                                                                                    |

| Column Name       | Column Length | Description                                                                                                    |
|-------------------|---------------|----------------------------------------------------------------------------------------------------|
| standardversion   | \$20          | This value captures a specific version of a standard. This value must match one of the standard versions associated with a registered standard. This value must match the <b>standardversion</b> field in the SASReferences data set. The only exception to this rule is that *** can be used to signify that the check applies to all supported versions of the standard. For example, 3.1.1, 1.0, ***. If a subsequent version of the standard is released, then *** would be applicable if the check is valid for the new version. This column is required. |
| checksource       | \$40          | A string that identifies the source of the check. CDISC examples include Janus, JanusFR (FAIL-REJECT), SAS, WebSDM, and OpenCDISC. This field can contain any user-defined value. A primary use of this field is to subset the full set of checks in the run-time Validation Control data set. This column is required.                                                                                                    |
| sourceid          | \$8           | A reference identifier for this check from the checksource. In the Validation Master data set, a SAS identifier (for example, SAS0001) is used for checks provided by SAS with no external source. An example is IR4000 (WebSDM identifier). This column is optional.                                                                                                    |
| checkseverity     | \$40          | The severity as assigned by checksource. This value is mapped to the following standardized values: Note (Low), Warning (Medium), Error (High). A value is expected, although it is not technically required. It is used in messages and reporting.                                                                                                    |
| checktype         | \$20          | General type of check. This value categorizes checks and helps register customized checks. Values are user extensible and can be standard specific. A primary use of this field is to subset the full set of checks in the run-time Validation Control data set. Example CDISC SDTM values are:                                                                                                    |
|                   |               | Metadata-structural—Checks some metadata-only property (no data access required).                                                                                                    |
|                   |               | ColumnValue-content—Checks a column value or compares two column values.                                                                                                    |
|                   |               | Date-content—Checks ISO 8601 compliance or compares two date values.                                                                                                    |
|                   |               | Multirecord-content—Looks across multiple records in a single domain.                                                                                                    |
|                   |               | Multitable-content—Looks across multiple domains.                                                                                                    |
|                   |               | Controlterm-content—Assesses whether column value is consistent with controlled terminology.                                                                                                    |
|                   |               | This column is optional.                                                                                                    |
| codesource        | \$32          | The name of the check macro. The name must conform to SAS naming conventions. The value must be in the SAS autocall path. An example is cstcheck_notunique. This column is required.                                                                                                    |
| usesourcemetadata | \$1           | The value indicates whether to use source metadata rather than reference metadata. The metadata controls the derivation of domains and column lists to be validated, program flow, and looping. Values are Y and N (default). This column is optional.                                                                                                    |

| Column Name | Column Length | Description                                                                                                    |
|-------------|---------------|----------------------------------------------------------------------------------------------------|
| tablescope  | \$200         | The value specifies the domains to be validated by the check. The domains must exist in either or both of the reference metadata or source metadata. The value can be in the form:                         |
|             |               | _ALLDM-DS—Multiple domains that exclude one or more specific domains that are delimited with a                                                                                                    |
|             |               | DM—Any single domain; can be specified as libref.domain.                                                                                                    |
|             |               | DM+AE—Multiple domains delimited with a +.                                                                                                    |
|             |               | _ALL_—Multiple DM domains that exclude specific domains delimited with a                                                                                                    |
|             |               | SUPP**—Wildcard to include multiple domains.                                                                                                    |
|             |               | CLASS:EVENTS—All domains capturing event results. (This syntax specifies to use table metadata column CLASS for EVENTS as the value-similar syntax for all other fields and values.)                       |
|             |               | [_ALLDM][DM]—Bracket syntax to define sublists for comparative purposes. In this example, all non-DM domains are compared with the DM domain.                                                              |
|             |               | See the Validation Master data set for a full set of values.                                                                                                    |
|             |               | This column is required.                                                                                                    |
| columnscope | \$200         | The value specifies one or more space-delimited columns identified for inclusion or exclusion in the specified check. The value can be in the form:                                                        |
|             |               | _ALL_—All columns (equivalent to ** or a null value).                                                                                                    |
|             |               | _NA_—Not applicable (that is, domain-level check).                                                                                                    |
|             |               | AGE—Any single column. This value can be specified as libref.domain.column or domain.column.                                                                                                    |
|             |               | ARM+ARMCD—Multiple columns delimited with a +.                                                                                                    |
|             |               | **BLFL-LBBLFL—Multiple columns that exclude specific columns delimited with a                                                                                                    |
|             |               | **DTC—Wildcard to include multiple columns with ** representing the domain name.                                                                                                    |
|             |               | xxx**—(For example, AE**, where ** is a column wildcard).                                                                                                    |
|             |               | [**STDTC][**ENDTC]—Bracket syntax to define sublists for comparative purposes. In this example, all start dates are compared with all end dates. The number of columns in each sublist must be equivalent. |
|             |               | See the Validation Master data set for a full set of values.                                                                                                    |
|             |               | This column is optional. (If null, the value is equivalent to _ALL)                                                                                                    |

| Column Name | Column Length | Description                                                                                                    |
|-------------|---------------|----------------------------------------------------------------------------------------------------|
| codelogic   | \$2000        | Check-specific code segment that is inserted into the check macro defined in codesource and consistent with codetype. The codelogic value enables check-level customization and allows the reuse of more general check macros. The field length of \$2000 limits the code to short code segments, although referencing another macro or using %include expands this capability. The codelogic value can use global and local macro variables (for example, variables provided as macro input parameters and variables set within the calling code). Examples include: |
|             |               | <pre>If ( . &lt; &amp;_cstColumn1 &lt;</pre>                                                                                                    |
|             |               | &_cstColumn2), then _cstError=1;                                                                                                    |
|             |               | %include <fileref></fileref>                                                                                                    |
|             |               | /* where <fileref> can be set outside of the SAS Clinical Standards Toolkit</fileref>                                                                                                    |
|             |               | or in the SASReferences control data set */                                                                                                    |
|             |               | The previous code is limited to filerefs set outside of the SAS Clinical Standards Toolkit or in the SASReferences control data set.                                                                                                    |
|             |               | %sdtmcheckutil_recordlookup                                                                                                    |
|             |               | data _cstProblems;                                                                                                    |
|             |               | set&_cstDSName;                                                                                                    |
|             |               | <pre>if <some condition="">;</some></pre>                                                                                                    |
|             |               | run;                                                                                                    |
|             |               | This column is optional.                                                                                                    |
| codetype    | 8.            | This value defines whether to use codelogic and what type of codelogic can be used in the validation code. Values include:                                                                                                    |
|             |               | 0—No codelogic used.                                                                                                    |
|             |               | 1—DATA step statement level. (For example, if &_cstColumn <0 then _cstError=1.)                                                                                                    |
|             |               | 2—Full DATA step, PROC SQL step, or multiple steps.                                                                                                    |
|             |               | 3—Calls a SAS macro or %include that can contain only DATA step statement level code. (For example, codetype=1.)                                                                                                    |
|             |               | 4—Calls a SAS macro or %include that can contain only full DATA step or PROC SQL step code. (For example, codetype=2.)                                                                                                    |
|             |               | This column is required.                                                                                                    |

| Column Name      | Column Length | Description                                                                                                    |
|------------------|---------------|----------------------------------------------------------------------------------------------------|
| lookuptype       | \$20          | This value defines the type of information to use for value comparison to some standard. Values include:                                                                                                    |
|                  |               | Metadata—Use the SAS Clinical Standards Toolkit metadata. Specifically, use the value of the column metadata field xmlcodelist to identify the codelist (rendered as a SAS format).                                                                                                    |
|                  |               | Format—Use a SAS format from the SAS format search path.                                                                                                    |
|                  |               | Dataset—Use a reference SAS data set (for example, medDRA). There are no SAS Clinical Standards Toolkit requirements for the structure and content of the reference SAS data set.                                                                                                    |
|                  |               | <extensible>—Other user-defined values can be used if there are explicitly referenced in user-written code.</extensible>                                                                                                    |
|                  |               | This column in optional.                                                                                                    |
| lookupsource     | \$32          | The specific SAS format or file associated with lookuptype. For example:                                                                                                    |
|                  |               | If lookuptype is metadata, then lookupsource should be blank. The code gets the value from the source_columns.xmlcodelist field.                                                                                                    |
|                  |               | If lookuptype is format, then lookupsource should be the SAS format and must be in the format search path if it is specified. This value should generally match any value in source_columns.xmlcodelist for the columns specified in <b>columnscope</b> . This field allows a run-time validation check against another format.                                      |
|                  |               | If lookuptype is dataset, then lookupsource should be the name of a SAS data set. This value is specified as the data set name (for example, meddra) or libref.dataset. If a value is provided without a libref, then the SAS Clinical Standards Toolkit looks for any SASReferences type=referencecterm records for the sasref value.                               |
|                  |               | This column is optional.                                                                                                    |
| standardref      | \$200         | Any reference to an associated standard definition, implementation guide, schema, and so on, that provides additional information about the check or describes the basis for the check in greater detail. This column is optional.                                                                                                    |
| reportingcolumns | \$200         | This value includes columns not included in columnscope for code-<br>processing purposes and to help resolve errors. If this value is specified, then<br>it should be a space-delimited list of columns in the domains specified in the<br><b>tablescope</b> field. The values of these columns can be reported in the Results<br>data set. This column is optional. |
| checkstatus      | 8.            | This value determines whether the check is ready to be used and included in any Validation Control run-time data set. If the check is ready, then the value should be set to any positive integer. Values include:                                                                                                    |
|                  |               | 0—(inactive, default)                                                                                                    |
|                  |               | >0—(active)                                                                                                    |
|                  |               | -1—(deprecated, archived)                                                                                                    |
|                  |               | -2—(not implemented in this SAS Clinical Standards Toolkit release)                                                                                                    |
|                  |               | This column is optional, although it is expected.                                                                                                    |

| Column Name | Column Length | Description                                                                                                    |
|-------------|---------------|----------------------------------------------------------------------------------------------------|
| reportall   | \$1           | This value enables more concise reporting of errors. Values include: Y—(yes, report all records, default) N—(no) This column is required although not all check macro modules support abbreviated (N) reporting.                                                                                                    |
| uniqueid    | \$48          | This value provides a unique ID for the check. It ensures uniqueness in the data set and in the SAS Clinical Standards Toolkit. This value allows any provided or derived check to be uniquely identifiable over time. An example is SDTM000100CST120SDTM3112009-05-12T12:00:00CDI.  Legend: characters 1-8—checkid characters 9-10—checkid repeat indicator (00 unless multiple invocations of checkid are included) characters 11-16—the version of the SAS Clinical Standards Toolkit where the check metadata was last materially modified characters 17-23—standard version characters 24-42—implementation datetime of the last metadata update characters 43-48—assigning authority This column is optional, although it is expected. |
| comment     | \$200         | Any character string that provides comments relevant to the check. This column is optional.                                                                                                    |

The content of the Validation Master data set is based on a combination of compliance requirements and the SAS representation of the standard.

The following table describes a sample Validation Master data set record for the CDISC SDTM 3.1.2 standard.

 Table 6.4
 Sample CDISC SDTM 3.1.2 Validation Master Data Set Record

| Column Name     | Column Value | Comment                                                                                                    |
|-----------------|--------------|----------------------------------------------------------------------------------------------------|
| checkid         | SDTM0207     | The SAS Clinical Standards Toolkit check identifier used in validation results and reports.                  |
| standard        | CDISC-SDTM   | The registered standard.                                                                                     |
| standardversion | ***          | The standard version. A value of *** indicates that the check is applicable to all versions of the standard. |
| checksource     | WebSDM       | This check originated as a WebSDM check.                                                                     |
| sourceid        | IR5010       | WebSDM check IR5010.                                                                                         |

| Column Name       | Column Value                                                                                                    | Comment                                                                                                 |
|-------------------|----------------------------------------------------------------------------------------------------|----------------------------------------------------------------------------------------------------|
| checkseverity     | Warning                                                                                                    |                                                                                                    |
| checktype         | ColumnValue                                                                                                    |                                                                                                    |
| codesource        | cstcheck_column                                                                                                    | This check uses the cstcheck_column check macro in the SAS Clinical Standards Toolkit autocall library. |
| usesourcemetadata | Y                                                                                                    | This check is run on source data domains.                                                               |
| tablescope        | _ALL_                                                                                                    | This check is run on all domains.                                                                       |
| columnscope       | VISITNUM                                                                                                    | This check evaluates VISITNUM values from each domain.                                                  |
| codelogic         | _vnum=strip(put(&_<br>cstColumn,best.));_<br>dot=indexc(_vnum,"."); if _dot then if<br>length(substr(_vnum,_dot+1))>3 then<br>_cstError=1; | This logic is used in cstcheck_column.  Errors are documented in a  workcstProblems data set.           |
| lookuptype        |                                                                                                    |                                                                                                    |
| lookupsource      |                                                                                                    |                                                                                                    |
| standardref       |                                                                                                    |                                                                                                    |
| reportingcolumns  |                                                                                                    |                                                                                                    |
| checkstatus       | 1                                                                                                    |                                                                                                    |
| reportall         | Y                                                                                                    | This check reports all errors that are identified.                                                      |
| uniqueid          | SDTM020700CST120SDTM3112009<br>-05-13T15:57:59CST                                                                                          |                                                                                                    |
| codetype          | 1                                                                                                    | This code logic is used in the DATA step.                                                               |
| comment           |                                                                                                    |                                                                                                    |

While the Validation Master data set contains all validation checks for a standard, the Validation Control data set is the run-time equivalent and contains just the validation checks to be run in a validation process. The Validation Control data set is structurally equivalent to the Validation Master data set. For additional information about how the validation check metadata in the Validation Control data set is used in the SAS Clinical Standards Toolkit validation processes, see "Special Topic: How SAS Clinical Standards Toolkit Interprets Validation Check Metadata" on page 142.

# Supplemental Validation Check Metadata: Validation Standard References

The validation standard references data set contains additional information about each of the checks in the validation master data set. This data set is used in the validation metadata reporting process to provide additional information to the user about the origin of the check. It also provides any supporting documentation about the check. By default, this data set is deployed to the following directory in each supported standard:

<global standards library directory>/standards/<standard>/ validation/control

Table 6.5 Column Descriptions of the Validation\_StdRef Data Set

| Column Name       | Column Length | Description                                                                                                    |
|-------------------|---------------|----------------------------------------------------------------------------------------------------|
| checkid           | \$8           | The validation check ID, as specified in the validation master data set (see Table 6.3 on page 90).                                                                                                    |
| standard          | \$20          | This value captures the standard name. This value must match the standard in the associated validation master data set. This column is required.                                                                                      |
| standardversion   | \$20          | This value captures a specific version of a standard. This value should be the version for which the supplemental reference information is applicable. This column is required.                                                       |
| informationsource | \$80          | This value captures the origin of the reference information. The value can be an implementation guide, Web site, harmonization document, and so on. It can be any source that can be referenced that provides insight into the check. |
| sourcelocation    | \$200         | This value contains the location in the information source, such as a page number or a section number.                                                                                                    |
| seqno             | 8.            | This value provides a sequence number for checkid if multiple sources of information are available for a check. This column is required.                                                                                              |
| sourcetext        | \$2000        | This value captures descriptive information from the source that supports the check. This information attempts to provide a basis for inclusion of the check.                                                                         |

The content of the Validation StdRef data set is based on information from any source that supports the check.

The following table describes information about a specific check in the Validation StdRef data set for the CDISC SDTM 3.1.2 standard.

 Table 6.6
 Sample CDISC SDTM 3.1.2 Validation\_StdRef Data Set for Check SDTM0207

| Column Name | Comment  |                                                                                  |  |  |
|-------------|----------|----------------------------------------------------------------------------------|--|--|
| Record 1    |          |                                                                                  |  |  |
| checkid     | SDTM0207 | The SAS Clinical Standards Toolkit check identifier used in results and reports. |  |  |

| Column Name       | Column Value                                                                                   | Comment                                                                                                   |  |
|-------------------|------------------------------------------------------------------------------------------------|----------------------------------------------------------------------------------------------------|--|
| standard          | CDISC-SDTM                                                                                     | The registered standard.                                                                                  |  |
| standardversion   | 3.1.2                                                                                          | The standard version.                                                                                     |  |
| informationsource | SDTM 3.1.2 Implementation Guide                                                                | This reference information originated from the <i>SDTM 3.1.2 Implementation Guide</i> .                   |  |
| sourcelocation    | 5.3.2, page 72                                                                                 | Section 5.3.2, page 72 of the SDTM 3.1.2 Implementation Guide.                                            |  |
| seqno             | 1                                                                                              | The first record for this checkid.                                                                        |  |
| sourcetext        | Clinical encounter number. (Decimal numbering might be useful for inserting unplanned visits.) | The text of the information retrieved from section 5.3.2, page 72 of the SDTM 3.1.2 Implementation Guide. |  |
|                   | Record 2                                                                                       |                                                                                                    |  |
| checkid           | SDTM0207                                                                                       | The SAS Clinical Standards Toolkit check identifier used in results and reports.                          |  |
| standard          | CDISC-SDTM                                                                                     | The registered standard.                                                                                  |  |
| standardversion   | 3.1.2                                                                                          | The standard version.                                                                                     |  |
| informationsource | WebSDM                                                                                         | This reference information originated from the WebSDM validation checks.                                  |  |
| sourcelocation    | Convention                                                                                     | Compliance convention set by WebSDM.                                                                      |  |
| seqno             | 2                                                                                              | The second record for this checkid.                                                                       |  |
| sourcetext        | Compliance convention set by WebSDM. No supporting implementation guide found.                 | Representative text for an accepted convention.                                                           |  |

# Supplemental Validation Check Metadata: Domains by Check

The SAS Clinical Standards Toolkit validation metadata, as specified in the Validation Master data set, uses the tablescope and columnscope columns to define the scope of the check. The scope being what domains (tables) and what columns will be validated when the check is run. The SAS Clinical Standards Toolkit uses a shorthand syntax in these columns that is interpreted by the SAS Clinical Standards Toolkit framework macros to build a list of target tables and columns. For more information, see "Special Topic: How SAS Clinical Standards Toolkit Interprets Validation Check Metadata" on page 142. The Validation\_DomainsByCheck data set is supplied in <global standards library directory>/standards/<standard>/validation/control. It contains records for each domain that is to-be-validated by each check in the Validation Master data

set. This data set is used by reporting tools that are provided with the SAS Clinical Standards Toolkit to report domain-specific errors. For more information, see Chapter 8, "Reporting," on page 195. It is also available to other programs and applications that might need to subset checks that are applicable to specific domains.

The version of the Validation DomainsByCheck data set that is supplied by SAS is built from the version of the Validation Master data set that is also supplied by SAS. If the tableScope and columnScope columns are modified, then the Validation DomainsByCheck data set must also be modified or rebuilt.

Table 6.7 Column Descriptions of the Validation\_DomainsByCheck Data Set

| Column<br>Name      | Column<br>Length | Description                                                                                                    |
|---------------------|------------------|----------------------------------------------------------------------------------------------------|
| checkid             | \$8              | The validation check ID, as specified in the validation master data set (see Table 6.3 on page 90).                                                |
| table               | \$32             | This value captures the domain or table name. This column is required.                                                                             |
| standardversio<br>n | \$20             | This value captures a specific version of a standard. This value must match standardversion in the associated validation master data set.          |
| checksource         | \$40             | A string that identifies the source of the check. This value must match checksource in the associated validation master data set.                  |
| resultseq           | 8.               | The unique invocation of a check within the validation master data set. This value is incremented if multiple record or domain combinations exist. |

For CDISC SDTM 3.1.2 validation check SDTM0207, the Validation DomainsByCheck data set contains records for 14 domains. These 14 domains are DA, EG, FA, IE, LB, MB, MS, PC, PE, PP, QS, SV, TV, and VS. The target domains and columns for check SDTM0207 are defined as tableScope= ALL and columnScope=VISITNUM. This means there are 14 domains in the sample study metadata provided for CDISC SDTM 3.1.2 that contain the column VISITNUM.

#### Validation.Properties

Properties specific to validation processes are provided with the SAS Clinical Standards Toolkit. These properties enable you to specify how validation checks are to be processed and whether metrics are to be reported.

As with all SAS Clinical Standards Toolkit properties files, a call to the %cst setProperties macro is required to translate the properties into SAS global macro variables. This call can be explicitly made as a driver module setup task, or it can be made by including the Validation. Properties file as a record in the SASReferences data set. For all standards that support validation, the Validation. Properties file is required, even if no metrics are wanted because the SAS Clinical Standards Toolkit validation process does expect and use the metrics global macro variables.

The following table describes the properties in the Validation. Properties file:

 Table 6.8
 Properties in the Validation. Properties File

| Property Name                                         | Description                                                                                                    |
|-------------------------------------------------------|----------------------------------------------------------------------------------------------------|
| _cstCheckSortOrder                                    | This property determines the order in which validation checks are processed. If no value is provided, or the default value _DATA_ is used, then the data set order is assumed. Or, _cstCheckSortOrder can be set to sort the Validation Control data set at run time by any fields in that data set. For example, CHECKSOURCE CHECKID. |
| _cstMetrics                                           | This property determines whether to calculate and report metrics. An example value is 1=Yes.                                                                                                    |
| _cstMetricsDS                                         | This property sets the SAS data set name to use to accumulate metrics during the process. The default value is workcstmetrics.                                                                                                    |
| _cstMetricsNumSubj _cstMetricsCntNumSubj              | This property determines whether to calculate and report subject-level counts. An example value is 1=Yes, initialize _cstMetricsCntNumSubj to 0. The calculation of subject-level counts might not be appropriate for all check macros.                                                                                                |
| _cstMetricsNumRecs<br>_cstMetricsCntNumRecs           | This property determines whether to calculate and report record-level counts. An example value is 1=Yes, initialize cstMetricsCntNumRecs to 0.                                                                                                    |
| _cstMetricsNumChecks<br>_cstMetricsCntNumChecks       | This property determines whether to summarize and report the number of checks run. An example value is 1=Yes, initialize cstMetricsCntNumChecks to 0.                                                                                                    |
| _cstMetricsNumBadChecks<br>_cstMetricsCntNumBadChecks | This property determines whether to summarize and report the number of check invocations that failed. An example is 1=Yes, initialize cstMetricsCntNumBadChecks to 0.                                                                                                    |
| _cstMetricsNumErrors<br>_cstMetricsCntNumErrors       | This property determines whether to summarize and report the total number of errors (resultseverity=Error) found. An example is 1=Yes, initialize cstMetricsCntNumErrors to 0.                                                                                                    |
| _cstMetricsNumWarnings<br>_cstMetricsCntNumWarnings   | This property determines whether to summarize and report the total number of warnings (resultseverity=Warning) found. An example is 1=Yes, initialize cstMetricsCntNumWarnings to 0.                                                                                                    |
| _cstMetricsNumNotes<br>_cstMetricsCntNumNotes         | This property determines whether to summarize and report the total number of notes (resultseverity=Note) found. An example value is 1=Yes, initialize cstMetricsCntNumNotes to 0.                                                                                                    |

| Property Name                                        | Description                                                                                                    |
|------------------------------------------------------|----------------------------------------------------------------------------------------------------|
| _cstMetricsNumStructural _cstMetricsCntNumStructural | This property determines whether to summarize and report the total number of structural (metadata) errors found. An example value is 1=Yes, initialize cstMetricsCntNumStructural to 0. |
| _cstMetricsNumContent _cstMetricsCntNumContent       | This property determines whether to summarize and report the total number of content (data) errors found. An example value is 1=Yes, initialize cstMetricsCntNumContent to 0.           |
| _cstMetricsTimer                                     | This property determines whether to report the elapsed time for each check invocation. An example value is 1=Yes.                                                                       |

By default, for all standards that support validation, Validation. Properties can be found at:

# <global standards library directory>/standards/<standard>/ programs

Properties can logically be associated with each study. Using the CDISC SDTM 3.1.1 sample study provided with the SAS Clinical Standards Toolkit as an example, a studyspecific instance of the Validation. Properties file can be found in a !sasroot subdirectory similar to /sample/cdisc-sdtm-3.1.1/sascstdemodata/programs.

### Messages

Each SAS Clinical Standards Toolkit registered standard that supports validation has a Validation Master data set, and an associated Messages data set. The Validation Master data set provides the super-set of checks defined for that standard. The Messages data set provides messages to be generated during the execution of each validation process. A distinct Messages data set record is expected for each set of checkid and checksource values in the Validation Master data set. Messages can be parameterized and internationalized.

By default, the standard-specific Messages data set is deployed to the following directory in each supported standard:

# <global standards library directory>/standards/<standard>/ messages

All Messages data sets in the SAS Clinical Standards Toolkit should have the same structure. The structure is defined in Chapter 3, "Metadata File Descriptions," on page 21.

During a process, the SAS Clinical Standards Toolkit appends any standard-specific messages that are required by the process to any generic SAS Clinical Standards Toolkit framework messages that are available to all processes. This appended Messages data set follows the naming convention that is defined within the global macro variable cstMessages.

For complete message lists supporting the SAS Clinical Standards Toolkit standards, see the following appendices:

- Appendix A2, "Framework Messages," on page 219
- Appendix A4, "CDISC SDTM Validation Checks," on page 281

• Appendix A5, "CDISC CRT-DDS 1.0 Validation Checks," on page 335

#### Validation Metrics

Generating SAS Clinical Standards Toolkit validation metrics provides a meaningful denominator for most validation checks. This enables you to more accurately assess the relative scope of errors that are detected. Generally, the calculated denominator is a count of the number of records processed in a domain.

The following code segment, which is extracted from a validation check macro, shows a typical calculation of the number of records in a domain. It also shows the macro call to add the count to the Metrics data set:

```
data null;
if 0 then set &_cstDSName nobs=_numobs;
call symputx(' cstMetricsCntNumRecs', numobs);
stop;
run;
* Write applicable metrics *;
%if & cstMetrics %then %do;
%if & cstMetricsNumRecs %then
  %cstutil writemetric(
     cstMetricParameter=# of records tested,
    _cstResultID=&_cstCheckID,
    _cstResultSeqParm=&_cstResultSeq,
    cstMetricCnt=& cstMetricsCntNumRecs,
    _cstSrcDataParm=&_cstDSname
   );
%end;
```

Because a check can evaluate multiple columns in a domain, the count will be greater. In addition, a metadata-level check that does not access the domain data directly might report the number of metadata records instead.

Metrics processing is enabled based on settings in the Validation. Properties file. See Table 6.8 on page 100.

The following table provides a description of the Validation Metrics data set, including the meaning of each field.

| Column Name     | Column Length | Description                                                                                                    |
|-----------------|---------------|----------------------------------------------------------------------------------------------------|
| metricparameter | \$40          | A descriptive text string that specifies the metric of interest. This string is hardcoded in the check macro and cannot be modified without code changes. Values should be non-null.                                                                                                    |
| reccount        | 8.            | A count of the number of records specific to the combination of metricparameter and resultid. This number is derived in the check macro and cannot be modified without code changes. This column can contain a summary count of records written to the Results data set (resultid=METRICS). Recount can be null for selected metricparameters, such as the assessment of elapsed time for each check. |

| Column Name | Column Length | Description                                                                                                    |
|-------------|---------------|----------------------------------------------------------------------------------------------------|
| resultid    | \$8           | The resultid is either the checkid or a hardcoded constant such as METRICS. The SAS Clinical Standards Toolkit has adopted a naming convention matching each standard. The checkid (resultid) values are prefixed with an up to 4-character prefix (CST for framework messaging; CDISC examples: ODM, SDTM, ADAM, and CRT). By convention, the prefix matches the <b>mnemonic</b> field in the Standards data set in <b><global< b=""> standards library directory&gt;/metadata. This prefix is followed by a 4-digit numeric that is unique within the standard (for example, SDTM1234). Users can use any naming convention limited to 8 characters. Values should be non-null.</global<></b> |
| srcdata     | \$200         | The string that specifies the domain or check macro to which the metricparameter applies. Values should be non-null.                                                                                                    |
| resultseq   | 8.            | A counter that indicates the record number in checkid in the Validation Control run-time set of checks. If set to 1, then this counter is incremented only with each repeat invocation of a check. This value enables you to link to the Validation Control and Results data sets. Values should be non-null.                                                                                                    |

The following display illustrates Validation Metrics output from a SAS Clinical Standards Toolkit validation process running CDISC SDTM 3.1.1 validation. The Validation Control data set contains three records: two SDTM0451 checks and one SDTM0623 check.

Display 6.2 Sample Validation Metrics Data Set

| VIEW1 | VIEWTABLE: Results.Validation_metrics |          |          |                        |           |  |  |  |  |
|-------|---------------------------------------|----------|----------|------------------------|-----------|--|--|--|--|
|       | metricparameter                       | reccount | resultid | sredata                | resultseq |  |  |  |  |
| 1     | Elapsed time to run check: 0:00:01    |          | SDTM0451 | CSTCHECK_NOTINCODELIST | 1         |  |  |  |  |
| 2     | Elapsed time to run check: 0:00:01    |          | SDTM0451 | CSTCHECK_NOTINCODELIST | 2         |  |  |  |  |
| 3     | # of subjects                         | 4        | SDTM0623 | SRCDATA.PF             | 1         |  |  |  |  |
| 4     | # of records tested                   | 21       | SDTM0623 | SRCDATA.PF             | 1         |  |  |  |  |
| 5     | # of subjects                         | 4        | SDTM0623 | SRCDATA.VS             | 1         |  |  |  |  |
| - 6   | # of records tested                   | 14       | SDTM0623 | SRCDATA.VS             | 1         |  |  |  |  |
| 7     | Elapsed time to run check: 0:00:02    |          | SDTM0623 | CSTCHECK_NOTUNIQUE     | 1         |  |  |  |  |
| 8     | # of distinct check invocations       | 3        | METRICS  | SDTM_VALIDATE          | 1         |  |  |  |  |
| 9     | # check invocations not run           | 2        | METRICS  | SDTM_VALIDATE          | 1         |  |  |  |  |
| 10    | Errors (severity=High) reported       | 0        | METRICS  | SDTM_VALIDATE          | 1         |  |  |  |  |
| 11    | Warnings (severity=Medium) reported   | 0        | METRICS  | SDTM_VALIDATE          | 1         |  |  |  |  |
| 12    | Notes (severity=Low) reported         | 0        | METRICS  | SDTM_VALIDATE          | 1         |  |  |  |  |
| 13    | Structural errors, warnings and notes | 0        | METRICS  | SDTM_VALIDATE          | 1         |  |  |  |  |
| 14    | Content errors, warnings and notes    | 2        | METRICS  | SDTM_VALIDATE          | 1         |  |  |  |  |

Lines 1 through 2 document that the SDTM0451 check was invoked twice. The missing recount value and the absence of other metrics indicate that the two check invocations failed. This should be reported in the Results data set.

Lines 3 through 7 provide metrics information about the SDTM0623 check. SDTM0623 checks that multiple standard units do not exist for any test in the findings domains. The SDTM0623 check was run on two domains using the cstcheck notunique check macro. The number of subjects and records tested, and the elapsed time to run the check are reported.

Lines 8 through 14 are summary metrics reported at the end of the SDTM validation process in the sdtm\_validate macro. There are no errors. It is noted that two checks could not be run (lines 9 and 14).

For more information about the Validation Metrics data set, see Table 6.9 on page 102.

# **Building a Validation Process**

Building a SAS Clinical Standards Toolkit validation process is similar to building any SAS Clinical Standards Toolkit process. The differences are the validation process inputs and outputs, as defined in the SASReferences data set, can differ, a standard-specific validate macro is called, and process output can include an optional Metrics data set.

#### SASReferences Customizations

A SAS Clinical Standards Toolkit validation process requires that you specify a reference standard with which the source data and metadata can be compared. The following three records, specific to the standard and standardversion of interest, should be included in the SASReferences data set:

Display 6.3 Defining the Reference Standard in the SASReferences Data Set

| standard   | standardversion | type              | subtype    | SASref  | reftype | path     | order | memname |
|------------|-----------------|-------------------|------------|---------|---------|----------|-------|---------|
| CDISC-SDTM | 3.1.1           | referencecontrol  | validation | refontl | Ebref   | 19992011 |       |         |
| CDISC-SDTM | 3.1.1           | referencemetadata | table      | refmeta | libref  |          |       |         |
| CDISC-SDTM | 3.1.1           | referencemetadata | column     | refmeta | libref  |          |       |         |

The empty **path** field signals that the path and memname information should be derived from the StandardSASReferences data set associated with the standard and standardversion. Including the referencecontrol and referencemetadata records is unique to validation process in the SAS Clinical Standards Toolkit.

SAS Clinical Standards Toolkit validation can include references to the following files:

1. A validation-specific properties file.

Display 6.4 Defining the Validation-Specific Properties File in the SASReferences Data Set

| standard   | standardversion | type       | subtype    | SASref  | reftype | path                    | order | memname               |
|------------|-----------------|------------|------------|---------|---------|-------------------------|-------|-----------------------|
| CDISC-SDTM | 3.1.1           | properties | validation | valprop | fileref | &studyRootPath\programs | 1     | validation.properties |

The Validation.Properties file sets process global macro variables specific to validation, such as metrics. For a complete discussion of these properties, see "Validation.Properties" on page 99. For information about the derived global macro variables, see Appendix A1, "Global Macro Variables," on page 211. The Validation.Properties file is a required file to support SAS Clinical Standards Toolkit validation.

For CDISC CRT-DDS, validation properties have been included in the standard-specific Initialize. Properties file. Validation properties do not need to be separately referenced in SASReferences.

2. The output location of any process-generated Metrics data set.

Display 6.5 Defining the Metrics Output Location in the SASReferences Data Set

| standard   | standardversion | type    | subtype           | SASref  | reftype | path                   | order                                                                                                    | memname                     |
|------------|-----------------|---------|-------------------|---------|---------|------------------------|----------------------------------------------------------------------------------------------------|-----------------------------|
| CDISC-SDTM | 3.1.1           | results | validationmetrics | results | libref  | &studyRootPath\results | The state of the state of the s | validation metrics.sas7bdat |

The Metrics data set provides a summary of the validation process, including error counts, processing time, and denominators for specific checks. For a complete discussion of validation metrics, see "Validation Metrics" on page 102 and "Validation Results and Metrics" on page 116. For information about the global macro variables that govern metrics output, see Appendix A1, "Global Macro Variables," on page 211. The Metrics data set is typically output to the same location as the validation Results data set. This location is common to all SAS Clinical Standards Toolkit processes.

The location of any libraries containing controlled terminology, format catalogs, and coding dictionary data sets.

Display 6.6 Defining Controlled Terminology in the SASReferences Data Set

| standard          | standardversion | type           | subtype | SASref   | reftype | path                                           | order | memname          |
|-------------------|-----------------|----------------|---------|----------|---------|------------------------------------------------|-------|------------------|
| CDISC-SDTM        | 3.1.1           | Intsearch      |         | profinit | fibref  | &studyRootPath\terminology\tiormats            | 1     | formats.sas7bcat |
| CDISC-TERMINOLOGY | 200810          | Imtsearch      |         | cstfmt   | Stref   |                                                | 2     |                  |
| CUSTOM            |                 | referencecterm |         | ctref    | libref  | &studyRootPath\terminology\coding-dictionaries | 1     | meddra sas7bdat  |

The type=fmtsearch records enable you to specify multiple format catalogs (for example, company-wide, compound, group-level, and study-level). Order in the format search path is set by the **order** field. The type=referencecterm record enables you to specify one or more lookup data sets (such as dictionary lookups like LOINC and MedDRA). These lookup data sets do not need to conform to a specific structure, and they do not need to be in a structure that can be read into a SAS format. Customized code (typically in the Validation Master codelogic field) is required to join domain data with each associated lookup data set.

4. The location of the run-time Validation Control data set.

Display 6.7 Defining the Run-Time Validation Control Location in the SASReferences Data Set

| standard   | standardversion | type    | subtype    | SASref  | reftype | path                   | order | memname                     |
|------------|-----------------|---------|------------|---------|---------|------------------------|-------|-----------------------------|
| CDISC-SDTM | 3.1.1           | control | validation | control | fibref  | &studyRootPath\control |       | validation_control.sas7bdat |

The Validation Control data set is required and discussed in the following section.

#### Validation Control: Specification of Run-Time Checks

Each SAS Clinical Standards Toolkit validation process requires you to specify the validation checks to be run. This is accomplished by cloning, subsetting, or building a set of validation checks based on the Validation Master data set. (See "Validation Check of Metadata: Validation Master" on page 90.) The SAS Clinical Standards Toolkit assumes that each Validation Control data set is structurally equivalent to the Validation Master data set.

A sample CDISC SDTM 3.1.1 Validation Control data set is deployed to the following SAS 9.1.3 directory. (The deployed location for SAS 9.2 is different, but similar.)

!sasroot/../SASClinicalStandardsToolkitSDTM311/1.3/sample/ cdisc-sdtm-3.1.1/sascstdemodata/control

By default, the Validation Control data set name is validation\_control.sas7bdat.

As a required input to a validation process, the Validation Control data set must be referenced in the run-time SASReferences file. The following display shows how the SASReferences file and the Validation Control data set are defined in the sample CDISC SDTM 3.1.1 SASReferences data set:

Display 6.8 Defining Validation Control and SASReferences Data Set Locations

| type             | subtype    | SASref  | reftype | path                   | order | memname                     |
|------------------|------------|---------|---------|------------------------|-------|-----------------------------|
| referencecontrol | validation | refontl | libref  |                        |       |                             |
| control          | validation | control | libref  | &studyRootPath\control |       | validation_control.sas7bdat |

The &studyRootPath value is assumed to have been set to !sasroot/../ SASClinicalStandardsToolkitSDTM311/1.3/sample/cdiscsdtm-3.1.1/sascstdemodata.

The following table provides examples of how to create a Validation Control data set from the Validation Master data set. The sample code is written assuming that the code will be submitted in a context where libraries have been allocated and the format search and autocall paths have been set.

 Table 6.10
 Sample Code to Create Validation Control Data Set

| Check Subset                                                                            | Sample Code                                                                                                    |
|-----------------------------------------------------------------------------------------|----------------------------------------------------------------------------------------------------|
| All checks<br>provided with<br>the SAS<br>Clinical<br>Standards<br>Toolkit.             | <pre>data control.validation_control; set refcntl.validation_master; run;</pre>                                           |
| Structural checks (metadata-only checks that do not require access to the domain data). | <pre>data control.validation_control; set refcntl.validation_master (where=(upcase(checktype)="METADATA"));run;</pre>     |
| Content checks<br>(checks that<br>require access to<br>the domain<br>data).             | <pre>data control.validation_control; set refcntl.validation_master (where=(upcase(checktype) ne "METADATA")); run;</pre> |
| Checks with a production status.                                                        | <pre>data control.validation_control; set refcntl.validation_master (where=(checkstatus&gt;0)); run;</pre>                |
| WebSDM<br>checks (CDISC<br>SDTM only).                                                  | <pre>data control.validation_control; set refcntl.validation_master (where=(upcase(checksource)= "WEBSDM")); run;</pre>   |

| Sample Code                                                                                                    |  |  |  |  |
|----------------------------------------------------------------------------------------------------|--|--|--|--|
| <pre>proc sort data=refcntl.validation_master out=work.control; by codesource checkid;</pre>                                           |  |  |  |  |
| run; data work.control;                                                                                                    |  |  |  |  |
| set work.control;                                                                                                    |  |  |  |  |
| by codesource;                                                                                                    |  |  |  |  |
| if first.codesource;                                                                                                    |  |  |  |  |
| run;                                                                                                    |  |  |  |  |
| <pre>proc sort data=work.control out=control.validation_control (label="Check sampler");</pre>                                         |  |  |  |  |
| by checkid;                                                                                                    |  |  |  |  |
| run;                                                                                                    |  |  |  |  |
| data control.validation_control;                                                                                                    |  |  |  |  |
| <pre>set refcntl.validation_master (where=(standardVersion = "3.1.1" or standardVersion = "***"));</pre>                               |  |  |  |  |
| run;                                                                                                    |  |  |  |  |
| <pre>data control.validation_control; set refcntl.validation_master(where=(upcase(checksource)="CSTCHECK_ NOTINCODELIST")); run;</pre> |  |  |  |  |
|                                                                                                    |  |  |  |  |

```
Check Subset
            Sample Code
All checks
            %macro buildcheckdomainlist
applicable to a
            ( cstCheckDS=, cstOutputDS=work. cstcheckdomains);
specific domain.
            %let cstOldCheckID=;
            %let cstCheckSeqCount=0;
            data null;
            if 0 then set & cstCheckDSnobs= numobs;
            call symputx(' cstCheckCnt', numobs);
            stop;
            run;
            data & cstOutputDS;
            attrib checkid format=$8. label="Validation check identifier"
            table format=$32. label="Table Name"
            standardversion format=$20. label="Standard version"
            checksource format=$40. label="Source of check"
            resultseq format=8. label="Unique invocation of check";
            stop;
            run;
            %do check=1 %to & cstCheckCnt;
            data null;
            set & cstCheckDS (keep=checkid standardversion checksource
            tablescope columnscope usesourcemetadata
            firstObs=&check);
            call symputx(' cstCheckID',checkid);
            call symputx('_cstStandardVersion',standardversion);
            call symputx('_cstChecksource',checksource);
            call symputx(' cstTableScope',tablescope);
            call symputx(' cstColumnScope',columnscope);
            call symputx(' cstUseSourceMetadata', usesourcemetadata);
```

```
Check Subset
            Sample Code
            stop;
            run;
            %if & cstCheckID=& cstOldCheckID %then %do;
            %let cstCheckSeqCount=%eval(& cstCheckSeqCount+1) ;
            %end;
            %else %let cstCheckSeqCount=1;
            %* Call macro to interpret tableScope and columnScope to build
            work. cstcolumnmetadata for each check *;
            %* cstDomSubOverride=Y parameter allows us to also look at check
            records with unequal sublist lengths *;
            %cstutil buildcollist( cstFormatType=DATASET,
            cstDomSubOverride=Y);
            proc sql noprint;
            create table work. csttempds as
            select distinct table, "&_cstCheckID" as checkid length=8,
            & cstCheckSeqCount as resultseq,
            "& cstStandardVersion" as standardversion length=20,
            "& cstChecksource" as checksource length=40
            from work. cstcolumnmetadata;
            quit;
            proc append base=& cstOutputDSdata=work. csttempds force;
            %let cstOldCheckID=& cstCheckID;
            * Clear contents for next loop, in case of problems *;
            data work. csttempds;
            set work. csttempds;
            if n =1 then stop;
            run;
            %end;
            %mend;
```

```
Check Subset
            Sample Code
            %* Run this only once per stable reference validation master - it
            takes a while ...;
            %buildcheckdomainlist( cstCheckDS=refcntl.validation master);
            %* The libname for validation control is assigned in
            sasreferences. In the sample study it is cntl_v. This might need
            to be changed either in this macro or the call to it.;
            %macro
            subsetdomainlist( cstInputDS=work. cstcheckdomains,
            cstOutputDS=cntl v.validation control,
            cstDomain=);
            proc sql noprint;
            create table & cstOutputDS as
            select vm.* from refcntl.validation master vm
            right join & cstInputDS dom
            on vm.checkid=dom.checkid and
            vm.standardversion=dom.standardversion and
            vm.checksource=dom.checksource
            where table="& cstDomain";
            quit;
            %mend;
            %* Example call: subset validation data set just to those checks
            for the specified domain ;
            %* Returns all records for checkid/standardversion/checksource if
            any matches domain - needs tweaking...;
            %subsetdomainlist( cstDomain=AE);
```

Generally, the SAS Clinical Standards Toolkit processes validation checks in the order in which they appear in the Validation Control data set. Each validation process honors the default validation property \_cstCheckSortOrder. If this property is not set, then the data set order is assumed. As a part of the Validation Control derivation, checks can be sorted in any user-defined order. Or, \_cstCheckSortOrder can be set to sort the Validation Control data set at run time by any fields in that data set.

**Best Practice Recommendation:** Users might find the prioritization of checks to be helpful in identifying problems early in the process, or for using as prerequisites for checks that follow.

## Setting Properties for the Validation Process

Across all standards, the set of properties that are available for a validation process is extensive. (For the full list of properties, see Appendix A1, "Global Macro Variables," on page 211.) However, only a few properties are modified on a regular basis. These include:

- cstSASRefsLoc, If you want to point to another location for the SASReferences file.
- cstSASRefsName, which points to another SASReferences filename.

- cstSASRefs, which points to a specific libref.sasreferences file to use. (This file is typically in Work.)
- cstSubjectColumns, which resets the columns that identify a subject.
- cstReallocateSASRefs, which reallocates SAS librefs and filerefs in the same SAS session, typically when changing studies or standards.
- cstFMTLibraries, which modifies the format search path built from SASReferences. This change is most often used to add a reference to a Work format catalog.
- cstCheckSortOrder, which provides a set of Validation Control columns to resort the check processing order.
- cstMetrics, set to 1 to enable metrics calculations and reporting.
- cstDebug, which turns on or off debugging for the session.
- cstDebugOptions, which alters the SAS options when debugging.

These changes should be made before the process setup begins (as changes to the properties file), or after the process setup ends (as a series of %let statements in the code stream).

Best Practice Recommendation: Centralizing property changes in properties files, rather than distributing them in code segments, offers advantages for debugging and documenting processes. Properties are translated to global macro variables by calls to the cst setstandardproperties or cst setproperties framework utility macros during process setup. They are reported in the SAS log, and are generally documented in the process SASReferences file.

# Running a Validation Process

# Sample CDISC SDTM 3.1.1 Driver Program: validate\_data.sas

Each SAS Clinical Standards Toolkit process uses a SAS driver module to set up the program execution flow. The following steps show the execution flow in a typical SAS driver module to perform SAS Clinical Standards Toolkit validation. For example, in a SAS 9.2 deployment, the CDISC SDTM 3.1.2 validation driver module can be found in: !sasroot/../../SASClinicalStandardsToolkitSDTM312/1.3/ sample/cdisc-sdtm-3.1.2/sascstdemodata/programs/validate data.sas

# Step 1: Define the study data and metadata locations.

/\* There are several ways to define the study data and metadata locations. These include (but are not limited to):

- Pre-allocation of libraries through some user-defined set-up mechanism
- Definition within a user-defined driver program such as this one
- Full explicit definition within a work sasreferences control data set
- Use of a global macro variable referenced within each sasreferences file

This driver program illustrates use of the last mechanism, setting the global macro variables studyRootPath and studyOutputPath, which are referenced within the sample study sasreferences data set path column.

```
Note this example is dependent on the SAS version and installation folder structure. \star/
data _null_;
 select("&sysver");
```

```
when("9.1")
do;
  call symput('studyRootPath','!sasroot/../SASClinicalStandardsToolkitSDTM312
  /1.3/sample/cdisc-sdtm-3.1.2/sascstdemodata');
  call symput('studyOutputPath','!sasroot/../SASClinicalStandardsToolkitSDTM312
  /1.3/sample/cdisc-sdtm-3.1.2/sascstdemodata');
end;
otherwise do;
  call symput('studyRootPath','!sasroot/../../SASClinicalStandardsToolkitSDTM312
  /1.3/sample/cdisc-sdtm-3.1.2/sascstdemodata');
  call symput('studyOutputPath','!sasroot/../../SASClinicalStandardsToolkitSDTM312
  /1.3/sample/cdisc-sdtm-3.1.2/sascstdemodata');
end;
end;
end;
```

The &studyRootPath and &studyOutputPath variables facilitate code standardization and portability. They are not required.

```
%let workPath=%sysfunc(pathname(work));
```

The workPath value provides the path for the Work directory. This directory is referenced within the sample study SASReferences data set path column. It is not required.

The SAS Clinical Standards Toolkit processes normally create one or more output files. These files might reside in the Work directory or point to some external location. The &studyRootPath variable points to read-only locations in the !sasroot folder hierarchy. The &studyOutputPath variable points to writable locations for process output, often in the !sasroot folder heirarchy. UNIX users (or any users) might find it necessary to reset &studyOutputPath to some write-enabled location since the !sasroot directories are typically write protected. For these users, calls to the %cstutil\_createunixsubdir macro create any workpath subdirectories that are expected by SASReferences records and set &studyOutputPath to workpath.

```
%let _cstSetupSrc=SASREFERENCES;
%let _cstStandard=CDISC-SDTM;
%let _cstStandardVersion=3.1.2;
```

These convenience macro variables are used primarily for reporting purposes later in the validation process.

Step 2: Set the SAS Clinical Standards Toolkit framework properties and global macro variables. Create an empty work.sasreferences data set to be populated in the validation process.

```
* Set properties provided as part of the CST-FRAMEWORK standard.;
%cst_setStandardProperties(
_cstStandard=CST-FRAMEWORK,_cstSubType=initialize);
%cst_createds(_cstStandard=CST-FRAMEWORK,
_cstType=control,_cstSubType=reference,
_cstOutputDS=work.sasreferences);
```

Each registered standard should have its own initialize properties. For each standard that is included in a specific process, the %cst\_setStandardProperties macro can be called at this point. Alternatively, type=properties records can be added to the SASReferences data

set, and properties are processed when the %cstutil allocatesasreferences macro is called. This latter approach is followed in the SDTM validate data.sas driver module.

# Step 3: Build the work.sasreferences data set.

The validate data sas module initializes the SASReferences data set that is required for SDTM validation. The SASReference data set defines the location and name of the Validation Control data set. The Validation Control data set contains the set of checks to be included in the validation process. The sample validate data as driver progra, sets the path of the Validation Control data set to &studyRootPath/control and name to validation control.sas7bdat. In SAS 9.2, this translates to !sasroot/../../ SASClinicalStandardsToolkitSDTM312/1.3/sample/cdiscsdtm-3.1.2/sascstdemodata/control/validation control.sas7bdat. For an explanation of the purpose and content of each SASReferences file, see Chapter 5, "SASReferences File," on page 69. For a fully initialized SASReferences data set for SDTM validation, see Display 5.3 on page 76.

#### Step 4: Call the %cstutil processsetup macro.

The %cstutil processsetup macro completes process setup. It ensures that all SAS librefs and filerefs are allocated; all system options, macro autocall paths and format search paths are set; and that all global macro variables that are required by the process have been appropriately initialized.

The %cstutil processsetup macro uses the following parameters.

#### cstSASReferencesSource

This parameter determines what initial source setup should be based on. Valid values are SASREFERENCES (default) or RESULTS. If RESULTS is specified, then no other parameters are required, and setup responsibility is passed to the cstutil reportsetup macro. The Results data set name must be passed to estutil reportsetup as libref.memname.

#### cstSASReferencesLocation

This parameter specifies the folder location of the SASReferences data set. (The default value is the path to the Work library.)

#### cstSASReferencesName

This parameter specifies the name of the SASReferences data set. (The default value is SASREFERENCES.)

The %cstutil processsetup macro call:

```
%cstutil_processsetup();
```

in the validate data.sas driver reflects the acceptance of the macro parameter defaults listed above.

The %cstutil\_processsetup macro parameter values tell the process where to find the SASReferences data set.

```
**********************
* Set global macro variables for the location of the sasreferences *;
* file (overrides default properties initialized above
 *************************
%let cstSASRefsName=& cstSASReferencesName;
%let cstSASRefsLoc=& cstSASReferencesLocation;
```

The final setup step for the %cstutil processsetup macro is a call to the %cstutil\_allocatesasreferences utility macro. The SASReferences data set is now interpreted by the SAS Clinical Standards Toolkit. The following actions complete the process:

- 1. The %cst insertstandardsasrefs macro is called to insert paths into any records that are missing path information. The information is captured from the StandardSASReferences data set for each standard. For more information about how this works, see "Inserting Information from Registered Standards into a SASReferences File" on page 14.
- 2. The %cstutil checkds macro is called to perform internal validation on the SASReferences data set updated in the %cst insertstandardsasrefs macro.
- 3. All filerefs and librefs are allocated. (This action is contingent on the cstReallocateSASRefs property or global macro variable value).
- 4. Any property files are passed to the %cst setProperties macro to create global macro variables.
- 5. The format search path is set if any type=fmtsearch records are found. This is based on the order specified.
- 6. The autocall path is set if any type=autocall records are found. This is based on the order specified.
- 7. A Messages data set is created to contain records from each referenced standard. This data set is based on the cstMessages and cstMessageOrder properties or global macro variable values. This data set is used for the duration of the process to add fully resolved messages to the Results data set.

At this point, all libraries should be allocated, all paths and global macros should be set, and the global status macro variable cst rc should be set to 0. The process is ready to proceed.

This is a common process failure point because of the importance of the SASReferences data set. The SASReferences data set is key to the process, and any errors will cause the process to fail. For tips on debugging problems with the SASReferences data set, see "Special Topic: Debugging a Validation Process" on page 153.

#### Step 5: Run validation tasks.

```
* Run the standard-specific validation macro. ;
%sdtm validate;
```

The %sdtm validate macro performs the following tasks:

- 1. The macro looks up the Validation Control data set reference from SASReferences.
- 2. The macro resorts the Validation Control data set based on the cstCheckSortOrder property or global macro variable value. This step is optional.
- 3. For each check in the Validation Control data set, this macro calls the check macro specified in the Validation Control codesource field. It passes all of the check metadata to the check macro.
- 4. After all of the checks are run, the following happens:
  - The results are saved to the file specified in SASReferences (type=results, subtype=validationresults).
  - Any process results are summarized in the Metrics data set if specified.
  - The metrics are saved to the file specified in SASReferences (type=results, subtype=validationmetrics).
  - Various SAS Work files are cleaned up if needed.

For tips on debugging if unexpected errors occur, see "Special Topic: Debugging a Validation Process" on page 153.

#### Step 6: Clean up the session.

```
* Clean up the SAS Clinical Standards Toolkit process
files, macro variables and macros.;
%*cstutil cleanupcstsession(
    cstClearCompiledMacros=0
    ,cstClearLibRefs=0
    ,cstResetSASAutos=0
    ,cstResetFmtSearch=0
    ,cstResetSASOptions=1
    ,cstDeleteFiles=1
  ,cstDeleteGlobalMacroVars=0);
```

Step 6 is optional, and it is unnecessary with batch processing. You should not clean up prematurely or aggressively if additional SAS Clinical Standards Toolkit processes are to be run in the same interactive SAS session.

The following table summarizes what the SAS Clinical Standards Toolkit attempts to do when each of the %cstutil cleanupcstsession macro parameters is enabled:

 Table 6.11
 Parameter Details for the %cstutil\_cleanupcstsession Macro

| Macro Parameter         | Action Attempted                                                                                                    |
|-------------------------|----------------------------------------------------------------------------------------------------|
| _cstClearCompiledMacros | Delete all macros from the work.sasmacr catalog.                                                                                                    |
| _cstResetSASAutos       | Reset the SASAutos path based on the value of the macro variable cstInitSASAutos. This macro parameter is typically set in the driver module to capture the SASAutos value at the start of the SAS Clinical Standards Toolkit process (before calling %cstutil_allocatesasreferences). This parameter is ignored if _cstInitSASAutos does not exist.          |
| _cstClearLibRefs        | Clear all filerefs and librefs included in SASReferences, except any autocall filerefs.                                                                                                    |
| _cstResetFmtSearch      | Reset the fintsearch path based on the fintsearch value at the start of the SAS Clinical Standards Toolkit process. This macro parameter is ignored if the workcstsessionoptions data set does not exist. To support this functionality, this data set is created in the %cstutil_processsetup macro before calling the %cstutil_allocatesasreferences macro. |
| _cstResetSASOptions     | Reset all SAS options back to their status at the start of the SAS Clinical Standards Toolkit process. This macro parameter is ignored if the workcstsessionoptions data set does not exist. To support this functionality, this data set is created in the %cstutil_processsetup macro before calling the %cstutil_allocatesasreferences macro.              |

| Macro Parameter           | Action Attempted                                                                                                    |
|---------------------------|----------------------------------------------------------------------------------------------------|
| _cstDeleteFiles           | Delete files if the global macro variable _cstDebug=0. Files are &_cstsasrefs, &_cstmessages, and workcstsessionoptions. |
| _cstDeleteGlobalMacroVars | Call %symdel for all macro variables found in sashelp.vmacro (where=(lowcase(name) =:"_cst" and scope="GLOBAL")).        |

# Validation Results and Metrics

For SAS Clinical Standards Toolkit validation processes, the primary products of each validation process are the Results data set and the Metrics data set. These data sets itemize and summarize the findings of the validation process.

The following displays summarize a sample validation process. A few facts about the sample validation process follow:

- 1. The validation process was run on CDISC SDTM 3.1.1 source data.
- 2. It referenced a Validation Control data set that contained metadata for four checks.
- 3. It included SASReferences records to persist the results as results.validation results and results.validation\_metrics.

*Note:* In the following displays, some rows have been hidden to reduce redundant examples.

Display 6.9 Validation Results Data Set (#1)

|    | resultid | checkid  | resultseq | segno | sredata                 | message                                                                                                    | resultseverity            | resultflag | _cst_rc |
|----|----------|----------|-----------|-------|-------------------------|----------------------------------------------------------------------------------------------------|---------------------------|------------|---------|
| 1  | CST0108  |          | 1         | 1     | CST_SETPROPERTIES       | The properties were processed from the<br>PATH<br>c:/cstGlobalLibrary/standards/cst-frame                                | Info                      | 0          | 0       |
| 2  | CST0102  |          | 1         | 1     | CST_CREATEDS            | work, sasreferences was created as<br>requested                                                                          | Info                      | 0          | 0       |
| 3  | CST0200  |          | 1         | 1     | CSTUTIL_PROCESSSETUP    | Process setup is using this<br>SASReferences:<br>C:\DOCUME~1\GENELI~1.IBI\LOCALS<br>Temporary Files\_TD496/sasreferences | Info                      | 0          | 0       |
| 4  | CST0108  |          | 1         | 1     | CST_SETPROPERTIES       | The properties were processed from the<br>PATH<br>c:/cstGlobalLibrary/standards/cdisc-sdtm                               | Info                      | 0          | 0       |
| 5  | CST0108  |          | 1         | 1     | CST_SETPROPERTIES       | The properties were processed from the PATH<br>!sasroot//./SASClinicalStandardsToolki                                    | Info                      | 0          | 0       |
| 6  | CST0200  |          | 1         | 1     | SDTM_VALIDATE           | PROCESS STANDARD: CDISC-SDTM                                                                                             | Info                      | 0          | 0       |
| 7  | CST0200  |          | 1         | 2     | SDTM_VALIDATE           | PROCESS STANDARDVERSION: 3.1.1                                                                                           | Info                      | 0          | 0       |
| 8  | CST0200  |          | 1         | 3     | SDTM_VALIDATE           | PROCESS DRIVER: SDTM_VALIDATE                                                                                            | Info                      | 0          | 0       |
| 9  | CST0200  |          | 1         | 4     | SDTM_VALIDATE           | PROCESS DATE: 2010-09-15T11:11:01                                                                                        | Info                      | 0          | 0       |
| 10 | CST0200  |          | 1         | 5     | SDTM_VALIDATE           | PROCESS TYPE: VALIDATION                                                                                                 | Info                      | 0          | 0       |
| 11 | CST0200  |          | 1         | 6     | SDTM_VALIDATE           | PROCESS SASREFERENCES:<br>C:\DOCUME~1\GENELI~1.IBI\LOCALS<br>Temporary<br>Files\_TD496/sasreferences.sas7bdat            | Info                      | 0          | 0       |
| 12 | CST0200  |          | 1         | 7     | SDTM_VALIDATE           | PROCESS STUDYROOTPATH:<br>!sasroot///SASClinicalStandardsToolki                                                          | Info                      | 0          | 0       |
| 13 | CST0200  |          | 1         | 8     | SDTM_VALIDATE           | PROCESS GLOBALLIBRARY:<br>c:/cstGlobalLibrary                                                                            | Info                      | 0          | 0       |
| 14 | CST0200  |          | 1         | 9     | SDTM_VALIDATE           | PROCESS CSTVERSION: 1.3                                                                                                  | Info                      | 0          | 0       |
| 15 | CST0025  | SDTM0011 | 1         | 1     | SRCDATA.SUPPAE          | Data set not found in reference standard - compliance not assessed                                                       | Warning: Check incomplete | 1          | 0       |
| 16 | CST0025  | SDTM0011 | 2         | 1     | SRCDATA.SUPPAE          | Data set not found in reference standard - compliance not assessed                                                       | Warning: Check incomplete | 1          | 0       |
| 17 | CST0033  | SDTM0218 | 1         | 1     | CSTCHECK_NOTINCODELIST  | Format search path has been set to<br>SRCFMT.FORMATS                                                                     | Info                      | 0          | 0       |
| 18 | CST0100  | SDTM0218 | 1         | 2     | SRCDATA.CM.CMSTAT       | No errors detected in source data                                                                                        | Info                      | 0          | 0       |
| 35 | CST0100  | SDTM0804 | 1         | 1     | SRCDATA.DS (SRCDATA.SV) | No errors detected in source data                                                                                        | Info                      | 0          | 0       |
| 53 | SDTM0804 | SDTM0804 | 1         | 19    | SRCDATA.SU (SRCDATA.SV) | Invalid Subject Visit/Visit Number                                                                                       | Note                      | 1          | 0       |
| 89 | CST0100  | SDTM0851 | 1         |       | SRCDATA.CO              | No errors detected in SRCDATA.CO                                                                                         | Info                      | 0          | 0       |
| 90 | CST0100  | SDTM0851 | 2         |       | SRCDATA.CO              | No errors detected in SRCDATA.CO                                                                                         | Info                      | 0          | 0       |

Note: In the following display, some rows have been hidden to reduce redundant examples.

Display 6.10 Validation Results Data Set (#2)

|    | resultid | checkid  | resultseq | seqno | actual                             | keyvalues                                                           | resultdetails                                                                                                    |
|----|----------|----------|-----------|-------|------------------------------------|---------------------------------------------------------------------|----------------------------------------------------------------------------------------------------|
| 1  | CST0108  |          | 1         | 1     |                                    |                                                                     |                                                                                                    |
| 2  | CST0102  |          | 1         | 1     |                                    |                                                                     |                                                                                                    |
| 3  | CST0200  |          | 1         | 1     |                                    |                                                                     |                                                                                                    |
| 4  | CST0108  |          | 1         | 1     |                                    |                                                                     |                                                                                                    |
| 5  | CST0108  |          | 1         | 1     |                                    |                                                                     |                                                                                                    |
| 6  | CST0200  |          | 1         | 1     |                                    |                                                                     |                                                                                                    |
| 7  | CST0200  |          | 1         | 2     |                                    |                                                                     |                                                                                                    |
| 8  | CST0200  |          | 1         | 3     |                                    |                                                                     |                                                                                                    |
| 9  | CST0200  |          | 1         | 4     |                                    |                                                                     |                                                                                                    |
| 10 | CST0200  |          | 1         | 5     |                                    |                                                                     |                                                                                                    |
| 11 | CST0200  |          | 1         | 6     |                                    |                                                                     |                                                                                                    |
| 12 | CST0200  |          | 1         | 7     |                                    |                                                                     |                                                                                                    |
| 13 | CST0200  |          | 1         | 8     |                                    |                                                                     |                                                                                                    |
| 14 | CST0200  |          | 1         | 9     |                                    |                                                                     |                                                                                                    |
| 15 | CST0025  | SDTM0011 | 1         | 1     |                                    |                                                                     | This typically indicates the table cannot<br>be found in the reference standard<br>(reference_tables and<br>reference_columns) |
| 16 | CST0025  | SDTM0011 | 2         | 1     |                                    |                                                                     | This typically indicates the table cannot<br>be found in the reference standard<br>(reference_tables and<br>reference_columns) |
| 17 | CST0033  | SDTM0218 | 1         | 1     |                                    |                                                                     |                                                                                                    |
| 18 | CST0100  | SDTM0218 | 1         | 2     |                                    |                                                                     |                                                                                                    |
| 35 | CST0100  | SDTM0804 | 1         | 1     |                                    |                                                                     |                                                                                                    |
| 53 |          | SDTM0804 | 1         | 19    | USUBJID=S002P034,VISIT=,VISITNUM=1 | STUDYID=SASCSTDEMODATA,USUBJID=S002P034,VISITNUM=1,SUTRT=CIGARETTES |                                                                                                    |
| 89 | CST0100  | SDTM0851 | 1         | 1     |                                    |                                                                     |                                                                                                    |
| 90 | CST0100  | SDTM0851 | 2         | 1     |                                    |                                                                     |                                                                                                    |

 Table 6.12
 Comments about the Validation Results Data Sets in Displays 6.9 and 6.10

| Lines | Comment                                                                                                    |
|-------|----------------------------------------------------------------------------------------------------|
| 1,4,5 | Informational notes about processing theproperties files.                                                                                                    |
| 2     | Informational note saying that the creation of work.sasreferences was successful.                                                                                                    |
| 3     | Informational note from cstutil_processsetup that informs the user of the location of the SASReferences data set.                                                                                                    |
| 6-14  | Informational summary that provides internal documentation about the process.                                                                                                    |
| 15-16 | Check SDTM0011 detected an error. SRCDATA.SUPPAE exists in the source metadata (source_tables), but does not exist in the reference metadata (reference_tables). This is a metadata-only check that runs against the source_columns metadata (WORK CSTSRCCOLUMNMETADATA). A warning message is displayed informing the user that the check processing was incomplete. |
| 17    | Check SDTM0218 informational note that is produced by the check macro cstcheck_notincodelist. Note is about the availability of fmtsearch format catalogs.                                                                                                    |
| 18    | Check SDTM0218 completed successfully. No errors were detected.                                                                                                    |

| Lines | Comment                                                                                                    |
|-------|----------------------------------------------------------------------------------------------------|
| 35    | Check SDTM0804 completed successfully. No problems were found in the comparison of SRCDATA.DS with SRCDATA.SV.                                                                                                    |
| 53    | In check SDTM0804, one SRCDATA.SU record was found that had invalid VISIT and VISITNUM values, which are relative to records in the SV domain. The actual value in error is listed in the actual column. The keyvalues column identifies the specific record in error. |
| 89-90 | Check SDTM0851 completed successfully. No errors were detected. Two records (1 and 2 in the <b>resultseq</b> column) are listed because the check was run twice because there is a record for each of two checksources in the Validation Control data set.             |

Note: In the following display, some rows have been hidden to reduce redundant examples.

Display 6.11 Validation Metrics Data Set

|    | metricparameter                       | reccount | resultid | srcdata                  | resultseq                  |
|----|---------------------------------------|----------|----------|--------------------------|----------------------------|
| 1  | # of records tested                   | 466      | SDTM0011 | WORKCSTSRCCOLUMNMETADATA | 1                          |
| 2  | Elapsed time to run check: 0:00:01    |          | SDTM0011 | CSTCHECK_METAMISMATCH    | 1                          |
| 5  | # of records tested                   | 18       | SDTM0218 | SRCDATA.CM               | 1                          |
| 6  | # of records tested                   | 315      | SDTM0218 | SRCDATA.EG               | 1                          |
| 7  | # of records tested                   | 420      | SDTM0218 | SRCDATA.LB               | 1                          |
| 8  | # of records tested                   | 20       | SDTM0218 | SRCDATA.MH               | 1                          |
| 9  | # of records tested                   | 329      | SDTM0218 | SRCDATA.PE               | 1                          |
| 10 | # of records tested                   | 86       | SDTM0218 | SRCDATA.SC               | 1                          |
| 11 | # of records tested                   | 20       | SDTM0218 | SRCDATA.SU               | 1                          |
| 12 | # of records tested                   | 864      | SDTM0218 | SRCDATA.VS               | 1                          |
| 13 | Elapsed time to run check: 0:00:02    |          | SDTM0218 | CSTCHECK_NOTINCODELIST   | 1                          |
| 23 | # of records tested                   | 289      | SDTM0804 | SRCDATA.SV               | 1                          |
| 24 | # of records tested                   | 207      | SDTM0804 | SRCDATA.DS               | 1                          |
| 25 | # of records tested                   | 315      | SDTM0804 | SRCDATA.EG               | 1                          |
| 26 | # of records tested                   | 4        | SDTM0804 | SRCDATA.IE               | 1                          |
| 27 | # of records tested                   | 420      | SDTM0804 | SRCDATA.LB               | 1                          |
| 28 | # of records tested                   | 20       | SDTM0804 | SRCDATA.MH               | 1                          |
| 29 | # of records tested                   | 329      | SDTM0804 | SRCDATA.PE               | 1                          |
| 30 | # of records tested                   | 20       | SDTM0804 | SRCDATA.SU               | 1                          |
| 31 | # of records tested                   | 864      | SDTM0804 | SRCDATA.VS               | 1                          |
| 32 | Elapsed time to run check: 0:00:02    |          | SDTM0804 | CSTCHECK_COMPAREDOMAINS  | 1                          |
| 43 | # of records tested                   | 28       | SDTM0851 | SRCDATA.CO               | 1                          |
| 44 | Elapsed time to run check: 0:00:01    |          | SDTM0851 | CSTCHECK_RECMISMATCH     | 1                          |
| 47 | # of distinct check invocations       | 8        | METRICS  | SDTM_VALIDATE            | 2                          |
| 48 | # check invocations not run           | 0        | METRICS  | SDTM_VALIDATE            | 2<br>2<br>2<br>2<br>2<br>2 |
| 49 | Errors (severity=High) reported       |          | METRICS  | SDTM_VALIDATE            | 2                          |
| 50 | Warnings (severity=Medium) reported   | 20       | METRICS  | SDTM_VALIDATE            | 2                          |
| 51 | Notes (severity=Low) reported         | 20       | METRICS  | SDTM_VALIDATE            | 2                          |
| 52 | Structural errors, warnings and notes |          | METRICS  | SDTM_VALIDATE            | 2                          |
| 53 | Content errors, warnings and notes    | 40       | METRICS  | SDTM_VALIDATE            | 2                          |

 Table 6.13
 Comments About the Validation Metrics Data Set

| Lines | Comment                                                                                                    |
|-------|----------------------------------------------------------------------------------------------------|
| 1     | In check SDTM0011, 466 columns were evaluated.                                                                                                    |
| 2     | Check SDTM0011 took one second to run using cstcheck_metamismatch.                                                                                     |
| 5-13  | Check SDTM0218 ran against eight domains. Record counts were provided for each domain. The check took two seconds to run using cstcheck_notincodelist. |
| 23-32 | Check SDTM0804 ran against nine domains. Record counts were provided for each domain. The check took two seconds to run using cstcheck_comparedomains. |

| Lines | Comment                                                                                                    |
|-------|----------------------------------------------------------------------------------------------------|
| 43-44 | Check SDTM0851 evaluated 28 records in the SRCDATA.CO domain. The check took one second to run using cstcheck_recmismatch.                                                           |
| 47    | A summary metric of unique check invocations. Display 6.11 on page 119 does not itemize all eight checks.                                                                            |
| 48    | A summary metric of the number of checks that failed to run. (These metrics are defined as distinct checkid and resultseq combinations in the Results data set where resultflag=-1). |
| 49-53 | Summary metric counts of the number of records, by type of metric, in the Results data set.                                                                                          |

*Note:* In Display 6.9 on page 116 and Display 6.10 on page 117, some records in the validation Results data set have been deleted for brevity. This creates an inconsistency with the metrics listed in Display 6.11 on page 119.

The following are some general observations:

- The absence of a value in the results checkid field can be used as an indicator of whether
  messaging has been set up. If the checkid field is nonmissing in a Results record, then
  messaging related to a specific validation check is available.
- A resultseq value > 1 indicates a repeat invocation of a specific validation check. There
  should be differences in the Validation Control metadata for the specific validation
  check.
- The seqno field is intended to be a record (message) counter in each specific check invocation. Generally, this value starts with 1 on the first record, and increments by 1 until the last record for each checkid and resultseq combination. One exception is with the Validation Control column reportAll=N. This signals the code to not write a record to the Results data set for each record in error. However, seqno continues to increment in this case, resulting in a gap in seqno values, with the last seqno approximating the total number of records in error.

A set of sample validation reports is available to summarize the SAS Clinical Standards Toolkit validation process results and metrics. For more information, see Chapter 8, "Reporting," on page 195.

# Sample CDISC CRT-DDS 1.0 Driver Program: validate\_crtdds\_data.sas

SAS Clinical Standards Toolkit validation of the SAS representation of the CDISC CRT-DDS standard follows the same pattern used for CDISC SDTM validation. A sample driver module—validate\_crtdds\_data.sas—is provided to perform process setup steps and to call the crtdds\_validate.sas macro. For a more complete description of the validation of the SAS representation of the CDISC CRT-DDS standard, see Chapter 7, "XML-Based Standards," on page 165. In this chapter, the use of the validate\_crtdds\_data driver module is described.

# **Validation Checks by Standard**

#### CDISC SDTM 3.1.1

The SAS Clinical Standards Toolkit 1.3 provides 150 unique SDTM 3.1.1 validation checks. These checks are derived from four sources.

The SAS interpretation of the CDISC SDTM WebSDM 2.6 documented checks. See the white paper at:

http://phaseforward.com/resource/whitepapers/Validation Checks 2.6/WebSDM V2.6 Validation Checks FINAL.pdf

An update to the WebSDM validation checks (Version 3.0, revised June 2009) available

http://www.phaseforward.com/products/cdisc/

Checks supporting loads into the Janus study data repository being developed by the FDA and the NCI. This information is documented in the SDTM Validation Specification, v.1.0, November 2007 available at:

http://www.fda.gov/downloads/ForIndustry/DataStandards/ StudyDataStandards/UCM190628.pdf

SAS checks based on SAS data management and cleaning experiences building CDISC SDTM domains.

The CDISC SDTM 3.1.1 Validation Master data set, as defined in the SAS Clinical Standards Toolkit 1.3, contains 257 records. Even though the SAS Clinical Standards Toolkit provides 150 unique CDISC SDTM 3.1.1 checks, there are 257 records in the Validation Master data set. The Validation Master data set is built with multiple instances of the checks. This better supports check selection by version or checksource (that is, WebSDM, Janus, or customer-defined checks), and enables unique check logic and messaging by version or checksource. Of these 257 checks, three are inactive, and 12 are deprecated. Deprecated CDISC SDTM checks generally reflect changes in the WebSDM specifications over time.

*Note:* The validation check data set column checkstatus is designed to provide an indication of the "state" of each check. It says whether the check is ready to be run in its current defined state, or should it be run based on some external criteria. Valid values are 1 (active), 0 (inactive), -1 (deprecated), and -2 (not yet implemented). Values are extensible to meet the user's given requirements. No SAS Clinical Standards Toolkit code requires specific values. You can elect to use other values such as 0 (draft), 1 (test), and 2 (production). If a check is included in the run-time validation control data set, then SAS Clinical Standards Toolkit attempts to run the check as defined, regardless of the value of the checkstatus column.

The following table provides the distribution of all 257 CDISC SDTM validation checks by the original source of the check (the Validation Master **checksource** field).

Table 6.14 Distribution of CDISC SDTM 3.1.1 Validation Checks

| Check Source | Count | Deprecated | Inactive |
|--------------|-------|------------|----------|
| WebSDM       | 114   | 5          | 1        |

| Check Source | Count | Deprecated | Inactive |
|--------------|-------|------------|----------|
| Janus        | 53    | 2          | 0        |
| JanusFR      | 58    | 3          | 1        |
| SAS          | 32    | 2          | 1        |
| Total        | 257   | 12         | 3        |

This does not mean that the SAS Clinical Standards Toolkit 1.3 supports 114 different WebSDM checks or 32 unique SAS checks. There are multiple instances of specific checks to handle different sets of SDTM domains. For example, check SDTM0604 assesses whether the sequence numbers (\*\*SEQ) are consecutively numbered. For most domains, this is assessed within each patient (USUBJID). However, the trial summary (TS) domain does not contain patient-level data, so the check logic differs. The Validation Master metadata differs for these two instances of the SDTM0604 check, but reports the same error message for the check.

Information about the 257 records in the CDISC SDTM 3.1.1 Validation Master data set is itemized in Appendix A4, "CDISC SDTM Validation Checks," on page 281. Only selected columns are listed in the appendix. For a full description of a sample Validation Master data set for the CDISC SDTM standard, see Table 6.4 on page 95.

Consider the interrelationships among SAS Clinical Standards Toolkit validation check metadata. All run-time Validation Control data sets, any programs that build or derive from these data sets, corresponding Messages data sets, and the Validation\_StdRef data set are examples of how interconnected many SAS Clinical Standards Toolkit metadata files are. For more information about the Messages data set, see "Messages" on page 101. By default, the Validation StdRef data set is found in the <global standards library directory>/standards/cdisc-sdtm-3.1.1-1.3/validation/control folder.

Note: Cuurently, the SAS Clinical Standards Toolkit does not fully support all WebSDM checks. Checks that are not supported require a comparison between SDTM metadata and an associated define.xml file. Loads into the Janus repository require the existence and use of a define.xml file. However, the SAS Clinical Standards Toolkit 1.3 does not require an associated define.xml file for SDTM validation. For more information, see the SAS site support.sas.com for SAS Notes, other usage notes, and their current status.

#### CDISC SDTM 3.1.2

SAS Clinical Standards Toolkit 1.3 provides 243 unique SDTM 3.1.2 validation checks. These checks are derived from four sources.

- The SAS interpretation of the CDISC SDTM WebSDM 3.0 documented checks. Documentation is available at http://www.phaseforward.com/products/ cdisc/.
- The SAS interpretation of OpenCDISC CDISC SDTM 3.1.2 validation rules. The validation rules are available at http://www.opencdisc.org/projects/ validator/cdisc-sdtm-3.1.2-validation-rules.
- Checks supporting loads into the Janus study data repository being developed by the FDA and the NCI. This information is documented in the SDTM Validation

Specification, v1.0, November 2007 available at http://www.fda.gov/ downloads/ForIndustry/DataStandards/StudyDataStandards/ UCM190628.pdf.

SAS checks based on SAS data management and cleaning experiences building CDISC SDTM domains.

The CDISC SDTM 3.1.2 Validation Master data set, as defined in the SAS Clinical Standards Toolkit 1.3, contains 247 records. Even though the SAS Clinical Standards Toolkit provides 243 unique CDISC SDTM 3.1.1 checks, there are 247 records in the Validation Master data set. Of these 247 checks, one is inactive, eight are deprecated, and 18 are not implemented. Deprecated CDISC SDTM checks generally reflect changes in the WebSDM specifications over time. Checks that are not implemented generally involve a comparison of the CDISC SDTM data, metadata, or both with an associated define.xml file. Such cross-standard validation is not supported in the current release of SAS Clinical Standards Toolkit. In the SAS Clinical Standards Toolkit 1.3, the Janus and Janus FR checks were dropped for SDTM 3.1.2.

The following table provides the distribution of all 247 CDISC SDTM validation checks by the original source of the check (the Validation Master **checksource** field).

| Check Source | Count | Inactive | Deprecated | Not<br>Implemented |
|--------------|-------|----------|------------|--------------------|
| WebSDM       | 164   | 0        | 5          | 12                 |
| Janus        | 1     | 0        | 1          | 0                  |
| OpenCDISC    | 44    | 0        | 0          | 6                  |
| SAS          | 38    | 1        | 2          | 0                  |
| Total        | 247   | 1        | 8          | 18                 |

Table 6.15 Distribution of CDISC SDTM 3.1.2 Validation Checks

*Note:* The SAS Clinical Standards Toolkit allows multiple invocations of the same validation check. Multiple invocations for four checks account for the difference between the 243 unique checks and 247 records in the validation master data set. For example, check SDTM0604 assesses whether the sequence numbers (\*\*SEQ) are consecutively numbered. For most domains, this is assessed within each patient (USUBJID). However, the trial summary (TS) domain does not contain patient-level data, so the check logic differs. The Validation Master metadata differs for these two instances of the SDTM0604 check, but reports the same error message for the check.

Information about the 247 records in the CDISC SDTM 3.1.2 Validation Master data set is itemized in Appendix A4, "CDISC SDTM Validation Checks," on page 281. Only selected columns are listed in the appendix.

Consider the interrelationships among SAS Clinical Standards Toolkit validation check metadata. All run-time Validation Control data sets, any programs that build or derive from these data sets, corresponding Messages data sets, and the validation stdref data set are examples of how interconnected many SAS Clinical Standards Toolkit metadata files are. For more information about the Messages data set, see "Messages" on page 101. By default, the Validation StdRef data set is found in the <qlobal standards library directory>/standards/cdisc-sdtm-3.1.2-13/validation/control folder.

Note: Currently, the SAS Clinical Standards Toolkit does not fully support all WebSDM checks. Checks that are not supported require a comparison between SDTM metadata and an associated define.xml file. Loads into the Janus repository require the existence and use of a define.xml file. However, the SAS Clinical Standards Toolkit 1.3 does not require an associated define.xml file for SDTM validation. For more information, see the SAS site at support.sas.com for SAS Notes, other usage notes, and their current status.

#### CDISC CRT-DDS 1.0

The SAS Clinical Standards Toolkit provides check macros that validate the data in the SAS data sets representing CDISC CRT-DDS data. The goal of these check macros is to ensure that all data is correctly specified and that referential integrity is maintained. As a result, a standards-compliant CDISC define.xml file can be produced from these data sets.

The validity of CRT-DDS data is determined by the standard in the form of XML schema definitions. These XML schema definitions must be translated into checks appropriate for the relational and tabular format.

Checks fall into these general categories:

- Ensures that all cross-table references are satisfied and that the referenced item actually
  exists (referential integrity).
- Ensures that required variables are not missing or empty for an observation or row.
- Ensures that character data conforms to a particular format.

Formats are specified in the standard in one of two ways:

- · an enumeration
- a regular expression

The following table lists the types of checks for CRT-DDS data.

Each check type is assumed to operate on data that exists in a source column in a source data set. A check type can reference one or more parameters that validate the source column data. A parameter can be a character string or a representation of some column other than the source column against which the source column data must be compared.

All character comparisons are case sensitive. Character data is assumed to have been trimmed of leading or trailing white space.

| <b>Table 6.16</b> | CRT-DDS | Validation | Check | Types |
|-------------------|---------|------------|-------|-------|
|-------------------|---------|------------|-------|-------|

| Check Type               | Check ID | Category   | Description                                                                                                    |
|--------------------------|----------|------------|----------------------------------------------------------------------------------------------------|
| Unique in data set       | CRT0100  | Structural | No two values for the source column can be the same in the same source data set.                                                   |
| Required character value | CRT0101  | Data       | The trimmed (white space removed) value of the character data must consist of one or more characters.                              |
| Required numeric value   | CRT0101  | Data       | The numeric value of the column cannot be missing.                                                                                 |
| Enumeration(s0,s1,)      | CRT0114  | Data       | If character data exists, its value must match one of the enumerated character strings. All string comparisons are case sensitive. |

| Check Type                                      | Check ID | Category   | Description                                                                                                    |
|-------------------------------------------------|----------|------------|----------------------------------------------------------------------------------------------------|
| Foreign key(targetColumn)                       | CRT0110  | Structural | Each existing value in this column must have an equivalent value in the target column.                                                                                                    |
| Foreign key required(targetColumn)              | (1)      | Structural | A value is required for this column in every row. Each value must have an equivalent value in the target column. This check is the equivalent of running the required character value check, and this check failing if that check fails. If the required character value passes, the foreign key() check is run.                                                                                                    |
| Character format: language                      | CRT0106  | Data       | The character data must consist of 1 to 8 alphabetical characters of any case. It can be followed by a hyphen and any sequence of 1 to 8 alphabetical characters in any case or numeric digits after that hyphen. For example, e is a legal value, as is en-us, english, and english-d842. Illegal values include 1en, mumblespeak, and en_us. The hyphen character sequence can be repeated, making a value such as english-mumbly-growly-47 a legal value. Regular expression: [a-zA-Z]{1,8}(-[a-zA-Z0-9]{1,8})*. |
| Character format: fileName                      | CRT0107  | Data       | The character data must not contain any characters other than uppercase and lowercase letters of the alphabet, numeric digits, an underscore (_), or a period. Regular expression: [A-Za-z0-9]+.                                                                                                    |
| Character format: sasFormat                     | CRT0109  | Data       | The first character must be either a lowercase or uppercase letter, an underscore (_), or the dollar sign (\$). Any subsequent character must be either an uppercase or lowercase letter, a numeric digit, an underscore (_), or a period. Regular expression: [A-Za-z_\$][A-Za-z0-9]*.                                                                                                    |
| Character format: sasName                       | CRT0108  | Data       | The first character must be either a lowercase or uppercase letter or an underscore (_). Any subsequent character must be either an uppercase or lowercase letter, a numeric digit, or an underscore (_). Regular expression: [A-Za-z_][A-Za-z0-9_]*.                                                                                                    |
| Unique across data sets(targetcolumn0,)         | CRT0112  | Structural | No value in this column can be the same as any value in any of the data set columns.                                                                                                    |
| Primary key                                     | (2)      | Data       | Must be unique in data set check type and the required character value check type.                                                                                                    |
| Must Have Corresponding Value(targetColumn)     | CRT0111  | Structural | For each distinct value in this column, there must be at least one equivalent value in the target column.                                                                                                    |
| No Duplicates Per Unique<br>Value(targetColumn) | CRT0113  | Structural | For each distinct value in the target column, each value in the source column must be unique. That is, the same value cannot appear more than once in the source column for each distinct value in the target column.                                                                                                    |

(2) This validation is a combination of checks CRT0100 and CRT0101.

Each check type belongs to one of two categories.

- 1. Data checks have no dependencies on data outside of the source table. An example is ensuring that a value exists in a column in which values cannot be missing.
- 2. Structural checks deal with relationships and data integrity between tables. Foreign key enforcement is an example of a structural check. Structural conditions must be met for the successful generation of a define.xml file. A user might want to defer structural checks until later in the process of populating the CRT-DDS data sets. This is because foreign key relationships require that the data be made available in a particular order (that is, a referenced key must be available before the foreign key to it can exist).

Table 6.17 CRT-DDS Validation Checks

| CRT-DDS<br>Validation<br>Number | Source Data Set  | Check ID            | Variable Being<br>Checked | Check                                                                                                    |
|---------------------------------|------------------|---------------------|---------------------------|----------------------------------------------------------------------------------------------------|
| 0000                            | DefineDocument   | CRT0100,<br>CRT0101 | FileOID                   | Primary key                                                                                                    |
| 0001                            | DefineDocument   | CRT0101             | FileType                  | Required character value                                                                                        |
| 0002                            | DefineDocument   | CRT0100             | ID                        | Unique in data set                                                                                              |
| 0003                            | DefineDocument   | CRT0112             | ID                        | Unique across data sets<br>(MDVLeaf.ID, ItemGroupLeaf.ID)                                                       |
| 0005                            | DefineDocument   | CRT0114             | FileType                  | Enumeration ("Snapshot", "Transactional")                                                                       |
| 0006                            | DefineDocument   | CRT0114             | Archival                  | Enumeration ("Yes")                                                                                             |
| 0007                            | DefineDocument   | CRT0114             | Granularity               | Enumeration ("All", "Metadata", "AdminData", "ReferenceData", "AllClinicalData", "SingleSite", "SingleSubject") |
| 0008                            | Study            | CRT0101,<br>CRT0110 | FK_DefineDocument         | Foreign key required (DefineDocument.FileOID)                                                                   |
| 0009                            | Study            | CRT0100,<br>CRT0101 | OID                       | Primary key                                                                                                    |
| 0147                            | Study            | CRT0101             | StudyName                 | Required character value                                                                                        |
| 0148                            | Study            | CRT0101             | StudyDescription          | Required character value                                                                                        |
| 0149                            | Study            | CRT0101             | ProtocolName              | Required character value                                                                                        |
| 0010                            | MeasurementUnits | CRT0100,<br>CRT0101 | OID                       | Primary key                                                                                                    |
| 0011                            | MeasurementUnits | CRT0101             | Name                      | Required character value                                                                                        |

| CRT-DDS<br>Validation<br>Number | Source Data Set  | Check ID            | Variable Being<br>Checked | Check                                                               |
|---------------------------------|------------------|---------------------|---------------------------|---------------------------------------------------------------------|
| 0012                            | MeasurementUnits | CRT0101,<br>CRT0110 | FK_Study                  | Foreign key required (Study.OID)                                    |
| 0013                            | MUTranslatedText | CRT0106             | lang                      | Character format: language                                          |
| 0014                            | MUTranslatedText | CRT0101,<br>CRT0110 | FK_<br>MeasurementUnits   | Foreign key required (MeasurementUnits.OID)                         |
| 0015                            | MetaDataVersion  | CRT0100,<br>CRT0101 | OID                       | Primary key                                                         |
| 0016                            | MetaDataVersion  | CRT0101             | Name                      | Required character value                                            |
| 0017                            | MetaDataVersion  | CRT0101,<br>CRT0110 | FK_Study                  | Foreign key required (Study.OID)                                    |
| 0150                            | MetaDataVersion  | CRT0101             | DefineVersion             | Required character value                                            |
| 0151                            | MetaDataVersion  | CRT0101             | StandardName              | Required character value                                            |
| 0152                            | MetaDataVersion  | CRT0101             | StandardVersion           | Required character value                                            |
| 0018                            | AnnotatedCRFs    | CRT0101,<br>CRT0110 | leafID                    | Foreign key required (MDVLeaf.ID)                                   |
| 0019                            | AnnotatedCRFs    | CRT0101,<br>CRT0110 | FK_MetaDataVersion        | Foreign key required (MetaDataVersion.OID)                          |
| 0020                            | SupplementalDocs | CRT0101,<br>CRT0110 | leafID                    | Foreign key required (MDVLeaf.ID)                                   |
| 0021                            | SupplementalDocs | CRT0101,<br>CRT0110 | FK_MetaDataVersion        | Foreign key required (MetaDataVersion.OID)                          |
| 0022                            | MDVLeaf          | CRT0100,<br>CRT0101 | ID                        | Primary key                                                         |
| 0023                            | MDVLeaf          | CRT0111             | ID                        | Must have corresponding value (MDVLeafTitles.FK_MDVLeaf)            |
| 0024                            | MDVLeaf          | CRT0112             | ID                        | Unique across data sets<br>(DefineDocument.ID,<br>ItemGroupLeaf.ID) |
| 0025                            | MDVLeaf          | CRT0101,<br>CRT0110 | FK_MetaDataVersion        | Foreign key required (MetaDataVersion.OID)                          |

| CRT-DDS<br>Validation<br>Number | Source Data Set    | Check ID            | Variable Being<br>Checked | Check                                               |
|---------------------------------|--------------------|---------------------|---------------------------|-----------------------------------------------------|
| 0026                            | MDVLeafTitles      | CRT0101,<br>CRT0110 | FK_MDVLeaf                | Foreign key required (MDVLeaf.ID)                   |
| 0027                            | ComputationMethods | CRT0100,<br>CRT0101 | OID                       | Primary key                                         |
| 0028                            | ComputationMethods | CRT0101,<br>CRT0110 | FK_MetaDataVersion        | Foreign key required<br>(MetaDataVersion.OID)       |
| 0029                            | ValueLists         | CRT0100,<br>CRT0101 | OID                       | Primary key                                         |
| 0030                            | ValueLists         | CRT0101,<br>CRT0110 | FK_MetaDataVersion        | Foreign key required<br>(MetaDataVersion.OID)       |
| 0031                            | ValueListItemRefs  | CRT0101,<br>CRT0110 | ItemOID                   | Foreign key required (ItemDefs.OID)                 |
| 0032                            | ValueListItemRefs  | CRT0114             | Mandatory                 | Enumeration ("Yes", "No")                           |
| 0033                            | ValueListItemRefs  | CRT0110             | ImputationMethodOID       | Foreign key<br>(ImputationMethods.OID)              |
| 0034                            | ValueListItemRefs  | CRT0110             | RoleCodeListOID           | Foreign key (CodeLists.OID)                         |
| 0035                            | ValueListItemRefs  | CRT0101,<br>CRT0110 | FK_ValueLists             | Foreign key required (ValueLists.OID)               |
| 0036                            | ValueListItemRefs  | CRT0101             | Mandatory                 | Required character value                            |
| 0037                            | ProtocolEventRefs  | CRT0101,<br>CRT0110 | StudyEventOID             | Foreign key required (StudyEventDefs.OID)           |
| 0038                            | ProtocolEventRefs  | CRT0101,<br>CRT0110 | FK_MetaDataVersion        | Foreign key required<br>(MetaDataVersion.OID)       |
| 0039                            | ProtocolEventRefs  | CRT0114             | Mandatory                 | Enumeration ("Yes", "No")                           |
| 0040                            | ProtocolEventRefs  | CRT0101             | Mandatory                 | Required character value                            |
| 0041                            | ProtocolEventRefs  | CRT0113             | StudyEventOID             | No duplicates per unique value (FK_MetaDataVersion) |
| 0042                            | ProtocolEventRefs  | CRT0113             | OrderNumber               | No duplicates per unique value (FK_MetaDataVersion) |
| 0043                            | StudyEventDefs     | CRT0100,<br>CRT0101 | OID                       | Primary key                                         |

| CRT-DDS<br>Validation<br>Number | Source Data Set      | Check ID            | Variable Being<br>Checked | Check                                                                        |
|---------------------------------|----------------------|---------------------|---------------------------|------------------------------------------------------------------------------|
| 0044                            | StudyEventDefs       | CRT0101             | Name                      | Required character value                                                     |
| 0045                            | StudyEventDefs       | CRT0114             | Repeating                 | Enumeration ("Yes", "No")                                                    |
| 0046                            | StudyEventDefs       | CRT0101             | Repeating                 | Required character value                                                     |
| 0047                            | StudyEventDefs       | CRT0114             | Туре                      | Enumeration ("Scheduled", "Unscheduled", "Common")                           |
| 0048                            | StudyEventDefs       | CRT0101,<br>CRT0110 | FK_MetaDataVersion        | Foreign key required<br>(MetaDataVersion.OID)                                |
| 0153                            | StudyEventDefs       | CRT0101             | Туре                      | Required character value                                                     |
| 0049                            | StudyEventFormRefs   | CRT0101,<br>CRT0110 | FormOID                   | Foreign key required (FormDefs.OID)                                          |
| 0050                            | StudyEventFormRefs   | CRT0114             | Mandatory                 | Enumeration ("Yes", "No")                                                    |
| 0051                            | StudyEventFormRefs   | CRT0101             | Mandatory                 | Required character value                                                     |
| 0052                            | StudyEventFormRefs   | CRT0101,<br>CRT0110 | FK_StudyEventDefs         | Foreign key required (StudyEventDefs.OID)                                    |
| 0053                            | StudyEventFormRefs   | CRT0113             | FormOID                   | No duplicates per unique value<br>(StudyEventFormRefs.FK_<br>StudyEventDefs) |
| 0054                            | StudyEventFormRefs   | CRT0113             | OrderNumber               | No duplicates per unique value<br>(StudyEventFormRefs.FK_<br>StudyEventDefs) |
| 0055                            | FormDefs             | CRT0100,<br>CRT0101 | OID                       | Primary key                                                                  |
| 0056                            | FormDefs             | CRT0101             | Name                      | Required character value                                                     |
| 0057                            | FormDefs             | CRT0114             | Repeating                 | Enumeration ("Yes", "No")                                                    |
| 0058                            | FormDefs             | CRT0101             | Repeating                 | Required character value                                                     |
| 0059                            | FormDefs             | CRT0101,<br>CRT0110 | FK_MetaDataVersion        | Foreign key required<br>(MetaDataVersion.OID)                                |
| 0060                            | FormDefItemGroupRefs | CRT0101,<br>CRT0110 | ItemGroupOID              | Foreign key required (ItemGroupDefs.OID)                                     |
| 0061                            | FormDefItemGroupRefs | CRT0114             | Mandatory                 | Enumeration ("Yes", "No")                                                    |

| CRT-DDS<br>Validation<br>Number | Source Data Set      | Check ID            | Variable Being<br>Checked | Check                                                                    |
|---------------------------------|----------------------|---------------------|---------------------------|--------------------------------------------------------------------------|
| 0062                            | FormDefItemGroupRefs | CRT0101             | Mandatory                 | Required character value                                                 |
| 0063                            | FormDefItemGroupRefs | CRT0101,<br>CRT0110 | FK_FormDefs               | Foreign key required (FormDefs.OID)                                      |
| 0064                            | FormDefItemGroupRefs | CRT0113             | OrderNumber               | No duplicates per unique value<br>(FormDefItemGroupRefs.FK_<br>FormDefs) |
| 0065                            | FormDefItemGroupRefs | CRT0113             | ItemGroupOID              | No duplicates per unique value<br>(FormDefItemGroupRefs.FK_<br>FormDefs) |
| 0066                            | FormDefArchLayouts   | CRT0100,<br>CRT0101 | OID                       | Primary key                                                              |
| 0067                            | FormDefArchLayouts   | CRT0101             | PdfFileName               | Required character value                                                 |
| 0068                            | FormDefArchLayouts   | CRT0107             | PdfFileName               | Character format: filename                                               |
| 0069                            | FormDefArchLayouts   | CRT0110             | PresentationOID           | Foreign key (Presentation.OID)                                           |
| 0070                            | FormDefArchLayouts   | CRT0101,<br>CRT0110 | FK_FormDefs               | Foreign key required (FormDefs.OID)                                      |
| 0071                            | ItemGroupDefs        | CRT0100,<br>CRT0101 | OID                       | Primary key                                                              |
| 0072                            | ItemGroupDefs        | CRT0111             | OID                       | Must have corresponding value (ItemGroupDefItemRefs.ItemOID)             |
| 0073                            | ItemGroupDefs        | CRT0101             | Name                      | Required character value                                                 |
| 0074                            | ItemGroupDefs        | CRT0114             | Repeating                 | Enumeration ("Yes", "No")                                                |
| 0075                            | ItemGroupDefs        | CRT0101             | Repeating                 | Required character value                                                 |
| 0076                            | ItemGroupDefs        | CRT0114             | IsReferenceData           | Enumeration ("Yes", "No")                                                |
| 0077                            | ItemGroupDefs        | CRT0108             | SASDatasetName            | Character Format: sasName                                                |
| 0078                            | ItemGroupDefs        | CRT0101             | Label                     | Required character value                                                 |
| 0079                            | ItemGroupDefs        | CRT0101             | ArchiveLocationID         | Required character value                                                 |
| 0080                            | ItemGroupDefs        | CRT0101,<br>CRT0110 | FK_MetaDataVersion        | Foreign key required (MetaDataVersion.OID)                               |

| CRT-DDS<br>Validation<br>Number | Source Data Set      | Check ID            | Variable Being<br>Checked | Check                                                                         |
|---------------------------------|----------------------|---------------------|---------------------------|-------------------------------------------------------------------------------|
| 0081                            | ItemGroupDefItemRefs | CRT0101,<br>CRT0110 | ItemOID                   | Foreign key required (ItemDefs.OID)                                           |
| 0082                            | ItemGroupDefItemRefs | CRT0114             | Mandatory                 | Enumeration ("Yes", "No")                                                     |
| 0083                            | ItemGroupDefItemRefs | CRT0101             | Mandatory                 | Required character value                                                      |
| 0084                            | ItemGroupDefItemRefs | CRT0110             | ImputationMethodOID       | Foreign key<br>(ImputationMethods.OID)                                        |
| 0085                            | ItemGroupDefItemRefs | CRT0110             | RoleCodeListOID           | Foreign key (CodeLists.OID)                                                   |
| 0086                            | ItemGroupDefItemRefs | CRT0101,<br>CRT0110 | FK_ItemGroupDefs          | Foreign key required (ItemGroupDefs.OID)                                      |
| 0087                            | ItemGroupDefItemRefs | CRT0113             | OrderNumber               | No duplicates per unique value<br>(ItemGroupDefItemRefs.FK_<br>ItemGroupDefs) |
| 0088                            | ItemGroupDefItemRefs | CRT0113             | ItemOID                   | No duplicates per unique value<br>(ItemGroupDefItemRefs.FK_<br>ItemGroupDefs) |
| 0154                            | ItemGroupDefItemRefs | CRT0101             | Role                      | Required character value                                                      |
| 0089                            | ItemGroupAliases     | CRT0101             | Context                   | Required character value                                                      |
| 0090                            | ItemGroupAliases     | CRT0101             | Name                      | Required character value                                                      |
| 0091                            | ItemGroupAliases     | CRT0101,<br>CRT0110 | FK_ItemGroupDefs          | Foreign key required (ItemGroupDefs.OID)                                      |
| 0092                            | ItemGroupLeaf        | CRT0100,<br>CRT0101 | ID                        | Primary key                                                                   |
| 0093                            | ItemGroupLeaf        | CRT0112             | ID                        | Unique across data sets (DefineDocument.ID, MDVLeaf.ID)                       |
| 0094                            | ItemGroupLeaf        | CRT0101,<br>CRT0110 | FK_ItemGroupDefs          | Foreign key required (ItemGroupDefs.OID)                                      |
| 0095                            | ItemGroupLeafTitles  | CRT0101,<br>CRT0110 | FK_ItemGroupLeaf          | Foreign key required<br>(ItemGroupLeaf.ID)                                    |
| 0096                            | ItemDefs             | CRT0100,<br>CRT0101 | OID                       | Primary key                                                                   |
| 0097                            | ItemDefs             | CRT0101             | Name                      | Required character value                                                      |

| CRT-DDS<br>Validation<br>Number | Source Data Set                | Check ID            | Variable Being<br>Checked | Check                                                                          |
|---------------------------------|--------------------------------|---------------------|---------------------------|--------------------------------------------------------------------------------|
| 0098                            | ItemDefs                       | CRT0114             | DataType                  | Enumeration ("integer", "float", "date", "datetime", "time", "text", "string") |
| 0099                            | ItemDefs                       | CRT0101             | DataType                  | Required character value                                                       |
| 0100                            | ItemDefs                       | CRT0108             | SASFieldName              | Character format: sasName                                                      |
| 0101                            | ItemDefs                       | CRT0108             | SDSVarName                | Character format: sasName                                                      |
| 0102                            | ItemDefs                       | CRT0110             | CodeListRef               | Foreign key (CodeLists.OID)                                                    |
| 0103                            | ItemDefs                       | CRT0110             | ComputationMethodO ID     | Foreign key<br>(ComputationMethods.OID)                                        |
| 0104                            | ItemDefs                       | CRT0101,<br>CRT0110 | FK_MetaDataVersion        | Foreign key required (MetaDataVersion.OID)                                     |
| 0105                            | ItemQuestionTranslated<br>Text | CRT0106             | lang                      | Character format: language                                                     |
| 0106                            | ItemQuestionTranslated<br>Text | CRT0101,<br>CRT0110 | FK_ItemDefs               | Foreign key required (ItemDefs.OID)                                            |
| 0107                            | ItemQuestionExternal           | CRT0101,<br>CRT0110 | FK_ItemDefs               | Foreign key required (ItemDefs.OID)                                            |
| 0108                            | ItemMURefs                     | CRT0101,<br>CRT0110 | MeasurementUnitOID        | Foreign key required (MeasurementUnits.OID)                                    |
| 0109                            | ItemMURefs                     | CRT0101,<br>CRT0110 | FK_ItemDefs               | Foreign key required (ItemDefs.OID)                                            |
| 0110                            | ItemRangeChecks                | CRT0100,<br>CRT0101 | OID                       | Primary key                                                                    |
| 0111                            | ItemRangeChecks                | CRT0111             | OID                       | Must have corresponding value (ItemRangeCheckValues.OID)                       |
| 0112                            | ItemRangeChecks                | CRT0101             | Comparator                | Required character value                                                       |
| 0113                            | ItemRangeChecks                | CRT0114             | Comparator                | Enumeration ("LT", "LE", "GT", "GE", "EQ", "NE", "IN", "NOTIN")                |
| 0114                            | ItemRangeChecks                | CRT0101             | SoftHard                  | Required character value                                                       |
| 0115                            | ItemRangeChecks                | CRT0114             | SoftHard                  | Enumeration ("Soft", "Hard")                                                   |

| CRT-DDS<br>Validation<br>Number | Source Data Set       | Check ID            | Variable Being<br>Checked | Check                                         |
|---------------------------------|-----------------------|---------------------|---------------------------|-----------------------------------------------|
| 0116                            | ItemRangeChecks       | CRT0101,<br>CRT0110 | MURefOID                  | Foreign key required (MeasurementUnits.OID)   |
| 0117                            | ItemRangeChecks       | CRT0101,<br>CRT0110 | FK_ItemDefs               | Foreign key required (ItemDefs.OID)           |
| 0118                            | ItemRangeCheckValues  | CRT0101,<br>CRT0110 | FK_ItemRangeChecks        | Foreign key required (ItemRangeChecks.OID)    |
| 0119                            | RCErrorTranslatedText | CRT0106             | lang                      | Character format: language                    |
| 0120                            | RCErrorTranslatedText | CRT0101,<br>CRT0110 | FK_ItemRangeChecks        | Foreign key required (ItemRangeChecks.OID)    |
| 0121                            | ItemRole              | CRT0101,<br>CRT0110 | FK_ItemDefs               | Foreign key required (ItemDefs.OID)           |
| 0122                            | ItemAliases           | CRT0101             | Context                   | Required character value                      |
| 0123                            | ItemAliases           | CRT0101             | Name                      | Required character value                      |
| 0124                            | ItemAliases           | CRT0101,<br>CRT0110 | FK_ItemDefs               | Foreign key required (ItemDefs.OID)           |
| 0125                            | ItemValueListRefs     | CRT0101,<br>CRT0110 | ValueListOID              | Foreign key required (ValueLists.OID)         |
| 0126                            | ItemValueListRefs     | CRT0101,<br>CRT0110 | FK_ItemDefs               | Foreign key required (ItemDefs.OID)           |
| 0127                            | CodeLists             | CRT0100,<br>CRT0101 | OID                       | Primary key                                   |
| 0128                            | CodeLists             | CRT0101             | Name                      | Required character value                      |
| 0129                            | CodeLists             | CRT0114             | DataType                  | Enumeration ("integer", "float", "text")      |
| 0130                            | CodeLists             | CRT0101             | DataType                  | Required character value                      |
| 0131                            | CodeLists             | CRT0109             | SASFormatName             | Character format: sasFormat                   |
| 0132                            | CodeLists             | CRT0101,<br>CRT0110 | FK_MetaDataVersion        | Foreign key required<br>(MetaDataVersion.OID) |
| 0133                            | ExternalCodeLists     | CRT0101,<br>CRT0110 | FK_CodeLists              | Foreign key required (CodeLists.OID)          |

| CRT-DDS<br>Validation<br>Number | Source Data Set                | Check ID            | Variable Being<br>Checked | Check                                                       |
|---------------------------------|--------------------------------|---------------------|---------------------------|-------------------------------------------------------------|
| 0134                            | ExternalCodeLists              | CRT0112             | FK_CodeLists              | Unique across data sets (CodeListItems.FK_CodeLists)        |
| 0135                            | CodeListItems                  | CRT0100,<br>CRT0101 | OID                       | Primary key                                                 |
| 0137                            | CodeListItems                  | CRT0101,<br>CRT0110 | FK_CodeLists              | Foreign key required (CodeLists.OID)                        |
| 0138                            | CodeListItems                  | CRT0112             | FK_CodeLists              | Unique across data sets<br>(ExternalCodeLists.FK_CodeLists) |
| 0139                            | CodeListItems                  | CRT0113             | CodedValue                | No duplicates per unique value (FK_CodeLists)               |
| 0140                            | CLItemDecodeTranslate<br>dText | CRT0106             | lang                      | Character format: language                                  |
| 0141                            | CLItemDecodeTranslate dText    | CRT0101,<br>CRT0110 | FK_CodeListItems          | Foreign key required (CodeListItems.OID)                    |
| 0142                            | ImputationMethods              | CRT0100,<br>CRT0101 | OID                       | Primary key                                                 |
| 0143                            | ImputationMethods              | CRT0101,<br>CRT0110 | FK_MetaDataVersion        | Foreign key required<br>(MetaDataVersion.OID)               |
| 0144                            | Presentation                   | CRT0100,<br>CRT0101 | OID                       | Primary key                                                 |
| 0145                            | Presentation                   | CRT0106             | lang                      | Character format: language                                  |
| 0146                            | Presentation                   | CRT0101,<br>CRT0110 | FK_MetaDataVersion        | Foreign key required (MetaDataVersion.OID)                  |

The CDISC CRT-DDS validation checks that are listed in Table 6.17 on page 126 are performed by comparing the data against a set of expected values. The expected values have been stored in a format catalog (crtddsct.sas7bcat) and a data set (crtddsct.sas7bdat). They can be found in the <global standards library directory>/
standards/cdisc-crtdds-1.0-1.3/formats folder. The following table lists the format names and values that are used during CRT-DDS validation. This methodology ensures case-sensitivity compliance required by the XML schema validation. For example, the ItemRangeChecks data set requires an enumeration edit for values such as LT and LE. If mixed case or lowercase values are detected, then the validation check reports an error. In this case, the validation check is CRT0114, (see Table 6.17 on page 126) and it uses the Comp format to report this as an error.

Table 6.18 Enumeration Validation Format Values\*

| Format   | Value 1         | Value 2         |
|----------|-----------------|-----------------|
| Filetype | Snapshot        | Snapshot        |
|          | Transactional   | Transactional   |
| NY       | Yes             | Yes             |
|          | No              | No              |
| Y        | Yes             | Yes             |
| Gran     | All             | All             |
|          | Metadata        | Metadata        |
|          | AdminData       | AdminData       |
|          | ReferenceData   | ReferenceData   |
|          | AllClinicalData | AllClinicalData |
|          | SingleSite      | SingleSite      |
|          | SingleSubject   | SingleSubject   |
| Туре     | Scheduled       | Scheduled       |
|          | Unscheduled     | Unscheduled     |
|          | Common          | Common          |
| IDType   | integer         | integer         |
|          | float           | float           |
|          | date            | date            |
|          | datetime        | datetime        |
|          | time            | time            |
|          | text            | text            |
|          | string          | string          |
| Comp     | LT              | LT              |
|          | LE              | LE              |
|          | GT              | GT              |
|          | GE              | GE              |
|          | EQ              | EQ              |
|          | NE              | NE              |
|          | IN              | IN              |
|          | NOTIN           | NOTIN           |
| Soft     | Soft            | Soft            |
|          | Hard            | Hard            |

| Format | Value 1                  | Value 2                  |
|--------|--------------------------|--------------------------|
| CLType | integer<br>float<br>text | integer<br>float<br>text |

<sup>\*</sup>Value 1 and Value 2 are case sensitive.

The SASReferences data set needs to contain a row for fmtsearch, with SAS libref set to crtfmt and the Filename should refer to crtddsct.sas7bcat.

Display 6.12 Example SASReferences File

| CST input/output data<br>or metadata | Data or metadata<br>subtype within type | SAS libref or fileref | Reference<br>type (libref<br>or fileref) | Relative path                                                        | Order within type<br>(autocall,fmtseach) | Filename (null for libraries) |
|--------------------------------------|-----------------------------------------|-----------------------|------------------------------------------|----------------------------------------------------------------------|------------------------------------------|-------------------------------|
| autocall                             |                                         | auto1                 | fileref                                  | &_cstGRoot./standards/cdisc-crtdds-1.0/macros                        | 1                                        |                               |
| control                              | validation                              | control               | libref                                   | !sasroot//SASClinicalStandardsToolkitCRTDDS10/9.1.3/s                | 1                                        | validation_control            |
| fmtsearch                            |                                         | crtfmt                | libref                                   | &_cstGRoot./standards/cdisc-crtdds-1.0/formats                       | 1                                        | crtddsct.sas7bcat             |
| messages                             |                                         | messages              | libref                                   | &_cstGRoot./standards/cst-framework/messages                         | 1                                        | messages                      |
| messages                             |                                         | crtmsg                | libref                                   | &_cstGRoot./standards/cdisc-crtdds-1.0/messages                      | 2                                        | messages.sas7bdat             |
| referencemetadata                    | column                                  | crtref                | libref                                   | &_cstGRoot./standards/cdisc-crtdds-1.0/metadata                      |                                          | reference_columns.sas7bdat    |
| referencemetadata                    | table                                   | crtref                | libref                                   | &_cstGRoot./standards/cdisc-crtdds-1.0/metadata                      |                                          | reference_tables.sas7bdat     |
| results                              | validationmetrics                       | results               | libref                                   | C:\DOCUME~1\GENELI~1.IBI\LOCALS~1\Temp\SAS<br>Temporary Files\_TD244 |                                          | validation_metrics            |
| results                              | validationresults                       | results               | libref                                   | C:\DOCUME~1\GENELI~1.IBI\LOCALS~1\Temp\SAS<br>Temporary Files\_TD244 |                                          | validation_results            |
| sourcedata                           |                                         | srodata               | libref                                   | !sasroot//SASClinicalStandardsToolkitCRTDDS10/9.1.3/s                |                                          |                               |
| sourcemetadata                       | column                                  | srcmeta               | libref                                   | !sasroot//SASClinicalStandardsToolkitCRTDDS10/9.1.3/s                |                                          | source_columns                |
| sourcemetadata                       | table                                   | srcmeta               | libref                                   | !sasroot//SASClinicalStandardsToolkitCRTDDS10/9.1.3/s                |                                          | source_tables                 |

## **Special Topic: Validation Check Macros**

The following SAS Clinical Standards Toolkit design requirements shaped the implementation of SAS Clinical Standards Toolkit validation code:

- 1. Code modules should be generic and reusable across standards. Fourteen check macros support CDISC SDTM 3.1.1 and 3.1.2 validation. CDISC CRT-DDS 1.0 uses six of these macros.
- 2. Code must run with SAS 9.1.3 (that is, no functionality new to SAS 9.2).
- 3. Code should be written as SAS macros.
- 4. SAS macros should have simple parameter signatures. All macros accept a single parameter, cstControl, which is a single-observation data set that contains checkspecific metadata.
- 5. SAS macros should be implemented as non-compiled open code.
- 6. SAS macros should be callable using the SAS autocall facility. The SAS Clinical Standards Toolkit framework supports a single sasmacros library. Each SAS Clinical Standards Toolkit standard supports an additional macros library, and the macro library is available using the SAS autocall path.
- 7. Code modules should be generic and reusable with multiple validation checks. The SAS Clinical Standards Toolkit check macros support 150 unique CDISC SDTM 3.1.1 validation checks, 243 unique CDISC SDTM 3.1.2 validation checks, and 11 unique CDISC CRT-DDS validation checks.

- 8. To support code generalization, use metadata-driven techniques to provide checkspecific information to the check macros, even including which check macro to call.
- 9. Code should write processing results to a single validation Results data set. This Results data set should be available for post-process review and reporting.

These design requirements should be used when developing custom validation check macros. The following table identifies and describes the purpose of each of the 14 check macros provided with the SAS Clinical Standards Toolkit.

Table 6.19 SAS Clinical Standards Toolkit Validation Check Macros

| Check Macro            | Code Logic Style                                                   | Description of Purpose                                                                                      |
|------------------------|--------------------------------------------------------------------|----------------------------------------------------------------------------------------------------|
| cstcheck_notsorted     | (not used)                                                         | Identifies any domain that is not sorted by the keys defined in the metadata.                               |
| cstcheck_zeroobs       | (not used)                                                         | Identifies any data set with zero observations.                                                             |
| cstcheck_metamismatch  | Step                                                               | Identifies inconsistencies between study and reference column metadata.                                     |
| cstcheck_column        | Statement                                                          | Identifies any invalid column values or attributes.                                                         |
| cstcheck_columncompare | Step                                                               | Supports comparison of column values.                                                                       |
| cstcheck_dsmismatch    | Step                                                               | Identifies any data set mismatches between study and template metadata and the source data library.         |
| cstcheck_violatesstd   | Statement                                                          | Identifies any invalid column values defined in a reference standard.                                       |
| cstcheck_notunique     | Not used for functions 1<br>through 3; DATA step for<br>function 4 | A multi-function macro that assesses the uniqueness of data sets, columns, or value-pairs from two columns. |
|                        |                                                                    | Function 1: Is data set unique by a set of columns?                                                         |
|                        |                                                                    | Function 2: For any subject, are column values unique?                                                      |
|                        |                                                                    | Function 3: Does a combination of two columns have unique values?                                           |
|                        |                                                                    | Function 4: Are the values in one column (Column2) consistent in each value of another column (Column1)?    |

| Check Macro             | Code Logic Style                                           | Description of Purpose                                                                                                    |
|-------------------------|------------------------------------------------------------|----------------------------------------------------------------------------------------------------|
| cstcheck_notconsistent  | Step                                                       | Identifies any inconsistent column values across records.                                                                                                    |
| cstcheck_recnotfound    | Step                                                       | Compares the consistency of one or more columns across two tables or enables the comparison of the consistency of one . <column> with another .<column>.</column></column> |
| cstcheck_comparedomains | Step                                                       | Compares values for one or more columns in one domain with values for those same columns in another domain.                                                                |
| cstcheck_recmismatch    | Step                                                       | Identifies any record<br>mismatches across domains<br>(domain as referenced in<br>another domain).                                                                         |
| cstcheck_notincodelist  | If lookuptype=DATASET,<br>DATA step code logic<br>required | Identifies any column values inconsistent with controlled terminologies.                                                                                                   |
|                         | Else, DATA step code logic is optional                     | Requires reference to the SAS format search path built based on type=FMTSEARCH records in the SASReferences control file.                                                  |
|                         |                                                            | Example is a **STAT value is found other than 'NOT DONE.'                                                                                                    |
| cstcheck_notimplemented | (not used)                                                 | Placeholder to report that a check is not yet implemented.                                                                                                    |

Each validation check macro follows a standard basic workflow. Several of the 14 validation check macros perform more complex operations and multiple functions. The basic workflow includes the following:

- Call the utility macro %cstutil\_readcontrol, which translates the validation check metadata passed as the input parameter into local macro variables for check macro processing.
- 2. Evaluate required check macro-specific metadata values.
- 3. Call the utility macro %cstutil\_buildcollist (or, if processing only domains, %cstutil\_builddomlist), which evaluates the requested scope of the specific validation check (that is, which tables and columns are to be included when running the check).
- 4. Loop through the target tables and columns identified in step 3.
- 5. Perform the logic required to properly assess the validation check. This might be the check macro code itself, or the code in the validation check metadata **codeLogic** field.
- 6. Write any informational or error messages to the Results data set. Metrics are written to the Metrics data set.

7. Clean up any Work files local to the check macro processing.

The following table provides the distribution of validation checks by check macro for both CDISC SDTM 3.1.1 and 3.1.2. For the distribution of validation checks by check macro for CDISC CRT-DDS 1.0, see Table 6.21 on page 140.

Table 6.20 CDISC SDTM Validation Checks

| Check Macro (codesource) | Type of Check (checktype) | Unique Check Identifier (checkid) (add SDTM prefix)                                                                                                    |
|--------------------------|---------------------------|----------------------------------------------------------------------------------------------------|
| cstcheck_notsorted       | Multirecord               | 0601                                                                                                    |
| cstcheck_zeroobs         | Metadata                  | 0001, 0002, 0003                                                                                                    |
| cstcheck_metamismatch    | Metadata                  | 0011, 0012, 0013, 0014, 0015, 0019, 0020, 0022, 0023, 0030, 0031, 0032, 0033                                                                                                    |
| cstcheck_column          | Column                    | 0271, 0493, 0494, 0860                                                                                                    |
|                          | ColumnAttribute           | 0124, 0125, 0126, 0127, 0128, 0129, 0130, 0131                                                                                                    |
|                          | ColumnValue               | 0204, 0205, 0206, 0207, 0217, 0220, 0222, 0251, 0352, 0354, 0355, 0452, 0490, 0506, 0521, 0562                                                                                                    |
|                          | Date                      | 0101, 0102                                                                                                    |
| cstcheck_columncompare   | Column                    | 0208, 0212, 0213, 0214, 0215, 0216, 0219, 0223, 0225, 0226, 0231, 0232, 0233, 0351, 0353, 0405, 0406, 0408, 0409, 0410, 0411, 0412, 0413, 0414, 0415, 0416, 0407, 0418, 0419, 0422, 0423, 0462, 0463, 0500, 0501, 0502, 0503, 0507, 0511, 0534, 0541, 0551, 0561, 0843 |
|                          | Date                      | 0209, 0210, 0211, 0407                                                                                                    |
| cstcheck_dsmismatch      | Metadata                  | 0004, 0005, 0006, 0017                                                                                                    |
| cstcheck_violatesstd     | Column                    | 0201, 0202, 0203, 0606                                                                                                    |
| cstcheck_notunique       | Multirecord               | 0602, 0603, 0622, 0623, 0631, 0641, 0642, 0651, 0661, 0662, 0671, 0808, 0809                                                                                                    |
| cstcheck_notconsistent   | Multirecord               | 0604, 0605, 0607, 0621, 0643, 0644                                                                                                    |
|                          | Multitable                | 0807                                                                                                    |
| cstcheck_recnotfound     | Multitable                | 0802, 0803, 0805, 0806, 0811, 0821, 0822, 0823, 0831, 0836, 0841                                                                                                    |

## **140** Chapter 6 • Validation

| Check Macro (codesource) | Type of Check (checktype) | Unique Check Identifier (checkid) (add SDTM prefix)                                                                                                    |
|--------------------------|---------------------------|----------------------------------------------------------------------------------------------------|
| cstcheck_comparedomains  | Multitable                | 0645, 0801, 0804, 0812, 0842, 0844, 0845, 0846                                                                                                    |
| cstcheck_recmismatch     | Multitable                | 0851, 0861, 0862, 0863, 0864, 0865, 0866, 0871, 0872                                                                                                    |
| cstcheck_notincodelist   | Cntlterm                  | 0218, 0221, 0302, 0401, 0402, 0403, 0450, 0451, 0453, 0454, 0455, 0456, 0457, 0458, 0459, 0460, 0461, 0464, 0465, 0466, 0467, 0470, 0471, 0472, 0473, 0475, 0476, 0477, 0478, 0479, 0480, 0481, 0482, 0483, 0484, 0485, 0486, 0487, 0488, 0489, 0491, 0492, 0495, 0496, 0497, 0498, 0499, 0504, 0505, 0508, 0509, 0510, 0512, 0513, 0514, 0515, 0516, 0517, 0518, 0522, 0523, 0531, 0532, 0533, 0570, 0571, 0572, 0573, 0574, 0575, 0576, 0580 |
|                          | Column                    | 0301, 0303                                                                                                    |
| cstcheck_notimplemented  | Cntlterm                  | 0449, 0474                                                                                                    |
|                          | Date                      | 0190, 0191, 0192, 0193                                                                                                    |
|                          | Derivation                | 0441, 0442, 0443                                                                                                    |
|                          | Metadata                  | 0016, 0034, 0035, 0036, 0037, 0038, 0039                                                                                                    |
|                          | Multirecord               | 0672, 0673                                                                                                    |

Table 6.21 CDISC CRT-DDS 1.0 Validation Checks

| Check Macro<br>(codesource) | Check Type (checktype) | Unique Check Identifier (checkid) ) | Corresponding CRT-DDS<br>Validation Number* |
|-----------------------------|------------------------|-------------------------------------|---------------------------------------------|
| cstcheck_column             | ColumnValue            | CRT0106                             | 0013, 0105, 0119, 0140,<br>0145             |
|                             |                        | CRT0107                             | 0068                                        |
|                             |                        | CRT0108                             | 0077, 0100, 0101                            |
|                             |                        | CRT0109                             | 0131                                        |

| Check Macro<br>(codesource) | Check Type (checktype) | Unique Check Identifier (checkid) ) | Corresponding CRT-DDS<br>Validation Number*                                                                                                    |
|-----------------------------|------------------------|-------------------------------------|----------------------------------------------------------------------------------------------------|
| cstcheck_violatesstd        | Column                 | CRT0101                             | 0000, 0001, 0008, 0009, 0010, 0011, 0012, 0014, 0015, 0016, 0017, 0018, 0019, 0020, 0021, 0022, 0025, 0026, 0027, 0028, 0029, 0030, 0031, 0035, 0036, 0037, 0038, 0040, 0043, 0044, 0045, 0055, 0056, 0058, 0059, 0060, 0062, 0063, 0066, 0067, 0070, 0071, 0073, 0075, 0078, 0079, 0080, 0081, 0083, 0086, 0089, 0090, 0091, 0092, 0094, 0095, 0096, 0097, 0090, 0091, 0091, 0100, 0110, 0112, 0114, 0116, 0117, 0118, 0120, 0121, 0122, 0123, 0124, 0125, 0126, 0127, 0128, 0130, 0132, 0133, 0135, 0137, 0141, 0142, 0143, 0144, 0146, 0147, 0148, 0149, 0150, 0151, 0152, 0153, 0154 |
| cstcheck_notunique          | Multirecord            | CRT0100                             | 0000, 0002, 0004, 0009,<br>0010, 0015, 0022, 0027,<br>0029, 0043, 0055, 0066,<br>0071, 0092, 0096, 0110,<br>0127, 0135, 0142, 0144                                                                                                    |
| cstcheck_recnotfound        | Multitable             | CRT0110                             | 0008, 0012, 0014, 0017, 0018, 0019, 0020, 0021, 0025, 0026, 0028, 0030, 0031, 0033, 0034, 0035, 0037, 0038, 0048, 0049, 0052, 0059, 0060, 0063, 0069, 0070, 0080, 0081, 0084, 0085, 0086, 0091, 0094, 0095, 0102, 0103, 0104, 0106, 0107, 0108, 0109, 0116, 0117, 0118, 0120, 0121, 0124, 0125, 0126, 0132, 0133, 0137, 0141, 0143, 0146                                                                                                    |
|                             |                        | CRT0111                             | 0023, 0072, 0111                                                                                                    |
|                             |                        | CRT0112                             | 0003, 0024, 0093, 0134,<br>0138                                                                                                    |
| cstcheck_recmismatch        | Multitable             | CRT0113                             | 0041, 0042, 0053, 0054,<br>0064, 0065, 0087, 0088,<br>0139                                                                                                    |

| Check Macro<br>(codesource) | Check Type (checktype) | Unique Check Identifier (checkid) ) | Corresponding CRT-DDS<br>Validation Number*                                                                      |
|-----------------------------|------------------------|-------------------------------------|----------------------------------------------------------------------------------------------------|
| cstcheck_notincodelist      | Controlterm            | CRT0114                             | 0005, 0006, 0007, 0032,<br>0039, 0045, 0047, 0050,<br>0057, 0061, 0074, 0076,<br>0082, 0098, 0113, 0115,<br>0129 |

For a full listing of validation checks, see Appendix A5, "CDISC CRT-DDS 1.0 Validation Checks," on page 335.

More complete documentation is provided for each check macro in Appendix A3, "Macro Application Programming Interface," on page 225. This information is derived from the code header. For tips on building new check macros, see "Special Topic: Validation Customization" on page 158.

# Special Topic: How SAS Clinical Standards Toolkit Interprets Validation Check Metadata

#### Overview

Four Validation Master metadata fields are key to how the SAS Clinical Standards Toolkit processes source data and source metadata: usesourcemetadata, tablescope, columnscope, and codelogic.

The SAS Clinical Standards Toolkit uses usesourcemetadata to point to the correct metadata. If usesourcemetadata is set to Y, then the SAS Clinical Standards Toolkit knows that the source metadata (source\_tables and source\_columns) is to be used to derive the domains and columns to be evaluated for compliance to the standard. If usesourcemetadata is set to N, reference metadata (reference\_tables and reference\_columns) is to be used.

The SAS Clinical Standards Toolkit uses the tablescope and columnscope values to build the work.\_csttablemetadata and work.\_cstcolumnmetadata data sets. Based on the values of these fields, the SAS Clinical Standards Toolkit creates a subset of source metadata or reference metadata that represents the union of tablescope and columnscope. The SAS Clinical Standards Toolkit builds columns specified in columnscope that also exist in the tables specified in tablescope.

For those checks that use codelogic, the SAS Clinical Standards Toolkit builds local macro variables to communicate tablescope and columnscope settings to the code. Simple examples are each domain is interpreted as &\_cstDSName, and each column is interpreted as &\_cstColumn.

Code logic is run. If the check code logic is a statement (codetype=1 or 3), then \_cstError=1 is generally set. If the check code logic is a DATA step or PROC SQL code segment (codetype=2 or 4), then work.cstproblems is created.

#### Case Study 1: CDISC SDTM Check SDTM0604

In this case study, whether the sequence numbers (\*\*SEQ) used in various domains are consecutively incremented beginning at 1 for each USUBJID is determined.

There are specific values to assign to usesourcemetadata, tablescope, and columnscope to set up a proper test of sequence numbers. First, you want to include the domains you actually have (that is, source data and metadata). So, set usesourcemetadata to Y. Next, you want to test all domains that contain sequence numbers. So, set tablescope to \_ALL\_. Because each domain uses a domain-specific name for sequence number, set columnscope to "\*\*SEQ".

The following is the code logic for CDISC SDTM check SDTM0604:

```
%let _cstLastKey=%scan(%quote(&_cstSubjectKeys),-1,",");
data work._cstproblems (drop=count);
set &_cstDSName (keep=&_cstDSKeys &_cstColumn);
by &_cstDSKeys;
if first.&_cstLastKey then count=1;
else count+1;
if &_cstcolumn ne count then output;
run:
```

The following five macro variables are used in this code. They are representative of variables set in many of the check macros before calling code logic. See each validation check macro for local macro variables available to code logic.

- cstDSName is the name of the domain, as set in the calling code module.
- \_cstSubjectKeys is the set of keys that define a subject. It is set once as a global macro variable in a properties file.
- \_cstDSKeys contains the data set keys for \_cstDSName. Keys are derived from the table metadata for that domain (source\_tables.keys).
- cstLastKey is the last subject key. In the CDISC SDTM case, the value is USUBJID.
- \_cstColumn is the column of interest (sequence number). This variable is specific to the cstDSName domain.

Processing based on Validation Master metadata fields results in records being added to work.\_cstproblems for any record that does not match the record counter within the subject.

However, there are two records in the Validation Master check data set for the CDISC SDTM check SDTM0604. The tablescope and columnscope settings for each record differ from the previous description. The CDISC SDTM TS (Trial Summary) domain does not contain the subject key USUBJID. The previous code logic does run against the TS domain without failing. (But, the SAS log indicates a problem: NOTE: Variable first.USUBJID is uninitialized.). A better solution is offered in the Validation

Master check data set with the two records

Table 6.22 Multiple Validation Check Invocations for a Specific CheckID

| checkid  | tablescope | columnscope | code logic                                                                                                    |
|----------|------------|-------------|----------------------------------------------------------------------------------------------------|
| SDTM0604 | _ALLTS     | **SEQ       | %let _cstLastKey=%scan(%quote(&_cstSubjectKeys),-1,","); data workcstproblems (drop=count); set &_cstDSName (keep=&_cstDSKeys &_cstColumn); by &_cstDSKeys; if first.&_cstLastKey then count=1; else count+1; if &_cstcolumn ne count then output; run; |
| SDTM0604 | TS         | TSSEQ       | data workcstproblems; set &_cstDSName (keep=&_cstDSKeys &_cstColumn); if &_cstcolumn ne _n_ then output; run;                                                                                                    |

## Case Study 2: CDISC SDTM Check SDTM0623

In this case study, whether the values for standard units (\*\*STRESU) are consistent within each test code (\*\*TESTCD) across all records in the CDISC SDTM findings domains is determined.

You want to include the domains you actually have (that is, source data and metadata). So, set usesourcemetadata to Y. Next, you want to test all findings domains, which typically contain these two domain columns (\*\*STRESU and \*\*TESTCD). So, you might want to set tablescope to CLASS:FINDINGS. Because you want to compare two columns in each domain, set columnscope to [\*\*TESTCD][\*\*STRESU]. For more information about tablescope and columnscope syntax, see Table 6.3 on page 90.)

The code logic for CDISC SDTM check SDTM0623 is listed:

This case study shows how the SAS Clinical Standards Toolkit uses local macro variables for column comparisons. The columnscope syntax [\*\*TESTCD][\*\*STRESU] tells the

SAS Clinical Standards Toolkit to create two sublists. The first sublist is for all TESTCD columns, and the second is for all STRESU columns. These are referenced as &\_cstColumn1 and &\_cstColumn2 in code logic, respectively.

In this case, the validation check macro that calls and interprets code logic output (cstcheck\_notunique) reports all work.\_cstuniqueerrors records as failing this instance of CDISC SDTM check SDTM0623.

It fails now because of the way it has been configured. The following sections shows how to solve the problem. The generated Results data set contains the following excerpt:

Display 6.13 Results Data Set Excerpt for Check SDTM0623

| message                                                                                 | resultseventy          |           | actual      |   | resultdetails                                                                                            |
|-----------------------------------------------------------------------------------------|------------------------|-----------|-------------|---|----------------------------------------------------------------------------------------------------|
| Validation control parsing of<br>columnScope results in inconsistent<br>sublist lengths | Warning: Check not run | Sublist1= | 5,Sublist2« | 4 | CST requires that sublist comparisons be<br>1:1 and that sublists contain the same<br>number of entities |

The **actual** and **resultdetails** values give clues about the problem. The SAS Clinical Standards Toolkit resolves the columnscope sublist [\*\*TESTCD] to five columns. It resolves the sublist [\*\*STRESU] to four columns. The SAS Clinical Standards Toolkit column comparisons require sublists of equal length so that valid comparisons can be made. There appears to be a findings domain that has TESTCD, but not STRESU. In this case, the domain IE does not have the column IESTRESU. Attempting to compare IETESTCD with LBSTRESU is not the intention.

Tablescope and columnscope syntax supports wildcarding and addition and subtraction operators. However, this flexible functionality is not required. You can submit explicit table and column references. CDISC SDTM check SDTM0623 could be defined in the Validation Master data set as the following:

| tablescope | columnscope          |
|------------|----------------------|
| EG         | [EGTESTCD][EGSTRESU] |
| LB         | [LBTESTCD][LBSTRESU] |
| SC         | [SCTESTCD][SCSTRESU] |
| VS         | [VSTESTCD][VSSTRESU] |

Consider the following alternative definition for the check:

| tablescope        | columnscope          |  |
|-------------------|----------------------|--|
| CLASS:FINDINGS-IE | [**TESTCD][**STRESU] |  |

Both of the above definitions will run correctly, but do not yet match the record metadata for SDTM0623 in the SAS Validation Master data set:

| tablescope           | columnscope          |
|----------------------|----------------------|
| CLASS:FINDINGS-LB-IE | [**TESTCD][**STRESU] |

The reason LB is excluded from tablescope is because CDISC SDTM check SDTM0631 is a specific test of these LB domain columns (the Validation Master checksource and sourceid fields show SDTM0631 to be an implementation of the WebSDM check IR5006). SDTM0623 is simply a generalization of SDTM0631 to include all findings domains. There is no reason to redundantly test LB.

#### Case Study 3: CDISC SDTM Check SDTM0452

In the CDISC SDTM Adverse Events (AE) domain, AE is defined as serious (AESER="Y"), but none of the serious qualifier columns has been set to "Y". (For example, AE involves cancer (AESCAN).)

This case study is an example of a validation check with a specific implementation using hardcoded column references with no wildcarding.

Display 6.14 Validation Check Metadata for Check SDTM0452

| checkid  | codesource      | tablescope | columnscope | codelogic                                                                                                    | reportingcolumns                                            |
|----------|-----------------|------------|-------------|----------------------------------------------------------------------------------------------------|-------------------------------------------------------------|
| SDTM0452 | cstcheck_column | AE         | AESER       | if (upcase(&_cstColumn)="Y" and (upcase(AESCAN) ne "Y" and upcase(AESCONG) ne "Y" and upcase(AESDISAB) ne "Y" and upcase(AESDTH) ne "Y" and upcase(AESHOSP) ne "Y" and upcase(AESHOSP) ne "Y" and upcase(AESLIFE) ne "Y" and upcase(AESMIE) ne "Y" and upcase(AESMIE) ne "Y" and upcase(AESMIE) ne "Y")) then _cstError=1; | AESCAN AESCONG AESDISAB AESDTH AESHOSP AESLIFE AESMIE AESOD |

The **tablescope** and **columnscope** fields specify a single table and column. The **reporting columns** value is used by the cstcheck column check macro to include these columns for check processing and to report the column values in the Results data set

But what happens if, in your source study, you did not collect all eight of the qualifier columns expected by the check metadata? By default, an error message such as the following is written to the SAS log:

ERROR: The variable AESCAN in the DROP, KEEP, or RENAME list has never been referenced.

The following are the options for solving this problem:

- 1. Do not run the check at all. The check can be removed from the run-time Validation Control data set. Disabling a check can be done by removing it from the Validation Master data set or by setting the checkstatus flag to some value other than 1. (This assumes that the process that you use to extract checks into the run-time Validation Control data set references the **checkstatus** field).
- 2. Add missing (all null) columns to your AE domain, and include those columns in the source columns metadata. (In this example, these columns are defined in the CDISC SDTM standard as permissible columns.) While this solves the immediate problem, it is not a recommended best practice, which is to exclude all-null columns defined as permissible. In fact, adding all-null columns triggers the reporting of another check (SDTM0605).
- 3. Can **columnscope** be modified to include the qualifier columns that you do have? The answer is no. The **columnscope** field defines the scope of the primary columns to be tested. The check macro code loops through the resolved set of columns from the

columnscope field, and it evaluates the validity of each column. In this case, you do not want to test each of the qualifier columns against each other.

- Modify the current check record metadata with updated codelogic and **reporting columns** values. This seems simple enough. Remove the columns that are not collected in the source study. Your best practices control this action. For example:
  - Can existing checks be modified?
  - Will any change in the Validation Master super-set of checks require a new Validation Master data set?
  - Will any change require you to assign a new checkid (for example, CUST0452) and other new metadata (for example, checktype=CUSTOM)?
  - How should the **uniqueid** field be modified to reflect the new check?

You should consider the implications of modifying existing checks with regard to future product updates and synchronization of changes. For more information, see "Special Topic: Validation Customization" on page 158.

5. Submit a request to SAS to modify the existing check to be more generic and flexible. For example, modify the code logic to check that each variable exists first before attempting to evaluate its value.

## Special Topic: SAS Implementation of ISO 8601

ISO 8601 is a widely used data standard for dates, times, durations, and intervals. The values are stored as text strings. They are formatted in a way that ensures that all of the components are always unambiguous. ISO 8601 is both platform and software independent, which makes it suitable for data interchange.

Many data standards use a simplified subset of ISO 8601 for specifying their own dates, times, and durations. This is true of several CDISC standards, including SDTM.

A complete discussion of ISO 8601 and the CDISC subset of ISO 8601 is beyond the scope of this document. The following tables provide a general idea of what the text strings look like and how to interpret their values. Additional information can be found in the references.

The following list provides a summary of the SAS Clinical Standards Toolkit support of ISO 8601:

- Consistent with CDISC SDTM guidelines, the SAS Clinical Standards Toolkit does not support the ISO 8601 basic format. This means that the text strings must contain the hyphen delimiter for parts of the dates, and the colon delimiter for parts of the time.
- The SAS Clinical Standards Toolkit does not support some of the rarely used formats allowed by ISO 8601. The week (W) formats for dates, Julian dates, and extended dates (used to denote years greater than 9999) are not supported.
- The SAS Clinical Standards Toolkit requires a SAS hot fix for ISO informats.

Several enhancements have been made to SAS informats \$N8601B. and \$N8601E. to enable them to provide even better support of the CDISC usage of ISO 8601. This includes backporting SAS informats for use with SAS 9.1.3. These enhancements are available as a free download as a SAS hot fix. (See http://ftp.sas.com/ techsup/download/hotfix/hotfix.html and the SAS Clinical Standards Toolkit installation instructions for more information.)

This SAS hot fix is required to support ISO 8601-related SAS Clinical Standards Toolkit validation checks. If this hot fix is not installed, SAS 9.1.3 generates SAS errors, indicating that it cannot locate the SAS informats. In SAS 9.2, SAS errors are not generated, but some of the values might not be validated correctly.

SAS provides capabilities for processing ISO 8601 text strings that are far beyond those required by the SAS Clinical Standards Toolkit and CDISC standards.

• The SAS informats \$N8601B. and \$N8601E. convert an ISO 8601 text string to a special string called an ISO 8601 entity.

The ISO 8601 entity is a complex binary value that is stored as a hexadecimal value in a SAS string variable.

The ISO 8601 entity string is useful for reporting in the ISO 8601 format because it prevents the loss of valuable information from the input ISO 8601 text string.

- The ISO 8601 entity value should not be confused with the traditional numeric SAS date, time, or datetime value.
- The ISO 8601 entity should not be used in calculations or comparisons.
- The CALL IS8601\_CONVERT routine can be used to generate traditional numeric SAS dates, times, and datetime values from an ISO 8601 string.
- For additional information, see the online SAS documentation.

The following table provides an overview of some commonly found values. It groups the comments based on the ISO 8601 string type.

Table 6.23 Example ISO 8601 Values

| String                                  | Interpretation            | Comments                                                                                                    |  |  |  |
|-----------------------------------------|---------------------------|----------------------------------------------------------------------------------------------------|--|--|--|
| Dates and Times: Template               | Dates and Times: Template |                                                                                                    |  |  |  |
| YYYY-MM-<br>DDTHH:MM:SS                 | A specific date and time  | YYYY: Four-digit year.  MM: # of month (01-12).  DD: # of day of month (01-31).  T: What follows is a time in a 24-hour clock.  HH: Hours.  MM: Minutes.  SS: Seconds. |  |  |  |
| Dates and Times: Full Datetime Examples |                           |                                                                                                    |  |  |  |
| 2009-03-25                              | March 25, 2009            | Year must have four digits.  Month, day, hour, minute, and second each must have two digits. Single-digit values must be preceded by a leading zero.                   |  |  |  |

| String                            | Interpretation                                                                                                    | Comments                                                                                                    |  |  |  |
|-----------------------------------|----------------------------------------------------------------------------------------------------|----------------------------------------------------------------------------------------------------|--|--|--|
| 2009-03-25T22:29:30               | March 25, 2009 10:29 and 30 seconds p.m.                                                                                                    | T is always required before a time.                                                                                                    |  |  |  |
|                                   |                                                                                                    | Times must always be in military time (for example, 24-hour clock).                                                                                                    |  |  |  |
|                                   |                                                                                                    | Midnight must be written as 00:00. 24:00 is not valid.                                                                                                    |  |  |  |
|                                   |                                                                                                    | The individual parts of a date value must be separated by a hyphen (-).                                                                                                    |  |  |  |
|                                   |                                                                                                    | The individual parts of a time value must be separated by a colon (:).                                                                                                    |  |  |  |
| 2009-03-25T22:29:30.333+0<br>5:00 | March 25, 2009 10:29 and 30.333 seconds p.m. in the time zone GMT + 5 hours                                                                                                    | If provided, the time zone must be in HH:MM format. It cannot be truncated or a partial value.                                                                                                    |  |  |  |
|                                   |                                                                                                    | Some values in ISO 8601 formats can have decimal places. Most commonly, this is seen in seconds. The decimal place can be denoted as either a period (.) or a comma (,).                                                          |  |  |  |
|                                   |                                                                                                    | When a time zone is provided, it must be accompanied by a complete date. The date cannot be truncated or a partial value. This is necessary because the 24 global time zones force the date to be considered as part of the time. |  |  |  |
| 2009-03-25T22:29Z                 | March 25, 2009 10:29 p.m.<br>Zulu time                                                                                                    | Z can be used to substitute for times in GMT (or Zulu) time.                                                                                                    |  |  |  |
| Dates and Times: Partial Dat      | etime Examples                                                                                                    |                                                                                                    |  |  |  |
|                                   | (One or more components of the date or time are not known. Partial values are denoted by a single -, no matter how many digits are absent. Partial values can be expressed by truncating the missing parts.) |                                                                                                    |  |  |  |
| T22:29                            | The time 10:29 p.m.                                                                                                    | A time value must always be prefixed by a date value.                                                                                                    |  |  |  |
|                                   | No value for the date is provided.                                                                                                    | In this example, the date value is completely missing, which would be appropriate for time-only fields.                                                                                                    |  |  |  |
| 2009                              | Year 2009.                                                                                                    | Trailing values can be truncated when the values are missing.                                                                                                    |  |  |  |

| String                     | Interpretation                                                                              | Comments                                                                                               |
|----------------------------|---------------------------------------------------------------------------------------------|----------------------------------------------------------------------------------------------------|
| 200925                     | The 25th day of an unknown month in the year 2009. The month is missing.                    | If a missing value is embedded in the string, then it must always be denoted by a hyphen (-).          |
| 03-25                      | The 25th day of March in an unknown year.                                                   | Missing year.                                                                                          |
| 03T-:15                    | The 15th minute of an unknown hour of an unknown day of the third month of an unknown year. | Missing year, day, and hour.                                                                           |
| 2009-03                    | Month of March 2009.                                                                        | Trailing partial values can be omitted (truncated).                                                    |
|                            |                                                                                             | If time is omitted, then T must also be omitted.                                                       |
| 2009-03T12                 | The 12th hour of an unknown day in March 2009.                                              | Missing day of month.                                                                                  |
| <b>Durations: Template</b> |                                                                                             |                                                                                                    |
| PnYnMnDTnHnMnS             | Duration                                                                                    | A span of time where n is the number of the unit that follows the unit.                                |
|                            |                                                                                             | P: indicates that the value is a duration (period)                                                     |
|                            |                                                                                             | nY: n elapsed years                                                                                    |
|                            |                                                                                             | nM: n elapsed months                                                                                   |
|                            |                                                                                             | nD: n elapsed days                                                                                     |
|                            |                                                                                             | T: the elapsed time in hours, minutes, and seconds                                                     |
|                            |                                                                                             | nH: n elapsed hours                                                                                    |
|                            |                                                                                             | nM: n elapsed minutes                                                                                  |
|                            |                                                                                             | nS: n elapsed seconds                                                                                  |
|                            |                                                                                             | Typically, only the units with actual values are given. For example, P0Y1M would be P1M.               |
| <b>Durations: Examples</b> | 1                                                                                           | 1                                                                                                    |
| P1D                        | The span of one day.                                                                        | Durations always start with P for a period of time.                                                    |
|                            |                                                                                             | Units of time that are not known are usually omitted. If time is omitted, then T must also be omitted. |

| String                                                | Interpretation                                                | Comments                                                                                                    |  |  |  |  |
|-------------------------------------------------------|---------------------------------------------------------------|----------------------------------------------------------------------------------------------------|--|--|--|--|
| P0000-00-01                                           | The span of zero years + zero months + one day.               | Durations can be expressed in an alternative format.                                                                                                    |  |  |  |  |
|                                                       |                                                               | When expressed, the length of time is stored in the same format as date and time, but preceded by a P. Instead of expressing a specific point in time, it expresses a period of time. |  |  |  |  |
| P1Y2M3DT4H5M6S                                        | The span of 1 year, 2 months, 3 days, 4 hours, 5 minutes, and | The units must be in the correct order.                                                                                                    |  |  |  |  |
|                                                       | 6 seconds.                                                    | The T is required for all time values, but it should not be specified if no time value is given.                                                                                      |  |  |  |  |
| Intervals: Template                                   |                                                               |                                                                                                    |  |  |  |  |
| PnYnMnDTnHnMnS/<br>YYYY-MM-<br>DDTHH:MM:SS            | Intervals                                                     | This is a duration that is anchored to a specific point in time.                                                                                                    |  |  |  |  |
| or<br>YYYY-MM-<br>DDTHH:MM:SS/<br>PnYnMnDTnHnMnS      |                                                               |                                                                                                    |  |  |  |  |
| or<br>YYYY-MM-<br>DDTHH:MM:SS/<br>PnYnMnDTnHnMnS      |                                                               |                                                                                                    |  |  |  |  |
| or<br>YYYY-MM-<br>DDTHH:MM:SS/YYYY-<br>MM-DDTHH:MM:SS |                                                               |                                                                                                    |  |  |  |  |
| Intervals: Examples                                   | Intervals: Examples                                           |                                                                                                    |  |  |  |  |
| 2009-03-25T22:29/P1Y                                  | The span of one year starting on March 25, 2009 at 10:29 p.m. | Intervals can express the period of time that starts at a given point in time.  The end time is implied.                                                                              |  |  |  |  |
| P0001-00-00/2009-03-25T22:<br>29                      | The span of one year ending on March 25, 2009 at 10:29 p.m.   | Intervals can express the period of time that ends at a given point in time.  The start time is implied.                                                                              |  |  |  |  |

| String                | Interpretation                                                                            | Comments                                                                                                    |
|-----------------------|-------------------------------------------------------------------------------------------|----------------------------------------------------------------------------------------------------|
| 2008-03-25/2009-03-25 | The span of time between March 25, 2008 and March 25, 2009, which happens to be one year. | Intervals can express the period of time that starts at a given point in time and ends at a given point in time.  The duration value itself is implied. |

Table 6.24 SAS ISO 8601 References

| Topic                                                                        | Link                                                                                            |
|------------------------------------------------------------------------------|-------------------------------------------------------------------------------------------------|
| SAS 9.2 Language Reference: Dictionary                                       | http://support.sas.com/documentation/cdl/en/lrdict/63026/HTML/default/viewer.htm#a002295669.htm |
| Working with Dates and Times Using the ISO 8601 Basic and Extended Notations | http://support.sas.com/documentation/cdl/en/lrdict/63026/HTML/default/viewer.htm#a003169814.htm |
| CALL IS8601_CONVERT Routine                                                  | http://support.sas.com/documentation/cdl/en/lrdict/63026/HTML/default/viewer.htm#a003156604.htm |
| \$N8601Bw.d Informat                                                         | http://support.sas.com/documentation/cdl/en/lrdict/63026/HTML/default/viewer.htm#a003170563.htm |
| \$N8601Ew.d Informat                                                         | http://support.sas.com/documentation/cdl/en/lrdict/63026/HTML/default/viewer.htm#a003170574.htm |
| Reading Dates and Times Using the ISO 860<br>Basic and Extended Notations    | http://support.sas.com/documentation/cdl/en/lrdict/63026/HTML/default/viewer.htm#a003169817.htm |
| SAS Hot Fixes                                                                | http://ftp.sas.com/techsup/download/hotfix/hotfix.html                                          |

## **Special Topic: Debugging a Validation Process**

The SAS Clinical Standards Toolkit provides two properties or global macro variables for debugging problems occurring with all processes. These are \_cstDebug and \_cstDebugOptions.

The cstDebug global macro variable toggles debugging options on and off. Many SAS Clinical Standards Toolkit code modules have conditional branching such as:

```
%if & cstDebug %then
%do;
    /* perform some action */
end;
```

If debugging is toggled on (cstDebug=1), several things can happen.

If code is in place, like the following excerpt from the sample driver module (validate data.sas) documented in "Running a Validation Process" on page 111, additional messaging to the SAS log can be enabled.

```
data null;
  _cstDebug = input(symget('_cstDebug'),8.);
 if cstDebug then call execute("options source source2
 &_cstDebugOptions;");
 else call execute("options source source2 nomlogic nomprint
       nosymbolgen;");
run;
```

By default, the &\_cstDebugOptions global macro variable is set to:

mprint mlogic symbolgen mautolocdisplay

These SAS global macro variables generate a lot of information, and they quickly fill the SAS log when running interactively. You might consider running the process in batch or use PROC PRINTTO to redirect the SAS log to a file.

Many Work files created during the process are not deleted. They remain available in the Work library to help with debugging.

Each SAS Clinical Standards Toolkit process consists of two primary tasks. The first task is to use set up routines to establish the SAS Clinical Standards Toolkit environment. The second task is to perform some primary SAS Clinical Standards Toolkit action. Debugging focus is different for these two tasks.

In SAS Clinical Standards Toolkit setup, errors most often occur because of problems with the SASReferences data set. The following table lists some common errors with possible causes: For recommendations on configuring the SASReferences data set appropriately, see "Building a SASReferences File" on page 69.

 Table 6.25
 Debugging Process Setup Errors

| Error                                                                                     | Location Where Error Is Reported   | Possible Cause and Corrective Action                                                                                                   |
|-------------------------------------------------------------------------------------------|------------------------------------|----------------------------------------------------------------------------------------------------|
| Expected libraries are not allocated.                                                     | SAS Log, Libraries window, SAS DMS | (1) An invalid physical name for the libref has been used.                                                                             |
|                                                                                           |                                    | Is the libref a valid SAS name?                                                                                                    |
|                                                                                           |                                    | A SAS name can contain one to 32 characters.                                                                                           |
|                                                                                           |                                    | It must start with a letter or an underscore (_), not a number.                                                                        |
|                                                                                           |                                    | Subsequent characters must be letters, numbers, or underscores.                                                                        |
|                                                                                           |                                    | Blanks cannot appear in SAS names.                                                                                                    |
|                                                                                           |                                    | Is the libref a reserved SAS libref name? You should not use Work, Sasuser, or Sashelp.                                                |
|                                                                                           |                                    | (2) The path specified for the libref is invalid; it points to a nonexistent directory. Check the path in your SASReferences data set. |
| Error: SAS system library WORK cannot be reassigned.                                      | SAS Log                            | Work is being used as a sasref value with or without a path being designated. A similar error occurs if Sasuser or Sashelp is used.    |
| WARNING: One or more libraries specified in the concatenated library CSTTMP do not exist. | SAS Log                            | One of the paths specified for a libref is invalid; it points to a nonexistent directory.                                              |

| Error                                                                                                | Location Where Error Is Reported | Possible Cause and Corrective Action                                                                                                    |
|----------------------------------------------------------------------------------------------------|----------------------------------|----------------------------------------------------------------------------------------------------|
| Warning: Process ending prematurely for CST0090-there were problems with the sasreferences data set. | SAS Log                          | There is a problem with the SASReferences data set being used. Check for these potential problems:                                                                                                    |
|                                                                                                    |                                  | The SASReferences data set does not exist.                                                                                                    |
|                                                                                                    |                                  | The SASReferences data set exists but it is empty.                                                                                                    |
|                                                                                                    |                                  | The structure of the SASReferences data set is incorrect. For example, it might have an extra column that is not required or an expected column that is missing.                                                                                                  |
|                                                                                                    |                                  | A column type might be incorrect. For example, the Order column might be character instead of numeric.                                                                                                    |
|                                                                                                    |                                  | An invalid TYPE or SUBTYPE or combination is used in the SASReferences data set. Valid TYPE and SUBTYPE values are provided in the Standardlookup data set found in <global directory="" library="" standards="">/ standards/cst- framework-1.3/control.</global> |
|                                                                                                    |                                  | A TYPE value is missing.                                                                                                    |
|                                                                                                    |                                  | A SASREF value is missing or invalid.  A REFTYPE value is missing or is not equal to libref or fileref (case insensitive).                                                                                                    |
| Error: Physical file does not exist.                                                                 | SAS Log                          | (1) The SASReferences data set references a file that does not exist.                                                                                                    |
|                                                                                                    |                                  | (2) The filename is not a valid SAS name.                                                                                                    |

| Error                                                             | Location Where Error Is Reported | Possible Cause and Corrective Action                                                                                                    |
|-------------------------------------------------------------------|----------------------------------|----------------------------------------------------------------------------------------------------|
| WARNING: Apparent invocation of macro SDTM_VALIDATE not resolved. | SAS Log                          | (1) The macro is misnamed or has not been added to the expected autocall library.                                                                   |
|                                                                   |                                  | Does the macros folder for this standard exist in the cstGlobalLibrary, in the !sasroot hierarchy, or in some correctly designated custom location? |
|                                                                   |                                  | (2) The expected autocall path was not created correctly in the call to %cstutil_allocatesasreferences.                                             |
|                                                                   |                                  | Check that the SASReferences data set contains a type=autocall record, defined as a fileref, and points to the correct folder location.             |
|                                                                   |                                  | Check for an error occurring earlier in the SAS log suggesting that %cstutil_allocatesasreferences failed before setting the autocall path.         |

If the task to perform the primary SAS Clinical Standards Toolkit action begins (that is, the standard-specific validation macro, such as %sdtm\_validate or %crtdds\_validate, is found and begins processing), then setup has completed successfully, and remaining process failures are likely because of problems with the various validation components.

Most errors that halt a validation process are reported in the Results data set. As a general rule, the following Results data set fields signal process failures and provide information about the cause of the failure:

- the Process status field (cst rc), when the value is set to a nonzero value
- the Problem detected field (resultflag), when the value is set to -1
- the Source Data field (srcdata) identifies the macro reporting the problem
- the Resolved Message text field (message) provides a problem cause
- the Basis for Result field (resultdetails) can provide additional information pertinent to the problem

Depending on the severity of the problem and when it occurs, the Results data set might not be saved to the persisted location if that location was requested using a type=results record in the SASReferences data set. In this case, the Results data set defined with the &\_cstResultsDS global macro variable might be referenced for the previous information. By default, & cstResultsDS is set to work. cstresults.

Generally, the SAS Clinical Standards Toolkit does not halt the validation process when an error is detected in a specific check. The error is noted in the Results data set, the resultflag value for that check is set to -1, \_cst\_rc is set to 0, and processing continues with the next check. A validation process is most likely to be halted (by setting \_cst\_rc to 1) when there is a significant metadata error that suggests subsequent checks would likely fail to run.

The following table lists some common causes for premature process failure or the failure of specific checks to run:

 Table 6.26
 Debugging Validation Process Errors

| Error                                                                                    | Resultid in Results Data Set | Possible Cause/Corrective Action                                                                                                    |
|------------------------------------------------------------------------------------------|------------------------------|----------------------------------------------------------------------------------------------------|
| No tables evaluated-check validation control data set.                                   | CST0002                      | No tables interpreted from the tablescope value could be found in the workcsttablemetadata data set.                                                                                                    |
|                                                                                          | CST0003                      | This error usually indicates that a specific source column or data set could not be found. The code loops through a set of domains or columns built from the source metadata data sets. This error might result when the source metadata does not accurately reflect the source data.                                                                                                    |
| No columns evaluated-check Validation Control specification.                             | CST0004                      | No columns interpreted from the columnscope value could be found in the workcstcolumnmetadata data set.  The SAS Clinical Standards Toolkit looks at the union of both tablescope and columnscope to build workcstcolumnmetadata. The specified column might exist in a domain, but not in any column specified in a tablescope domain.                                                                                                    |
| Lookup to SASreferences control data set failed.                                         | CST0006                      | The SAS Clinical Standards Toolkit code has a call to the cstutil_getsasreference utility macro for a type or type and subtype combination that cannot be found in the SASReferences data set. This indicates that SASReferences has been incompletely defined for the SAS Clinical Standards Toolkit validation process.                                                                                                    |
| Validation control parsing of tablescope/column results in inconsistent sublist lengths. | CST0023                      | This check involves a comparison of tables or columns, as indicated by multiple sets of brackets in tablescope or columnscope. Each set of brackets constitutes a sublist. However, the number of items in the specified sublist is inconsistent or unexpected by the check macro. Options typically include a more accurate specification of sublist items, either using explicit table or column names or more restrictive tablescope syntax (that is, removing the domain causing the inconsistency using minus sign (-) syntax, such as _ALLDM). |

| Error                                                                       | Resultid in Results Data Set | Possible Cause/Corrective Action                                                                                                    |
|-----------------------------------------------------------------------------|------------------------------|----------------------------------------------------------------------------------------------------|
| One or more check metadata column values is invalid.                        | CST0026                      | A value in the Validation Control data set for the check being run is invalid in the context of the specific check macro. Examples include conditions that are required by the check macro but are not found, such as no code logic found, an unexpected usesourcemetadata value, or no lookuptype or lookupsource for valid value assessments. |
| Code failed due to SAS error-see log.                                       | CST0050                      | A SAS DATA step or SAS procedure failed and the cause is reported in the SAS log. This most commonly occurs because of missing data sets, missing columns, incorrectly sorted data sets, and unexpected macro variable values.                                                                                                    |
| <message failed="" find="" lookup="" matching="" record="" to=""></message> | <varies></varies>            | The check macro code generates a resultid value that does not find a match in the Messages data set. Either the wrong resultid has been specified, or the standard-specific Messages data set has not been updated to include the resultid.                                                                                                    |

#### Other Debugging Tips

- Review available Work files for information about the errors (for example, \_cstresults, \_csttablemetadata, and \_cstcolumnmetadata). These files might remain in the Work directory after a process by default. Toggling the \_cstDebug global macro variable to 1 forces the Work files to remain after the process.
- When debugging, avoid setting the parameter flags in cstutil\_cleanupcstsession to 1 (if that cleanup macro is called).

```
%cstutil_cleanupcstsession(_cstClearCompiledMacros=0,
   _cstClearLibRefs=0, _cstResetSASAutos=0, _cstResetFmtSearch=0,
   _cstResetSASOptions=0,_cstDeleteFiles=0,_cstDeleteGlobalMacroVars=0);
```

- Use work.\_cstcolumnmetadata and work.\_csttablemetadata to resolve missing domain and column issues. These data sets can also be used to resolve sublist length differences for checks using sublist syntax [] in tablescope and columnscope.
- Use the resultid code (for example, CST0003) in the Results data set to search the check
  macro code module used for a specific check for information about the error. The name
  of the macro code module is set in the Validation Control codesource field.

# **Special Topic: Validation Customization**

#### Overview

One of the significant benefits of the SAS Clinical Standards Toolkit is that users can customize the solution to meet their needs. From a validation perspective, this includes:

- modifying an existing standard or defining a new reference standard
- using any set of source data and metadata
- modifying the SAS validation checks for supported standards
- adding new validation checks for supported standards
- modifying existing validation check macros or adding new macros
- modifying SAS Clinical Standards Toolkit messaging, including internationalization

Each of these customizations is described in the following case studies.

## Case Study 1: Modifying an Existing Standard or Defining a New Reference Standard

Source data and metadata are validated in the SAS Clinical Standards Toolkit against a reference standard. For CDISC standards, the SAS Clinical Standards Toolkit provides a SAS interpretation of the supported CDISC standards. Because CDISC standards are guidelines, they are open to interpretation and customer-specific implementations. Not all clinical studies have all CDISC-defined standard domains, and most clinical studies have additional domains reflecting the focus of the clinical study. In addition, CDISC SDTM domain classes (findings, events, and interventions) enable the inclusion and exclusion of most columns, depending on the clinical data points collected in the study. CDISC guidelines generally do not specify column lengths.

Each of these factors suggests that the SAS Clinical Standards Toolkit CDISC reference standards will be modified or replaced with customer-derived standards. The SAS Clinical Standards Toolkit offers the option of building a reference standard to encompass domain and column customizations. Or, you can customize check macros and check logic to perform specific compliance assessments to a standard. For example, in CDISC SDTM, it is not uncommon to build multiple supplemental qualifier domains (for example, SUPPAE) associated with a core reference domain (for example, AE). It is at the customer's discretion whether the reference standard is modified to include each unique supplemental qualifier domain, or to use existing SAS Clinical Standards Toolkit validation check macros with unique code logic or custom check macros to validate the custom domains. These latter options are discussed in the following case studies.

It is likely that customers will derive multiple reference standards. From a SAS Clinical Standards Toolkit validation perspective, the only relevant reference standard is the one defined in the SASReferences data set (as type=referencemetadata).

For information about registering a new standard in the SAS Clinical Standards Toolkit, see "Registering a New Version of a Standard" on page 16.

#### Case Study 2: Using Any Set of Source Data and Metadata

From a SAS Clinical Standards Toolkit perspective, a source study is defined by the study domains, the study metadata represented in the source tables and source columns data sets, and anything that might be unique to a specific study, including controlled terminologies, properties, validation checks, and associated messages.

One key SAS Clinical Standards Toolkit requirement is that source study elements should be kept in synchronization. Another key requirement is that all relevant source study elements should be accurately represented in a SASReferences data set. The synchronization of study elements is a task that is often performed outside the SAS Clinical Standards Toolkit. The study data libraries must contain the domains of interest, the study metadata must provide the complete set of table-level and column-level metadata necessary to describe the source data, and any format catalogs and coding dictionaries supporting the study must be available.

Best Practice: If a standard folder hierarchy is adopted for source studies, such as in the SAS Clinical Standards Toolkit CDISC SDTM 3.1.2 sample study in SAS 9.2 (!sasroot/../../SASClinicalStandardsToolkitSDTM312/1.3/sample/ cdisc-sdtm-3.1.2/sascstdemodata), using generic SASReferences files that use &studyRootPath in the path field might facilitate referencing new source studies.

## Case Study 3: Modifying the SAS Validation Checks for Supported Standards

This case study addresses adding multiple instances of existing checks. The most common ways to modify SAS validation checks include:

- Altering the scope of the domains and columns to be validated. This change should not be required frequently. Many checks are defined to be run against specific domains or columns, against specific classes of domains (for example, CDISC SDTM findings, events, or interventions), or against all available domains or columns. Changes are likely to involve alterations to the Validation Control tablescope or columnscope fields.
- Changing the Validation Control **codelogic** field to alter the logic used to identify error conditions. This might be a necessary change if a check needs to be generalized to accommodate new domains or columns. Or, customer conventions might differ from those in the SAS Clinical Standards Toolkit checks.
- If customer code changes are sufficiently significant, then it might be better to create a new validation check macro. (See "Case Study 5: Modifying Existing Validation Check Macros or Adding New Macros" on page 161.) If a new validation check macro is required, then the Validation Control codesource field needs to be modified to contain the name of the new check macro.
- The Validation Control **uniqueid** field provides a way to uniquely identify a specific validation check for reference. Any substantive change to any Validation Control data set check field normally leads to a new uniqueid. For information about the structure of uniqueid, see Table 6.3 on page 90.
- The Validation Control **checkstatus** field provides an easy way to identify selected checks with a user-defined status (for example, draft, deprecated, or not available for a given study). The SAS Clinical Standards Toolkit does not reference this field within any validation check macro.
- The Validation Control **lookupsource** field can be changed to reference a different SAS format or lookup data set (for example, a new version of MedDRA). In the latter case, a change to the pathname, memname, or both fields in the SASReferences data set might be a more appropriate action.

## Case Study 4: Adding New Validation Checks for Supported Standards

To add a new validation check, consider the following checklist:

- Check metadata must conform to the Validation Master structure. (For more information, see Chapter 2, "Framework," on page 5.)
- Certain Validation Master fields accept any user-defined value (for example, checksource, sourceid, checktype, standardref, and checkstatus). These fields are not

referenced by the validation check macros. The remaining fields are used in the validation check macros, so users must abide by SAS Clinical Standards Toolkit conventions. These conventions are described in Chapter 2, "Framework," on page 5.

- A new check should be added to the (run-time) Validation Control data set for testing. After testing, it can be promoted to the Validation Master data set to be available to applications and processes. These requirements follow a typical development process.
- For each new validation check, a matching message is required. This is the message that you want written to the Results data set when an error condition is detected. For details, see "Messages" on page 101.

#### Case Study 5: Modifying Existing Validation Check Macros or Adding New Macros

The SAS Clinical Standards Toolkit provides 14 validation check macros. These macros offer a variety of code samples that function in the general SAS Clinical Standards Toolkit framework. These 14 macros support CDISC SDTM validation; CDISC CRT-DDS 1.0 uses six of these macros. (For full descriptions of these macros, see "Special Topic: Validation Check Macros" on page 136.)

Some validation scenarios might require modifications to the SAS Clinical Standards Toolkit check macros or the derivations of new macros. If so, the following guidelines should be followed. These guidelines facilitate the use of these macros in the general SAS Clinical Standards Toolkit framework and in the specific SAS Clinical Standards Toolkit validation framework.

- Follow the current naming convention or adopt a consistent naming convention that conforms to SAS naming conventions.
- Use the current autocall library or use a customized autocall library that has been defined in the SASReferences data set (type=autocall).
- Conform to the basic check macro workflow. This workflow is described in "Special Topic: Validation Check Macros" on page 136.
- Ensure that the macro correctly accepts and interprets the metadata provided as input from the Validation Control data set. If the new macro fails to do so, then it can be hardcoded to provide any specific functionality that is desired.
- Ensure that the macro writes appropriate output to the Results and Metrics data sets.

## Case Study 6: Modifying SAS Clinical Standards Toolkit Messaging, Including Internationalization

This case study considers the following three issues related to the support of SAS Clinical Standards Toolkit messaging:

- 1. Maintain the relationship between SAS Clinical Standards Toolkit standard-specific messages and standard-specific validation checks.
- 2. Maintain the relationship between messages and validation check macro code. (Deviations are acceptable to the extent that missing parameters have suitable defaults.)
- 3. Internationalize messages.

A SAS Clinical Standards Toolkit message is created for each distinct combination of the Validation Master standard and checksource fields. This allows the SAS Clinical Standards Toolkit to support checksource-specific messaging and severity. A unique SAS Clinical Standards Toolkit message is required for each value of the Validation Master standardversion field if that value is not the wildcard \*\*\*.

Consider the following CDISC SDTM 3.1.1 Validation Master record excerpts:

Display 6.15 Validation Master Data Set Excerpt for Check SDTM0013

| checkid  | standard   | standardversion | checksource | sourceid | checkseverity | tablescope |
|----------|------------|-----------------|-------------|----------|---------------|------------|
| SDTM0013 | CDISC-SDTM | ×××             | Janus       | IR4253   | Note          | _ALL_      |
| SDTM0013 | CDISC-SDTM | ×××             | WebSDM      | IR4253   | Warning       | _ALL_      |

The SAS Clinical Standards Toolkit representation of the SDTM0013 check in the Messages data set is:

Display 6.16 Messages Data Set Excerpt for Check SDTM0013

| resultid | standardversion | checksource | sourceid | checkseverity | sourcedescription                                                                                                    | messagetext                                       |
|----------|-----------------|-------------|----------|---------------|----------------------------------------------------------------------------------------------------|---------------------------------------------------|
| SDTM0013 | ×××             | Janus       | IR4253   | Note          | Identifies a column listed in the<br>domain description as Expected<br>("Exp") but not included in the<br>SAS dataset for that domain | SDTM expected<br>variable &_cstparm1<br>not found |
| SDTM0013 | ×××             | WebSDM      | IR4253   | Warning       | Identifies a column listed in the<br>domain description as Expected<br>('Exp') but not included in the<br>SAS dataset for that domain | SDTM expected<br>variable &_cstparm1<br>not found |

The Messages data set contains two records because there are two distinct checksource values for Validation Master checkid SDTM0013.

Consider the following CDISC SDTM Validation Master record excerpts:

Display 6.17 Validation Master Data Set Excerpt for Check CUST0073

| checkid  | standard   | standardversion | checksource | sourceid | checkseverity | tablescope | columnscope |
|----------|------------|-----------------|-------------|----------|---------------|------------|-------------|
| CUST0073 | CDISC-SDTM | xxx             | MyCompany   | GC101    | Warning       | AE         | AEBODSYS    |
| CUST0073 | CDISC-SDTM | 3.1.2           | MyCompany   | GC101    | Warning       | CE         | CEBODSYS    |
| CUST0073 | CDISC-SDTM | ×××             | MyCompany   | GC101    | Warning       | MH         | MHBODSYS    |

Three separate invocations of CUST0073 are represented. Each record points to a different domain (tablescope). This example assumes that the CDISC SDTM 3.1.2 standard has been registered. The first and third records (AE and MH domains) indicate that this specific implementation of the check is applicable to all versions of CDISC SDTM. However, the second record is applicable to only CDISC SDTM 3.1.2 (because CE is a new domain in SDTM 3.1.2).

Only two Messages data set records are required:

Display 6.18 Messages Data Set Excerpt for Check CUST0073

| resultid | standardversion | checksource | sourceid | checkseverity | sourcedescription                                                                 | messagetext                              | parameter1 |
|----------|-----------------|-------------|----------|---------------|-----------------------------------------------------------------------------------|------------------------------------------|------------|
| CUST0073 | xxx             | MyCompany   | GC101    | Warning       | Body System (**BODSYS)<br>value is not a valid medDRA<br>System Organ Class value | Body system<br>not a valid<br>&_cstParm1 | medDRA SOC |
| CUST0073 | 3.1.2           | MyCompany   | GC101    | Warning       | Body System (**BODSYS)<br>value is not a valid medDRA<br>System Organ Class value | Body system<br>not a valid<br>&_cstParm1 | medDRA SOC |

It is the distinct combinations of the Validation Master checkid, standardversion, and **checksource** fields that control the associated Messages data set records.

It is important to maintain the relationship between messages and validation check macro code. If the validation check macro code references an unknown resultid, the text <Message lookup failed to find matching record> is written to the Results

The CUST0073 check defines a substitution parameter (& cstParm1). (The SAS Clinical Standards Toolkit code assumes that message substitution parameters begin with the string & cst.) For the calling validation check macro to support parameters when writing output to the Results data set, the parameters that are passed should be syntactically consistent with the **messagetext** field in the Messages data set.

Building the message record to use a default value (as specified in the parameter1 field) solves the problem when the calling macro fails to pass a substitution value. Using parameters is optional. Parameters might only be needed if the message is to be used in multiple contexts where substitutions of parameter values help interpret the message.

The SAS Clinical Standards Toolkit supports the internationalization of messages through specifying message file references in the SASReferences data set (type=messages). If referenced message files conform to the structure expected by the SAS Clinical Standards Toolkit, any text, including internationalized text, can be included.

# **Special Topic: Performance Considerations**

#### **Best Practice Recommendations:**

- SAS Clinical Standards Toolkit validation should first be run on a subset of source data to identify general process problems, missing or inconsistent process control metadata, and common and perhaps correctable data errors.
- The SAS Clinical Standards Toolkit standard-specific Validation Master data set should be subsetted to remove duplicate checks. For example, CDISC SDTM 3.1.1 Janus checks are generally duplicates of WebSDM checks with occasionally different resultseverity values.
- The cstDebug option should be toggled off except for when you want to debug specific program errors to avoid exceeding the SAS log-size limitations or to avoid generating large SAS log files.
- A SAS Clinical Standards Toolkit validation process that involves a large number of checks, should be run in batch or using PROC PRINTTO. This is also true for a SAS Clinical Standards Toolkit validation process that is run with the cstDebug option toggled on. Doing so avoids exceeding the SAS log-size limitations.

# Chapter 7

# XML-Based Standards

| SAS Support of XML-Based Standards                        | 165         |
|-----------------------------------------------------------|-------------|
| Reading XML Files                                         | 160         |
| Overview of Basic Workflow                                |             |
| Reading CDISC ODM XML Files: odm_read Macro               | 166         |
| Sample Driver Program: create_sasodm_fromxml.sas          | 168         |
| Reading CDISC CRT-DDS define.xml Files: crtdds_read Macro | 172         |
| Sample Driver Program: create_sascrtdds_fromxml.sas       | 174         |
| Writing XML Files                                         | 178         |
| Overview                                                  | 178         |
| Basic Workflow                                            |             |
| Creating the CDISC CRT-DDS 1.0 define.xml File            | 179         |
| Sample Driver Program: create_crtdds10_from_sdtm311.sas   | 180         |
| Sample Driver Program: create_crtdds_define.sas           | 183         |
| Validation of XML-Based Standards                         | 187         |
| XML Validation                                            |             |
| Validating CDISC CRT-DDS 1.0 Files                        | 187         |
| Special Topic: A Round Trip Exercise Involving the CDISC  |             |
| SDTM and CDISC CRT-DDS Standards                          | <b>19</b> 1 |

# **SAS Support of XML-Based Standards**

When processing XML-based standards (such as CDISC ODM and CDISC CRT-DDS), the SAS Clinical Standards Toolkit attempts to create a representation in SAS that is based on the standard. This typically includes a combination of metadata data sets, content data sets, and SAS format catalogs. Once the standard is represented in SAS, additional processing in SAS, such as model validation and reporting, is facilitated.

In general, when representing an XML-based standard in SAS, an XML element is mapped to a SAS data set and its associated attributes are mapped to the columns of the SAS data set. SAS Clinical Standards Toolkit 1.3 reads a CDISC ODM 1.3.0 or a CDISC CRT-DDS 1.0 XML file and converts the information into a SAS data set representation of each model. For CDISC CRT-DDS 1.0, this means that 39 data sets (such as ItemDefs) containing 176 columns are derived from the define.xml element and attribute structure. The SAS representation of each standard can be derived in part from other standards (such as CDISC-SDTM) and can include supporting metadata from other sources. SAS Clinical Standards Toolkit 1.3 can also create a CDISC CRT-DDS 1.0 XML file.

## Reading XML Files

#### Overview of Basic Workflow

The following is the basic workflow for reading XML files:

- 1. Determine the existence of a valid XML file.
- 2. Use valid XSL style sheets for each target data set (such as ItemDefs.xsl).
- 3. Use the SAS DATA step component JavaObj to create a standardized intermediate cubeXML file using the XSL style sheets.
- 4. Read the standardized cubeXML file using the SAS XML LIBNAME engine and XMLMAP processing.

This basic workflow is used by all XML-based standards that are supported by the SAS Clinical Standards Toolkit.

#### Reading CDISC ODM XML Files: odm read Macro

The current SAS Clinical Standards Toolkit release supports the reading of portions of an odm.xml file. It supports the translation of only the metadata (<Study>) and clinical data (<ClinicalData>) sections of the file into a SAS representation of the file content.

In order to read an odm.xml file, a specialized macro named odm\_read is available in the ODM 1.3.0 standards macro folder. (For SAS 9.2, this folder is located at <global standards library directory>/standards/cdisc-odm-1.3.0-1.3/macros.) This macro is referenced from the create\_sasodm\_fromxml.sas driver program (described more fully below). There are no input parameters in the call to the odm\_read macro. File references and other metadata that are required by the macro are set as global macro variable values. Currently, those global macro variable values are set through the framework initialization properties and the CDISC ODM 1.3.0 initialization properties. Throughout the processing of the odm\_read macro, the Results data set contains all framework and ODM 1.3.0 specific messages generated during run time.

Based on file references from the SASReferences data set, odm\_read accesses the odm.xml file.

The following is a partial listing of the sample odm.xml file.

```
<?xml version="1.0" encoding="ISO-8859-1"?>
<ODM
    xmlns="http://www.cdisc.org/ns/odm/v1.3"
    FileOID="Study1234"
    ODMVersion="1.3"
    FileType="Snapshot"
    CreationDateTime="2004-07-28T12:34:13-06:00"
    SourceSystem="ss00"
    AsOfDateTime="2004-07-29T12:34:13-06:00"
    Granularity="SingleSite"
    Description="Study to determine existence of ischemic stroke"
    Archival="Yes"
    PriorFileOID="Study-4321"</pre>
```

```
Originator="SAS Institute"
 SourceSystemVersion="Version 0.0.0"
 Id="DSSignature123">
<Study OID="1234">
<GlobalVariables>
    <StudyName>1234</StudyName>
    <StudyDescription>1234 Data Definition</StudyDescription>
    <ProtocolName>1234</ProtocolName>
</GlobalVariables>
<BasicDefinitions>
    <MeasurementUnit Name="My Unit" OID="MU 0001">
         <TranslatedText xml:lang="enus">Hello there text</TranslatedText>
       </Symbol>
    </MeasurementUnit>
    <MeasurementUnit Name="My Other Unit" OID="MU 0002">
          <TranslatedText xml:lang="jpn">Bye there text</TranslatedText>
       </Symbol>
    </MeasurementUnit>
</BasicDefinitions>
<MetaDataVersion OID="CDISC.SDTM.3.1.0"</pre>
   Name="Study 1234, Data Definitions"
   Description="Study 1234, Data Definitions">
   <Include StudyOID="1234"</pre>
     MetaDataVersionOID="MDV000">
   </Include>
    <Protocol>
      <Description>
```

After the odm read macro confirms that the odm.xml file exists, a call is made to the SAS DATA step component JavaObj. In SAS 9.1.3, you get a warning in the log that states that JavaObj is experimental. JavaObj processing converts the odm.xml file into the cubeXML file through transformations using XSL files and processes. The cubeXML file is created in the Work library. The name of the cubeXML file is cubnnn.xml, where nnnn is a randomly generated number. The cubeXML file is accessed using the SAS XML LIBNAME engine and XMLMAP processing. A default XMLMAP file is stored in the sample ODM 1.3.0 study folder hierarchy under /referencexml as odm.map. The odm.map file is required to process the cubeXML file. If it does not exist, then the odm read macro attempts to create one using the ODM reference metadata.

The following is a partial listing of the odm.map file.

```
<?xml version="1.0" encoding="windows-1252"?>
<SXLEMAP version="1.2">
<TABLE name="Annotations">
  <TABLE-PATH syntax="XPath">/LIBRARY/Annotations</TABLE-PATH>
   <TABLE-DESCRIPTION>Annotations associated with data</TABLE-DESCRIPTION>
   <COLUMN name="ID">
    <PATH syntax="Xpath">/LIBRARY/Annotations/ID</PATH>
    <TYPE>character</TYPE>
    <DATATYPE>character
    <DESCRIPTION>Unique ID for a specific Annotation element/DESCRIPTION>
    <LENGTH>128</LENGTH>
   </COLUMN>
```

```
<COLUMN name="SeqNum">
 <PATH syntax="Xpath">/LIBRARY/Annotations/SeqNum</PATH>
 <TYPE>numeric</TYPE>
 <DATATYPE>numeric
 <DESCRIPTION>Uniquely identifies the annotation within its parent
         entity</DESCRIPTION>
 <LENGTH>8</LENGTH>
</COLUMN>
<COLUMN name="Comment">
 <PATH syntax="Xpath">/LIBRARY/Annotations/Comment</PATH>
 <TYPE>character</TYPE>
 <DATATYPE>character
 <DESCRIPTION>Free-text (uninterpreted) comment about clinical data/DESCRIPTION>
 <LENGTH>2000</LENGTH>
</COLUMN>
<COLUMN name="SponsorOrSite">
 <PATH syntax="Xpath">/LIBRARY/Annotations/SponsorOrSite</PATH>
 <TYPE>character</TYPE>
 <DATATYPE>character
 <DESCRIPTION>Comment source (Sponsor | Site)
 <LENGTH>2000</LENGTH>
</COLUMN>
<COLUMN name="FlagType">
 <PATH syntax="Xpath">/LIBRARY/Annotations/FlagType</PATH>
 <TYPE>character</TYPE>
 <DATATYPE>character
 <DESCRIPTION>Type of flag</DESCRIPTION>
 <LENGTH>2000</LENGTH>
</COLUMN>
<COLUMN name="FlagValue">
```

When the cubeXML is processed, the data sets (such as ItemDefs) that are included in the SAS representation of the CDISC ODM model are derived. The final step for the odm\_read macro is the derivation of table and column metadata that describe the data sets in the SAS representation of the odm.xml file. At this point, the odm\_read macro is ready to create the source\_tables and source\_columns data sets. The tables in the source\_tables data sets are created and copied to the output library as defined in the SASReferences data set.

#### Sample Driver Program: create\_sasodm\_fromxml.sas

#### Overview

Each primary SAS Clinical Standards Toolkit task, such as reading CDISC ODM XML files, is guided by a sample driver module that is provided by SAS. For reading ODM XML files, this module is create sasodm fromxml.sas.

For SAS 9.1.3, this driver program is located at:

```
!sasroot/../SASClinicalStandardsToolkitODM130/1.3/
sample/cdisc-odm-1.3.0/programs/create_sasodm_fromxml.sas
For SAS 9.2, the driver program is located at:
!sasroot/../../SASClinicalStandardsToolkitODM130/1.3/
sample/cdisc-odm-1.3.0/programs/create_sasodm_fromxml.sas
```

The value for !sasroot is the location of your SAS installation directory.

#### The SASReferences Data Set

As a part of each SAS Clinical Standards Toolkit process setup, a valid SASReferences data set is required. It references the input files that are needed (such as the odm.xml file), the librefs and filenames to use, and the names and locations of data sets to be created by the process. It can be modified to point to study-specific files. For an explanation of the SASReferences data set, see Chapter 5, "SASReferences File," on page 69.

In the SASReferences data set, there are two input file references and four output references that are key to the successful completion of the driver program. The following table lists these files and data sets, and they are discussed in separate sections. In the sample create sasodm fromxml.sas driver module, the following values are set for &studyRootPath and &studyOutputPath and are specific to a SAS release.

#### **SAS 9.1.3**

```
&studyRootPath=!sasroot/../
SASClinicalStandardsToolkitODM130/1.3/sample/cdisc-odm-1.3.0
&studyOutputPath=!sasroot/../
SASClinicalStandardsToolkitODM130/1.3/sample/cdisc-odm-1.3.0
SAS 9.2
&studyRootPath=!sasroot/../../
SASClinicalStandardsToolkitODM130/1.3/sample/cdisc-odm-1.3.0
&studyOutputPath=!sasroot/../../
SASClinicalStandardsToolkitODM130/1.3/sample/cdisc-odm-1.3.0
```

Table 7.1 Key Components of the SASReferences Data Set

| Input or Output | Metadata Type  | SAS LIBNAME or Fileref to Use | Reference Type | Path                            | Name of File                |
|-----------------|----------------|-------------------------------|----------------|---------------------------------|-----------------------------|
| Input           | externalxml    | odmxml                        | fileref        | &studyRootPath/<br>sourcexml    | odm.xml                     |
| Input           | referencexml   | odmmap                        | fileref        | &studyRootPath/<br>referencexml | odm.map                     |
| Output          | sourcedata     | srcdata                       | LIBNAME        | &studyOutputPat<br>h/data       | *.*                         |
| Output          | sourcemetadata | srcmeta                       | LIBNAME        | &studyOutputPat<br>h/metadata   | Source_<br>tables.sas7bdat  |
| Output          | sourcemetadata | srcmeta                       | LIBNAME        | &studyOutputPat<br>h/metadata   | Source_<br>columns.sas7bdat |
| Output          | results        | results                       | LIBNAME        | &studyOutputPat<br>h/results    | Read_<br>results.sas7bdat   |

#### **Process Inputs**

The metadata type externalxml refers to the odm.xml file that is being read. The filename odmxml is defined in the SASReferences data set. This filename is used in the submitted SAS code when referring to the ODM file.

The metadata type referencexml refers to the SAS map file that is used to generate the SAS data sets that represent the ODM file metadata and content. The filename odmmap is defined in the SASReferences data set. This filename is used in the submitted SAS code when referring to the SAS map file. If a path and filename for the map file is not specified, then a temporary map file is created as part of the odm read processing.

# **Process Outputs**

When the driver program finishes running, the read results.sas7bdat data set is created in the Results library. This data set contains informational, warning, and any error messages that were generated by the submitted driver program. The following display shows an example of the contents of a Results data set that was built while reading the sample odm.xml file that was provided by SAS.

Display 7.1 Example of a Partial Results Data Set Created by the create\_sasodm\_fromxml.sas Driver

|    | Result<br>identifier | Validation<br>check<br>identifier | Unique<br>invocation<br>of resultid | Sequence<br>number<br>within<br>resultseq | Source data          | Resolved message text from message file                                                                                                    | Result severity<br>(e.g., warning,<br>error) | Problem detected?<br>(0=no, otherwise<br>yes) | Process<br>status<br>(Non-zero,<br>aborted) |
|----|----------------------|-----------------------------------|-------------------------------------|-------------------------------------------|----------------------|----------------------------------------------------------------------------------------------------|----------------------------------------------|-----------------------------------------------|---------------------------------------------|
| 2  | CST0102              |                                   | 1                                   | 1                                         | CST_CREATEDS         | work, sasreferences was created as requested                                                                                                    | Info                                         | 0                                             | 0                                           |
| 3  | CST0200              |                                   | 1                                   | 1                                         | CSTUTIL_PROCESSSETUP | Process setup is using this SASReferences:<br>C:\DOCUME "\GENELL" II.BN\LOCALS"\Temp\SAS Temporary<br>Files\_TD2412/sasreferences                      | Info                                         | 0                                             | 0                                           |
| 4  | CST0108              |                                   | 1                                   | 1                                         | CST_SETPROPERTIES    | The properties were processed from the PATH c:/cstGlobalLibrary/standards/cdisc-odm-1.3.0-1.3/programs/initialize.properties                           | Info                                         | 0                                             | 0                                           |
| 5  | CST0200              |                                   | 1                                   | 1                                         | ODM_READ             | PROCESS STANDARD: CDISC-ODM                                                                                                    | Info                                         | 0                                             | 0                                           |
| 6  | CST0200              |                                   | 1                                   | 2                                         | ODM_READ             | PROCESS STANDARDVERSION: 1.3.0                                                                                                    | Info                                         | 0                                             | 0                                           |
| 7  | CST0200              |                                   | 1                                   | 3                                         | ODM_READ             | PROCESS DRIVER: CREATE_SASODM_FROMXML                                                                                                    | Info                                         | 0                                             | 0                                           |
| 8  | CST0200              |                                   | 1                                   | 4                                         | ODM_READ             | PROCESS DATE: 2010-09-13T11:41:17                                                                                                    | Info                                         | 0                                             | 0                                           |
| 9  | CST0200              |                                   | 1                                   | 5                                         | ODM_READ             | PROCESS TYPE: FILEIO                                                                                                    | Info                                         | 0                                             | 0                                           |
| 10 | CST0200              |                                   | 1                                   | 6                                         | ODM_READ             | PROCESS SASREFERENCES: C:\DOCUME~1\GENELI~1.IBI\LOCALS~1\Temp\SAS<br>Temporary Files\_TD2412/_cstsasrefs.sas7bdat                                      | Info                                         | 0                                             | 0                                           |
| 11 | CST0200              |                                   | 1                                   | 7                                         | ODM_READ             | PROCESS STUDYROOTPATH:<br>!sasroot///SASClinicalStandardsToolkitODM130/1.3/sample/cdisc-odm-1.3.0                                                      | Info                                         | 0                                             | 0                                           |
| 12 | CST0200              |                                   | 1                                   | 8                                         | ODM_READ             | PROCESS GLOBALLIBRARY: c:/cstGlobalLibrary                                                                                                    | Info                                         | 0                                             | 0                                           |
| 13 | CST0200              |                                   | 1                                   | 9                                         | ODM_READ             | PROCESS CSTVERSION: 1.3                                                                                                    | Info                                         | 0                                             | 0                                           |
| 14 | ODM001               |                                   | 1                                   | 10                                        | ODM_READ             | The ODM map file was read from the following location: C:\Program Files\SAS\SASClinicalStandardsToolkitODM130\1.3\sample\cdisc-odm-1.3.0\referencexm\o | Info                                         | 0                                             | 0                                           |
| 15 | ODM001               |                                   | 1                                   | 11                                        | ODM_READ             | The DDM file C-N-program Files\SAS\SASClinicalStendardsToolkit0DM130\1.3\sample\cdisc-odm-1.3.0\sourcexml\od was read successfully.                    | Info                                         | 0                                             | 0                                           |

The odm read macro creates the source tables and source columns data sets in the Sremeta library. These data sets contain the table and column metadata for each of the SAS data sets that is derived from the odm.xml file.

**Display 7.2** Example of Partial Source\_Tables Data Set Derived During odm\_read

| SASreferences sourcedata | Table Name                   | Name of Standard | Version of Standard | Case-sensitive XML element name |
|--------------------------|------------------------------|------------------|---------------------|---------------------------------|
| SRCDATA                  | AUDITRECORDS                 | CDISC-ODM        | 1.3.0               | AUDITRECORDS                    |
| SRCDATA                  | CLINICALDATA                 | CDISC-ODM        | 1.3.0               | CLINICALDATA                    |
| SRCDATA                  | CLITEMDECODETRANSLATEDTEXT   | CDISC-ODM        | 1.3.0               | CLITEMDECODETRANSLATEDTEXT      |
| SRCDATA                  | CODELISTITEMS                | CDISC-ODM        | 1.3.0               | CODELISTITEMS                   |
| SRCDATA                  | CODELISTS                    | CDISC-ODM        | 1.3.0               | CODELISTS                       |
| SRCDATA                  | CONDITIONDEFFORMALEXPRESSION | CDISC-ODM        | 1.3.0               | CONDITIONDEFFORMALEXPRESSION    |
| SRCDATA                  | CONDITIONDEFS                | CDISC-ODM        | 1.3.0               | CONDITIONDEFS                   |
| SRCDATA                  | CONDITIONDEFTRANSLATEDTEXT   | CDISC-ODM        | 1.3.0               | CONDITIONDEFTRANSLATEDTEXT      |
| SRCDATA                  | ENUMERATEDITEMS              | CDISC-ODM        | 1.3.0               | ENUMERATEDITEMS                 |
| SRCDATA                  | EXTERNALCODELISTS            | CDISC-ODM        | 1.3.0               | EXTERNALCODELISTS               |
| SRCDATA                  | FORMDATA                     | CDISC-ODM        | 1.3.0               | FORMDATA                        |
| SRCDATA                  | FORMDEFARCHLAYOUTS           | CDISC-ODM        | 1.3.0               | FORMDEFARCHLAYOUTS              |
| SRCDATA                  | FORMDEFITEMGROUPREFS         | CDISC-ODM        | 1.3.0               | FORMDEFITEMGROUPREFS            |
| SRCDATA                  | FORMDEFS                     | CDISC-ODM        | 1.3.0               | FORMDEFS                        |
| SRCDATA                  | FORMDEFTRANSLATEDTEXT        | CDISC-ODM        | 1.3.0               | FORMDEFTRANSLATEDTEXT           |
| SRCDATA                  | IMPUTATIONMETHODS            | CDISC-ODM        | 1.3.0               | IMPUTATIONMETHODS               |
| SRCDATA                  | ITEMALIASES                  | CDISC-ODM        | 1.3.0               | ITEMALIASES                     |
| SRCDATA                  | ITEMDATA                     | CDISC-ODM        | 1.3.0               | ITEMDATA                        |
| SRCDATA                  | ITEMDEFS                     | CDISC-ODM        | 1.3.0               | ITEMDEFS                        |
| SRCDATA                  | ITEMDEFTRANSLATEDTEXT        | CDISC-ODM        | 1.3.0               | ITEMDEFTRANSLATEDTEXT           |
| SRCDATA                  | ITEMGROUPALIASES             | CDISC-ODM        | 1.3.0               | ITEMGROUPALIASES                |

Display 7.3 Example of Partial Source\_Columns Data Set Derived During odm\_read

| SASreferences<br>sourcedata<br>libref | Table Name                 | Column Name          | Column Description                                           | Column<br>Order | Column<br>Type | Column<br>Length | Display<br>Format |
|---------------------------------------|----------------------------|----------------------|--------------------------------------------------------------|-----------------|----------------|------------------|-------------------|
| SRCDATA                               | AUDITRECORDS               | ID                   | Unique ID for a specific AuditRecord element                 | 1               | С              | 128              | \$128.            |
| SRCDATA                               | AUDITRECORDS               | EditPoint            | Phase of data processing in which action occurred            | 2               | С              | 14               | \$14.             |
| SRCDATA                               | AUDITRECORDS               | UsedImputationMethod | Did action involve use of a Method?<br>(Yes   No)            | 3               | С              | 3                | \$3.              |
| SRCDATA                               | AUDITRECORDS               | UserOID              | Foreign key: Users.OID                                       | 4               | С              | 128              | \$128.            |
| SRCDATA                               | AUDITRECORDS               | LocationOID          | Foreign key: Locations.OID                                   | 5               | С              | 128              | \$128.            |
| SRCDATA                               | AUDITRECORDS               | DateTimeStamp        | The datetime that the data modification was performed        | 6               | С              | 25               | \$25.             |
| SRCDATA                               | AUDITRECORDS               | ReasonForChange      | User-supplied reason for a data change                       | 7               | С              | 2000             | \$2000.           |
| SRCDATA                               | AUDITRECORDS               | SourceID             | Source of the data within an originating system              | 8               | С              | 2000             | \$2000.           |
| SRCDATA                               | CLINICALDATA               | OID                  | Unique ClinicalData identifier                               | 1               | С              | 128              | \$128.            |
| SRCDATA                               | CLINICALDATA               | StudyOID             | Foreign key: Study.OID                                       | 2               | С              | 128              | \$128.            |
| SRCDATA                               | CLINICALDATA               | MetaDataVersionOID   | Foreign key: MetaDataVersion.OID                             | 3               | С              | 128              | \$128.            |
| SRCDATA                               | CLINICALDATA               | FK_ODM               | Foreign key: ODM.FileOID                                     | 4               | С              | 128              | \$128.            |
| SRCDATA                               | CLITEMDECODETRANSLATEDTEXT | TranslatedText       | Human-readable text appropriate for a<br>particular language | 1               | С              | 2000             | \$2000.           |
| SRCDATA                               | CLITEMDECODETRANSLATEDTEXT | lang                 | Natural language or country-specific<br>language variant     | 2               | С              | 17               | \$17.             |
| SRCDATA                               | CLITEMDECODETRANSLATEDTEXT | FK_CodeListItems     | Foreign key: CodeListItems.OID                               | 3               | С              | 128              | \$128.            |

The Srcdata library contains the SAS data sets that represent the ODM file metadata and content. By default, odm\_read creates 52 unique data sets in SAS Clinical Standards Toolkit 1.3. Some of these data sets might be empty if no associated content was derived from the odm.xml file. There is a one-to-one correspondence between the tables listed in the Srcdata library and the tables contained in the source\_tables metadata file in the Srcmeta library.

Display 7.4 Example of Partial Srcdata Library Derived During odm\_read

| Auditrecords                 | 17.0KB | Table |
|------------------------------|--------|-------|
| Clinicaldata                 | 17.0KB | Table |
| Clitemdecodetranslatedtext   | 49.0KB | Table |
| Codelistitems                | 17.0KB | Table |
| Codelists                    | 17.0KB | Table |
| Conditiondefformalexpression | 17.0KB | Table |
| Conditiondefs                | 17.0KB | Table |
| Conditiondeftranslatedtext   | 17.0KB | Table |
| Enumerateditems              | 17.0KB | Table |
| Externalcodelists            | 17.0KB | Table |
| Formdata                     | 49.0KB | Table |
| Formdefarchlayouts           | 17.0KB | Table |
| Formdefitemgrouprefs         | 17.0KB | Table |
| Formdefs                     | 17.0KB | Table |
| Formdeftranslatedtext        | 17.0KB | Table |
| Imputationmethods            | 17.0KB | Table |

# Reading CDISC CRT-DDS define.xml Files: crtdds read Macro

The process for reading CDISC CRT-DDS define.xml files is similar to reading CDISC ODM XML files. SAS Clinical Standards Toolkit 1.3 supports reading a define.xml file and translating the file metadata into a SAS representation of the CDISC CRT-DDS model. To read the define.xml file, a specialized macro named crtdds read.sas is available in the CRT-DDS 1.0 standards macro folder, located at <global standards library directory>/standards/cdisc-crtdds-1.0-1.3/macros. This macro is referenced from the create sascrtdds fromxml.sas driver program. There are no input parameters in the call to the crtdds read macro. File references and other metadata that are required by the macro are set as global macro variables. Currently, their values are set through the framework initialization properties and the CDISC CRT-DDS 1.0 initialization properties processes. Throughout processing of the crtdds read macro, the Results data set contains all framework and CRT-DDS 1.0 specific messages generated during run time.

Based on file references retrieved from the SASReferences data set, crtdds read accesses the define.xml file.

The following is a partial listing of a define.xml file.

```
<?xml version="1.0" encoding="UTF-8"?>
<?xml-stylesheet type="text/xsl" href="define1-0-0.xsl"?>
<!--Produced from SAS data using the SAS Clinical Toolkit.-->
<ODM xmlns="http://www.cdisc.org/ns/odm/v1.2"
xmlns:def="http://www.cdisc.org/ns/def/v1.0"
xmlns:xlink="http://www.w3.org/1999/xlink" FileOID="1" CreationDateTime=
"2010-10-07T11:41:05-04:00" AsOfDateTime="2010-08-05T09:35:59"
Description="define1" FileType="Snapshot" Id="define1" ODMVersion="1.0"
Originator="SAS Institute">
   <Study OID="1">
        <GlobalVariables>
            <StudyName>study1</StudyName>
            <StudyDescription>first study</StudyDescription>
            <ProtocolName>Protocol abc</protocolName>
        </GlobalVariables>
        <MetaDataVersion OID="1" Name="CDISC-SDTM 3.1.2"</pre>
Description="CDISC-SDTM 3.1.2" def:DefineVersion="1.2"
def:StandardName="CDISC-SDTM" def:StandardVersion="3.1.2">
            <ItemGroupDef OID="AE1" Name="AE" Repeating="Yes" IsReferenceData="No"</pre>
SASDatasetName="AE" Domain="AE" Purpose="Tabulation" def:Label="Adverse Events"
def:Class="Events" def:Structure="One record per adverse event per subject"
def:DomainKeys="STUDYID USUBJID AEDECOD AESTDTC" def:ArchiveLocationID="AE1">
<ItemRef ItemOID="COL1" Mandatory="Yes" OrderNumber="1"</pre>
         KeySequence="1" Role="Identifier"/>
<ItemRef ItemOID="COL2" Mandatory="Yes" OrderNumber="2"</pre>
         Role="Identifier"/>
<ItemRef ItemOID="COL3" Mandatory="Yes" OrderNumber="3"</pre>
         KeySequence="2" Role="Identifier"/>
<ItemRef ItemOID="COL4" Mandatory="Yes" OrderNumber="4"</pre>
         Role="Identifier"/>
<ItemRef ItemOID="COL5" Mandatory="No" OrderNumber="5"</pre>
         Role="Identifier"/>
<ItemRef ItemOID="COL6" Mandatory="No" OrderNumber="6"</pre>
         Role="Identifier"/>
<ItemRef ItemOID="COL7" Mandatory="No" OrderNumber="7"</pre>
```

```
Role="Identifier"/>
<ItemRef ItemOID="COL8" Mandatory="Yes" OrderNumber="8"</pre>
         Role="Topic"/>
<ItemRef ItemOID="COL9" Mandatory="No" OrderNumber="9"</pre>
         Role="SynonymQualifier"/>
<ItemRef ItemOID="COL10" Mandatory="Yes" OrderNumber="10"</pre>
         KeySequence="3" Role="SynonymQualifier"/>
<ItemRef ItemOID="COL11" Mandatory="No" OrderNumber="11"</pre>
         Role="GroupingQualifier"/>
<ItemRef ItemOID="COL12" Mandatory="No" OrderNumber="12"</pre>
         Role="GroupingQualifier"/>
<ItemRef ItemOID="COL13" Mandatory="No" OrderNumber="13"</pre>
         Role="RecordQualifier"/>
<ItemRef ItemOID="COL14" Mandatory="No" OrderNumber="14"</pre>
        Role="RecordQualifier"/>
<ItemRef ItemOID="COL15" Mandatory="No" OrderNumber="15"</pre>
         Role="RecordQualifier"/>
<ItemRef ItemOID="COL16" Mandatory="No" OrderNumber="16"</pre>
         Role="RecordQualifier"/>
<ItemRef ItemOID="COL17" Mandatory="No" OrderNumber="17"</pre>
         Role="RecordQualifier"/>
<ItemRef ItemOID="COL18" Mandatory="No" OrderNumber="18"</pre>
         Role="RecordQualifier"/>
<ItemRef ItemOID="COL19" Mandatory="No" OrderNumber="19"</pre>
         Role="RecordQualifier"/>
<ItemRef ItemOID="COL20" Mandatory="No" OrderNumber="20"</pre>
         Role="RecordQualifier"/>
```

After the crtdds read macro confirms that the define.xml file exists, a call is made to the SAS data step component JavaObj. In SAS 9.1.3, you get a warning in the log that states that JavaObj is experimental. The JavaObj processing converts the define.xml file into the cubeXML file through transformations using XSL files and processes. The cubeXML file is created in the Work library. The name of the cubeXML file is cubnnn.xml, where **nnnn** is a randomly generated number. The cubeXML file is accessed using the SAS XML LIBNAME engine and XMLMAP processing. A default XMLMAP file is stored in the sample CRT-DDS 1.0 study folder hierarchy under /referencexml as define.map. The define.map file must exist to process the cubeXML file. If it does not exist, then the crtdds read attempts to create one using the CRT-DDS reference metadata.

The following is a partial listing of the define.map file.

```
<?xml version="1.0" encoding="windows-1252"?>
<SXLEMAP version="1.2">
<TABLE name="AnnotatedCRFs">
  <TABLE-PATH syntax="XPath">/LIBRARY/AnnotatedCRFs</TABLE-PATH>
   <TABLE-DESCRIPTION></TABLE-DESCRIPTION>
   <COLUMN name="DocumentRef">
    <PATH syntax="Xpath">/LIBRARY/AnnotatedCRFs/DocumentRef</PATH>
    <TYPE>character</TYPE>
    <DATATYPE>character
    <DESCRIPTION></DESCRIPTION>
    <LENGTH>2000</LENGTH>
   </COLUMN>
  <COLUMN name="leafID">
    <PATH syntax="Xpath">/LIBRARY/AnnotatedCRFs/leafID</PATH>
```

```
<TYPE>character</TYPE>
    <DATATYPE>character
    <DESCRIPTION></DESCRIPTION>
    <LENGTH>128</LENGTH>
  </COLUMN>
  <COLUMN name="FK MetaDataVersion">
    <PATH syntax="Xpath">/LIBRARY/AnnotatedCRFs/FK MetaDataVersion</PATH>
    <TYPE>character</TYPE>
    <DATATYPE>character
    <DESCRIPTION></DESCRIPTION>
    <LENGTH>128</LENGTH>
  </COLUMN>
</TABLE>
```

Processing of the cubeXML file results in the derivation of the data sets (such as ItemDefs) currently included in the SAS representation of the CDISC CRT-DDS model.

The final step in crtdds read processing is the derivation of table and column metadata that describe the data sets in the SAS representation of the define.xml file. At this point, the crtdds read macro is ready to create the source tables and source columns data sets. The tables in the source tables data sets are created and copied to the output library as defined in the SASReferences data set.

# Sample Driver Program: create sascrtdds fromxml.sas

#### Overview

Each primary SAS Clinical Standards Toolkit task, such as reading CDISC CRT-DDS XML files, is guided by a sample driver program that is provided by SAS. The create sascrtdds fromxml.sas driver program is used to read define.xml files.

For SAS 9.1.3, the driver program is located at:

```
!sasroot/../SASClinicalStandardsToolkitCRTDDS10/1.3/
sample/cdisc-crtdds-1.0/programs/create sascrtdds fromxml.sas
```

For SAS 9.2, the driver program is located at:

```
!sasroot/../../SASClinicalStandardsToolkitCRTDDS10/1.3/
sample/cdisc-crtdds-1.0/programs/create sascrtdds fromxml.sas
```

The value for !sasroot is the location of your SAS installation directory.

#### The SASReferences Data Set

As a part of each SAS Clinical Standards Toolkit process setup, a valid SASReferences data set is required. It can be modified to point to study-specific files. For an explanation of the SASReferences data set, see Chapter 5, "SASReferences File," on page 69.

In the SASReferences data set, there are two input file references and four output references that are key to successful completion of the driver program. The following table lists these files and data sets, and they are discussed in separate sections. In the sample create sascrtdds fromxml.sas driver program, the following values are set for &studyRootPath and &studyOutputPath and are specific to a SAS release.

## **SAS 9.1.3**

```
&studyRootPath=!sasroot/../
SASClinicalStandardsToolkitCRTDDS10/1.3/sample/cdisc-
crtdds-1.0
```

```
&studyOutputPath=!sasroot/../
SASClinicalStandardsToolkitCRTDDS10/1.3/sample/cdisc-
crtdds-1.0
SAS 9.2
&studyRootPath=!sasroot/../../
SASClinicalStandardsToolkitCRTDDS10/1.3/sample/cdisc-
crtdds-1.0
&studyOutputPath=!sasroot/../../
SASClinicalStandardsToolkitCRTDDS10/1.3/sample/cdisc-
crtdds-1.0
```

Table 7.2 Key Components of the SASReferences Data Set

| Input or Output | Metadata Type  | SAS LIBNAME or Fileref to Use | Reference Type | Path                            | Name of File                |
|-----------------|----------------|-------------------------------|----------------|---------------------------------|-----------------------------|
| Input           | externalxml    | crtxml                        | fileref        | &studyRootPath/<br>sourcexml    | define.xml                  |
| Input           | referencexml   | crtmap                        | fileref        | &studyRootPath/<br>referencexml | define.map                  |
| Output          | sourcedata     | srcdata                       | LIBNAME        | &studyOutputPat<br>h/data       | *.*                         |
| Output          | sourcemetadata | srcmeta                       | LIBNAME        | &studyOutputPat<br>h/metadata   | Source_<br>tables.sas7bdat  |
| Output          | sourcemetadata | srcmeta                       | LIBNAME        | &studyOutputPat<br>h/metadata   | Source_<br>columns.sas7bdat |
| Output          | results        | results                       | LIBNAME        | &studyOutputPat<br>h/results    | Read_<br>results.sas7bdat   |

## **Process Inputs**

The metadata type externalxml refers to the define.xml file that is being read. The filename crtxml is defined in the SASReferences data set. This filename is used in the submitted SAS code when referring to the define.xml file.

The metadata type referencexml refers to the SAS map file that is used to generate the SAS data sets that represent the define.xml file metadata and content. The filename crtmap is defined in the SASReferences data set that is used in the submitted SAS code when referring to the SAS map file. If a path and filename for the map file is not specified, then a temporary map file is created as part of the crtdds read processing.

# **Process Outputs**

The sourcedata type is the library where the metadata files are created. These metadata files are the data sets that comprise the CRT-DDS information. In the SAS Clinical Standards Toolkit sample study, these data sets are written to the !sasroot/../../ SASClinicalStandardsToolkitCRTDDS10/1.3/sample/cdisccrtdds-1.0/deriveddata directory. This location is represented in the driver program by the Srcdata library name.

The sourcemetadata type refers to two data sets that are created from the cubeXML file, source tables and source columns. Both data sets are stored in the same library. The source tables data set contains metadata about each table that is derived from the CRT-DDS process. The source columns data set contains similar metadata, but it is at the column level. In the SAS Clinical Standards Toolkit sample study, this metadata is written to the !sasroot/../../SASClinicalStandardsToolkitCRTDDS10/1.3/ sample/cdisc-crtdds-1.0/derivedmetadata directory. This location is represented in the driver program by the Srcmeta library name.

The results type refers to the Results data set that contains information from running the CRT-DDS process. In the SAS Clinical Standards Toolkit sample study, this information is written to the !sasroot/../../SASClinicalStandardsToolkit CRTDDS10/1.3/sample/cdisc-crtdds-1.0/results directory. This location is represented in the driver program by the Results library name.

#### **Process Results**

When the driver program finishes running, the read results.sas7bdat data set is created in the Results library. This data set contains informational, warning, and any error messages that were generated by the submitted driver program. The following display shows an example of the contents of a Results data set in the CRT-DDS sample study.

Display 7.5 Example of a Partial Results Data Set Created by the create\_sascrtdds\_fromxml.sas Driver

| Result<br>identifier | Validation<br>check<br>identifier | Unique<br>invocation<br>of resultid | Sequence<br>number<br>within<br>resultseq | Source data          | Resolved message text from message file                                                                                    | Result severity<br>(e.g., warning,<br>error) | Problem<br>detected?<br>(0=no,<br>otherwise<br>yes) | Process<br>status<br>(Non-zero,<br>aborted) | Actual<br>value<br>observed | Record-level<br>keys + values | Basis or<br>explanation for<br>result |
|----------------------|-----------------------------------|-------------------------------------|-------------------------------------------|----------------------|----------------------------------------------------------------------------------------------------|----------------------------------------------|-----------------------------------------------------|---------------------------------------------|-----------------------------|-------------------------------|---------------------------------------|
| CST0108              |                                   | 1                                   | 1                                         | CST_SETPROPERTIES    | The properties were processed from the PATH c:/cstGlobalLibrary/standards/cst-framework-1                                  | Info                                         | 0                                                   | 0                                           |                             |                               |                                       |
| CST0102              |                                   | 1                                   | 1                                         | CST_CREATEDS         | work.sasreferences was created as requested                                                                                | Info                                         | 0                                                   | 0                                           |                             |                               |                                       |
| CST0200              |                                   | 1                                   | 1                                         | CSTUTIL_PROCESSSETUP | Process setup is using this SASReferences:<br>C:\DOCUME^1\GENELI^1.IBI\LOCALS^1\T<br>Temporary Files\_TD3012/sasreferences | Info                                         | 0                                                   | 0                                           |                             |                               |                                       |
| CST0108              |                                   | 1                                   | 1                                         | CST_SETPROPERTIES    | The properties were processed from the PATH c:/cstGlobalLibrary/standards/cdisc-crtdds-1.0                                 | Info                                         | 0                                                   | 0                                           |                             |                               |                                       |
| CST0200              |                                   | 1                                   | 1                                         | CRTDDS_READ          | PROCESS STANDARD: CDISC-CRTDDS                                                                                             | Info                                         | 0                                                   | 0                                           |                             |                               |                                       |
| CST0200              |                                   | 1                                   | 2                                         | : CRTDDS_READ        | PROCESS STANDARDVERSION: 1.0                                                                                               | Info                                         | 0                                                   | 0                                           |                             |                               |                                       |
| CST0200              |                                   | 1                                   | 3                                         | CRTDDS_READ          | PROCESS DRIVER:<br>CREATE_SASCRTDDS_FROMXML                                                                                | Info                                         | 0                                                   | 0                                           |                             |                               |                                       |
| CST0200              |                                   | 1                                   | 4                                         | CRTDDS_READ          | PROCESS DATE: 2010-09-13T15:30:56                                                                                          | Info                                         | 0                                                   | 0                                           |                             |                               |                                       |
| CST0200              |                                   | 1                                   | 5                                         | CRTDDS_READ          | PROCESS TYPE: FILEIO                                                                                                    | Info                                         | 0                                                   | 0                                           |                             |                               |                                       |
| CST0200              |                                   | 1                                   | E                                         | CRTDDS_READ          | PROCESS SASREFERENCES:<br>C\DOCUME~1\GENELI~1.IBI\LOCALS~1\T<br>Temporary<br>Files\_TD3012/_cstsasrefs.sas7bdat            | Info                                         | 0                                                   | 0                                           |                             |                               |                                       |
| CST0200              |                                   | 1                                   | 7                                         | CRTDDS_READ          | PROCESS STUDYROOTPATH:<br>!sasroot///SASClinicalStandardsToolkitCRT                                                        | Info                                         | 0                                                   | 0                                           |                             |                               |                                       |
| CST0200              |                                   | 1                                   | 8                                         | CRTDDS_READ          | PROCESS GLOBALLIBRARY:<br>c:/cstGlobalLibrary                                                                              | Info                                         | 0                                                   | 0                                           |                             |                               |                                       |
| CST0200              |                                   | 1                                   | 9                                         | CRTDDS_READ          | PROCESS CSTVERSION: 1.3                                                                                                    | Info                                         | 0                                                   | 0                                           |                             |                               |                                       |
| CRT0013              |                                   | 1                                   | 10                                        | CRTDDS_READ          | The CRT-DDS map file was read from the<br>following location: C:\Program<br>Files\SAS\SASClinicalStandardsToolkitCRTD      | Info                                         | 0                                                   | 0                                           |                             |                               |                                       |
| CRT0012              |                                   | 1                                   | 11                                        | CRTDDS_READ          | The CRT-DDS file C:\Program<br>Files\SAS\SASClinicalStandardsToolkitCRTD<br>was read successfully.                         | Info                                         | 0                                                   | 0                                           |                             |                               |                                       |

The crtdds read macro creates the source tables and source columns data sets in the Sremeta library. These data sets contain the table and column metadata for the SAS representation of CRT-DDS that is derived from the define.xml file. The Srcmeta library corresponds to the location specified in SASReferences (&studyOutputPath/ derivedmetadata).

Display 7.6 Example of Partial Source\_Tables Data Set Derived During crtdds\_read

| SAS references<br>sourcedata libref | Table Name                 | Name of Standard | Version of<br>Standard | Case-sensitive XML element name | qualifiers |
|-------------------------------------|----------------------------|------------------|------------------------|---------------------------------|------------|
| SRCDATA                             | ANNOTATEDCRFS              | CDISC-CRTDDS     | 1.0                    | ANNOTATEDCRFS                   |            |
| SRCDATA                             | CLITEMDECODETRANSLATEDTEXT | CDISC-CRTDDS     | 1.0                    | CLITEMDECODETRANSLATEDTEXT      |            |
| SRCDATA                             | CODELISTITEMS              | CDISC-CRTDDS     | 1.0                    | CODELISTITEMS                   |            |
| SRCDATA                             | CODELISTS                  | CDISC-CRTDDS     | 1.0                    | CODELISTS                       |            |
| SRCDATA                             | COMPUTATIONMETHODS         | CDISC-CRTDDS     | 1.0                    | COMPUTATIONMETHODS              |            |
| SRCDATA                             | DEFINEDOCUMENT             | CDISC-CRTDDS     | 1.0                    | DEFINEDOCUMENT                  |            |
| SRCDATA                             | EXTERNALCODELISTS          | CDISC-CRTDDS     | 1.0                    | EXTERNALCODELISTS               |            |
| SRCDATA                             | FORMDEFARCHLAYOUTS         | CDISC-CRTDDS     | 1.0                    | FORMDEFARCHLAYOUTS              |            |
| SRCDATA                             | FORMDEFITEMGROUPREFS       | CDISC-CRTDDS     | 1.0                    | FORMDEFITEMGROUPREFS            |            |
| SRCDATA                             | FORMDEFS                   | CDISC-CRTDDS     | 1.0                    | FORMDEFS                        |            |
| SRCDATA                             | IMPUTATIONMETHODS          | CDISC-CRTDDS     | 1.0                    | IMPUTATIONMETHODS               |            |
| SRCDATA                             | ITEMALIASES                | CDISC-CRTDDS     | 1.0                    | ITEMALIASES                     |            |
| SRCDATA                             | ITEMDEFS                   | CDISC-CRTDDS     | 1.0                    | ITEMDEFS                        |            |
| SRCDATA                             | ITEMGROUPALIASES           | CDISC-CRTDDS     | 1.0                    | ITEMGROUPALIASES                |            |
| SRCDATA                             | ITEMGROUPDEFITEMREFS       | CDISC-CRTDDS     | 1.0                    | ITEMGROUPDEFITEMREFS            |            |
| SRCDATA                             | ITEMGROUPDEFS              | CDISC-CRTDDS     | 1.0                    | ITEMGROUPDEFS                   |            |
| SRCDATA                             | ITEMGROUPLEAF              | CDISC-CRTDDS     | 1.0                    | ITEMGROUPLEAF                   |            |
| SRCDATA                             | ITEMGROUPLEAFTITLES        | CDISC-CRTDDS     | 1.0                    | ITEMGROUPLEAFTITLES             |            |
| SRCDATA                             | ITEMMUREFS                 | CDISC-CRTDDS     | 1.0                    | ITEMMUREFS                      |            |
| SRCDATA                             | ITEMQUESTIONEXTERNAL       | CDISC-CRTDDS     | 1.0                    | ITEMQUESTIONEXTERNAL            |            |
| SRCDATA                             | ITEMQUESTIONTRANSLATEDTEXT | CDISC-CRTDDS     | 1.0                    | ITEMQUESTIONTRANSLATEDTEXT      |            |

Display 7.7 Example of Partial Source\_Columns Data Set Derived During crtdds\_read

| SASreferences<br>sourcedata<br>libref | Table Name                 | Column Name        | Column Description | Column<br>Order | Column<br>Type | Column<br>Length | Display<br>Format | Name of<br>Standard | Version<br>of<br>Standard |
|---------------------------------------|----------------------------|--------------------|--------------------|-----------------|----------------|------------------|-------------------|---------------------|---------------------------|
| SRCDATA                               | ANNOTATEDCRFS              | DocumentRef        | DocumentRef        | 1               | С              | 2000             | \$2000.           | CDISC-CRTDDS        | 1.0                       |
| SRCDATA                               | ANNOTATEDCRFS              | leafID             | leafID             | 2               | С              | 128              | \$128.            | CDISC-CRTDDS        | 1.0                       |
| SRCDATA                               | ANNOTATEDCRFS              | FK_MetaDataVersion | FK_MetaDataVersion | 3               | С              | 128              | \$128.            | CDISC-CRTDDS        | 1.0                       |
| SRCDATA                               | CLITEMDECODETRANSLATEDTEXT | TranslatedText     | TranslatedText     | 1               | С              | 2000             | \$2000.           | CDISC-CRTDDS        | 1.0                       |
| SRCDATA                               | CLITEMDECODETRANSLATEDTEXT | lang               | lang               | 2               | С              | 17               | \$17.             | CDISC-CRTDDS        | 1.0                       |
| SRCDATA                               | CLITEMDECODETRANSLATEDTEXT | FK_CodeListItems   | FK_CodeListItems   | 3               | С              | 128              | \$128.            | CDISC-CRTDDS        | 1.0                       |
| SRCDATA                               | CODELISTITEMS              | OID                | OID                | 1               | С              | 128              | \$128.            | CDISC-CRTDDS        | 1.0                       |
| SRCDATA                               | CODELISTITEMS              | CodedValue         | CodedValue         | 2               | С              | 512              | \$512.            | CDISC-CRTDDS        | 1.0                       |
| SRCDATA                               | CODELISTITEMS              | FK_CodeLists       | FK_CodeLists       | 3               | С              | 128              | \$128.            | CDISC-CRTDDS        | 1.0                       |
| SRCDATA                               | CODELISTITEMS              | Rank               | Rank               | 4               | N              | 8                | BEST8.            | CDISC-CRTDDS        | 1.0                       |
| SRCDATA                               | CODELISTS                  | OID                | OID                | 1               | С              | 128              | \$128.            | CDISC-CRTDDS        | 1.0                       |
| SRCDATA                               | CODELISTS                  | Name               | Name               | 2               | С              | 128              | \$128.            | CDISC-CRTDDS        | 1.0                       |
| SRCDATA                               | CODELISTS                  | DataType           | DataType           | 3               | С              | 7                | \$7.              | CDISC-CRTDDS        | 1.0                       |
| SRCDATA                               | CODELISTS                  | SASFormatName      | SASFormatName      | 4               | С              | 8                | \$8.              | CDISC-CRTDDS        | 1.0                       |
| SRCDATA                               | CODELISTS                  | FK_MetaDataVersion | FK_MetaDataVersion | 5               | С              | 128              | \$128.            | CDISC-CRTDDS        | 1.0                       |
| SRCDATA                               | COMPUTATIONMETHODS         | OID                | OID                | 1               | С              | 128              | \$128.            | CDISC-CRTDDS        | 1.0                       |
| SRCDATA                               | COMPUTATIONMETHODS         | method             | method             | 2               | С              | 2000             | \$2000.           | CDISC-CRTDDS        | 1.0                       |

The Srcdata library contains the driver-generated tables that comprise the SAS representation of the CRT-DDS model. There is a one-to-one correspondence between the tables listed in the Srcdata library and the tables contained in the source tables metadata file in the Sremeta library. The Sredata library corresponds to the location specified in SASReferences ( &studyOutputPath/deriveddata).

Display 7.8 Example of Partial Srcdata Library Derived During crtdds\_read

| Annotatedcrfs           | 17.0KB  | Table |
|-------------------------|---------|-------|
| Clitemdecodetr          | 6.1MB   | Table |
| Codelistitems           | 2.0MB   | Table |
| Codelists               | 17.0KB  | Table |
| Computationm            | 17.0KB  | Table |
| Definedocument          | 25.0KB  | Table |
| Externalcodelists       | 17.0KB  | Table |
| Formdefarchla           | 17.0KB  | Table |
| Formdefitemgr           | 17.0KB  | Table |
| Formdefs                | 17.0KB  | Table |
| Imputationmet           | 17.0KB  | Table |
| <b>Itemaliases</b>      | 17.0KB  | Table |
| Itemdefs                | 8.6MB   | Table |
| <b>Itemgroupaliases</b> | 17.0KB  | Table |
| Itemgroupdefit          | 497.0KB | Table |
| Itemgroupdefs           | 562.0KB | Table |
| Itemgroupleaf           | 33.0KB  | Table |

When running the driver programs against non-sample data, you need to populate the SASReferences data set in the driver program with the proper values. For an explanation of the SASReferences data set, see Chapter 5, "SASReferences File," on page 69.

# **Writing XML Files**

#### Overview

Support of CDISC XML-based standards such as CDISC CRT-DDS (define.xml) and CDISC ODM includes the ability to render these files in SAS data set format and the ability to create model-specific XML files from a SAS data set representation of those standards.

In SAS Clinical Standards Toolkit 1.3, you can create a CDISC CRT-DDS 1.0 define.xml file that references a CDISC SDTM 3.1.1 or 3.1.2 study. CDISC ODM write capabilities are under development. (For the latest updates, see the SAS Support Web site for SAS Clinical Standards Toolkit at http://support.sas.com/rnd/base/cdisc/cst/ index.html).

The next section outlines the basic workflow for the creation of model-specific XML files.

## **Basic Workflow**

The following is the basic workflow for writing XML files:

- 1. Build the SAS representation of a given XML-based standard by referencing an existing set of data and metadata about a clinical study, or by creating data and metadata about a new clinical study.
- 2. Validate the SAS representation of the XML-based standard (to include foreign key relationships, value conformance to a set of expected values, and so on). This step is optional.
- 3. Create a standardized intermediate cubeXML file using the data and metadata contained in the SAS representation of the standard.
- 4. (Build and) reference a set of valid XSL style sheets for each target data set (such as ItemDefs.xsl).
- 5. Use the SAS DATA step component JavaObj to read the cubeXML file using the XSL style sheets to create the target standard-specific XML file.
- 6. Validate the structure and syntax of the XML file that was created. This step is optional.

# Creating the CDISC CRT-DDS 1.0 define.xml File

There are four key macros that are provided with the SAS Clinical Standards Toolkit that support creation of the define.xml file. The four macros are listed in the order in which they are executed:

- The crtdds sdtm311todefine10.sas macro creates the 39 tables for the SAS representation of the CRT-DDS files from SDTM metadata. This macro, using SDTM table and column metadata as its source, populates a subset of 12 CRT-DDS data sets. Although the macro name implies that it is specific to SDTM 3.1.1, it operates on both CDISC SDTM 3.1.1 and 3.1.2 domains.
- The crtdds validate sas macro submits a set of validation checks based on what is defined in the Validation Control data set to validate the referenced SAS representation of the CRT-DDS files.
- The crtdds write.sas macro creates the define.xml file from the SAS representation of the CRT-DDS files.
- The crtdds xmlvalidate.sas macro validates that the XML file is syntactically correct. This macro is important if you customize the define.xml file outside of the workflow. For example, if you edit the define.xml file to add links for annotated CRF pages, this macro validates the syntax.

These macros are called by driver programs that are responsible for properly setting up each SAS Clinical Standards Toolkit process to perform a specific SAS Clinical Standards Toolkit task. Three sample driver modules are provided with the SAS Clinical Standards Toolkit CDISC CRT-DDS standard. The following lists the purpose of each of these drivers:

- 1. The create crtdds10 from sdtm311.sas driver program sets up the required metadata and SASReferences data set for the sample study. It runs the crtdds sdtm311todefine10.sas macro. It creates the SAS representation of the CRT-DDS define data sets from the sample study SDTM data sets.
- 2. The validate crtdds data.sas driver program validates the SAS representation of the CRT-DDS define data sets based on the selected CRT-DDS validation checks. This driver program can be run multiple times until data validation has been reconciled.
- 3. The create crtdds define.sas driver program creates the define.xml file. It runs the crtdds write and crtdds xmlvalidate macros. This driver program creates and validates the XML syntax for the define.xml file.

These three driver programs are examples that are provided with the SAS Clinical Standards Toolkit. You can use these driver programs or create your own. The names of these driver programs are not important. However, the content is important and demonstrates how the various SAS Clinical Standards Toolkit framework macros are used to generate the required metadata files.

# Sample Driver Program: create\_crtdds10\_from\_sdtm311.sas

#### Overview

The create\_crtdds10\_from\_sdtm311.sas driver program sets up the required environment variables and library references to initiate the crtdds\_sdtm311todefine10.sas macro. This macro extracts data from the SDTM 3.1.1 or 3.1.2 metadata files. (For more information about the source\_tables and source\_columns data sets, see "Source Metadata" on page 90.) Depending on the available source information, the macro attempts to convert the information into the 39 tables that represent the SAS interpretation of the CDISC CRT-DDS 1.0 model. All 39 data sets are created, but only those data sets with the available data are populated. The other tables contain zero observations.

The following parameters must be set by the user before submitting the macro:

| Table 1.3 Farameters for the citads suthis intodefine 10.3as Mach | Table 7.3 | Parameters for t | the crtdds | sdtm311todefine10.sas Macro |
|-------------------------------------------------------------------|-----------|------------------|------------|-----------------------------|
|-------------------------------------------------------------------|-----------|------------------|------------|-----------------------------|

| Parameter         | Required | Description                                                                                           |
|-------------------|----------|----------------------------------------------------------------------------------------------------|
| _cstOutLib        | Yes      | Identifies the library reference (LIBNAME) where the tables are created.                              |
| _cstSourceTables  | Yes      | A data set that contains the SDTM metadata for the domains to be included in the CRT-DDS file.        |
| _cstSourceColumns | Yes      | A data set that contains the SDTM metadata for the domain columns to be included in the CRT-DDS file. |
| _cstSourceStudy   | Yes      | A data set that contains the SDTM metadata for the studies to be included in the CRT-DDS file.        |

The following is an example of a call to the crtdds\_sdtm311todefine10.sas macro:

```
%crtdds_sdtm311todefine10(
    _cstOutLib=srcdata,
    _cstSourceTables=sampdata.source_tables,
    _cstSourceColumns=sampdata.source_columns,
    _cstSourceStudy=sampdata.source_study
);
```

In the example, the crtdds\_sdtm311todefine10 macro sets \_cstOutLib to srcdata. All of the CRT-DDS-defined tables are written to the SAS Srcdata library. The \_cstSourceTables parameter accesses the source\_tables data set that exists in the Sampdata library (sampdata.source\_tables). The \_cstSourceColumns

parameter accesses the source columns data set that exists in the Sampdata library (sampdata.source columns). The cstSourceStudy parameter accesses the source study data set that exists in the sampdata library (sampdata.source study).

The create crtdds10 from sdtm311.sas driver program is provided with SAS, and it is ready to run on any of the SDTM sample studies. Although the program name implies that it is specific to SDTM 3.1.1, it operates on both CDISC SDTM 3.1.1 and 3.1.2 domains. The driver program can be run interactively or in batch. To run the program interactively, start a SAS session, and load the driver program into the SAS editor.

For SAS 9.1.3, the driver program is located at:

```
!sasroot/../SASClinicalStandardsToolkitCRTDDS10/1.3/
sample/cdisc-crtdds-1.0/programs/create crtdds10 from
sdtm311.sas
```

For SAS 9.2, the driver program is located at:

```
!sasroot/../../SASClinicalStandardsToolkitCRTDDS10/1.3/
sample/cdisc-crtdds-1.0/programs/create crtdds10 from
sdtm311.sas
```

The value for !sasroot is the location of your SAS installation directory.

#### The SASReferences Data Set

As a part of each SAS Clinical Standards Toolkit process setup, a valid SASReferences data set is required. It can be modified to point to study-specific files. For an explanation of the SASReferences data set, see Chapter 5, "SASReferences File," on page 69.

In the SASReferences data set, there are two input file references and one output reference that are key to successful completion of the create crtdds10 from sdtm311.sas driver program. The following table lists these files and data sets, and they are discussed in separate sections. In the sample create crtdds10 from sdtm311.sas driver program, the following values are set for &studyRootPath and &studyOutputPath and are specific to a SAS release.

#### **SAS 9.1.3**

```
&studyRootPath=!sasroot/../
SASClinicalStandardsToolkitSDTM312/1.3/sample/cdisc-
sdtm-3.1.2/sascstdemodata
&studyOutputPath=!sasroot/../
SASClinicalStandardsToolkitCRTDDS10/1.3/sample/
SAS 9.2
&studyRootPath=!sasroot/../../SASClinicalStandardsToolkit
SDTM312/1.3/sample/cdisc-sdtm-3.1.2/sascstdemodata
&studyOutputPath=!sasroot/../../
SASClinicalStandardsToolkitCRTDDS10/1.3/sample/cdisc-
crtdds-1.0
```

Table 7.4 Key Components of the SASReferences Data Set

| Input or Output | Metadata Type  | SAS LIBNAME<br>or Fileref to Use | Reference Type | Path                        | Name of File               |  |
|-----------------|----------------|----------------------------------|----------------|-----------------------------|----------------------------|--|
| Input           | sourcemetadata | sampdata                         | LIBNAME        | &studyRootPath/<br>metadata | source_<br>tables.sas7bdat |  |

| Input or Output | Metadata Type  | SAS LIBNAME or Fileref to Use | Reference Type | Path                        | Name of File                |
|-----------------|----------------|-------------------------------|----------------|-----------------------------|-----------------------------|
| Input           | sourcemetadata | sampdata                      | LIBNAME        | &studyRootPath/<br>metadata | source_<br>columns.sas7bdat |
| Output          | sourcedata     | srcdata                       | LIBNAME        | &studyOutputPat<br>h/data   |                             |

#### **Process Inputs**

The sourcemetadata type refers to two data sets that contain the SDTM domain metadata, source\_tables and source\_columns. Both data sets are stored in the same library. Because the sample create\_crtdds10\_from\_sdtm311.sas driver program provided with the SAS Clinical Standards Toolkit references a source CDISC SDTM 3.1.2 study, the source tables data set contains SDTM 3.1.2 metadata about each standard domain defined in the CDISC-SDTM 3.1.2 Implementation Guide and includes any customizations that you have added. The source columns type contains similar metadata, but it is at the column level. This source metadata is read from the !sasroot/../../

SASClinicalStandardsToolkitSDTM312/1.3/sample/cdiscsdtm-3.1.2/sascstdemodata/metadata directory. This location is represented in

the driver program by the Srcmeta library name.

A source study data set (source\_study.sas7bdat) is required by this macro. The following variables are required in this data set:

 Table 7.5
 Variables Required in the Source Study Data Set (source\_study.sas7bdat)

| Variable*          | Required | Description                                                                                                    |
|--------------------|----------|----------------------------------------------------------------------------------------------------|
| StudyName          | Yes      | Name of the study. This value is used to populate the sredata.study.studyname column.                                                                                      |
| DefineDocumentName | Yes      | Name of the define document<br>being created. This value is<br>used to populate the<br>sredata.definedocument.descr<br>iption and<br>sredata.definedocument.id<br>columns. |
| SASref             | Yes      | Reference that ties the study name to the corresponding domains that are associated with this study in the source_tables and source_columns data sets.                     |
| ProtocolName       | Yes      | Name of the protocol for the study. This value is used to populate the sredata.study.protocolname column.                                                                  |

| Variable*        | Required | Description                                                                                                    |
|------------------|----------|----------------------------------------------------------------------------------------------------|
| StudyDescription | Yes      | Description of the study. This value is used to populate the sredata.study.studydescription column.  Note: You should not use commas, semicolons, or quotation marks in the description. |

<sup>\*</sup>All variables are required to be non-blank.

Multiple studies can be referenced in the source study data set, as well as source columns and source tables, by using different SASref values to link them across the tables.

#### **Process Outputs**

The sourcedata type is the library where the metadata files are created. These metadata files are the data sets that constitute the SAS representation of the CDISC CRT-DDS 1.0 standard. The create crtdds10 from sdtm311.sas driver program creates 39 data sets. Most of these data sets have zero observations because there is no default SDTM metadata source. In the SAS Clinical Standards Toolkit sample study, these data sets are written to the !sasroot/../../SASClinicalStandardsToolkitCRTDDS10/1.3/ sample/cdisc-crtdds-1.0/data directory. This location is represented in the driver program by the sredata library name.

#### Process Results

When the driver program finishes running, the work.\_cstresults.sas7bdat data set is created. This data set contains informational, warning, and any error messages that were generated by the submitted driver program. Because the create crtdds10 from sdtm311.sas sample SASreferences data set does not include a results record, this example does not save the process results data set after the SAS session ends.

Display 7.9 Example of a Partial Results Data Set from CRT-DDS Sample Study

|    | Result<br>identifier | Validation<br>check<br>identifier | Unique<br>invocation<br>of resultid | Sequence<br>number<br>within<br>resultseq | Source data              | Resolved message text from message file          | Result severity (e.g., warning, error) | Problem detected? (0=no, otherwise yes) |
|----|----------------------|-----------------------------------|-------------------------------------|-------------------------------------------|--------------------------|--------------------------------------------------|----------------------------------------|-----------------------------------------|
| 15 | CST0102              |                                   | 1                                   | 1                                         | CRTDDS_SDTM311T0DEFINE10 | srcdata.definedocument was created as requested  | Info                                   | 0                                       |
| 16 | CST0102              |                                   | 1                                   | 1                                         | CRTDDS_SDTM311T0DEFINE10 | srcdata.study was created as requested           | Info                                   | 0                                       |
| 17 | CST0102              |                                   | 1                                   | 1                                         | CRTDDS_SDTM311TODEFINE10 | srcdata.metadataversion was created as requested | Info                                   | 0                                       |
| 18 | CST0102              |                                   | 1                                   | 1                                         | CRTDDS_SDTM311T0DEFINE10 | srcdata.itemgroupdefs was created as requested   | Info                                   | 0                                       |
| 19 | CST0102              |                                   | 1                                   | 1                                         | CRTDDS_SDTM311T0DEFINE10 | srcdata.codelists was created as requested       | Info                                   | 0                                       |
| 20 | CST0102              |                                   | 1                                   | 1                                         | CRTDDS_SDTM311T0DEFINE10 | srcdata.codelistitems was created as requested   | Info                                   | 0                                       |

## Sample Driver Program: create\_crtdds\_define.sas

#### Overview

The create crtdds define sas driver program sets up the required environment variables and library references to initiate the crtdds write.sas macro. This macro reads the 39 data sets that comprise the SAS representation of the CDISC CRT-DDS 1.0 model, and converts that information to the required define.xml structure. If source metadata or data are missing, then empty elements and attributes are not created in the define.xml file. The inputs and outputs are specified in the SASR ferences data set. The following table lists the optional parameters that can be set by the user when submitting the macro:

Table 7.6 Parameters for the crtdds\_write.sas Macro

| Parameter                   | Required | Description                                                                                                    |
|-----------------------------|----------|----------------------------------------------------------------------------------------------------|
| _cstCreateDisplayStyleSheet | Optional | Identifies whether the macro should create a style sheet in the same directory as the output XML file. If the value is 1, then the macro looks in the provided SASReferences file for a record with a type and subtype of referencexml and stylesheet and uses that file. If the value is 0, then the macro does not create the XSL, even if one is specified in the SASReferences file. The default setting is 1. |
| _cstOutputEncoding          | Optional | XML encoding to use for the CRT-DDS file that is created. By default, UTF-8 is used.                                                                                                    |
| _cstHeaderComment           | Optional | A short comment is added at the top of the CRT-DDS file. If no comment is provided, then a default comment is used. The default comment notes that the file was produced by SAS Clinical Standards Toolkit.                                                                                                    |
| _cstResultsOverrideDS       | Optional | Provides the opportunity to designate [LIBNAME.]member as the name of the Results data set. If this parameter is omitted (default setting), then the Results data set specified by the &_cstResultsDS global macro variable is used.                                                                                                    |
| _cstLogLevel                | Optional | Identifies the level of error reporting. Valid values are Info, Warning, Error, and Fatal Error. The default setting is Info.                                                                                                    |

The following is an example of a call to the crtdds\_write.sas macro:

In this example, a default style sheet is generated in the same directory as the XML output based on the information in the SASReferences data set. XML encoding is set to UTF-16, and process results are written to the default & cstResultsDS data set.

The following is the call to the macro from the sample create crtdds define.sas driver program:

```
%crtdds_write(_cstCreateDisplayStyleSheet=1);
```

The call creates a display style sheet, and uses default values for the parameters.

The create crtdds define sas driver program is ready to run on any of the CDISC SDTM sample studies. The driver program can be run interactively or in batch.

For SAS 9.1.3, the driver program is located at:

```
!sasroot/../SASClinicalStandardsToolkitCRTDDS10/1.3/
sample/cdisc-crtdds-1.0/programs/create crtdds define.sas
```

For SAS 9.2, the driver program is located at:

```
!sasroot/../../SASClinicalStandardsToolkitCRTDDS10/1.3/
sample/cdisc-crtdds-1.0/programs/create crtdds define.sas
```

The value for !sasroot is the location of your SAS installation directory.

Multiple tasks can be executed in any SAS Clinical Standards Toolkit driver program. The create crtdds define.sas driver program calls both the crtdds write macro to create the define.xml file, and the crtdds xmlvalidate macro to validate the syntax of the generated define.xml file. For more information about the crtdds xmlvalidate macro, see "Validation of XML-Based Standards" on page 187.

#### The SASReferences Data Set

As a part of each SAS Clinical Standards Toolkit process setup, a valid SASReferences data set is required. It can be modified to point to study-specific files. For an explanation of the SASReferences data set, see Chapter 5, "SASReferences File," on page 69.

In the SASReferences data set, there are two input file references and three output references that are key to successful completion of the create crtdds define sas driver program. The following table lists these files and data sets, and they are discussed in separate sections. In the sample create crtdds define sas driver program, the following values are set for &studyRootPath and &studyOutputPath and are specific to a SAS release.

#### **SAS 9.1.3**

```
&studyRootPath=!sasroot/../
SASClinicalStandardsToolkitCRTDDS10/1.3/sample/cdisc-
crtdds-1.0
&studyOutputPath=!sasroot/../
SASClinicalStandardsToolkitCRTDDS10/1.3/sample/cdisc-
crtdds-1.0
SAS 9.2
&studyRootPath=!sasroot/../../
SASClinicalStandardsToolkitCRTDDS10/1.3/sample/cdisc-
crtdds-1.0
&studyOutputPath=!sasroot/../../
SASClinicalStandardsToolkitCRTDDS10/1.3/sample/cdisc-
crtdds-1.0
```

Table 7.7 Key Components of the SASReferences Data Set

| Input or Output | Metadata Type | LIBNAME or<br>Fileref to Use | Reference Type | Path                           | Name of File               |
|-----------------|---------------|------------------------------|----------------|--------------------------------|----------------------------|
| Input           | control       | control                      | LIBNAME        | &workpath                      | sasreferences.sas<br>7bdat |
| Input           | sourcedata    | srcdata                      | LIBNAME        | &studyRootPath/<br>data        |                            |
| Input or output | referencexml  | xslt01                       | filename       |                                |                            |
| Output          | results       | results                      | LIBNAME        | &studyOutputPat<br>h/results   | write_<br>results.sas7bdat |
| Output          | externalxml   | extxml                       | filename       | &studyOutputPat<br>h/sourcexml | define.xml                 |

# **Process Inputs**

Use of the control library name that points to the path in the &workpath macro variable illustrates a technique of documenting the derivation of the SASReferences data set in the SAS Work library. The driver program initiates the macro variable &workpath with the following SAS code:

%let workPath=%sysfunc(pathname(work));

The sourcedata type is the library that contains the 39 data sets that might have been populated by the create\_crtdds10\_from\_sdtm311.sas driver program. These metadata files are the data sets that constitute the SAS representation of the CDISC CRT-DDS 1.0 standard. In the SAS Clinical Standards Toolkit sample study, these data sets are read from the !sasroot/../../SASClinicalStandardsToolkitCRTDDS10/1.3/sample/cdisc-crtdds-1.0/data directory. This location is represented in the driver program by the Srcdata library name.

#### **Process Outputs**

The externalxml type refers to the define.xml file. This file is accessed in the driver program from the extxml filename statement, and is written to the !sasroot/../.

SASClinicalStandardsToolkitCRTDDS10/1.3/sample/cdisc-crtdds-1.0/sourcexml directory.

The referencexml type can serve as either an input or output file reference. Because the path and filename are not provided, the crtdds\_write macro interprets the \_cstCreateDisplayStyleSheet=1 parameter to use the default style sheet that is provided by SAS Clinical Standards Toolkit in the Global Library. Had a path and filename been provided, the referencexml type would serve as an output file reference for the crtdds\_write macro to copy the default style sheet from the Global Library to the path and filename that were specified. The results type refers to the write\_results data set that documents the create define process results. In the SAS Clinical Standards Toolkit CDISC CRT-DDS folder hierarchy, this information is written to the !sasroot/.././SASClinicalStandardsToolkitCRTDDS10/1.3/sample/cdisc-crtdds-1.0/results directory.

#### **Process Results**

Inclusion of the results record (row) in the SASReferences data set signals that the process results are to be copied to a write results data set located in the specified SAS library.

Display 7.10 Example of a Partial Results Data Set from the CRT-DDS Sample Study

|    | Result<br>identifier | Validation<br>check<br>identifier | Unique<br>invocation<br>of resultid |   | Source data  | Resolved message text from message file   | Result severity (e.g., warning, error) | Problem<br>detected?<br>(0=no,<br>otherwise<br>yes) | (Non-zero |
|----|----------------------|-----------------------------------|-------------------------------------|---|--------------|-------------------------------------------|----------------------------------------|-----------------------------------------------------|-----------|
| 31 | CST0200              |                                   | 1                                   | 1 | CRTDDS_WRITE | PROCESS STANDARD:<br>CDISC-CRTDDS         | Info                                   | 0                                                   | 0         |
| 32 | CST0200              |                                   | 1                                   | 2 | CRTDDS_WRITE | PROCESS STANDARDVERSION: 1.0              | Info                                   | 0                                                   | 0         |
| 33 | CST0200              |                                   | 1                                   | 3 | CRTDDS_WRITE | PROCESS DRIVER:<br>CREATE_CRTDDS_DEFINE   | Info                                   | 0                                                   | 0         |
| 34 | CST0200              |                                   | 1                                   | 4 | CRTDDS_WRITE | PROCESS DATE: 2010-07-12T21:39:02         | Info                                   | 0                                                   | 0         |
| 35 | CST0200              |                                   | 1                                   | 5 | CRTDDS_WRITE | PROCESS TYPE: CREATE CRTDDS<br>DEFINE.XML | Info                                   | 0                                                   | 0         |

# Validation of XML-Based Standards

### XML Validation

When validating XML-based standards (such as CDISC ODM and CDISC CRT-DDS), SAS Clinical Standards Toolkit offers two complementary methodologies. The first methodology is described in Chapter 6, "Validation," on page 83. It relies on the definition of a master set of validation checks that are specific to the table and column metadata that define a set of data, and checks that are specific to the data itself. This method uses SAS files and SAS code to validate the SAS representation of the XML-based standard. Example checks include the assessment of foreign key relationships across data sets and value conformance to a set of expected values. The second methodology involves verification that an XML file is valid structurally and syntactically according to the XML schema for that standard.

SAS Clinical Standards Toolkit 1.3 provides both methodologies to support the validation of CDISC CRT-DDS 1.0 files. CDISC ODM validation capabilities are under development. (See the SAS Customer Support Web site for SAS Clinical Standards Toolkit at http:// support.sas.com/rnd/base/cdisc/cst/index.html for the latest updates.)

## Validating CDISC CRT-DDS 1.0 Files

## The crtdds xmlvalidate Macro

The crtdds xmlvalidate.sas macro validates the structure and syntax of the define.xml file against the XML schema for the ODM standard. It can be run at any time. The SAS Clinical Standards Toolkit includes a call to the crtdds xmlvalidate.sas macro immediately following the call to the crtdds write.sas macro as the last step of the create crtdds define.sas sample driver program. If you customize the define.xml file after it is generated, then this macro can be used to validate the changes.

The following is an example of a call to the crtdds xmlvalidate.sas macro:

%crtdds xmlvalidate( cstLogLevel=info, cstResultsOverrideDS=work.xmlvalidate);

In this example, the %crtdds xmlvalidate macro is being submitted with a log level of Info. The Results data set is named XMLVALIDATE and resides in the Work library.

 Table 7.8
 Parameters for the crtdds\_xmlvalidate.sas Macro

| Parameter             | Required | Description                                                                                                    |
|-----------------------|----------|----------------------------------------------------------------------------------------------------|
| _cstLogLevel          | Yes      | Identifies the log level. Valid values are Info, Warning, Error, and Fatal Error. The default value is Info.                                                                                                    |
| _cstResultsOverrideDS | Yes      | Provides the opportunity to designate [LIBNAME.]member as the name of the Results data set. If this parameter is omitted (default setting), then the Results data set specified by the &_cstResultsDS global macro variable is used. |

XML schema validation results are logged using four log level settings. These log levels refer to the XML-generated log, not the log that is generated by SAS.

Table 7.9 Log Levels for the crtdds\_xmlvalidate.sas Macro

| Log Level   | Description                                                                                                    |
|-------------|----------------------------------------------------------------------------------------------------|
| Info        | Informational messages such as the system properties of the current Java environment, and progress messages. This is the default value.                                              |
| Warning     | Messages that indicate that there might be an issue with the CRT-DDS document or with the execution of the validation process.                                                       |
| Етгог       | Messages that indicate that something in the define.xml document is invalid with respect to the normal XML schema for CRT-DDS. Or, a non-fatal error has occurred during processing. |
| Fatal Error | Messages that indicate that the XML document could not be processed at all. There are many causes, including, file system access errors, incorrect file paths, and malformed XML.    |

Each message that is generated during XML validation is associated with one of these levels. The level that you choose determines what other messages are generated. For example, if you choose warning, then all Warning messages and anything more severe, such as Error and Fatal Error messages, are generated. If you choose error, then only Error and Fatal Error messages are generated.

The following is an example of a call to the crtdds\_xmlvalidate.sas macro:

#### Validation of the SAS Representation: crtdds validate Macro

The crtdds validate sas macro supports the first XML validation methodology outlined above. This method is based on SAS and validates the SAS representation of the XMLbased standard.

In SAS Clinical Standards Toolkit, CDISC CRT-DDS validation uses the same types of metadata and the same workflow process that is common to validation of all data standards. SAS provides a set of validation checks for CDISC CRT-DDS that are designed to verify the metadata definitions and values of the 39 data sets that comprise the SAS representation of the CRT-DDS model. These checks were created by SAS. For more information about these checks, see Chapter 6, "Validation," on page 83 and Appendix A5, "CDISC CRT-DDS 1.0 Validation Checks," on page 335. Metadata about each check is provided in the Validation Master data set which can be found in <global standards library directory>/standards/cdisc-crtdds-1.0-1.3/validation/control.

The crtdds validate sas macro controls the validation workflow for CRT-DDS. As each check is processed from the run-time validation check data set, the check determines the source of the table and column metadata to use. The reference tables and reference columns data sets contain the metadata for the 39 data sets that comprise the SAS representation for CDISC CRT-DDS. Unless you make customizations or run-time modifications, the source metadata source\_tables and source\_columns data sets contain the same content as the reference metatadata reference tables and reference columns data sets.

If all 39 CRT-DDS tables contribute information to the define.xml file, then the validation process can run directly against the reference tables and columns data sets. In this case, the Use source data flag in the validation check data set needs to be set to N. However, most users will run validation against a subset of the 39 tables. In this case, a source\_tables data set that contains the subset needs to be created from the reference tables data set. And, a corresponding source columns data set needs to be created from the reference columns data set. The run-time validation check data set can contain all of the checks, and Use source data can be left set to Y, which is the default value.

There are no parameters for the crtdds\_validate macro.

#### Sample Driver Program: validate crtdds data.sas

The validate crtdds data sas driver program sets up the required environment variables and library references before a call is made to the crtdds validate.sas macro.

For SAS 9.1.3, the driver program is located at:

!sasroot/../SASClinicalStandardsToolkitCRTDDS10/1.3/ sample/cdisc-crtdds-1.0/programs/validate crtdds data.sas

For SAS 9.2, the driver program is located at:

!sasroot/../../SASClinicalStandardsToolkitCRTDDS10/1.3/ sample/cdisc-crtdds-1.0/programs/validate crtdds data.sas

The value for !sasroot is the location of your SAS installation directory.

# The SASReferences Data Set

As a part of each SAS Clinical Standards Toolkit process setup, a valid SASReferences data set is required. It can be modified to point to study-specific files. For an explanation of the SASReferences data set, see Chapter 5, "SASReferences File," on page 69.

In the SASReferences data set, there are four input file references, one input library reference and, and one output file reference that are key to successful completion of the validation process. The following table lists these libraries and data sets, and they are discussed in separate sections. In the sample validate crtdds data sas driver program, the following values are set for &studyRootPath and &studyOutputPath and are specific to a SAS release.

Note: The &studyRootPath and &studyOutputPath paths are the same for this driver. Two macro variables have been retained to maintain consistency across SAS Clinical Standards Toolkit driver programs.

#### **SAS 9.1.3**

```
&studyRootPath=!sasroot/../
SASClinicalStandardsToolkitCRTDDS10/1.3/sample/cdisc-
crtdds-1.0
&studyOutputPath=!sasroot/../
SASClinicalStandardsToolkitCRTDDS10/1.3/sample/cdisc-
crtdds-1.0

SAS 9.2
&studyRootPath=!sasroot/../.
SASClinicalStandardsToolkitCRTDDS10/1.3/sample/cdisc-
crtdds-1.0
&studyOutputPath=!sasroot/.././
SASClinicalStandardsToolkitCRTDDS10/1.3/sample/cdisc-
crtdds-1.0
&studyOutputPath=!sasroot/.././
SASClinicalStandardsToolkitCRTDDS10/1.3/sample/cdisc-
crtdds-1.0
```

Table 7.10 Key Components of the SASReferences Data Set

| Input or Output | Metadata Type  | LIBNAME or<br>Fileref to Use | Reference Type | Path                         | Name of File                    |
|-----------------|----------------|------------------------------|----------------|------------------------------|---------------------------------|
| Input           | control        | cntl_s                       | LIBNAME        | &workpath                    | sasreferences.sas<br>7bdat      |
| Input           | control        | cntl_v                       | LIBNAME        | &studyRootPath/<br>control   | validation_<br>control.sas7bdat |
| Input           | sourcemetadata | srcmeta                      | LIBNAME        | &studyRootPath/<br>metadata  | source_<br>tables.sas7bdat      |
| Input           | sourcemetadata | srcmeta                      | LIBNAME        | &studyRootPath/<br>metadata  | source_<br>columns.sas7bdat     |
| Input           | sourcedata     | srcdata                      | LIBNAME        | &studyRootPath/<br>data      |                                 |
| Output          | results        | results                      | LIBNAME        | &studyOutputPat<br>h/results | validation_<br>results.sas7bdat |

## **Process Inputs**

The use of the cntl\_s LIBNAME that points to the &workpath path illustrates a technique of documenting the derivation of the SASreferences data set in the SAS Work library. The driver program initiates the macro variable &workPath with the following statement:

```
%let workPath=%sysfunc(pathname(work));
```

In this case, the cntl\_s LIBNAME points to the same directory as the Work LIBNAME. The second control record points to the validation\_control.sas7bdat (run-time validation check) data set, and is accessed by the cntl\_v LIBNAME statement. This LIBNAME is assigned to the !sasroot/../.

SASClinicalStandardsToolkitCRTDDS10/1.3/sample/cdisccrtdds-1.0/control directory.

The sourcemetadata type references two metadata data sets that describe the table (source\_tables) and column (source\_columns) metadata for the 39 data sets that comprise the SAS representation of the CRT-DDS model. Both data sets are stored in the same library. In the SAS Clinical Standards Toolkit, this source metadata is read from the !sasroot/../../SASClinicalStandardsToolkitCRTDDS10/1.3/sample/cdisc-crtdds-1.0/metadata directory. This location is represented in the driver program using the Srcmeta library name.

The sourcedata type is the library where the 39 data sets that comprise the SAS representation of the CRT-DDS model are stored. These are the data sets that are being validated. In the SAS Clinical Standards Toolkit, this library is read from the !sasroot/../../SASClinicalStandardsToolkitCRTDDS10/1.3/sample/cdisc-crtdds-1.0/data directory. This location is represented in the driver program by the Sredata library name.

# **Process Outputs**

For SAS Clinical Standards Toolkit validation processes, the only process outputs that are generated are the Validation Results and Validation Metrics data sets. These data sets are described in the following section.

#### **Process Results**

When the validate\_crtdds\_data.sas driver program finishes running, the validation\_results.sas7bdat data set is created in the Results library. The Results data set contains informational, warning, and error messages that were generated by the validation program. Reporting of validation process metrics is supported, though it is not implemented for CDISC CRT-DDS validation.

Display 7.11 Example of a CDISC CRT-DDS Results Data Set

|    | Result<br>identifier | Validation<br>check<br>identifier | Unique<br>invocation<br>of resultid |   | Source data            | Resolved message text from message file                       | Result severity (e.g., warning, error) | Problem<br>detected?<br>(0=no,<br>otherwise<br>yes) | Process<br>status<br>(Non-zero,<br>aborted) |
|----|----------------------|-----------------------------------|-------------------------------------|---|------------------------|---------------------------------------------------------------|----------------------------------------|-----------------------------------------------------|---------------------------------------------|
| 65 | CST0200              |                                   | 1                                   | 9 | CRTDDS_VALIDATE        | PROCESS CSTVERSION: 1.3                                       | Info                                   | 0                                                   | 0                                           |
| 66 | CST0100              | CRT0100                           | 1                                   | 1 | SRCDATA.DEFINEDOCUMENT | No errors detected in<br>SRCDATA.DEFINEDOCUMENT               | Info                                   | 0                                                   | 0                                           |
| 67 | CST0100              | CRT0101                           | 1                                   | 1 | SRCDATA.DEFINEDOCUMENT | No errors detected in<br>SRCDATA.DEFINEDOCUMENT               | Info                                   | 0                                                   | 0                                           |
| 68 | CST0100              | CRT0101                           | 1                                   | 1 | SRCDATA.DEFINEDOCUMENT | No errors detected in<br>SRCDATA.DEFINEDOCUMENT               | Info                                   | 0                                                   | 0                                           |
| 69 | CST0004              | CRT0106                           | 1                                   | 1 | CSTCHECK_COLUMN        | No columns evaluated - check validation_control specification | Warning: Check not run                 | -1                                                  | 0                                           |

# Special Topic: A Round Trip Exercise Involving the CDISC SDTM and CDISC CRT-DDS Standards

The typical SAS Clinical Standards Toolkit workflow in support of the CDISC standards includes the definition and validation of SDTM submission data and the creation and validation of a define.xml file based on the SDTM domain data. This exercise illustrates how you can read a define.xml file to extract the data and metadata for the purposes of

recreating the original source SDTM study. Recreating the original source study has value as a standalone exercise, either to extract a new SDTM study from a define.xml file or to create a new SDTM study using information in a define.xml file as a template.

As a round-trip exercise, this task validates the performance of the crtdds\_write and crtdds\_read SAS Clinical Standards Toolkit macros and allows a comparison of original and recreated SDTM metadata and data. The following display details the high-level workflow for this exercise.

Display 7.12 Round Trip Process

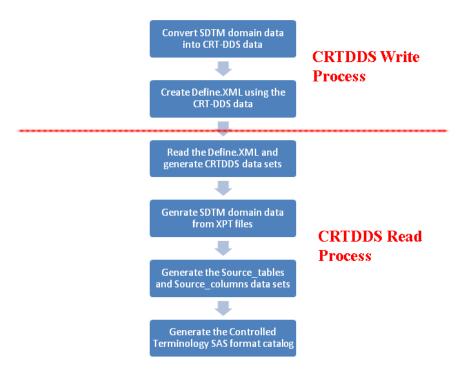

The following steps describe the workflow in more detail. The first five steps describe the derivation of the CDISC CRT-DDS 1.0 define.xml file.

- Access a study that contains valid CDISC SDTM data and metadata. This is a study
  that contains domain data (AE, DM, CO, and so on) and SAS Clinical Standards Toolkit
  metadata about that SDTM study, such as source\_tables and source\_columns. SAS
  Clinical Standards Toolkit also includes XSL style sheets, XML map files, and any
  metadata that is provided by SAS during the SAS Clinical Standards Toolkit
  installation.
- 2. Use the set of sample driver programs that are provided in the SAS Clinical Standards Toolkit to define the input and output files for each process task and to invoke the macros that support each standard-specific task. The driver programs are designed to run with the sample studies, but can be modified as needed. New custom drivers can also be created and used.
- 3. Submit the create\_crtdds10\_fromsdtm311.sas driver program to access the crtdds\_sdtm311todefine10.sas macro, and create the 39 data sets that comprise the SAS representation of the CRT-DDS model. These 39 output data sets are written to the !sasroot/.././SASClinicalStandardsToolkitCRTDDS10/1.3/sample/cdisc-crtdds-1.0/data directory.
- 4. Validate the CRT-DDS data sets by submitting the validate\_crtdds\_data.sas driver program. This step is optional.

- 5. Create the define.xml file by submitting the create\_crtdds\_define.sas driver program. This driver program generates the define.xml file from the 39 CRT-DDS data sets that were created in step 3. It also calls the crtdds\_xmlvalidate macro to validate the XML file structure. The define.xml file is written to the !sasroot/.././
  SASClinicalStandardsToolkitCRTDDS10/1.3/sample/cdisc-crtdds-1.0/sourcexml directory.
  - At this point, a valid define.xml file has been created from the SAS representation of the CRT-DDS model. In the next steps, the SDTM data and metadata are recreated using the XML read process.
- 6. Submit the create\_sascrtdds\_fromxml.sas driver program. This driver program reads the define.xml file created in step 5, and generates the SAS representation of the CRT-DDS model using the crtdds\_read.sas macro. The data sets created in this step should match the data sets created in step 3. These data sets are written to the !sasroot/.././SASClinicalStandardsToolkitCRTDDS10/1.3/sample/cdisc-crtdds-1.0/deriveddata directory. This driver program generates the source\_tables and source\_columns data sets in the !sasroot/.././SASClinicalStandardsToolkitCRTDDS10/1.3/sample/cdisc-crtdds-1.0/derivedmetadata directory. By specifying new target folder locations (deriveddata and derivedmetadata), the data sets can be validated against the data sets that were created or referenced in step 3.
- 7. SDTM domain data sets are created based on a reachable set of SAS transport files that are specified in the define. xml file. Submit the create sasdata fromxpt.sas SDTM driver program. For SDTM 3.1.2, the program is in the !sasroot/../../ SASClinicalStandardsToolkitSDTM312/1.3/sample/cdiscsdtm-3.1.2/sascstdemodata/programs directory. This driver program accesses the sdtmutil createsasdatafromxpt.sas macro to generate the SDTM domain data sets from the SAS transport files. Creation of the SAS transport files is not performed by SAS Clinical Standards Toolkit. These files would have been produced as a prerequisite to the generation of the define.xml file as a part of the Electronic Common Document preparation process. The sdtmutil creates as data from xpt.sas macro assumes that the SAS transport files are reachable from a folder relative to the location of the referenced define.xml file. In the create sasdata fromxpt.sas SDTM driver program, the XPT files are read from the !sasroot/../../ SASClinicalStandardsToolkitCRTDDS10/1.3/sample/cdisccrtdds-1.0/transport directory. The generated data sets are written to the !sasroot/../../SASClinicalStandardsToolkitSDTM312/1.3/ sample/cdiscsdtm-3.1.2/sascstdemodata/derived/data directory. At this point, the SDTM domain data sets should contain the same information as the original domain data sets that were accessed at the beginning of this process. By specifying a new target folder location, the SDTM data sets can be validated against those referenced in steps 1 and 3 above.
- 8. Source metadata that describes the SDTM domains and columns is derived using information contained in the CRT-DDS data sets derived in step 6. Submit the create\_sourcemetadata.sas SDTM driver program. For SDTM 3.1.2, it is installed in the !sasroot/../../SASClinicalStandardsToolkitSDTM312/1.3/sample/cdisc-sdtm-3.1.2/sascstdemodata/programs directory. In this exercise, this driver program calls the sdtmutil\_createsrcmetafromcrtdds macro, which uses a library of SAS data sets that capture define.xml metadata (typically derived using the crtdds\_read macro). The output of this step is a set of SDTM metadata in source\_tables, source\_columns, and source\_study data sets. These data sets are written to the !sasroot/.././SASClinicalStandardsToolkitSDTM312/1.3/sample/cdiscsdtm-3.1.2/sascstdemodata/derived/metadata directory. At this point, the SDTM metadata should contain the same information as the original metadata that was accessed at the beginning of this process. By specifying

- a new target folder location, the SDTM metadata data sets can be validated against those referenced in steps 1 and 3 above.
- 9. SAS formats that support SDTM controlled terminology are derived using information contained in the CRT-DDS data sets that were derived in step 6. Submit the create\_formatsfromcrtdds.sas SDTM driver program. For SDTM 3.1.2, this program is installed in the !sasroot/../../

SASClinicalStandardsToolkitSDTM312/1.3/sample/cdisc-sdtm-3.1.2/sascstdemodata/programs directory. The driver program accesses the sdtmutil\_createformatsfromcrtdds.sas macro and generates the controlled terminology SAS formats catalog based on codelists specified in the define.xml file. The derived SAS format catalog is written to the !sasroot/../../
SASClinicalStandardsToolkitSDTM312/1.3/sample/cdiscsdtm-3.1.2/sascstdemodata/derived/formats directory. These formats should match those formats that were referenced by the SDTM columns at the beginning of this process. By specifying a new target folder location, the SAS format catalog can be validated against the catalog referenced in steps 1 and 3 above.

#### *Note:* When running multiple driver programs:

The SAS Clinical Standards Toolkit uses autocall macro libraries to contain and reference standard-specific code libraries. Once the autocall path is set, and one or more macros have been used in an autocall macro library, deallocation or reallocation of the autocall file reference cannot occur unless the autocall path is reset to exclude the specific file reference.

This becomes a problem with repeated calls to %cstutil\_processsetup() or %cstutil\_allocatesasreferences in the same SAS session. You might receive SAS errors, such as the following one, unless you submit some specific SAS code:

```
ERROR - At least one file associated with fileref SDTMAUTO is still in use. ERROR - Error in the FILENAME statement.
```

If you call %cstutil\_processsetup() or %cstutil\_allocatesasreferences more than once in the same SAS session, which typically uses %let \_cstReallocateSASRefs=1 to tell the SAS Clinical Standards Toolkit to attempt reallocation, use the following code between each code submission:

```
%let _cstReallocateSASRefs=1;
%include "& cstGRoot/standards/cst-framework-1.3/programs/resetautocallpath.sas";
```

In the driver programs provided with the SAS Clinical Standards Toolkit, the previous code is commented so that it does not get submitted during run time.

Once the round trip exercise is complete, data derived from the process should match the original data. There might be some metadata collected that does not match exactly (particularly any date and time fields that collect real-time information). Differences can be detected by doing a PROC COMPARE with any of the derived data and metadata data sets against the original data and metadata data sets.

# Chapter 8

# Reporting

| Sample Reports                      | 195 |
|-------------------------------------|-----|
| Overview                            |     |
| Process Results Reporting           | 195 |
| Validation Check Metadata Reporting | 205 |

# **Sample Reports**

#### Overview

To show how SAS Clinical Standards Toolkit metadata and results can be summarized in a report format, several sample reports are available with the SAS Clinical Standards Toolkit. These reports are offered as templates that can be modified to facilitate data review. The report templates are PROC REPORT implementations that use ODS to generate report output in a variety of formats supported by ODS. Three sample reports are provided:

- Report 1: This report is applicable to most SAS Clinical Standards Toolkit processes.
   It itemizes records that are written to the Results data by the process. In the case of validation processes, this report itemizes Results data set records by validation check.
- Report 2: This report is specific to SAS Clinical Standards Toolkit validation processes
  for standards that have the concept of source data domains (for example, CDISC SDTM
  and CDISC ADaM). Results are summarized by domain.
- Report 3: This report is specific to SAS Clinical Standards Toolkit validation functionality that summarizes all available metadata about validation checks for a supported standard. This report offers a multi-panel or one-page-per-check presentation format.

# **Process Results Reporting**

Reports 1 and 2 have multiple sections or panels. Each section can be optionally generated. Several sections are common to each report, including a report summary, a listing of key process inputs and outputs as defined in the SASReferences data set, a summary of validation metrics, and a general process messaging panel.

A sample driver program is provided to define the SAS Clinical Standards Toolkit environment and to call the primary task framework macro (%cstutil\_createreport). The following excerpt from the driver program header provides a brief overview:

```
cst report.sas
```

Sample driver program to perform a primary Toolkit task, in this case, reporting process results. This code performs any needed setup and data management tasks, followed by one or more calls to the %cstutil\_createreport() macro to generate report output.

Two options for invoking this routine are addressed in these scenarios:

- (1) This code is run as a natural continuation of a CST process, in the same SAS session, with all required files available. The working assumption is that the SASReferences data set (referenced by the \_cstSASRefs macro) exists and contains information on all input files required for reporting.
- (2) This code is run in another SAS session with no CST setup established, but the user has a CST Results data set and, therefore, can derive the location of the SASReferences data set that can provide the full CST setup needed to run the reports.

#### Assumptions:

To generate all panels for both types of reports, the following metadata is expected:

- the SASReferences data set must exist and be identified in the call to cstutil processsetup if it is not work.sasreferences.
- a Results data set.
- a (validation-specific) Metrics data set.
- the (validation-specific) run-time Control data set itemizing the validation checks requested.
- access to the (validation-specific) check Messages data set.

The reporting as implemented in the SAS Clinical Standards Toolkit attempts to address the following two scenarios described in the driver module header above:

Some SAS Clinical Standards Toolkit task (such as validation against a reference standard) has been completed. The Results data set has been created. And, in the same SAS session (or batch job stream), you want to generate one or both reports. In this scenario, the reporting process uses the SASReferences data set defined by the global macro variable \_cstSASRefs that was used by the previous process. The Results data set to be summarized in the report is the data set that was previously created and perhaps persisted to a location other than the SAS Work library. (Whether the data set was persisted was specified in the SASReferences data set.) Other files required by the report are identified in Table 8.1 on page 197.

**Best Practice Recommendation**: The cleanup macro, %cstutil\_cleanupcstsession, should not be called between primary tasks in a SAS Clinical Standards Toolkit SAS session (such as between validation and reporting). This keeps required files, macro variables, autocall paths, and so on, available for the reporting code.

2. The Results data set that was created in some prior SAS Clinical Standards Toolkit session is available. You want to generate one or both reports. The SAS Clinical Standards Toolkit processes add informational records to the Results data set, documenting the process itself. For example, a SAS Clinical Standards Toolkit CDISC SDTM validation process writes records to the Results data set that contains the following sample message text:

```
Message
PROCESS STANDARD: CDISC-SDTM
PROCESS STANDARDVERSION: 3.1.1
PROCESS DRIVER: SDTM_VALIDATE
PROCESS DATE: 2010-01-25T11:56:17
PROCESS TYPE: VALIDATION
PROCESS SASREFERENCES:
      !sasroot/../SASClinicalStandardsToolkitSDTM311/
      9.1.3/sample/cdisc-sdtm-
      3.1.1/SASDemo/control/sasreferences.sas7bdat
```

From this information, a reporting process can attempt to find and open the referenced SASReferences data set to derive information for some or all of the report sections.

Warning: There are obvious limits to how useful any SAS Clinical Standards Toolkit Results data set can be in rebuilding a session for reporting purposes. For example, if the SASReferences data set was built in the Work library in a previous session, then it will not be available and the report process fails. Similarly, if the SASReferences data set references library and file paths using a macro variable prefix (for example, & cstGRoot or &studyRootPath), and those macro variables are not set or point to a different root path than the original process, then the report process might fail or yield unpredictable results. This scenario or technique is most appropriate for sites that adopt a consistent means of building and populating SASReferences data sets.

Table 8.1 Metadata Sources for Reporting

| Data or Metadata Source | Scenario 1: Continuation of an Active SAS Session                                                                                                    | Scenario 2: Using a Results Data<br>Set from a Previous SAS Session                                                                             |
|-------------------------|----------------------------------------------------------------------------------------------------|----------------------------------------------------------------------------------------------------|
| SASReferences           | &_cstSASRefs used by the prior task that generated the Results data set.                                                                                                    | The Results data set record containing the message PROCESS SASREFERENCES attempts to use the referenced file. &_cstSASRefs is set to this file. |
| Results                 | Precedence:  1. The data set referenced in &_cstSASRefs with type=results and subtype is either results or validationresults.  2. The data set referenced by &_cstResultsDS. | As provided in the cst_report.sas driver program _cstRptResultsDS macro variable.                                                               |
| Metrics                 | Precedence:  1. The data set referenced in &_cstSASRefs with type=results and subtype is either metrics or validationmetrics.  2. The data set referenced by &_cstMetricsDS. | The data set referenced in &_cstSASRefs with type=results and subtype is either metrics or validationmetrics.                                   |
| Validation_Control      | The data set referenced in &_cstSASRefs with type=control and subtype=validation.                                                                                            | The data set referenced in &_cstSASRefs with type=control and subtype=validation.                                                               |

| Data or Metadata Source | Scenario 1: Continuation of an Active SAS Session | Scenario 2: Using a Results Data<br>Set from a Previous SAS Session |  |  |
|-------------------------|---------------------------------------------------|---------------------------------------------------------------------|--|--|
| Messages                | &_cstMessages used by the prior task.             | &_cstMessages built by a call to %cstutil_allocatesasreferences.    |  |  |

*Note:* In the SAS Clinical Standards Toolkit 1.3, you are able to define report output locations in the SASReferences data set. These locations can be defined with type=report in SASReferences. They can be further specified in the framework Standardlookup data set. For more information, see Chapter 2, "Framework," on page

The following code was excerpted from the cst report.sas driver module and performs the setup tasks that are specific to reporting:

```
* Initialize macro variables used for this task *;
%let cstRptControl=;
%let _cstRptLib=;
%let cstRptMetricsDS=;
%let _cstRptOutputFile=&studyOutputPath/results/cstreport.pdf;
%let _cstRptResultsDS=;
%let cstSetupSrc=SASREFERENCES;
%let cstStandard=CDISC-SDTM;
%let _cstStandardVersion=3.1.2;
%cstutil_processsetup(_cstSASReferencesLocation=&studyrootpath/control);
%cstutil_reportsetup(_cstRptType=Results);
```

#### In this piece of code:

- The report output is specified in the \_cstRptOutputFile variable and can be found in &studyOutputPath/results/cstreport.pdf. The studyOutputPath variable was previously defined to point to a folder with write permissions.
- The cstSetupSrc=SASREFERENCES statement tells the process that a SASReferences data set is available and should be used to complete setup tasks.
- The call to the %cstutil processsetup macro provides the location of the SASReferences data set using the previously defined &StudyRootPath variable.
- The call to the %cstutil reportsetup macro completes the setup steps that are required to generate report 1, itemizing results data set records by validation check.

An alternative setup to support Scenario 2, as described on page 196, would include the following code excerpts:

```
%let cstSetupSrc=RESULTS;
%cstutil processsetup();
%let cstRptResultsDS=work.validation results;
%cstutil_reportsetup(_cstRptType=Results);
```

#### In this piece of code:

The cstSetupSrc=RESULTS statement tells the process that a SAS Clinical Standards Toolkit process results data set should be used as the initial metadata source to complete the setup tasks.

- The call to the %cstutil\_processsetup macro without parameters, and with \_cstSetupSrc=RESULTS, defers the remaining setup steps to the %cstutil\_reportsetup macro.
- The call to the %cstutil reportsetup macro completes the setup steps required to generate teport 1, itemizing work.validation results records.

As the final step, the reporting driver program makes one or more calls to the utility reporting macro. At a minimum (using default parameter values), a simple macro call to create report 2 might include the following:

```
\verb§cstutil_createreport(\_cstsasreferencesdset=\&\_cstSASRefs,\_cstreportbydomain=Y,
cstreportoutput=&studyrootpath/results/cstchecktablereport.pdf);
```

The following table describes all supported parameters in the sample %cstutil createreport macro:

 Table 8.2
 Supported Parameters for the %cstutil\_createreport Macro

| Parameter             | Description                                                                                                    |
|-----------------------|----------------------------------------------------------------------------------------------------|
| _cstsasreferencesdset | The libref.dataset of SASReferences data set used for a specific process. This parameter is optional. If it is specified, then _cstresultsdset and _cstmetricsdset parameters are ignored. Either _cstsasreferencesdset or _cstresultsdset must be provided.                                                                                                    |
| _cstresultsdset       | The libref.dataset of SAS Clinical Standards Toolkit process Results data set. This parameter is optional. Either _cstsasreferencesdset or _cstresultsdset must be provided. This parameter is ignored if _cstsasreferencesdset is specified.                                                                                                    |
| _cstmetricsdset       | The libref.dataset of SAS Clinical Standards Toolkit process Metrics data set. This parameter is optional. This parameter is ignored if _cstsasreferencesdset is specified.                                                                                                    |
| _cstreporterrorsonly  | If N (default), then this parameter reports all records in the Results data set, including information and non-error results. If Y, then this parameter reports only records in error (where the Results data set field results.resultflag=1).                                                                                                    |
| _cstreportobs         | If null (default), then this parameter reports all records in error (where results.resultflag=1) in the Results data set. Otherwise, set this parameter to any integer value > 0, signifying the number of records to print per checkid (where results.checkid is non-null). If _cstreportobs > 0 excludes any records, then a footnote is printed, noting that not all records were printed. |

| Parameter                | Description                                                                                                    |
|--------------------------|----------------------------------------------------------------------------------------------------|
| _cstreportbytable        | If N (default), then this parameter does not report results by table (that is, run report 1). If Y, then this parameter reports results by table (that is, run report 2).                                                                                                    |
| _csttablechecksdset      | Report 2 parameter. A data set that provides a list of tables for each check. Using this parameter assumes that this data set has been built before running this report. For more information, see "Supplemental Validation Check Metadata: Domains by Check" on page 98. This parameter is optional. If this parameter is not used, then the data set is created. |
| _csttablecheckscode      | Report 2 parameter. The code module (macro) to build _csttablechecksdset if it does not exist, or is not passed as a parameter. This parameter is required only if _cstreportbytable=Y and _csttablechecksdset is not provided.                                                                                                    |
| _cstkeeptablechecklist   | Report 2 parameter. The value is Y or N (default). If running report 2, then keep the derived list of tables (_csttablechecklist) to reuse in subsequent report requests. Building this file takes awhile.                                                                                                    |
| _csttablesubset          | Report 2 parameter. This parameter is optional. It produces a report based on a specific table, indicated by libref.data set. If the value is blank or the keyword _ALL_ is specified, then all tables are included in the report. This parameter is ignored if _cstreportbytable=N.                                                                               |
| _cstreportoutput         | The path and filename where report output is to be written. File types HTML, RTF, and PDF are supported. This parameter is required.                                                                                                    |
| _cstsummaryReport        | The value is Y (default) or N. If set to Y, then generate the report summary panel.                                                                                                    |
| _cstioReport             | The value is Y (default) or N. If set to Y, then generate the process inputs and outputs panel.                                                                                                    |
| _cstmetricsReport        | The value is Y (default) or N. If set to Y, then generate the process metrics panel. This parameter should be set to N for any non-validation reports and cases where metrics are not generated.                                                                                                    |
| _cstgeneralResultsReport | The value is Y (default) or N. If set to Y, then generate the general process reporting panel.                                                                                                    |
| _cstcheckIdResultsReport | The value is Y (default) or N. If set to Y, then generate the process results panel.                                                                                                    |

A more complete example of the %cstutil createreport reporting macro includes the following macro call:

```
%cstutil createreport(
  _cstsasreferencesdset=&_cstSASRefs,
  _cstresultsdset=&_cstRptResultsDS,
  cstmetricsdset=& cstRptMetricsDS,
  cstreportbytable=N,
  _cstreporterrorsonly=Y,
  _cstreportobs=50,
  cstreportoutput=%nrbquote(& cstRptOutputFile),
  cstsummaryReport=Y,
  _cstioReport=Y,
  _cstmetricsReport=Y,
  cstgeneralResultsReport=Y,
  _cstcheckIdResultsReport=Y);
```

Interpretation of this request, based on the parameter descriptions in Table 9.2, produces a (validation) results listing that contains all five report panels and includes only the first 50 errors that are reported for each validation check.

The following displays show report content. The displays apply to report 1 (by checkid) unless otherwise indicated.

Display 8.1 Report Summary

# SAS Clinical Standards Toolkit 1.2 CDISC-SDTM 3.1.1 VALIDATION

# Report Summary

| Report Parameter                      | Value                                                                             |
|---------------------------------------|-----------------------------------------------------------------------------------|
| SASReferences data set                | workcstsasrefs                                                                    |
| Results data set                      | results.validation_results                                                        |
| Metrics data set                      | results.validation_metrics                                                        |
| CST Process datetime                  | 2010-03-19T17:47:26                                                               |
| Report only errors, warnings & notes? | Yes                                                                               |
| # records to report                   | 50                                                                                |
| Report results by table               | No                                                                                |
| Report output file                    | C:\DOCUME~1\GENELI~1.IBI\LOCALS~1\Temp\SAS Temporary Files\_TD20964/cstreport.pdf |

Display 8.2 Process Inputs and Outputs

# SAS Clinical Standards Toolkit 1.2 CDISC-SDTM 3.1.1 VALIDATION

# **Process Inputs/Outputs**

| Туре                         | Path Path                                                                                                    |
|------------------------------|----------------------------------------------------------------------------------------------------|
| Autocall Libraries           | (sdtmcode sasautos)                                                                                                  |
|                              | sdtmcode: c:\cstGlobalLibrary\standards\cdisc-sdtm-3.1.1\macros                                                      |
| Format Search Path Libraries | (srcfmt cstfmt)                                                                                                    |
|                              | srcfmt: !sasroot///SASClinicalStandardsToolkitSDTM311/9.2/sample/cdisc-sdtm-3.1.1/sascstdemodata\terminology\formats |
|                              | cstfmt: c:\cstGlobalLibrary\standards\cdisc-terminology-200810\formats                                               |
| Reference Metadata           | c:\cstGlobalLibrary/standards/cdisc-sdtm-3.1.1/metadata                                                              |
| Source Data                  | C:\Toolkit\reports\TestData                                                                                          |
| Source Metadata              | C:\Toolkit\reports\TestData\metadata                                                                                 |

Display 8.3 Process Metrics (Report 1)

# SAS Clinical Standards Toolkit 1.2 **CDISC-SDTM 3.1.1 VALIDATION**

# **Process Metrics**

| Summary Metrics                       | Check Metrics |             |                        |                          |             |                                   |  |
|---------------------------------------|---------------|-------------|------------------------|--------------------------|-------------|-----------------------------------|--|
| Metric                                | #             | Check<br>ID | # Check<br>Invocations | # Recs<br>(if available) | #<br>Errors | # Check<br>Invocations<br>Not Run |  |
| # of distinct check invocations       | 2             | SDTM0001    | 1                      | 25                       | 3           | 0                                 |  |
| # check invocations not run           | 1             | SDTM0801    | 1                      | 166                      | 164         | 1                                 |  |
| Errors (severity=High) reported       | 164           |             |                        |                          |             |                                   |  |
| Warnings (severity=Medium) reported   | 3             |             |                        |                          |             |                                   |  |
| Notes (severity=Low) reported         | 0             |             |                        |                          |             |                                   |  |
| Structural errors, warnings and notes | 3             |             |                        |                          |             |                                   |  |
| Content errors, warnings and notes    | 165           |             |                        |                          |             |                                   |  |

# **SAS Clinical Standards Toolkit 1.2 CDISC-SDTM 3.1.1 VALIDATION**

# **Process Metrics**

| Summary Metrics                       |   |        |                        | Table Metrics            |             |                                   |
|---------------------------------------|---|--------|------------------------|--------------------------|-------------|-----------------------------------|
| Metric                                | # | Table  | # Check<br>Invocations | # Recs<br>(if available) | #<br>Errors | # Check<br>Invocations<br>Not Run |
| # of distinct check invocations       | 3 | AE     | 1                      | 1                        | 0           | 0                                 |
| # check invocations not run           | 0 | СМ     | 1                      | 1                        | 0           | 0                                 |
| Errors (severity=High) reported       | 1 | со     | 1                      | 1                        | 0           | 0                                 |
| Warnings (severity=Medium) reported   | 0 | DM     | 3                      | 3                        | 0           | 0                                 |
| Notes (severity=Low) reported         | 0 | DS     | 2                      | 2                        | 0           | 0                                 |
| Structural errors, warnings and notes | 1 | DV     | 1                      | 1                        | 0           | 0                                 |
| Content errors, warnings and notes    | 0 | EG     | 1                      | 1                        | 0           | 0                                 |
|                                       |   | EX     | 2                      | 2                        | 1           | 0                                 |
|                                       |   | IE     | 1                      | 1                        | 0           | 0                                 |
|                                       |   | LB     | 1                      | 1                        | 0           | 0                                 |
|                                       |   | МН     | 1                      | 1                        | 0           | 0                                 |
|                                       |   | PE     | 1                      | 1                        | 0           | 0                                 |
|                                       |   | RELREC | 1                      | 1                        | 0           | 0                                 |
|                                       |   | sc     | 1                      | 1                        | 0           | 0                                 |
|                                       |   | SE     | 1                      | 1                        | 0           | 0                                 |
|                                       |   | SU     | 1                      | 1                        | 0           | 0                                 |
|                                       |   | SUPPAE | 1                      | 1                        | 0           | 0                                 |
|                                       |   | SUPPEG | 1                      | 1                        | 0           | 0                                 |
|                                       |   | SV     | 1                      | 1                        | 0           | 0                                 |
|                                       |   | TA     | 1                      | 1                        | 0           | 0                                 |
|                                       |   | TE     | 1                      | 1                        | 0           | 0                                 |
|                                       |   | TI     | 1                      | 1                        | 0           | 0                                 |
|                                       |   | TS     | 1                      | 1                        | 0           | 0                                 |
|                                       |   | TV     | 1                      | 1                        | 0           | 0                                 |

Report generated 2010-03-25T10:23:35 on process run 2010-03-23T17:18:26

Display 8.5 General Process Reporting

#### SAS Clinical Standards Toolkit 1.2 **CDISC-SDTM 3.1.1 VALIDATION**

#### **General Process Reporting**

| Seq<br># | Source<br>Data | Result<br>Identifier | Severity | Problem Detected? | Message                                                                                                    |
|----------|----------------|----------------------|----------|-------------------|----------------------------------------------------------------------------------------------------|
| 3        | SDTM_VALIDATE  | CST0200              | Info     | No                | PROCESS DRIVER: SDTM_VALIDATE                                                                                                    |
| 4        | SDTM_VALIDATE  | CST0200              | Info     | No                | PROCESS DATE: 2010-03-19T17:47:26                                                                                                    |
| 5        | SDTM_VALIDATE  | CST0200              | Info     | No                | PROCESS TYPE: VALIDATION                                                                                                    |
| 6        | SDTM_VALIDATE  | CST0200              | Info     | No                | PROCESS SASREFERENCES: C:\Program Files\SAS\SASClinicalStandardsToolkitSDTM311\9.2\sample\cdisc-sdtm-3.1.1\ sascstdemodata\control/sasreferences.sas7bdat |

Display 8.6 Validation Results by CheckID (Report 1)

# SAS Clinical Standards Toolkit 1.2 CDISC-SDTM 3.1.1 VALIDATION

#### Process Results, CheckID: SDTM0801

Description: Identifies non-Demographics domain subjects (USUBJID) not found in the Demographics domain Check scope: (Tables) [\_ALL\_\_OM][DM], (Columns) STUDYID+USUBJID Source: WebSDM (IR4500)

Validation check macro: cstcheck\_comparedomains, using source metadata

| Check<br>Invocation | Seq<br># | Source<br>Data             | Result<br>Identifier | Message                          | Severity | Problem<br>Detected? | Actual<br>Value                             | Keys                                                |
|---------------------|----------|----------------------------|----------------------|----------------------------------|----------|----------------------|---------------------------------------------|-----------------------------------------------------|
| 1                   | 43       | SRCDATA.DV<br>(SRCDATA.DM) | SDTM0801             | Invalid Subject, not found in DM | Епог     | Yes                  | STUDYID=SASCSTDEMODATA,<br>USUBJID=S001P010 | STUDYID=SASCSTDEMODATA,<br>USUBJID=S001P010,DVSEQ=1 |
| 1                   | 44       | SRCDATA.DV<br>(SRCDATA.DM) | SDTM0801             | Invalid Subject, not found in DM | Епог     | Yes                  | STUDYID=SASCSTDEMODATA,<br>USUBJID=S001P012 | STUDYID=SASCSTDEMODATA,<br>USUBJID=S001P012,DVSEQ=1 |
| 1                   | 45       | SRCDATA.DV<br>(SRCDATA.DM) | SDTM0801             | Invalid Subject, not found in DM | Етог     | Yes                  | STUDYID=SASCSTDEMODATA,<br>USUBJID=S002P009 | STUDYID=SASCSTDEMODATA,<br>USUBJID=S002P009,DVSEQ=1 |
| 1                   | 46       | SRCDATA.DV<br>(SRCDATA.DM) | SDTM0801             | Invalid Subject, not found in DM | Епог     | Yes                  | STUDYID=SASCSTDEMODATA,<br>USUBJID=S002P015 | STUDYID=SASCSTDEMODATA,<br>USUBJID=S002P015,DVSEQ=1 |
| 1                   | 47       | SRCDATA.DV<br>(SRCDATA.DM) | SDTM0801             | Invalid Subject, not found in DM | Етог     | Yes                  | STUDYID=SASCSTDEMODATA,<br>USUBJID=S002P025 | STUDYID=SASCSTDEMODATA,<br>USUBJID=S002P025,DVSEQ=1 |
| 1                   | 48       | SRCDATA.DV<br>(SRCDATA.DM) | SDTM0801             | Invalid Subject, not found in DM | Епог     | Yes                  | STUDYID=SASCSTDEMODATA,<br>USUBJID=S002P031 | STUDYID=SASCSTDEMODATA,<br>USUBJID=S002P031,DVSEQ=1 |
| 1                   | 49       | SRCDATA.DV<br>(SRCDATA.DM) | SDTM0801             | Invalid Subject, not found in DM | Етог     | Yes                  | STUDYID=SASCSTDEMODATA,<br>USUBJID=S003P002 | STUDYID=SASCSTDEMODATA,<br>USUBJID=S003P002,DVSEQ=1 |
| 1                   | 50       | SRCDATA.DV<br>(SRCDATA.DM) | SDTM0801             | Invalid Subject, not found in DM | Епог     | Yes                  | STUDYID=SASCSTDEMODATA,<br>USUBJID=S003P003 | STUDYID=SASCSTDEMODATA,<br>USUBJID=S003P003,DVSEQ=1 |

Display 8.7 Validation Results by Domain (Report 2)

#### **SAS Clinical Standards Toolkit 1.2 CDISC-SDTM 3.1.1 VALIDATION**

#### Process Results, Table: EX

| Check<br>ID | Check<br>Invocation | Seq<br># | Source<br>Data                   | Result<br>Identifier | Message                                | Severity | Problem Detected? | Actual<br>Value | Keys |
|-------------|---------------------|----------|----------------------------------|----------------------|----------------------------------------|----------|-------------------|-----------------|------|
| SDTM0002    | 1                   | 3        | SRCDATA.EX                       | SDTM0002             | Missing (or empty) DM, DS or EX domain | Error    | Yes               |                 |      |
| SDTM0032    | 1                   | 1        | WORK<br>CSTSRCCOLUMN<br>METADATA | CST0100              | No errors detected in source data      | Info     | No                |                 |      |

#### Validation Check Metadata Reporting

Report 3 offers the complete set of metadata about each validation check that is available in the SAS Clinical Standards Toolkit. The report can be printed in a multi-panel or onepage-per-check presentation format.

A sample driver program is provided to define the SAS Clinical Standards Toolkit environment and to call the primary task framework macro (%cstutil createmetadatareport). The following excerpt from the driver program header provides a brief overview:

cst\_metadatareport.sas

Sample driver program to perform the reporting of validation check metadata. This code performs any needed setup and data management tasks, followed by one or more calls to the %cstutil\_createmetadatareport() macro to generate report output.

Two options for invoking this routine are addressed in these scenarios:

- (1) This code is run as a natural continuation of a CST process, in the same SAS session, with all required files available. The working assumption is that the SASReferences data set (referenced by the cstSASRefs macro) exists and contains information on all input files required for reporting.
- (2) This code is run in another SAS session with no CST setup established. In this case, the user assumes responsibility for defining all librefs and macro variables needed to run the reports, although defaults are set.

#### Assumptions:

- (1) SASReferences is not required for this task. If it is found, it will be used. If it is not found, default libraries and macro variables are set and may be overridden by the user.
- (2) The user of this code may override any cstutil\_createmetadatareport parameter values.
- (3) Only the cstutil\_createmetadatareport &\_cstRptControl and &\_cstMessages parameters are required.
- (4) If the \_cststdrefds parameter is not set, the associated panel cannot be generated.
- (5) By default, a PDF report format is assumed. This may be overridden.
- (6) Report output is written to cstcheckmetadatareport.pdf in the SAS Work library unless another location is specified in SASReferences or in the setup code below.
- (7) The report macro cstutil\_createmetadatareport only produces panel 1 (Check Overview) unless any of the last 3 parameters are set to Y.

Report setup is similar to reporting on process results. The only key difference is that the call to the %cstutil reportsetup macro passes a different parameter value to request check metadata reporting:

```
%cstutil_reportsetup(_cstRptType=Metadata);
```

To generate the metadata report, the reporting driver program makes one or more calls to the utility reporting macro. At a minimum (using default parameter values), a simple macro call to create report 3 might include the following:

The following table describes all supported parameters in the sample %cstutil\_createmetadatareport macro:

 Table 8.3
 Supported Parameters for the %cstutil\_createmetadatareport Macro

| Parameter                | Description                                                                                                    |
|--------------------------|----------------------------------------------------------------------------------------------------|
| _cstStandardTitle        | This parameter is optional. Title that defines the title2 statement.                                                                                                    |
| _cstValidationDS         | This parameter is required. The validation data set that is used by a SAS Clinical Standards Toolkit process. This is Validation Master, Validation Control, or a derivative as specified by the user.                                        |
| _cstValidationDSWhClause | Optional WHERE clause applied to _cstValidationDS.                                                                                                    |
| _cstMessagesDS           | This parameter is required. The Messages data set used by a SAS Clinical Standards Toolkit process.                                                                                                    |
| _cstStdRefDS             | The Validation StdRef data set created for a SAS Clinical Standards Toolkit standard. This file is required if _cstStdRefReport=Y.                                                                                                    |
| _cstReportOutput         | This parameter is required. The path and filename where the report output is to be written. File types HTML, RTF, and PDF are supported.                                                                                                    |
| _cstCheckMDReport        | Specifies whether panel 2 additional check details is run. The default value is N.                                                                                                    |
| _cstMessageReport        | Specifies whether panel 3 message details is run. The default value is N.                                                                                                    |
| _cstStdRefReport         | Specifies whether panel 4 reference information is run. The default value is N.                                                                                                    |
| _cstRecordView           | If the value is Y, then all available check metadata is generated, by check, in a single listing. Either this listing, or the multi-panel report can be generated in a single invocation of this macro, but not both. The default value is N. |

A more complete example of the %cstutil\_createmetadatareport reporting macro includes the following macro call:

```
%cstutil createmetadatareport(
  _cststandardtitle=%str(CDISC-SDTM 3.1.1 Validation Check Metadata),
  cstvalidationds=refcntl.validation master,
  _cstvalidationdswhclause=,
  _cstmessagesds=&_cstMessages,
  _cststdrefds=refcntl.validation_stdref,
  cstreportoutput=%nrbquote(&studyOutputPath/results/cstcheckmetadatareport.pdf),
  _cstcheckmdreport=Y,
  _cstmessagereport=Y,
  _cststdrefreport=Y,
  _cstrecordview=N);
```

Interpretation of this request, based on the parameter descriptions in Table 9.3, produces a validation check metadata report (cstcheckmetadatareport.pdf) that contains all four report sections for the CDISC-SDTM 3.1.1 validation checks.

#### Display 8.8 Check Overview

#### SAS Clinical Standards Toolkit 1.2 CDISC-SDTM 3.1.1 Validation Check Metadata

#### **Check Overview**

| Validation<br>Check<br>Identifier | Version of<br>Standard | Source<br>of<br>Check | Record<br>Identifier<br>used by<br>Check<br>Source | Rule Description from Checksource                                                                                            | Severity<br>of Check | Domains/Data Sets<br>to which<br>Check Applies | Columns<br>to which<br>Check Applies |
|-----------------------------------|------------------------|-----------------------|----------------------------------------------------|----------------------------------------------------------------------------------------------------|----------------------|------------------------------------------------|--------------------------------------|
| SDTM0001                          | ***                    | Janus                 | IR4000                                             | Identifies domain table that has zero rows and therefore contains no data                                                    | Note                 | _ALL_                                          |                                      |
|                                   | ***                    | WebSDM                | IR4000                                             | Identifies domain table that has zero rows and therefore contains no data                                                    | Warning              | _ALL_                                          |                                      |
| SDTM0002                          | ***                    | JanusFR               | SAS0017                                            | A load of data into JANUS requires that the DM, DS and EX domains be submitted for each study to be loaded.                  | Error                | DM+DS+EX                                       |                                      |
| SDTM0003                          | ***                    | WebSDM                | SAS0018                                            | WebSDM and the SDTM model require only the DM domain be present.                                                             | Error                | DM                                             |                                      |
| SDTM0004                          | ***                    | SAS                   | SAS0033                                            | Source metadata includes domain data set not found in reference metadata                                                     | Note                 | _ALL_                                          |                                      |
| SDTM0005                          | ***                    | SAS                   | SAS0034                                            | Custom domain data set does not adhere to specification naming guidelines                                                    | Note                 | _ALL_                                          |                                      |
| SDTM0006                          | ***                    | SAS                   | SAS0035                                            | Source data library contains domain data not found in study metadata                                                         | Warning              | _ALL_                                          |                                      |
| SDTM0011                          | ***                    | WebSDM                | IR4250                                             | Identifies a column that was described in the domain description but not included in the SAS dataset for that domain         | Note                 | _ALL_                                          |                                      |
|                                   | ***                    | Janus                 | IR4250                                             | Identifies a column that was described in the domain description but not included in the SAS dataset for that domain         | Note                 | _ALL_                                          |                                      |
| SDTM0012                          | ***                    | JanusFR               | IR4252                                             | Identifies a column listed in the domain description as Required ('Req') but not included in the SAS dataset for that domain | Error                | _ALL_                                          |                                      |

#### Display 8.9 Additional Check Details (Panel 2) [\_cstCheckMDReport=Y]

#### SAS Clinical Standards Toolkit 1.2 CDISC-SDTM 3.1.1 Validation Check Metadata

#### **Additional Check Details**

| Validation<br>Check<br>Identifier | Source<br>of<br>Check | Type<br>of<br>Check | Code<br>Source            | Use<br>Source<br>Metadata | Code Logic                                                                                                    | Lookup<br>Standard<br>Type | SAS<br>Format<br>Name | Check<br>Status | Report<br>All? |
|-----------------------------------|-----------------------|---------------------|---------------------------|---------------------------|----------------------------------------------------------------------------------------------------|----------------------------|-----------------------|-----------------|----------------|
| SDTM0001                          | Janus                 | Metadata            | cstcheck_zeroobs          | Yes                       | No codelogic for this check                                                                                                    |                            |                       | Active          | Yes            |
|                                   | WebSDM                | Metadata            | cstcheck_zeroobs          | Yes                       | No codelogic for this check                                                                                                    |                            |                       | Active          | Yes            |
| SDTM0002                          | JanusFR               | Metadata            | cstcheck_zeroobs          | No                        | No codelogic for this check                                                                                                    |                            |                       | Active          | Yes            |
| SDTM0003                          | WebSDM                | Metadata            | cstcheck_zeroobs          | No                        | No codelogic for this check                                                                                                    |                            |                       | Active          | Yes            |
| SDTM0004                          | SAS                   | Metadata            | cstcheck_<br>dsmismatch   | Yes                       | proc sql noprint;create table workcstproblems as select src.sasref, src.table from workcsttablemetadata src left join workcstreftablemetadata ref on upcase(src.table)=upcase(ref.table) where ref.table="":,quit;                                                                                                    |                            |                       | Active          | Yes            |
| SDTM0005                          | SAS                   | Metadata            | cstcheck_<br>dsmismatch   | Yes                       | proc sql noprint;create table work_cstproblems as select src.sasref, src.table mork_cstablenetadata (where-(substrict(procase(table)),1,4)^a_SUPP^a (substrict(procase(table)),1,1) not in ("\"\"\"\"\"\"\") ellen (length(table) nork_cstrefablemetadata ref on upcase(prc.table))—upcase(prc.table)—upcase(prc.table) where ref.table="",quit;                                                                                                    |                            |                       | Active          | Yes            |
| SDTM0006                          | SAS                   | Metadata            | cstcheck_<br>dsmismatch   | Yes                       | proc sql noprint_select upcase(data.sasref) into:_cstSourceData from workcsttablemetadata data;create table workcstproblems as select "&_cstSourceData" as sasref, memname as table from asahelp, vstable data left join workcsttablemetadata src on data.memname=upcase(src.table) where src.table="and data.libname="&_cstSourceData";quit.                                                                                                    |                            |                       | Active          | Yes            |
| SDTM0011                          | WebSDM                | Metadata            | cstcheck_<br>metamismatch | Yes                       | proc sql noprint;create table _csttempds1 as select ref.table, ref.column from work,_cstrefcolumnmetadata ref left join (select distinct table from work,_cstrecolumnmetadata) src on upcase(ref.table)-upcase(src.table) where upcase(ref.table)-upcase(src.table) create table _csttempds as select upcase(base table) as table, upcase(base column) as column from _csttempds1 base except select upcase(comp.table) as table,upcase(base column) as column from workcstcolumnmetadata comp:select ount(*) into: _csttempds1;_csttempds1;_csttemp |                            |                       | Active          | Yes            |
|                                   | Janus                 | Metadata            | cstcheck_<br>metamismatch | Yes                       | proc sql noprint;create table _cstlempds1 as select ref.table, ref.column from work_cstrefcolumnmetadata ref left join (select distinct table from work_cstrecolumnmetadata) src on upcase(ref.table)-upcase(src.table) where upcase(ref.table)-upcase(src.table);create table_cstlempds as select upcase(per.table) as table, upcase(base column) as column from _cstlempds1 base except select upcase(comp.table) as table, upcase(base column) as column from work_cstlempds1 as table, upcase(comp.column) as column from work_cstlempds1 as table, upcase(comp.column) as column from work_cstlempds1 as table, upcase(comp.column) as column from work_cstlempds1 as table, upcase(comp.column) as column from work_cstlempds1; quit;                                                                                                    |                            |                       | Active          | Yes            |

Report generated: 2010-03-25T11:38:29
Report source: (folder) c:lcstGlobalLibraryistandards\cdisc-sdtm-3.1.1\validation\control (data set) validation\_master

#### Display 8.10 Message Details (Panel 3) [\_cstMessageReport=Y]

## SAS Clinical Standards Toolkit 1.2 CDISC-SDTM 3.1.1 Validation Check Metadata

#### Message Details

| Validation<br>Check<br>Identifier | Source<br>of<br>Check | Message Text                                            | Message<br>Parameter<br>1<br>Default<br>Value | Message<br>Parameter<br>2<br>Default<br>Value | Basis or Explanation for Result                                                                                                    |
|-----------------------------------|-----------------------|---------------------------------------------------------|-----------------------------------------------|-----------------------------------------------|----------------------------------------------------------------------------------------------------|
| SDTM0001                          | Janus                 | Domain &_cstparm1 contains 0 observations or is missing |                                               |                                               |                                                                                                    |
|                                   | WebSDM                | Domain &_cstparm1 contains 0 observations or is missing |                                               |                                               |                                                                                                    |
| SDTM0002                          | JanusFR               | Missing (or empty) DM, DS or EX domain                  |                                               |                                               |                                                                                                    |
| SDTM0003                          | WebSDM                | Missing (or empty) DM domain                            |                                               |                                               |                                                                                                    |
| SDTM0004                          | SAS                   | Study data set not found in reference standard          |                                               |                                               |                                                                                                    |
| SDTM0005                          | SAS                   | Check custom domain data set name                       |                                               |                                               | CDISC has reserved domain codes beginning with the letters X, Y, or Z for the creation of custom domains. All others are subject to future CDISC use. |
| SDTM0006                          | SAS                   | Domain not found in study metadata                      |                                               |                                               |                                                                                                    |
| SDTM0011                          | Janus                 | Variable &_cstparm1 in description file not in dataset  |                                               |                                               |                                                                                                    |
|                                   | WebSDM                | Variable &_cstparm1 in description file not in dataset  |                                               |                                               |                                                                                                    |
| SDTM0012                          | JanusFR               | SDTM required variable 8_cstparm1 not found             |                                               |                                               |                                                                                                    |
|                                   | WebSDM                | SDTM required variable &_cstparm1 not found             |                                               |                                               |                                                                                                    |
| SDTM0013                          | Janus                 | SDTM expected variable &_cstparm1 not found             |                                               |                                               |                                                                                                    |
|                                   |                       |                                                         |                                               |                                               |                                                                                                    |

#### Display 8.11 Reference Information (Panel 4) [\_cstSTDRefReport=Y]

#### SAS Clinical Standards Toolkit 1.2 CDISC-SDTM 3.1.1 Validation Check Metadata

#### Reference Information

| Validation<br>Check<br>Identifier | Source of Information                   | Reference in Source<br>Supporting Check              | Source Text that Supports Check                                                                                                    |  |
|-----------------------------------|-----------------------------------------|------------------------------------------------------|----------------------------------------------------------------------------------------------------|--|
| SDTM0001                          | Implementation Guide                    | 2.2, page 10                                         | The dataset structure for observations is a flat file representing a table with one or more rows and columns. Normally, one dataset is submitted for each domain. Each row of the dataset represents a single observation and each column represents one of the variables.                                                                                                    |  |
|                                   | Implementation Guide                    | 2.5, page 12                                         | Note, a sponsor would only submit the data domains that are actually collected.                                                                                                    |  |
| SDTM0002                          | Janus Operational Pilot                 | SDTM Validation<br>Specification v.1, page 3         | Validation errors in the staging area that will cause submissions to fail the validation process are as follows: Missing mandatory domains – mandatory domains for Janus include DM (demographics), EX (exposures), and DS (disposition)                                                                                                    |  |
| SDTM0003                          | Harmonization with Final FDA Validation | Current Gap Assessment,<br>Mandatory Domains, page 5 | The document from the FDA referenced below specifically states that a load of data into JANUS will require that the DM, DS and EX domains be submitted for each study to be loaded. WebSDM and the SDTM model require only DM.                                                                                                    |  |
|                                   | Implementation Guide                    | 10.3.1, page 165                                     | Demographics includes a set of essential standard variables that describe each subject in a clinical study. It is the parent domain for all other observations for human clinical subjects. See SDTM 2.2.6.                                                                                                    |  |
| SDTM0004                          | SAS                                     | Convention                                           | This check simply notes custom domains (or misidentified domains) not currently specified in the reference table metadata. The reference standard may be modified to include the domain if that domain is expected.                                                                                                    |  |
| SDTM0005                          | Implementation Guide                    | 2.6, page 14                                         | Check with the CDISC website for a previously identified two-character domain identifier or abbreviation. If one has not been assigned by CDISC, then the sponsor may select the unique two-character domain code to be used consistently throughout the submission.                                                                                                    |  |
| SDTM0006                          | SAS                                     | Convention                                           | This check identifies any data set in the source libraries that are not included in the source table metadata. If this data set represents a data domain actually collected as part of the study, metadata about that domain should be added to the source tables and columns metadata.                                                                                                    |  |
| SDTM0011                          | WebSDM                                  | Convention                                           | By convention, metadata files describing domain columns are expected to accurately reflect the actual domain contents.                                                                                                    |  |
| SDTM0012                          | Implementation Guide                    | 3.1, page 16                                         | A Required variable is any variable that is basic to the identification of a data record (i.e., essential key variables and a topic variable) or is necessary to make the record meaningful. Required variables should always be included in the dataset and cannot be null for any record.                                                                                                    |  |
|                                   | Implementation Guide                    | 4.1.1.5, page 21                                     | Required and expected variables must be included in the dataset.                                                                                                    |  |
| SDTM0013                          | Implementation Guide                    | 3.1, page 16                                         | An Expected variable is any variable necessary to make a record useful in the context of a specific domain. Columns for Expected variables are assumed to be present in each submitted dataset even if some values are null.                                                                                                    |  |
|                                   | Implementation Guide                    | 4.1.1.5, page 21                                     | Required and expected variables must be included in the dataset.                                                                                                    |  |
| SDTM0014                          | Implementation Guide                    | 3.1, page 16                                         | A Permissible variable should be used in a domain as appropriate when collected or derived. All Timing variables (including those not explicitly included in a domain model) and any Qualifier variable specified in a domain model are permissible for use in that domain. Null values are allowed.                                                                                                    |  |
| SDTM0015                          | Implementation Guide                    | 2.5, page 13                                         | When preparing submissions based on the domain models, sponsors should not add any variables other than additional relevant timing variables and qualifiers from the same general class to the V3.x models, since non-standard variables could compromise the FDA's abilities to populate the data repository and use standard tools. A sponsor is free to drop certain variables from the domain model, an the corresponding descriptions from the data definition document, but new variables (other than those that are from the same general class) must not be added, and existing variables should not be renamed, or modified for novel usage. |  |
|                                   | Implementation Guide                    | 4.1.1.2, page 21                                     | However, no new variables should be added to any tabulation dataset except through the Supplemental Qualifiers mechanism describe in Section 8.                                                                                                    |  |

Report generated: 2010-03-25T11:38:29
Report source: (folder) c:\cstGlobalLibrary\standards\cdisc-sdtm-3.1.1\validation\control (data set) validation\_stdref

Display 8.12 Sample Report Using WHERE Clause [\_cstValidationDSWhClause=checkid='SDTM0801']

#### **SAS Clinical Standards Toolkit 1.2 CDISC-SDTM 3.1.1 Validation Check Metadata**

## Check Overview (Where checkid='SDTM0801')

| Validation<br>Check<br>Identifier | Version of<br>Standard | Source<br>of<br>Check | Record<br>Identifier<br>used by<br>Check<br>Source | Rule Description from Checksource                                                          | Severity<br>of Check | Domains/Data Sets<br>to which<br>Check Applies | Columns<br>to which<br>Check Applies |
|-----------------------------------|------------------------|-----------------------|----------------------------------------------------|--------------------------------------------------------------------------------------------|----------------------|------------------------------------------------|--------------------------------------|
| SDTM0801                          | ***                    | JanusFR               | IR4500                                             | Identifies non-Demographics domain subjects (USUBJID) not found in the Demographics domain | Error                | [_ALLDM][DM]                                   | STUDYID+USUBJID                      |
|                                   | ***                    | WebSDM                | IR4500                                             | Identifies non-Demographics domain subjects (USUBJID) not found in the Demographics domain | Error                | [_ALLDM][DM]                                   | STUDYID+USUBJID                      |

Display 8.13 Sample Report By Record View [\_cstRecordView=Y]

#### **SAS Clinical Standards Toolkit 1.2 CDISC-SDTM 3.1.1 Validation Check Metadata**

#### Full Metadata Listing for Checkid SDTM0001

| Metadata Item                            | Value                                                                                                    |
|------------------------------------------|----------------------------------------------------------------------------------------------------|
| Validation check identifier              | SDTM0001                                                                                                    |
| Standard version                         | 3.1.1                                                                                                    |
| Source of check                          | Janus                                                                                                    |
| Record identifier used by checksource    | IR4000                                                                                                    |
| Severity of check                        | Note                                                                                                    |
| Domains/data sets to which check applies | _ALL_                                                                                                    |
| Columns to which check applies           |                                                                                                    |
| Category of check                        | Metadata                                                                                                    |
| SAS macro module name                    | cstcheck_zeroobs                                                                                                    |
| Check should use source metadata         | Yes                                                                                                    |
| Code logic used within code              |                                                                                                    |
| Lookup standard type                     |                                                                                                    |
| SAS format name                          |                                                                                                    |
| Reference in standard supporting check   |                                                                                                    |
| Column values to be reported             |                                                                                                    |
| Current check status                     | Active                                                                                                    |
| Report all possible records in error     | Yes                                                                                                    |
| Unique check identifier                  | SDTM000100CST120SDTM3112009-05-13T15:57:59CST                                                                                                    |
| Rule description from checksource        | Identifies domain table that has zero rows and therefore contains no data                                                                                                    |
| Message text                             | Domain &_ostparm1 contains 0 observations or is missing                                                                                                    |
| Message parameter1 default value         |                                                                                                    |
| Message parameter2 default value         |                                                                                                    |
| Basis or explanation for result          |                                                                                                    |
| Basis for check from information source  | (1) Implementation Guide, 2.2, page 10: The dataset structure for observations is a flat file<br>representing a table with one or more rows and columns. Normally, one dataset is<br>submitted for each domain. Each row of the dataset represents a single observation and<br>each column represents one of the variables. |
| Basis for check from information source  | (2) Implementation Guide, 2.5, page 12: Note, a sponsor would only submit the data domains that are actually collected.                                                                                                    |

#### Appendix 1

## Global Macro Variables

The following global macro variables are used by the SAS Clinical Standards Toolkit. Most SAS Clinical Standards Toolkit global macro variables that are provided by SAS are defined in property files in the form of name and value pairs, such as:

#### \_cstDebug=

Each registered standard, including CST-Framework, has an initialize properties file. This file specifies global macro variables that are required by the standard and are available for use in any SAS Clinical Standards Toolkit processes that reference the standard. Each registered standard might have an action-related properties file that specifies global macro variables that are needed for processes performing the action. An example of this type of file is validation properties.

A properties file is processed in one of two ways:

A direct call is made to the SAS Clinical Standards Toolkit utility macro %cstutil\_setproperties in a code module, such as a driver program like validate\_data.sas.

The file is included in the SASReferences data set (with type=properties), in which the %cstutil allocates as references macro calls %cstutil set properties.

Global macro variables can be deleted at the end of a process if the SAS Clinical Standards Toolkit utility macro %cstutil\_cleanupcstsession is called with the \_cstDeleteGlobalMacroVars parameter set to 1.

Two commonly used global macro variables are not defined in the properties files previously described. The \_cstGRoot global macro variable defines the location of \_cstGlobalLibrary and is set with the autocall macro %cstutil\_setcstgroot. This macro is called in most framework macros. The &studyRootPath global macro variable defines the location of the study data and metadata. It is often set in user-defined driver programs (for example, validate\_data.sas).

Table A1.1 Global Macro Variables

| Global Macro Variable | Values * default value              | Comments                                                                                            |
|-----------------------|-------------------------------------|----------------------------------------------------------------------------------------------------|
|                       | CST-Framework initialize.properties |                                                                                                    |
| _cstDebug             | 0 (off)* 1 (on)                     | If on, then _cstDebugOptions are set.  Many files remain in the Work library at process conclusion. |
|                       |                                     | Note: When _cstDebug=1, the size of the SAS log is significantly larger.                            |

| Global Macro Variable | Values * default value                      | Comments                                                                                                    |
|-----------------------|---------------------------------------------|----------------------------------------------------------------------------------------------------|
| _cstDebugOptions      | mprint mlogic symbolgen<br>mautolocdisplay* | SAS system options set when _cstDebug=1.                                                                                                    |
| _cst_rc               | 0 (no error)* 1 (error)                     | Set to 1 during processing if an error is encountered that should halt the process.                                                                                                    |
| _cst_MsgID            | <black>*</black>                            | The result or validation check ID that is used for reporting process results. A value is set in each code module.                                                                                                    |
| _cst_MsgParm1         | <black>*</black>                            | Any result message parameter (1) that is used for reporting process results. A value is set in each code module.                                                                                                    |
| _cst_MsgParm2         | <black>*</black>                            | Any result message parameter (2) that is used for reporting process results. A value is set in each code module.                                                                                                    |
| _cstResultSeq         | 0*                                          | Sequence indicator that is used to signal multiple instances of the same event (such as running the same validation check multiple times). This variable should be initialized to 0. This variable is used for reporting process results. Values are incremented in each code module. This variable is used to join the Results and Metrics data sets. |
| _cstSeqCnt            | 0*                                          | Sequence indicator that is used to count the number of records that were output to the Results data set in _cstResultSeq. This variable should be initialized to 0. This variable is used for reporting process results. Values are incremented in each code module                                                                                    |
| _cstResultsDS         | workcstresults *                            | The default data set name that is used to accumulate results during a process. This variable might be persisted at the end of the process based on the SASReferences (type=results) entry.                                                                                                    |
| _cstSrcData           | <black>*</black>                            | This variable is used for reporting process results. A value is set in each code module.                                                                                                    |

|                       | Values                    |                                                                                                    |
|-----------------------|---------------------------|----------------------------------------------------------------------------------------------------|
| Global Macro Variable | * default value           | Comments                                                                                                    |
| _cstResultFlag        | 0*<br>-1<br>1             | This variable reports the status of any result. A value of 0 indicates an informational or non-error status. A positive integer indicates an error status. A negative integer indicates that the assessment could not be completed, often because of metadata problems or SAS errors.                                                                                                    |
| _cstReallocateSASRefs | 0* (no)<br>1 (yes)        | This variable specifies whether the SAS Clinical Standards Toolkit should attempt to reallocate any SAS librefs and filerefs if they are already allocated. If the value is yes, then allocation is based on SASReferences content.                                                                                                    |
| _cstFMTLibraries      | <br>** work.fmt (example) | This variable enables users to change the format search path built from SASReferences (type=fmtsearch) entries with <li>libref&gt; or <li>libref.catalog&gt; references. If only <li>libref&gt; is provided, then SAS assumes a catalog name of FORMATS. If the value begins with ** (such as ** WORK), then the SAS Clinical Standards Toolkit moves WORK.FORMATS to the end of the format search path.</li></li></li> |
| _cstMessageOrder      | APPEND* MERGE             | This variable is used in the derivation of _cstMessages. The value APPEND appends message files based on the order of SASReferences (type=messages) entries. The value MERGE allows references to multiple standard-specific message files (including internationalized messages), retaining a single message per message ID, standardversion, and checksource.                                                         |
| _cstMessages          | workcstmessages*          | The default data set name that is used to aggregate all standard messages based on SASReferences (type=messages) entries. This file is used during processing to fully resolve the results.message field.                                                                                                    |

| Global Macro Variable | Values * default value                  | Comments                                                                                                    |
|-----------------------|-----------------------------------------|----------------------------------------------------------------------------------------------------|
| _cstSASRefsLoc        | &workpath*                              | The path to a directory that contains the SASReferences data that is specified in _cstSASRefsName. By default, the SAS Clinical Standards Toolkit assumes that the SASRferences data set is located in the SAS Work library (signified by &workpath). Use of &workpath is not required.                                                |
| _cstSASRefsName       | sasreferences*                          | The name of the SASReferences data set (in _cstSASRefsLoc) to be used as the initial source of information about all inputs and outputs defined for a SAS Clinical Standards Toolkit process. The name of the data set that is a SASReferences data set. This allows more than one SASReferences data set to be stored in a directory. |
| _cstSASRefs           | workcstsasrefs*                         | The SASReferences data set that is used during processing that contains fully resolved records (for example, paths) based on using standard-level SASReferences data sets for default values.                                                                                                    |
|                       | CDISC SDTM (3.1.1 and 3.1.2) initializ  | e.properties                                                                                                    |
| _cstSubjectColumns    | studyid usubjid*                        | The standard-specific set of columns that identify a subject. Columns are used by standard-specific macros and for metrics calculations. Columns do not need to be in all source tables (for example, non-patient-level domains like CDISC trial design domains).                                                                      |
| _cstTableMetadata     | workcsttablemetadata*                   | Data set that is used during processing that contains table-level metadata (derived from either the reference or study table metadata) that is used by the process.                                                                                                    |
| _cstColumnMetadata    | workcstcolumnmetadata*                  | Data set that is used during processing that contains column-level metadata (derived from either the reference or study column metadata) that is used by the process.                                                                                                    |
|                       | CDISC SDTM (3.1.1 and 3.1.2) validation | on.properties                                                                                                    |

|                         | Values                |                                                                                                    |
|-------------------------|-----------------------|----------------------------------------------------------------------------------------------------|
| Global Macro Variable   | * default value       | Comments                                                                                                    |
| _cstCheckSortOrder      | _DATA_* <keys></keys> | This variable enables specification of the order in which the checks are to be run. The _DATA_ value indicates that checks are to be processed in the order defined in the Validation Control data set. Users can specify a set of spacedelimited keys from Validation Control columns (for example, checksource checkid). |
| _cstMetrics             | 0 (off)* 1 (on)       | Toggle this variable to enable or disable metrics reporting. This variable attempts to provide a denominator for the errors that are detected. Increased processing time can result.                                                                                                    |
| _cstMetricsDS           | workcstmetrics*       | The default data set name that is used to accumulate results during a process. This variable is typically stored at the end of the process based on the SASReferences (type=results) entry.                                                                                                    |
| _cstMetricsTimer        | 0 (off)<br>1 (on)*    | This variable estimates the elapsed time to perform an action. Results are added to _cstMetricsDS. The value is ignored if _cstMetrics=0.                                                                                                    |
| _cstMetricsNumSubj      | 0 (off)<br>1 (on)*    | This variable enables counts on a subject level. The value is ignored if _cstMetrics=0.                                                                                                    |
| _cstMetricsNumRecs      | 0 (off)<br>1 (on)*    | This variable enables counts on the number of records tested. The value is ignored if _cstMetrics=0.                                                                                                    |
| _cstMetricsNumChecks    | 0 (off)<br>1 (on)*    | This variable specifies whether to report the number of distinct validation check invocations. The value is ignored if _cstMetrics=0.                                                                                                    |
| _cstMetricsNumBadChecks | 0 (off)<br>1 (on)*    | This variable specifies whether to report the number of check invocations that were not run. The value is ignored if _cstMetrics=0.                                                                                                    |
| _cstMetricsNumErrors    | 0 (off)<br>1 (on)*    | This variable specifies whether to report the number of results everity="Error" records in the Results data set. This value is ignored if _cstMetrics=0.                                                                                                    |

| Global Macro Variable      | Values * default value | Comments                                                                                                    |
|----------------------------|------------------------|----------------------------------------------------------------------------------------------------|
| _cstMetricsNumWarnings     | 0 (off)<br>1 (on)*     | This variable specifies whether to report the number of resultseverity="Warning" records in the Results data set. This value is ignored if _cstMetrics=0.                                                                                                    |
| _cstMetricsNumNotes        | 0 (off)<br>1 (on)*     | This variable specifies whether to report the number of resultseverity="Note" records in the Results data set. The value is ignored if _cstMetrics=0.                                                                                                    |
| _cstMetricsNumStructural   | 0 (off)<br>1 (on)*     | This variable specifies whether to report the number of structural errors that were detected. This variable is based on the errors reported for checks where checktype= "Metadata". This excludes informational records in the Results data set. The value is ignored if _cstMetrics=0. |
| _cstMetricsNumContent      | 0 (off)<br>1 (on)*     | This variable specifies whether to report the number of content errors that were detected. This variable is based on the errors reported for checks where checktype ^= "Metadata". This excludes informational records in the Results data set. The value is ignored if _cstMetrics=0.  |
| _cstMetricsCntNumSubj      | 0*                     | Actual count of the number of subjects that were tested. The value is not calculated if _cstMetrics=0.                                                                                                    |
| _cstMetricsCntNumRecs      | 0*                     | Actual count of the number of records that were tested. The value is not calculated if _cstMetrics=0.                                                                                                    |
| _cstMetricsCntNumChecks    | 0*                     | Actual count of the number of validation checks that were run. The value is not calculated if _cstMetrics=0.                                                                                                    |
| _cstMetricsCntNumBadChecks | 0*                     | Actual count of the number of check invocations that were not run. The value is not calculated if _cstMetrics=0.                                                                                                    |
| _cstMetricsCntNumErrors    | 0*                     | Actual count of the number of errors that were reported. The value is not calculated if _cstMetrics=0.                                                                                                    |

|                             | Values                                        |                                                                                                    |  |
|-----------------------------|-----------------------------------------------|----------------------------------------------------------------------------------------------------|--|
| Global Macro Variable       | * default value                               | Comments                                                                                                    |  |
| _cstMetricsCntNumWarnings   | 0*                                            | Actual count of the number of warnings that were reported. The value is not calculated if _cstMetrics=0.                                                                                                    |  |
| _cstMetricsCntNumNotes      | 0*                                            | Actual count of the number of notes that were reported. The value is not calculated if _cstMetrics=0.                                                                                                    |  |
| _cstMetricsCntNumStructural | 0*                                            | Actual count of the number of structural errors that were reported. The value is not calculated if _cstMetrics=0.                                                                                                    |  |
| _cstMetricsCntNumContent    | 0*                                            | Actual count of the number of content errors that were reported. The value is not calculated if _cstMetrics=0.                                                                                                    |  |
| _cstCRTVersion              | 1.0*                                          | Current CDISC CRT-DDS version.  Note: This variable might be deprecated in a future release.                                                                                                    |  |
| G                           | General Purpose (not set in properties files) |                                                                                                    |  |
| _cstGRoot                   | Example: C:\cstGlobalLibrary                  | This variable is required. It defines the location of _cstGlobalLibrary. It is set with the autocall macro %cstutil_setcstgroot, which is called in most framework macros. It is used most often in SASReferences paths to enable relative path mobility.                                                  |  |
| studyRootPath               | Example: C:\Study1                            | This variable is optional. It defines the location of study data and metadata. It is often set in user-defined driver programs (for example, validate_data.sas). It is used in SASReferences paths to limit the changes that are required when changing input data sources, which facilitates portability. |  |

<sup>\*</sup> default value

## Appendix 2

## Framework Messages

Table A2.1 Result IDs and Associated Message Text

| Result ID | Check Severity         | Message Text                                                         |
|-----------|------------------------|----------------------------------------------------------------------|
| CST0001   | Error                  | Fatal error encountered, process cannot continue                     |
| CST0002   | Warning: Check not run | No tables evaluated-check validation control data set                |
| CST0003   | Warning: Check not run | &_cstparm1 could not be found                                        |
| CST0004   | Warning: Check not run | No columns evaluated - check validation_control specification        |
| CST0005   | Error                  | Input parameters to macro insufficient for &_cstparm1 macro to run   |
| CST0006   | Warning: Check not run | Lookup to SASReferences control data set failed                      |
| CST0007   | Error                  | SASReferences lookup returned no records                             |
| CST0008   | Error                  | &_cstparm1 could not be found                                        |
| CST0009   | Error                  | &_cstparm1 macro variable not defined                                |
| CST0010   | Error                  | SASReferences lookup returned multiple records                       |
| CST0012   | Error                  | SASReferences lookup returned inconsistent SASref and memname values |
| CST0014   | Warning: Check not run | Global macro variable &_cstparm1 cannot be null                      |
| CST0015   | Warning: Check not run | Invalid &_cstparm1 input parameter,<br>&_cstparm2 macro cannot run   |
| CST0016   | Warning: Check not run | &_cstparm1 could not be found                                        |

| Result ID | Check Severity            | Message Text                                                                     |
|-----------|---------------------------|----------------------------------------------------------------------------------|
| CST0020   | Info                      | Check run but nonmissing codeLogic is not used                                   |
| CST0021   | Warning: Check not run    | Table &_cstparm1 does not contain &_cstparm2 column                              |
| CST0022   | Warning: Check not run    | &_cstparm1 keys could not be found                                               |
| CST0023   | Warning: Check not run    | Validation control parsing of &_cstparm1 results in inconsistent sublist lengths |
| CST0024   | Warning: Check incomplete | The column &_cstparm1 was not found in &_cstparm2 - compliance not assessed      |
| CST0025   | Warning: Check incomplete | Data set not found in reference standard - compliance not assessed               |
| CST0026   | Warning: Check not run    | One or more check metadata column values is invalid - &_cstparm1                 |
| CST0027   | Warning: Check not run    | Global macro variable &_cstparm1 could not be found or contains an invalid value |
| CST0028   | Warning: Check not run    | Format search path has not been set                                              |
| CST0029   | Info                      | Format catalog &_cstparm1 in fmtsearch could not be found                        |
| CST0030   | Warning: Check not run    | No catalogs in fmtsearch could be found                                          |
| CST0031   | Warning: Check not run    | Reference terminology &_cstparm1 not found                                       |
| CST0032   | Info                      | Reference terminology data set &_cstparm1 was set to &_cstparm2                  |
| CST0033   | Info                      | Format search path has been set to &_cstparm1                                    |
| CST0034   | Warning: Check not run    | &_cstParm1 has no observations for &_cstParm2                                    |
| CST0050   | Warning: Check not run    | Code failed due to SAS error - &_cstparm1                                        |
| CST0051   | Error                     | Code failed due to SAS error - &_cstparm1                                        |

| Result ID | Check Severity | Message Text                                                                               |
|-----------|----------------|--------------------------------------------------------------------------------------------|
| CST0070   | Error          | Selected target directory, &_cstparm1, does not exist. Please create the Target Directory. |
| CST0071   | Error          | The Standards directory, &_cstparm1, is not available.                                     |
| CST0072   | Error          | Unable to create directory, &_cstparm1.                                                    |
| CST0073   | Info           | Study directories created in &_cstparm1.                                                   |
| CST0074   | Info           | Study reference data created in &_cstparm1.                                                |
| CST0075   | Error          | Unable to allocate &_cstparm1 for &_cstparm2.                                              |
| CST0076   | Info           | SAS &_cstparm1 from<br>SASref=&_cstparm2 SASReferences<br>record not allocated             |
| CST0080   | Info           | SASReferences for &_cstParm1 were copied to &_cstParm2                                     |
| CST0081   | Error          | A required parameter was not supplied &_cstParm1                                           |
| CST0082   | Error          | The standard &_cstParm1 is not registered                                                  |
| CST0083   | Error          | The version &_cstParm1 does not exist for &_cstParm2                                       |
| CST0084   | Error          | The SASReferences type &_cstParm1 is not defined for &_cstParm2                            |
| CST0085   | Error          | No version was supplied and there is no default for the &_cstParm1 standard                |
| CST0086   | Error          | The SASReferences type &_cstParm1 has more than one subtype and none was specified         |
| CST0087   | Error          | The type/subtype &_cstParm1 is not defined for &_cstParm2                                  |
| CST0088   | Error          | The following columns of &_cstParm1 cannot be empty: &_cstParm2                            |
| CST0089   | Error          | Only libraries are supported for this operation                                            |

| Result ID | Check Severity         | Message Text                                                                                              |
|-----------|------------------------|----------------------------------------------------------------------------------------------------|
| CST0090   | Error                  | There were problems with the sasreferences data set                                                       |
| CST0099   | Warning: Check not run | &_cstparm1 is not supported in the current release of CST                                                 |
| CST0100   | Info                   | No errors detected in &_cstparm1                                                                          |
| CST0101   | Error                  | The libref &_cstparm1 must be assigned prior to calling the macro                                         |
| CST0102   | Info                   | &_cstparm1 was created as requested                                                                       |
| CST0103   | Error                  | A SASReferences file must be passed as a parameter or specified using the CST global environment variable |
| CST0104   | Error                  | Unable to acquire exclusive locks on the global metadata data sets                                        |
| CST0106   | Error                  | The standard &_cstParm1 does not have a properties file registered for &_cstParm2                         |
| CST0107   | Error                  | Invalid location type &_cstParm1                                                                          |
| CST0108   | Info                   | The properties were processed from the &_cstParm1 &_cstParm2                                              |
| CST0109   | Info                   | The default version for &_cstParm1 has been set to &_cstParm2                                             |
| CST0110   | Info                   | &_cstParm1 is no longer registered as a standard                                                          |
| CST0111   | Error                  | Unable to open data set &_cstParm1                                                                        |
| CST0112   | Error                  | Data set &_cstParm1 has no observations                                                                   |
| CST0114   | Error                  | No lookup table found in registered standards data set where standard=&_cstParm1 and version=&_cstParm2   |
| CST0115   | Error                  | Null values are not permitted for column &_cstParm2 in data set &_cstParm1                                |
| CST0116   | Error                  | Invalid value for column &_cstParm1 in data set &_cstParm2                                                |

| Result ID | Check Severity | Message Text                                                                                        |
|-----------|----------------|----------------------------------------------------------------------------------------------------|
| CST0117   | Error          | No template data set found for type=&_cstParm1, subtype=&_cstParm2 in the registered data standards |
| CST0118   | Error          | The standard &_cstParm1 is not a data standard                                                      |
| CST0119   | Error          | The standard &_cstParm1 is missing referencemetadata for &_cstParm2                                 |
| CST0120   | Error          | Could not continue due to errors encountered in assigning libraries                                 |
| CST0121   | Error          | Errors were encountered creating the &_cstParm1 tables - check the log                              |
| CST0122   | Info           | The tables were created for &_cstParm1 in library &_cstParm2                                        |
| CST0123   | Warning        | The lookup table has no entries for standard=&_cstParm1 and version=&_cstParm2                      |
| CST0124   | Error          | The default version &_cstParm1 for &_cstParm2 cannot be unregistered while other versions exist     |
| CST0125   | Error          | Differences found between data set &_cstParm1 and the template data set &_cstParm2                  |
| CST0200   | Info           | &_cstParm1                                                                                          |

Note: Not all message data set fields are displayed.

## Appendix 3

# Macro Application Programming Interface

| Module CRT-DDS V1.0 (Run Time) |     |
|--------------------------------|-----|
| Overview                       |     |
| Macro Detail                   |     |
| Module Framework               | 234 |
| Overview                       |     |
| Macro Detail                   |     |
| Module SDTM V3.1.1 (Run Time)  | 270 |
| Overview                       |     |
| Macro Summary                  |     |
| Macro Detail                   |     |
| Module SDTM V3.1.2 (Run Time)  | 274 |
| Overview                       |     |
| Macro Summary                  |     |
| Macro Detail                   |     |
| Module ODM V1.3.0 (Run Time)   | 279 |
| Overview                       |     |
| Macro Summary                  |     |
| Macro Detail                   |     |

## Module CRT-DDS V1.0 (Run Time)

#### **Overview**

This is the CDISC CRT-DDS 1.0 run-time macro library.

Table A3.1 Module CRT-DDS V1.0 (Run Time) Macro Summary

| Exposure | Масто                                                                                                    |
|----------|----------------------------------------------------------------------------------------------------|
|          | %crtdds_clitemdecodetrans(_cstsourcestudy=, _cstsourcecolumns=, _cstcodelistitemsds=, _cstmdvDS=, _cststudyds=, _cstcodelistsds=, _cstCLlang=, _cstoutclitemdecodetransds=); |
|          | %crtdds_codelistitems(_cstsourcecolumns=, _cstcodelistsds=, _cstoutcodelistitemsds=);                                                                                        |
|          | %crtdds_codelists(_cstsourcecolumns=, _cstmdvds=, _cstmdvname=, _cstoutcodelistsds=);                                                                                        |

| Exposure                           | Macro                                                                                                    |
|------------------------------------|----------------------------------------------------------------------------------------------------|
|                                    | %crtdds_computationmethods(_cstsourcecolumns=, _cstsourcestudy=, _cstmdvds=, _cstitemdefsds=, _cststudyds=, _cstoutcomputationmethodsds=);                                               |
|                                    | %crtdds_definedocument(_cstname=, _cstdescr=, _cstoutdefinedocds=);                                                                                                    |
|                                    | %crtdds_getStatic(_cstName=, _cstVar=);                                                                                                    |
|                                    | %crtdds_itemdefs(_cstsourcecolumns=, _cstsourcestudy=, _cststudyds=, _cstmdvds=, _cstcodelistsDS=, _cstoutitemdefsds=, _cstoutitemdefsds2=);                                             |
|                                    | %crtdds_itemgroupdefitemrefs(_cstsourcecolumns=, _cstsourcetables=, _cstsourcestudy=, _cstitemdefsds2=, _cstmdvds=, _cstitemgroupdefsds=, _cststudyds=, _cstoutitemgroupdefitemrefsds=); |
|                                    | %crtdds_itemgroupdefs(_cstsourcetables=, _cstsourcestudy=, _cststudyds=, _cstmdvDS=, _cstoutitemgroupdefsds=);                                                                           |
|                                    | %crtdds_itemgroupleaf(_cstsourcetables=, _cstsourcestudy=, _cststudyds=, _cstmdvDS=, _cstoutitemgroupleafds=);                                                                           |
|                                    | %crtdds_itemgroupleaftitles(_cstsourcetables=, _cstsourcestudy=, _cststudyds=, _cstmdvDS=, _cstoutitemgroupleaftitlesds=);                                                               |
|                                    | %crtdds_metadataversion(_cstname=, _cstdescr=, _cststandard=, _cstversion=, _cstdefineversion=, _cststudyds=, _cststudyname=, _cstoutmdvds=);                                            |
| External CRTDDS                    | %crtdds_read;                                                                                                    |
| External CRTDDS                    | %crtdds_sdtm311todefine10(_cstOutLib=, _cstSourceTables=, _cstSourceColumns=, _cstSourceStudy=);                                                                                         |
|                                    | %crtdds_study(_cstname=, _cstdescr=, _cstprotocol=, _cstdefineds=, _cstdefinename=, _cstoutstudyds=);                                                                                    |
| External CRTDDS Validation Process | %crtdds_validate /des='CST: Validate CDISC CRTDDS model files';                                                                                                    |
| External CRT-DDS                   | %crtdds_write(_cstCreateDisplayStyleSheet=1, _cstOutputEncoding=, _cstHeaderComment=, _cstResultsOverrideDS=, _cstLogLevel=info);                                                        |
| External CRTDDS                    | %crtdds_xmlvalidate(_cstLogLevel=info, _cstResultsOverrideDS=);                                                                                                    |
| Internal<br>Framework<br>Utility   | %crtddsutil_buildchecktablelist(_cstCheckDS=, _cstWhereClause=, _cstOutputDS=);                                                                                                    |

#### Macro Detail

#### %crtdds clitemdecodetrans

```
%crtdds clitemdecodetrans( cstsourcestudy=, cstsourcecolumns=,
cstcodelistitemsds=, cstmdvDS=, cststudyds=, cstcodelistsds=, cstCLlang=,
cstoutclitemdecodetransds=);
```

[ Exposure: Not specified ] [ Macro Type: Not specified ]

#### Parameters:

- cstsourcestudy
- cstsourcecolumns
- cstcodelistitemsds
- \_cstmdvDS
- cststudyds
- cstcodelistsds
- cstCLlang
- \_cstoutclitemdecodetransds

File: crtdds clitemdecodetrans.sas

#### %crtdds codelistitems

%crtdds codelistitems( cstsourcecolumns=, cstcodelistsds=, cstoutcodelistitemsds=);

[ Exposure: Not specified ] [ Macro Type: Not specified ]

#### Parameters:

- cstsourcecolumns
- cstcodelistsds
- cstoutcodelistitemsds

File: crtdds codelistitems.sas

#### %crtdds codelists

```
%crtdds codelists( cstsourcecolumns=, cstmdvds=, cstmdvname=,
cstoutcodelistsds=);
```

[ Exposure: Not specified ] [ Macro Type: Not specified ]

#### Parameters:

- cstsourcecolumns
- cstmdvds
- cstmdvname
- cstoutcodelistsds

File: crtdds codelists.sas

#### %crtdds computationmethods

%crtdds\_computationmethods(\_cstsourcecolumns=, \_cstsourcestudy=, \_cstmdvds=, \_cstitemdefsds=, \_cststudyds=, \_cstoutcomputationmethodsds=);

[ Exposure: Not specified ] [ Macro Type: Not specified ]

#### Parameters:

- estsourcecolumns
- \_cstsourcestudy
- cstmdvds
- cstitemdefsds
- cststudyds
- \_cstoutcomputationmethodsds

File: crtdds\_computationmethods.sas

#### %crtdds\_definedocument

%crtdds\_definedocument(\_cstname=, \_cstdescr=, \_cstoutdefinedocds=);

[ Exposure: Not specified ] [ Macro Type: Not specified ]

#### Parameters:

- cstname
- cstdescr
- cstoutdefinedocds

File: crtdds definedocument.sas

#### %crtdds\_getStatic

%crtdds\_getStatic(\_cstName=, \_cstVar=);

[Exposure: Not specified] [Macro Type: Not specified]

#### Parameters:

- cstName
- \_cstVar

File: crtdds\_getstatic.sas

#### %crtdds\_itemdefs

%crtdds\_itemdefs(\_cstsourcecolumns=, \_cstsourcestudy=, \_cststudyds=, \_cstmdvds=, \_cstcodelistsDS=, \_cstoutitemdefsds=, \_cstoutitemdefsds2=);

[ Exposure: Not specified ] [ Macro Type: Not specified ]

#### Parameters:

- cstsourcecolumns
- cstsourcestudy
- cststudyds
- cstmdvds
- \_cstcodelistsDS

- cstoutitemdefsds
- cstoutitemdefsds2

File: crtdds itemdefs.sas

#### %crtdds\_itemgroupdefitemrefs

```
%crtdds itemgroupdefitemrefs( cstsourcecolumns=, cstsourcetables=,
_cstsourcestudy=, _cstitemdefsds2=, _cstmdvds=, _cstitemgroupdefsds=, _cststudyds=,
_cstoutitemgroupdefitemrefsds=);
```

[ Exposure: Not specified ] [ Macro Type: Not specified ]

#### Parameters:

- cstsourcecolumns
- cstsourcetables
- \_cstsourcestudy
- cstitemdefsds2
- cstmdvds
- \_cstitemgroupdefsds
- cststudyds
- cstoutitemgroupdefitemrefsds

File: crtdds itemgroupdefitemrefs.sas

#### %crtdds\_itemgroupdefs

```
%crtdds itemgroupdefs( cstsourcetables=, cstsourcestudy=, cststudyds=,
_cstmdvDS=, _cstoutitemgroupdefsds=);
```

[ Exposure: Not specified ] [ Macro Type: Not specified ]

#### Parameters:

- cstsourcetables
- cstsourcestudy
- cststudyds
- cstmdvDS
- cstoutitemgroupdefsds

File: crtdds itemgroupdefs.sas

#### %crtdds itemgroupleaf

```
%crtdds itemgroupleaf( cstsourcetables=, cstsourcestudy=, cststudyds=, cstmdvDS=,
_cstoutitemgroupleafds=);
```

[ Exposure: Not specified ] [ Macro Type: Not specified ]

#### Parameters:

- cstsourcetables
- cstsourcestudy
- \_cststudyds
- cstmdvDS

cstoutitemgroupdefsds

File: crtdds itemgroupleaf.sas

#### %crtdds\_itemgroupleaftitles

%crtdds\_itemgroupleaftitles(\_cstsourcetables=, \_cstsourcestudy=, \_cststudyds=, \_cstmdvDS=, \_cstoutitemgroupleaftitlesds=);

[ Exposure: Not specified ] [ Macro Type: Not specified ]

#### Parameters:

- \_cstsourcetables
- cstsourcestudy
- cststudyds
- cstmdvDS
- cstoutitemgroupdefsds

File: crtdds\_itemgroupleaftitles.sas

#### %crtdds\_metadataversion

%crtdds\_metadataversion(\_cstname=, \_cstdescr=, \_cststandard=, \_cstversion=, \_cstdefineversion=, \_cststudyds=, \_cststudyname=, \_cstoutmdvds=);

[Exposure: Not specified] [Macro Type: Not specified]

#### Parameters:

- cstname
- cstdescr
- cststandard
- cstversion
- cstdefineversion
- cststudyds
- cststudyname
- cstoutmdvds

File: crtdds metadataversion.sas

#### %crtdds\_read

%crtdds read;

[Exposure: external] [Macro Type: CRTDDS]

Reads a CDISC CRT-DDS 1.0 (define.xml) XML file into the SAS representation of CRT-DDS 1.0.

This macro uses the SAS representation of a CDISC CRT-DDS XML file as source, and converts it into SAS data sets. The inputs and outputs are specified in a SASReferences file

Required global macro variables:

- Framework initialization properties.
- CDISC CRT-DDS 1.0 initialization properties.

cstResultsDS should point to an existing Results data set. Otherwise, work. cstResults is used.

File: crtdds metadataversion.sas

#### %crtdds sdtm311todefine10

%crtdds sdtm311todefine10( cstOutLib=, cstSourceTables=, cstSourceColumns=, cstSourceStudy=);

[Exposure: external] [Macro Type: CRT-DDS]

Populates 12 of the 39 tables in the SAS representation of the CRT-DDS standard.

This macro extracts data from the SDTM metadata files, and converts the metadata into a subset (12) of the tables in the SAS representation of the CRT-DDS model. The following CRT-DDS tables are created:

- clitemdecodetranslatedtext
- codelistitems
- codelists
- computationmethods
- definedocument
- itemdefs
- itemgroupdefitemrefs
- itemgroupdefs
- itemgroupleaf
- itemgroupleaftitles
- metadataversion
- study

The metadata source is specified in a SASReferences file.

Required global macro variables:

- framework initialization properties
- CRT-DDS 1.0 initialization properties
- cstresultsds should point to an existing Results data set

#### Parameters:

- cstOutLib—Required. Identifies library reference where the resulting tables should be written to.
- cstSourceTables—Required. A data set that contains the SDTM metadata for the domains to be included in the CRT-DDS file.
- cstSourceColumns—Required. A data set that contains the SDTM metadata for the domain columns to be included in the CRT-DDS file.
- cstSourceStudy—Required. A data set that contains the metadata for the studies to be included in the CRT-DDS file.

File: crtdds sdtm311todefine10.sas

#### %crtdds study

%crtdds study( cstname=, cstdescr=, cstprotocol=, cstdefineds=, cstdefinename=, cstoutstudyds=);

[Exposure: Not specified] [Macro Type: Not specified]

#### Parameters:

- cstname
- cstdescr
- cstprotocol
- cstdefineds
- cstdefinename
- cstoutstudyds

File: crtdds study.sas

#### %crtdds validate

%crtdds\_validate /des='CST: Validate CDISC CRTDDS model files';

[Exposure: external] [Macro Type: CRTDDS Validation Process]

crtdds validate

Validate CDISC CRT-DDS model files.

The basic function of this code module is to cycle through the validation checks to be run, writing validation results to the process Results and Metrics data sets. These data sets are persisted to any permanent location based on type=results records in a SASReferences file. Process cleanup is based on the cstDebug global macro variable.

Required global macro variables (beyond reporting and debugging variables):

(none)

Required File Inputs:

run-time (type=control,subtype=validation in a SASReferences file) check data set

File: crtdds validate.sas

#### %crtdds write

```
%crtdds write( cstCreateDisplayStyleSheet=1, cstOutputEncoding=,
_cstHeaderComment=, _cstResultsOverrideDS=, _cstLogLevel=info);
```

```
[ Exposure: external ] [ Macro Type: CRT-DDS ]
```

Writes a CDISC CRT-DDS V1.0 XML file.

This macro uses the SAS representation of a CRT-DDS file as source data, and converts it to the required XML structure. The inputs and outputs are specified in a SASReferences file.

Required global macro variables:

- framework initialization properties
- CRT-DDS 1.0 initialization properties
- cstresultsds should point to an existing Results data set, or it should override this value using the cstResultsOverrideDS parameter to this macro

#### Parameters:

- cstCreateDisplayStyleSheet—Optional. Identifies whether the macro should create a style sheet in the same directory as the output XML file. If this is set to 1, then the macro looks in the provided SASReferences file for a record with a type and subtype of referencexml and stylesheet, and uses that file. If this is set to 0, then the macro does not create the XSL, even if one is specified in the SASReferences file.
- cstOutputEncoding—Optional. The XML encoding to use for the CRT-DDS file that is created.
- cstHeaderComment—Optional. A short comment is added to the top of the CRT-DDS file that is produced. If none is provided, then a default is used.
- cstResultsOverrideDS—Optional. The (LIBNAME.)member that refers to a Results data set to be created. If omitted, then the Results data set specified by the & cstResultsDS is used.
- cstLogLevel—Optional. Identifies the level of error reporting. Valid values are Info, Warning, Error, and Fatal Error.

File: crtdds write.sas

#### %crtdds xmlvalidate

%crtdds xmlvalidate( cstLogLevel=info, cstResultsOverrideDS=);

[Exposure: external] [Macro Type: CRT-DDS]

Performs XML-level (not SAS) validation on a CRT-DDS V1.0 XML file.

General use of this macro is in combination with another macro (such as crtdds write or crtdds read). Conditional code is included that writes metadata to the Results data set, and checks the validity of the SASReferences data set if this macro is run independently.

#### Parameters:

- cstLogLevel—Optional. Identifies the level of error reporting. Valid values are Info, Warning, Error, and Fatal Error.
- cstResultsOverrideDS—Optional. The (LIBNAME.)member that refers to a Results data set to be created. If omitted, then the Results data set specified by the & cstResultsDS is used.

File: crtdds xmlvalidate.sas

#### %crtddsutil buildchecktablelist

%crtddsutil buildchecktablelist( cstCheckDS=, cstWhereClause=, cstOutputDS=);

[ Exposure: internal ] [ Macro Type: Framework utility]

Builds a data set that identifies the domains to be validated by each check. This is based on the contents of the validation check data set columns tablescope and columnscope.

Required global macro variables:

(none)

Required File Inputs:

only as specified in the parameters

#### Parameters:

cstCheckDS—The validation check data set that contains the checks for a standard and standardversion. Typically, this is the Validation Master data set.

- cstWhereClause—Optional. A WHERE clause to subset cstCheckDS. The syntax should comply with a SAS statement argument, such as any of the following: VAR1=1 or upcase(var2)="Y" or checkstatus>0.
- \_cstOutputDS—The output data set that is returned to the calling program. This data set contains a record for each domain that is referenced by a checkid, standardversion, and checksource.

File: crtddsutil\_buildchecktablelist.sas

#### **Module Framework**

#### **Overview**

This is the framework description. It describes what the framework does, and how it fits together.

Since: 1.2

See Appendix A1, "Global Macro Variables," on page 211

Table A3.2 Module Framework Macro Summary

| Exposure                | Macro                                                                                                    |
|-------------------------|----------------------------------------------------------------------------------------------------|
| External<br>Framework   | %cst_createDS(_cstStandard=, _cstStandardVersion=, _cstType=, _cstSubType=, _cstOutputDS=, _cstResultsOverrideDS=); |
| External standard_name  | %cst_createEmptyTables; Deprecated                                                                                  |
| External Study Creation | %cst_createStudyFromStandard(_cstModel=, _cstVersion=, _cstStudyRootPath=);                                         |
| External<br>Framework   | %cst_createTablesForDataStandard(_cstStandard=, _cstStandardVersion=, _cstOutputLibrary=, _cstResultsOverrideDS=);  |
| External<br>Framework   | %cst_deleteProperties(_cstPropertiesLocation=, _cstLocationType=, _cstResultsOverrideDS=);                          |
| External<br>Framework   | %cst_getRegisteredStandards(_cstOutputDS=, _cstResultsDS=);                                                         |
| External standard_name  | %cst_getStandardMetadata(_cstSASReferences=, _cstResultsOverrideDS=); Deprecated                                    |
| External<br>Framework   | %cst_getStandardSASReferences(_cstStandard=, _cstStandardVersion=, _cstOutputDS=, _cstResultsOverrideDS=);          |

| Exposure                     | Macro                                                                                                    |
|------------------------------|----------------------------------------------------------------------------------------------------|
| External<br>Framework        | %cst_getStatic(_cstName=, _cstVar=);                                                                             |
| External                     | %cst_insertStandardSASRefs(_cstSASReferences=, _cstOutputDS=, _cstAddRequiredCSTRefs=0, _cstResultsOverrideDS=); |
| External<br>Framework        | %cst_registerStandard(_cstRootPath=, _cstControlSubPath=, _cstStdDSName=, _cstStdSASRefsDSName=, _cstOutputDS=); |
| External<br>Framework        | %cst_setProperties(_cstPropertiesLocation=, _cstLocationType=, _cstResultsOverrideDS=);                          |
| External<br>Framework        | %cst_setStandardProperties(_cstStandard=, _cstStandardVersion=, _cstSubType=, _cstResultsOverrideDS=);           |
| External<br>Framework        | %cst_setStandardVersionDefault(_cstStandard=, _cstStandardVersion=, _cstResultsOverrideDS=);                     |
| External<br>Framework        | %cst_unregisterStandard(_cstStandard=, _cstStandardVersion=, _cstResultsOverrideDS=);                            |
| External<br>Framework        | %cst_unsetProperties(_cstPropertiesLocation=, _cstLocationType=, _cstResultsOverrideDS=);                        |
| External<br>Validation Check | %cstcheck_column(_cstControl=);                                                                                  |
| External<br>Validation Check | %cstcheck_columncompare(_cstControl=);                                                                           |
| External<br>Validation Check | %cstcheck_comparedomains(_cstControl=);                                                                          |
| External<br>Validation Check | %cstcheck_dsmismatch(_cstControl=);                                                                              |
| External<br>Validation Check | %cstcheck_metamismatch(_cstControl=);                                                                            |
| External<br>Validation Check | %cstcheck_notconsistent(_cstControl=);                                                                           |
| External<br>Validation Check | %cstcheck_notimplemented(_cstControl=);                                                                          |
| External Validation Check    | %cstcheck_notincodelist(_cstControl=);                                                                           |

| Exposure                                                              | Macro                                                                                                    |
|-----------------------------------------------------------------------|----------------------------------------------------------------------------------------------------|
| External Validation Check                                             | %cstcheck_notsorted(_cstControl=);                                                                                                    |
| External Validation Check                                             | %cstcheck_notunique(_cstControl=);                                                                                                    |
| External Validation Check                                             | %cstcheck_recmismatch(_cstControl=);                                                                                                    |
| External Validation Check                                             | %cstcheck_recnotfound(_cstControl=);                                                                                                    |
| External Validation Check                                             | %cstcheck_violatesstd(_cstControl=);                                                                                                    |
| Internal<br>Framework Utility                                         | %cstcheck_zeroobs(_cstControl=);                                                                                                    |
| Internal SAS Clinical Standards Toolkit Validation Check Utility      | %cstcheckutil_formatlookup(_cstCol2=, _cstCol2Value=, _cstCol1=&_cstColumn, _cstDomOnly=, _cstDSN=&_cstDSName, _cstRowCt=&_cstDSRowCount, _cstC2Val=&_cstColumn2Value);                       |
| Internal<br>Framework Utility                                         | %cstutil_allocatesasreferences / des='CST: Allocate sasreferences';                                                                                                    |
| External<br>Framework                                                 | %cstutil_allocGlobalMetadataLib(_cstLibname=);                                                                                                    |
| Internal<br>Framework Utility                                         | %cstutil_appendresultds(_cstErrorDS=, _cstVersion=&_cstStandardVersion, _cstSource=&_cstCheckSource, _cstStdRef=, _cstOrderBy=);                                                              |
| Internal<br>Framework Utility                                         | %cstutil_buildcollist(_cstFormatType=DATASET, _cstColWhere=, _cstDomWhere=, _cstColDSName=&_cstColumnMetadata, _cstDomDSName=&_cstTableMetadata, _cstColSubOverride=N, _cstDomSubOverride=N); |
| Internal Framework Utility                                            | %cstutil_builddomlist(_cstFormatType=DATASET, _cstDomWhere=, _cstDomDSName=&_cstTableMetadata, _cstSubOverride=N);                                                                            |
| Internal Framework Check                                              | %cstutil_checkds(_cstdsname=, _csttype=, _cstsubtype=, _cststandard=*, _cststandardversion=*);                                                                                                |
| Internal Framework Check Internal macro for the cstutil_checkds macro | %chkvals;                                                                                                    |

| Exposure                      | Масто                                                                                                    |
|-------------------------------|----------------------------------------------------------------------------------------------------|
| Internal<br>Framework Utility | %cstutil_cleanupcstsession(_cstClearCompiledMacros=0, _cstClearLibRefs=0, _cstResetSASAutos=0, _cstResetFmtSearch=0, _cstResetSASOptions=1, _cstDeleteFiles=1, _cstDeleteGlobalMacroVars=0);                                                                                                    |
| External Framework Utility    | %cstutil_CreateMetadataReport(_cstStandardTitle=, _cstValidationDS=, _cstValidationDSWhClause=, _cstMessagesDS=, _cstStdRefDS=, _cstReportOutput=, _cstCheckMDReport=N, _cstMessageReport=N, _cstStdRefReport=N, _cstRecordView=N);                                                                                                    |
| External<br>Framework Utility | %cstutil_createreport(_cstsasreferencesdset=, _cstresultsdset=&_cstRptResultsDS, _cstmetricsdset=&_cstRptMetricsDS, _cstreporterrorsonly=N, _cstreportobs=, _cstreportbytable=N, _csttablechecksdset=, _csttablecheckscode=, _cstkeeptablechecklist=N, _csttablesubset=, _cstreportoutput=, _cstsummaryReport=Y, _cstioReport=Y, _cstmetricsReport=Y, _cstgeneralResultsReport=Y, _cstcheckIdResultsReport=Y); |
| Internal<br>Framework         | %cstutil_createTempMessages(_cstCreationFlag=);                                                                                                    |
| Internal standard_name        | %cstutil_deleteDataSet(_cstDataSetName=);                                                                                                    |
| Internal<br>Framework         | %cstutil_getRandomNumber(_cstVarname=);                                                                                                    |
| Internal<br>Framework Utility | %cstutil_getsasreference(_cstStandard=, _cstStandardVersion=, _cstSASRefType=, _cstSASRefSubtype=, _cstSASRefsasref=, _cstSASRefmember=, _cstConcatenate=0, _cstFullname=0, _cstAllowZeroObs=0);                                                                                                    |
| Internal<br>Framework Utility | %cstutil_getsubjectcount(_cstDS=, _cstsubid=&_cstSubjectColumns);                                                                                                    |
| External<br>Framework         | %cstutil_internalmanageresults(_cstAction=);                                                                                                    |
| Internal Framework Utility    | %cstutil_messagesdsattr/des='CST: Messages data set column attributes';                                                                                                    |
| Internal<br>Framework Utility | %cstutil_metricsdsattr /des='CST: Metrics data set column attributes';                                                                                                    |
| Internal<br>Framework Utility | %cstutil_parsecolumnscope(_cstscopestr=, _cstopsource=, _cstsublistnum=);                                                                                                    |
| Internal Framework Utility    | %cstutil_parsescopesegment(_cstPart=, _cstVarName=, _cstMessageID=CST0004);                                                                                                    |
| Internal Framework Utility    | %cstutil_parsetablescope(_cstscopestr=, _cstopsource=, _cstsublistnum=);                                                                                                    |

| Exposure                                                                                         | Macro                                                                                                    |
|--------------------------------------------------------------------------------------------------|----------------------------------------------------------------------------------------------------|
| Internal SAS Clinical Standards Toolkit Framework                                                | %cstutil_processsetup(_cstSASReferencesSource=SASREFERENCES, _cstSASReferencesName=sasreferences, _cstSASReferencesLocation=); |
| Internal Framework Utility                                                                       | %cstutil_readcontrol /des="CST: Create control file macro variables";                                                          |
| External<br>Framework Utility                                                                    | %cstutil_reportgeneralprocess;                                                                                                 |
| External<br>Framework Utility                                                                    | %cstutil_reportinputsoutputs;                                                                                                  |
| External<br>Framework Utility                                                                    | %cstutil_reportprocessmetrics;                                                                                                 |
| External<br>Framework Utility                                                                    | %cstutil_reportprocessresults;                                                                                                 |
| External<br>Framework Utility                                                                    | %cstutil_reportprocesssummary;                                                                                                 |
| External<br>Framework Utility                                                                    | %cstutil_reportsetup(_cstRptType=Metadata);                                                                                    |
| External<br>Framework Utility                                                                    | %cstutil_reporttabledata;                                                                                                    |
| Internal<br>Framework Utility                                                                    | %cstutil_resultsdsattr /des='CST: Results data set column attributes';                                                         |
| Internal<br>Framework Utility                                                                    | %cstutil_resultsdskeep /des='CST: Results data set columns';                                                                   |
| Internal Framework Utility                                                                       | %cstutil_saveresults(_cstIncludeValidationMetrics=0);                                                                          |
| Automatically generated by<br>the CST-Framework post-<br>installation configuration<br>component | %cstutil_setcstgroot;                                                                                                    |
| Internal Framework Utility                                                                       | %cstutil_setmodel /des="Set Which Model Definition to Use";                                                                    |
| Internal CDISC CRT-DDS                                                                           | %cstutil_writecubexml(_cstXMLOut=, _cstMDPFile=, _cstDebug=);                                                                  |

| Exposure                      | Macro                                                                                                    |
|-------------------------------|----------------------------------------------------------------------------------------------------|
| Internal Framework Utility    | %cstutil_writemetric(_cstMetricParameter=, _cstResultID=, _cstResultSeqParm=, _cstMetricCnt=, _cstSrcDataParm=, _cstMetricsDSParm=&_cstMetricsDS);                                                                                                    |
| Internal<br>Framework Utility | %cstutil_writeresult(_cstResultID=, _cstValCheckID=, _cstResultParm1=, _cstResultParm2=, _cstResultSeqParm=1, _cstSeqNoParm=1, _cstSrcDataParm=, _cstResultFlagParm=0, _cstRCParm=0, _cstActualParm=, _cstKeyValuesParm=, _cstResultDetails=, _cstResultsDSParm=&_cstResultsDS); |

#### Macro Detail

#### %cst\_createDS

%cst createDS( cstStandard=, cstStandardVersion=, cstType=, cstSubType=, cstOutputDS=, cstResultsOverrideDS=);

[Exposure: external] [Macro Type: framework]

Creates a zero observation data set based on those provided by a registered standard.

#### Parameters:

- cstStandard—Required. The name of a registered standard.
- cstStandardVersion—Optional. The version of the standard that the data set should be created from. If this is omitted, then the default version for the standard is used. If a default version is not defined, then an error is generated.
- cstType—Required. The type of data set to be created. This value comes from the TYPE column in the SASReferences file for the standard-version combination.
- \_cstSubType—Optional. Specifies the subtype for the type. This value comes from the SUBTYPE column in the SASReferences file for the standard-version combination. If the type has no subtypes, then the value can be omitted. Otherwise, it must be provided.
- \_cstOutputDS—Required. The name of the data set to be created.
- cstResultsOverrideDS—Optional. The (LIBNAME.)member that refers to a Results data set to be created. If omitted, then the Results data set specified by the &\_cstResultsDS is used.

File: cst createds.sas

#### %cst\_createEmptyTables

%cst createEmptyTables;

[Exposure: external] [Macro Type: standard\_name]

Create empty table shells using reference metadata.

Full, multi-line explanation

Required Global Macro Variables:

- cstVar1
- \_cstVar2

Deprecated. Explanation

File: cst createemptytables.sas

#### %cst createStudyFromStandard

%cst createStudyFromStandard( cstModel=, cstVersion=, cstStudyRootPath=);

[Exposure: external] [Macro Type: study creation]

cst createStudyFromStandard

Creates a study from selected model and version.

Required Global Macro Variables: (none)

Required File Inputs: (none)

#### Parameters:

- cstModel—The name of the data model to use for this study.
- cstVersion—The version of the data model to use for this study.
- cstStudyRootPath

File: cst createStudyFromStandard.sas

#### %cst createTablesForDataStandard

```
%cst createTablesForDataStandard( cstStandard=, cstStandardVersion=,
cstOutputLibrary=, cstResultsOverrideDS=);
```

```
[ Exposure: external ] [ Macro Type: framework ]
```

Creates tables from registered reference metadata. This macro generates all of the table shells that are defined for the standard in a library specified by the caller where a standard is registered.

Required Global Macro Variables: CST-Framework standard variables

#### Parameters:

- cstStandard—Required. The name of a registered standard.
- cstStandardVersion—Optional. The version of the standard from which the data set should be created. If this is omitted, then the default version for the standard is used. If a default version is not defined, then an error is generated.
- cstOutputLibrary—Required. Specifies the LIBNAME in which the table shells should be created.
- cstResultsOverrideDS—Optional. The (LIBNAME.)member that refers to a Results data set to be created. If omitted, then the Results data set specified by the & cstResultsDS is used.

File: cst createtablesfordatastandard.sas

#### %cst deleteProperties

```
%cst deleteProperties( cstPropertiesLocation=, cstLocationType=,
cstResultsOverrideDS=);
```

```
[ Exposure: external ] [ Macro Type: framework ]
```

Reads a properties file or data set and unsets global macros, accordingly. Property files should have the format name=value. Property data sets should have a character field for name and value. They might have a comment field, but this field is ignored.

#### Parameters:

cstPropertiesLocation—Required. The location of the property file. The format depends on the value of cstLocationType.

- cstLocationType—Required. Identifies the format for the value of cstPropertiesLocation. Valid values are: PATH (the path to a properties file), FILENAME (a valid, assigned SAS filename to the properties file), and DATA (a (LIBNAME.)membername of a SAS data set that contains the properties).
- cstResultsOverrideDS—Optional. The (LIBNAME.)member that refers to a Results data set to be created. If omitted, then the Results data set specified by the & cstResultsDS is used.

File: cst deleteproperties.sas

# %cst getRegisteredStandards

%cst\_getRegisteredStandards(\_cstOutputDS=,\_cstResultsDS=);

[ Exposure: Not specified ] [ Macro Type: Not specified ]

Parameters:

- cstOutputDS
- cstResultsDS

File: cst getregisteredstandards.sas

# %cst getStandardMetadata

%cst\_getStandardMetadata(\_cstSASReferences=, \_cstResultsOverrideDS=);

[Exposure: external] [Macro Type: standard name]

Retrieves the standard metadata for standards.

A valid SASReferences data set is passed into the macro. It should contain records that point to the metadata for the data standard. A row should exist for each metadata table that is to be returned. The row should identify the standard, standardversion, type, and subtype that can be mapped to the standard's registered information. In addition, the SASRef and memName columns should identify where the new data set is to be created. The RefType must be set to libref.

For example, to retrieve SDTM 3.1.1 reference metadata about tables, the data set should have the columns standard=CDISC-SDTM and standardVersion=3.1.1. Type should be set to "referencemetadata" and subtype to "table." SASRef could be set to "Work" and memname to "refTableMD."

Deprecated. explanation

### Parameters:

- cstSASReferences—Required. The (LIBNAME.)member that refers to a valid SASReferences file.
- cstResultsOverrideDS—Optional. The (LIBNAME.)member that refers to a Results data set to be created. If omitted, then the Results data set specified by the & cstResultsDS is used.

File: cst getstandardmetadata.sas

### %cst getStandardSASReferences

%cst getStandardSASReferences( cstStandard=, cstStandardVersion=, cstOutputDS=, cstResultsOverrideDS=);

[Exposure: external] [Macro Type: Framework]

Retrieves the global SASReference records for the standard.

If the macro succeeds, then the global variable cst rc is set to 0. If it fails, then cst rc is set to 1. The Results data set contains more information as to why it failed.

#### Parameters:

- cstStandard—Required. The name of a registered standard.
- cstStandardVersion—Optional. The version of the standard for which the caller wants to retrieve the global SASReferences. This might be omitted if the caller is requesting the default version for the standard.
- cstOutputDS—Required. The (LIBNAME.)member name of the output data set to be created.
- cstResultsOverrideDS—Optional. The (LIBNAME.)member that refers to a Results data set to be created. If omitted, then the Results data set specified by the & cstResultsDS is used.

File: cst getstandardsasreferences.sas

# %cst getStatic

%cst getStatic( cstName=, cstVar=);

[ Exposure: Not specified ] [ Macro Type: Not specified ]

#### Parameters:

- cstName
- cstVar

File: cst getstatic.sas

# %cst insertStandardSASRefs

%cst insertStandardSASRefs( cstSASReferences=, cstOutputDS=, \_cstAddRequiredCSTRefs=0, \_cstResultsOverrideDS=);

[Exposure: external] [Macro Type: Not specified]

Inserts missing standards information into a SASReferences file.

It is possible to specify only the standard, standardversion, type, and subtype for information that has been registered by the standard where a SASReferences uses a standard. Calling this macro fills in the missing information. If a standard version is not specified, then the information for the default version of that standard is used.

### Parameters:

- cstSASReferences—Optional. The(LIBNAME.)member that points to a SASReferences file to be completed. If this is not specified, then the global macro variables cstSASRefsLoc and cstSASRefsName might be used to specify the SASReferences file information. The cstSASRefs macro variable is used if none of the other mechanisms are provided or available.
- cstOutputDS—Required. The output data set to create that contains the completed information.
- cstAddRequiredCSTRefs
- cstResultsOverrideDS—Optional. The (LIBNAME.)member that refers to a Results data set to be created. If omitted, then the Results data set specified by the & cstResultsDS is used.

File: cst insertstandardsasrefs.sas

See Appendix A1, "Global Macro Variables," on page 211.

# %cst registerStandard

```
%cst registerStandard( cstRootPath=, cstControlSubPath=, cstStdDSName=,
cstStdSASRefsDSName=, cstOutputDS=);
```

[ Exposure: Not specified ] [ Macro Type: Not specified ]

#### Parameters:

- cstRootPath
- cstControlSubPath
- cstStdDSName
- cstStdSASRefsDSName
- cstOutputDS

File: cst registerstandard.sas

# %cst setProperties

```
%cst setProperties( cstPropertiesLocation=, cstLocationType=,
cstResultsOverrideDS=);
```

```
[Exposure: external] [Macro Type: framework]
```

Reads a properties file or data set and sets global macros, accordingly. Property files should have the format name=value. Property data sets should have a character field for name and value. They might have a comment field, but this field is ignored.

#### Parameters:

- cstPropertiesLocation—Required. The location of the property file. The format depends on the value of cstLocationType.
- cstLocationType—Required. Identifies the format for the value of cstPropertiesLocation. Valid values are PATH (the path to a properties file), FILENAME (a valid, assigned SAS filename to the properties file), and DATA (a (LIBNAME.)membername of a SAS data set that contains the properties).
- cstResultsOverrideDS—Optional. The (LIBNAME.)member that refers to a Results data set to be created. If omitted, then the Results data set specified by the & cstResultsDS is used.

File: cst setproperties.sas

### %cst setStandardProperties

```
%cst setStandardProperties( cstStandard=, cstStandardVersion=, cstSubType=,
cstResultsOverrideDS=);
```

```
[Exposure: external] [Macro Type: framework]
```

When a standard is registered, it most likely also registers values in a SASReferences file. A number of these values might be for properties files that are used by the standard, or provided by the standard to help users. For example, CST FRAMEWORK provides a property subType of 'required' that points to a property file that has default settings for required properties. A user can call this method using the following code to set these properties:

```
%cst setStandardProperties(
cstStandard=CST FRAMEWORK,
```

```
_cstStandardVersion=1.2,
  cstSubType=required);
```

#### Parameters:

- \_cstStandard—Required. The name of a registered standard.
- \_cstStandardVersion—Optional if the standard has a default set. Otherwise, it is mandatory. This specifies the version of the standard.
- \_cstSubType—Required. The name of the properties subtype that is to be read and from where properties are set.
- \_cstResultsOverrideDS—Optional. The (LIBNAME.)member that refers to a Results
  data set to be created. If omitted, then the Results data set specified by the
  & cstResultsDS is used.

File: cst\_setstandardproperties.sas

# %cst setStandardVersionDefault

%cst\_setStandardVersionDefault(\_cstStandard=, \_cstStandardVersion=, cstResultsOverrideDS=);

[Exposure: Not specified] [Macro Type: Not specified]

### Parameters:

- cstStandard
- cstStandardVersion
- cstResultsOverrideDS

File: cst setstandardversiondefault.sas

# %cst\_unregisterStandard

```
%cst_unregisterStandard(_cstStandard=, _cstStandardVersion=, _cstResultsOverrideDS=);
```

[Exposure: Not specified] [Macro Type: Not specified]

#### Parameters:

- cstStandard
- cstStandardVersion
- \_cstResultsOverrideDS

File: cst\_unregisterstandard.sas

### %cst unsetProperties

```
%cst_unsetProperties(_cstPropertiesLocation=, _cstLocationType=, cstResultsOverrideDS=);
```

```
[ Exposure: external ] [ Macro Type: framework ]
```

Reads a properties file or data set and unsets global macros, accordingly. Property files should have the format name=value. Property data sets should have a character field for name and value. They might have a comment field, but this field is ignored.

### Parameters:

• \_cstPropertiesLocation—Required. The location of the property file. The format depends on the value of cstLocationType.

- cstLocationType—Required. Identifies the format for the value of cstPropertiesLocation. Valid values are: PATH (the path to a properties file), FILENAME (a valid, assigned SAS filename to the properties file), and DATA (a (LIBNAME.)membername of a SAS data set that contains the properties).
- cstResultsOverrideDS—Optional. The (LIBNAME.)member that refers to a Results data set to be created. If omitted, then the Results data set specified by the & cstResultsDS is used.

File: cst unsetproperties.sas

### %cstcheck column

%cstcheck column( cstControl=);

[Exposure: external] [Macro Type: Validation Check]

cstcheck column

Identifies any invalid column value or attribute.

*Note:* Macro requires use of cstCodeLogic at a statement level in a SAS DATA step context. cstCodeLogic identifies records in errors by setting cstError=1.

Example validation checks that use this macro include:

- Value of Visit Number is formatted to > 3 decimal places
- A column character value is not left-justified
- Study day of Visit/Collection/Exam (\*\*DY) equals 0
- Length of \*\*TEST > 40

Required Global Macro Variables (beyond reporting and debugging variables): cstSubjectColumns

Parameters:

cstControl—The single observation data set that contains check-specific metadata.

File: cstcheck column.sas

### %cstcheck columncompare

%cstcheck columncompare( cstControl=);

[Exposure: external] [Macro Type: Validation Check]

cstcheck columncompare

Supports comparison of column values (much like cstcheck multicolumn), providing additional functionality in the form of step-level code (for example, optional reference to column metadata).

Note: Macro requires use of cstCodeLogic at a SAS DATA step level (that is, a full DATA step or PROC SQL invocation). cstCodeLogic creates a Work file (cstproblems) that contains records in error.

Example validation checks that use this macro: \*\*DOSE and \*\*DOSU inconsistencies for expected columns

Required Global Macro Variables:

- cstSubjectColumns
- cstMetrics\*
- <messaging, error>

#### Parameters:

• cstControl—The single observation data set that contains check-specific metadata.

File: cstcheck columncompare.sas

### %cstcheck\_comparedomains

%cstcheck\_comparedomains(\_cstControl=);

[Exposure: external] [Macro Type: Validation Check]

cstcheck\_comparedomains

Generally compares values for 1+ columns in one domain with values for those same columns in another domain. For example, USUBJID value in any domain does not have a matching USUBJID value in the DM domain.

*Note:* Macro requires use of \_cstCodeLogic at a statement level in a SAS DATA step context. \_cstCodeLogic identifies records in error by setting \_cstError=1.

Example validation checks that use this macro: Unique USUBJID+VISIT+VISITNUM combinations in each domain not found in SV.

Required Global Macro Variables: (none)

#### Parameters:

• \_cstControl—The single observation data set that contains check-specific metadata.

File: cstcheck comparedomains.sas

# %cstcheck\_dsmismatch

%cstcheck dsmismatch( cstControl=);

[ Exposure: external ] [ Macro Type: Validation Check ]

estcheck dsmismatch

Identifies any data set mismatches between study and template metadata and the source data library.

*Note:* This macro module currently ignores tablescope and columnscope in the cstControl input data set.

Required Global Macro Variables: (none)

Required File Inputs: Single-record control data set identified by the control input parameter.

#### Parameters:

• \_cstControl—The single observation data set containing check-specific metadata.

File: cstcheck\_dsmismatch.sas

### %cstcheck\_metamismatch

%cstcheck metamismatch( cstControl=);

[Exposure: external] [Macro Type: Validation Check]

cstcheck\_metamismatch

Identifies inconsistencies between study and reference column metadata.

*Note:* Macro requires use of \_cstCodeLogic as a full SAS DATA step or PROC SQL invocation. This DATA step or PROC SQL step assumes as input a Work copy of the

column metadata data set returned by the cstutil buildcollist macro. Any resulting records in the derived data set represent errors to be reported.

#### ASSUMPTIONS:

- No data content is accessed for this check.
- Both study and reference metadata must be present to assess compliance.
- Current coding approach assumes no reporting on non-errors.

Example validation checks that use this macro include:

- Required column not found (Error).
- Expected column not found (Warning).
- Permissible column not found (Note).
- Column found in data set but not in specification.
- Supplemental qualifier data set without USUBJID column.
- Column metadata attribute differences (for example, type, length, label, order, CT, and so on).

Required Global Macro Variables: (none)

Required File Inputs: Single-record control data set identified by a control input parameter.

#### Parameters:

cstControl—The single observation data set that contains check-specific metadata.

File: cstcheck metamismatch.sas

# %cstcheck notconsistent

%cstcheck notconsistent( cstControl=);

[ Exposure: external ] [ Macro Type: Validation Check ]

cstcheck notconsistent

Identifies any inconsistent column values across records.

Note: This macro requires use of cstCodeLogic at a SAS DATA step level (that is, a full DATA step or PROC SQL invocation). cstCodeLogic creates a Work file ( cstproblems) that contains records in error.

Example validation checks that use this macro include:

- \*\*SEQ not consecutively incremented beginning at 1.
- Standard units inconsistent within \*\*TESTCD across records.

Required Global Macro Variables:

- cstSubjectColumns
- cstMetrics\*
- <messaging, error>

#### Parameters:

cstControl—The single observation data set that contains check-specific metadata.

File: cstcheck notconsistent.sas

### %cstcheck notimplemented

%cstcheck\_notimplemented(\_cstControl=);

[Exposure: external] [Macro Type: Validation Check]

Placeholder to report that a check has not yet been implemented.

#### Parameters:

• cstControl—The single observation data set that contains check-specific metadata.

File: cstcheck notimplemented.sas

# %cstcheck notincodelist

%cstcheck\_notincodelist(\_cstControl=);

[ Exposure: external ] [ Macro Type: Validation Check ]

cstcheck notincodelist

Identifies any column values inconsistent with controlled terminologies. For example, a \*\*STAT value is found other than 'NOT DONE'.

*Note:* This macro requires reference to the SAS format search path built based on type=FMTSEARCH records in the SASReferences control file.

Processing is based on the value of the check metadata LOOKUPTYPE field. When LOOKUPTYPE=FORMAT, the code compares column values against a SAS format in the format search path. Code logic is optional (that is, if the user does not specify any code logic, then cstcheck\_notincodelist uses default logic, which is PROC SQL code that creates work.\_cstproblems if one or more errors are detected). The SAS format is specified in the check metadata LOOKUPSOURCE field.

When LOOKUPTYPE=DATASET, the code requires the use of code logic to create the data set work.\_cstproblems. LOOKUPSOURCE must contain the reference data set (for example, MedDRA for AE preferred term lookups) used in code logic. Given that any reference dictionary with any structure might be used, it is the responsibility of the user to code correct joins and lookup logic in code logic.

When LOOKUPTYPE=CODELIST, functionality is deferred for SAS Clinical Standards Toolkit 1.3.

When LOOKUPTYPE=METADATA, the code compares column values against a SAS format in the format search path. Code logic is optional (that is, if the user does not specify any code logic, then cstcheck\_notincodelist uses default logic, which is PROC SQL code that creates work\_cstproblems if one or more errors are detected). The SAS format is specified in the source column metadata XMLCODELIST field.

Required Global Macro Variables: (none)

#### Parameters:

• cstControl—The single observation data set that contains check-specific metadata.

File: cstcheck\_notincodelist.sas

### %cstcheck notsorted

```
%cstcheck notsorted( cstControl=);
```

[ Exposure: external ] [ Macro Type: Validation check ]

cstcheck notsorted

Identifies any domain that is not sorted by the keys defined in the metadata.

Example validation check that uses this macro: Identifies domain table that is not correctly sorted.

#### Parameters:

cstControl—The single observation data set that contains check-specific metadata.

File: cstcheck notsorted.sas

# %cstcheck notunique

%cstcheck notunique(\_cstControl=);

[Exposure: external] [Macro Type: Validation Check]

cstcheck notunique

This is a multi-function macro that assesses the uniqueness of data sets, columns, or valuepairs from two columns. Each of these three functions accesses different code sections within the macro.

Function 1: Is data set unique by a set of columns?

Data sets—It is assumed that if control column columnscope is blank, then code cycles through domains that are specified in control column tablescope. Code identifies any records that are not unique by the domain keys defined in the table-level metadata.

Multiple columns—This option allows the specification of a single set of columns (in the form var1+var2+...varn). Code identifies any records that are not unique by the specified set of columns within each domain specified in tablescope. For the purposes of reporting, the specified columns are treated as the domain keys. No code logic is used or currently checked

Function 2: For any subject, are column values unique?

Single columns—For single columns (for example, \*\*SEQ), code checks for uniqueness in USUBJID (except TSSEQ, in TSPARMCD). No code logic is used or currently checked.

Function 3: Does a combination of two columns have unique values?

Column pairs—For multiple columns (for example, \*\*TEST and \*\*TESTCD), code checks that there are a unique set of values for the pair of columns. These must be specified in the form of matching columnscope sublists. Exactly and only two sublists can be specified. No code logic is used or currently checked.

Function 4: Are the values in one column (Column2) consistent with the values in another column (Column1)?

Column pairs—For multiple columns (for example, \*\*TESTCD and \*\*STRESU), code checks that there is a unique value in Column2 for each value of Column1. These must be specified in the form of matching columnscope sublists. Exactly and only two sublists can be specified, with the first sublist containing Column1 (for example, VSTESTCD), and the second sublist containing Column2 (for example, VSSTRESU). Code logic is required. It is the presence of code logic that distinguishes Function 3 and Function 4 processing.

The columnscope sublists should be bounded by brackets in the following style:

### [LBTEST+VSTEST][LBTESTCD+VSTESTCD]

The following limitations apply:

- The two lists must resolve to the same number of columns.
- The columns to be compared must be in the same data set.
- The first item in sublist 1 is paired with the first item in sublist 2, and so on.

The following are the example combinations of tablescope and columnscope:

| ${\tt tableScope}$ | columnScope         | <pre>How code interprets *;</pre>                                                                                                    |
|--------------------|---------------------|----------------------------------------------------------------------------------------------------|
|                    |                     |                                                                                                    |
| ALL                |                     | For all domains, is each unique by its keys?                                                                                                    |
| FINDINGS           | [**TEST] [**TESTCD] | For all FINDINGS domains, **TEST and **TESTCD $% \left\{ 1\right\} =\left\{ 1\right\} =\left\{ 1$ |
|                    |                     | must map 1:1                                                                                                    |
| ALL                | **SEQ               | For all domains, check **SEQ for uniqueness                                                                                                    |
|                    |                     | within USUBJID                                                                                                    |
| DM                 |                     | Is DM unique by its keys (STUDYID+USUBJID)?                                                                                                    |
| DV                 | [DVTERM] [DVDECOD]  | For DV, DVTERM and DVDECOD must map 1:1                                                                                                    |
| SUPP**             |                     | For all SUPP** domains, are records unique by                                                                                                    |
|                    |                     | their keys?                                                                                                    |
| DV                 | USUBJID+DVTERM      | For DV, are records unique by USUBJID and                                                                                                    |
|                    |                     | DVTERM?                                                                                                    |

### Required Global Macro Variables:

- cstSubjectColumns
- \_cstMetrics\*
- <messaging, error>

Required File Inputs: Single-record control data set identified by \_cstControl input parameter.

### Parameters:

• \_cstControl—The single observation data set that contains check-specific metadata.

File: cstcheck notunique.sas

# %cstcheck recmismatch

%cstcheck\_recmismatch(\_cstControl=);

[Exposure: external] [Macro Type: Validation Check]

cstcheck recmismatch

Identifies any record mismatches across domains.

Note: Macro requires use of \_cstCodeLogic at a SAS DATA step level (that is, a full DATA step or PROC SQL invocation). \_cstCodeLogic creates a Work file (\_cstproblems) containing records in error.

Example CDISC SDTM validation checks that use this macro: Comments, Relrec, or Supplemental Qualifier RDOMAIN references to other domains or domain records that do not exist.

Required Global Macro Variables:

- cstMetrics\*
- <messaging, error>

### Parameters:

• \_cstControl—The single observation data set that contains check-specific metadata.

File: cstcheck recmismatch.sas

### %cstcheck\_recnotfound

%cstcheck\_recnotfound(\_cstControl=);

```
[Exposure: external] [Macro Type: Validation Check]
estcheck recnotfound
```

Generally compares the consistency of one or more columns across two tables. Or, it allows the comparison of the consistency of one .<column> with another .<column>. (For example, in CDISC SDTM, STUDYID in the TA domain does not match STUDYID in the DM domain).

Note: This macro requires the use of cstCodeLogic at a statement level in a SAS DATA step context. cstCodeLogic identifies records in error by setting cstError=1.

Note: This macro requires that tablescope syntax specifies two sublists in the form [DM] [TA], comparing one or more columnscope fields across the tables in these sublists.

CDISC SDTM example validation check that uses this macro: DM subjects where no record for the subject is found in the DS table.

Required Global Macro Variables (beyond reporting and debugging variables): (none)

### Parameters:

• cstControl—The single observation data set that contains check-specific metadata.

File: cstcheck recnotfound.sas

### %cstcheck violatesstd

%cstcheck violatesstd( cstControl=);

[ Exposure: external ] [ Macro Type: Validation Check ]

cstcheck violatesstd

Identifies any invalid column value or values that are defined in a reference standard.

Note: This macro requires use of cstCodeLogic at a statement level in a SAS DATA step context. cstCodeLogic identifies records in errors by setting cstError=1.

Example validation checks that use this macro include:

- Identifies a null value found in a column where core attribute is REQ.
- Identifies a null value found in a column where core attribute is EXP.
- A column character value is not correctly in uppercase.
- A numeric column that contains nonnumeric entries.

Required Global Macro Variables:

cstSubjectColumns—Currently used only with the SDTM model. CRT-DDS does not require this global macro. CRT-DDS does not use cstMetricsNumSubj when running metrics (not subject based).

#### Parameters:

cstControl—The single observation data set that contains check-specific metadata.

File: cstcheck violatesstd.sas

### %cstcheck zeroobs

```
%cstcheck zeroobs( cstControl=);
```

[ Exposure: external ] [ Macro Type: Validation Check ]

cstcheck zeroobs

Identifies any data set with zero observations.

Required Global Macro Variables: (none)

Required File Inputs: Single-record control data set identified by control input parameter.

#### Parameters:

cstControl—The single observation data set that contains check-specific metadata.

File: cstcheck zeroobs.sas

# %cstcheckutil formatlookup

```
%cstcheckutil formatlookup( cstCol2=, cstCol2Value=, cstCol1=& cstColumn,
cstDomOnly=, cstDSN=& cstDSName, cstRowCt=& cstDSRowCount,
cstC2Val=& cstColumn2Value);
```

[ Exposure: external ] [ Macro Type: SAS Clinical Standards Toolkit Validation Check Utility ]

cstcheckutil formatlookup

Creates work. cstproblems that contains any records that are included in the cstSourceDS data set where the value of a column is not found in the format value column. For example, in the TS domain, TSPARMCD has a value of SEX. The \$SEXPOP format is associated with this variable and has the following values: BOTH, F, and M. TSVAL has to contain one of these values to be correct. An error condition exists otherwise.

Note: This macro is called within cstCodeLogic at a SAS DATA step level (that is, a full DATA step or PROC SQL invocation).

Required Global Macro Variables: (none)

Required File Inputs: Single-record control data set identified by control input parameter.

#### Parameters:

- cstCol2—The variable that contains the value to check (TSPARMCD).
- cstCol2Value—The actual value to check from cstCol2.
- cstCol1
- cstDomOnly—The domain or table that contains cstCol2.
- cstDSN
- cstRowCt
- cstC2Val

File: cstcheckutil formatlookup.sas

### %cstutil allocatesasreferences

%cstutil allocatesasreferences / des='CST: Allocate sasreferences';

[ Exposure: internal ] [ Macro Type: Framework utility ]

cstutil allocatesasreferences

Method to allocate any librefs and filerefs in the SASReferences data set, and set the autocall and format search paths based on the SASReferences settings.

Must be called outside the context of a DATA step, typically as an initial step in any SAS Clinical Standards Toolkit driver program (for example, cst validate).

*Note:* A call to a framework macro to validate the structure and content of the SASReferences data set is a required initial step.

Required Global Macro Variables:

- cstResultsDS
- cstSASRefsLoc (provides location of the SASReferences input file)
- cstSASRefsName (provides name of the SASReferences input file)
- cstSASRefs (Work library version of SASReferences)
- cstFMTLibraries (include Work and Library in fmtsearch?)
- cstMessageOrder (append or merge, where merge honors order precedence)

Required File Inputs: sasreferences.sas7bdat

File: cstutil allocatesasreferences.sas

# %cstutil allocGlobalMetadataLib

%cstutil allocGlobalMetadataLib( cstLibname=);

[ Exposure: Not specified ] [ Macro Type: Not specified ]

Parameters:

cstLibname

File: cstutil allocglobalmetadatalib.sas

# %cstutil appendresultds

%cstutil appendresultds( cstErrorDS=, cstVersion=& cstStandardVersion, cstSource=& cstCheckSource, cstStdRef=, cstOrderBy=);

[ Exposure: internal ] [ Macro Type: Framework utility ]

Appends a check-level work Results data set to the process work Results data set. Parameters passed are check-level, not record-level values.

Must be called outside the context of a DATA step.

Required File Inputs: (none)

Required Global Macro Variables: (none)

#### Parameters:

- cstErrorDS—A SAS Work data set that contains one or more observations documenting the results of check-level validation processing on a source data set record
- cstVersion—The specific version of the model. This defaults to the global cstStandardVersion macro variable value. Used to look up an associated message from the Messages data set.
- cstSource—The source of the check, allowing source-specific messaging. Used to look up an associated message from the Messages data set.
- cstStdRef—Optional. Reference in standard supporting checks.
- cstOrderBy—Optional. The order of the records is important, so specify the column order (SQL form, comma-separated columns) that the cstErrorDS should have when exiting this macro.

File: cstutil appendresultds.sas

### %cstutil buildcollist

%cstutil buildcollist( cstFormatType=DATASET, cstColWhere=, cstDomWhere=, cstColDSName=& cstColumnMetadata, cstDomDSName=& cstTableMetadata, cstColSubOverride=N, cstDomSubOverride=N);

[ Exposure: internal ] [ Macro Type: Framework utility ]

estutil buildcollist

Builds a set of columns (in either list or data set format) based on the value from the validation check control file Validation Control.columnscope.

The expected result is that the work. csttablemetadata and work. cstcolumnmetadata data sets are created and are in synchronization. This means that they are consistent with regard to the tables based on resolving the tablescope and columnscope check macro fields.

Rules used to interpret columnscope values (using mostly CDISC SDTM examples):

- Validation Control.columnscope might be null.
- Blanks are translated to + (for example, LBDTC LBENDTC becomes LBDTC +LBENDTC).
- Value should not begin with a + or -.
- If the blank translation results in multiple + characters, then all but one of these characters are removed (for example, AE1 +DM1 becomes AE1++DM1, which becomes AE1+DM1).
- No attempt is made to assess the validity of the columnscope value (for example, \*\*TEST-AE1 is allowed, although no change to the resolved set of \*\*TEST columns occurs).
- The derived set of columns is built by parsing columnscope from left to columns).
- If If is included, then it must be listed in the SASReferences.SASRef column.

### Wildcard Conventions:

- must use the string \*\*
- might appear as a suffix (for example, SUPP\*\* for all columns that start with SUPP)
- might appear as a prefix (for example, \*\*DTC for all columns that end with DTC)
- might appear alone (for example, \*\*), equivalent to ALL
- .\*\* for all columns in the specified data set
- \*\*. USUBJID for all USUBJID columns across referenced data sets
- sublists are delimited by brackets, and resolved lengths (that is, # columns) must be the same unless cst\*SubOverride is set to Y, and they must conform to non-sublist rules stated above
- A special naming convention of <column>:<value>, such as QUALIFIERS:DATETIME allows specification of a cstColumnMetadata column and column value to subset columns. In this example, all cstColumnMetadata.QUALIFIERS= 'DATETIME' columns are returned.

#### Sample columnscope values:

- ALL (all columns)
- AESEQ (a single column)
- LBDTC+LBENDTC (multiple columns)
- QUALIFIERS:DATETIME (cstColumnMetadata.QUALIFIERS='DATETIME')

- \*\*TEST (all columns ending in TEST)
- DM\*\* (all columns beginning with DM)
- \*\*TEST+\*\*TESTCD (all columns ending in TEST or TESTCD)
- [AESTDY+CMSTDY+EXSTDY][AEENDY+CMENDY+EXENDY] (two paired sublists)
- SRCDATA1.AE.AESTDY+SRCDATA2.AE.AESTDY (AESTDY column from AE data sets in two different libraries)
- AE.\*\* (all columns in the AE table)
- \*\*.USUBJID (all USUBJID columns from all tables)

Required Global Macro Variables (beyond reporting and debugging variables):

- cstTableMetadata
- cstColumnMetadata

Required File Inputs: work. cstcolumnmetadata

#### Parameters:

- cstFormatType—If the value is LIST, it sets macro variables of # tables and spacedelimited list of tables. The value DATASET is the default. Returns a data set of tables matching tablescope specification.
- cstColWhere—WHERE clause to subset returned set of columns. Any WHERE clause is applied as the last step.
- cstDomWhere—WHERE clause to subset returned set of tables. Any WHERE clause is applied as the last step.
- cstColDSName—Name of data set with column metadata returned when cstFormatType=DATASET.
- cstDomDSName—Name of data set with table metadata returned when cstFormatType=DATASET.
- cstColSubOverride—Y or N (default). If Y, then overrides sublist processing to allow sublists of different lengths (such as columnScope=[\*\*DTC][RFSTDTC]).
- cstDomSubOverride—Y or N (default). If Y, then overrides sublist processing to allow sublists of different lengths (such as tableScope=[ ALL -DM][DM]).

File: cstutil buildcollist.sas

### %cstutil builddomlist

%cstutil builddomlist( cstFormatType=DATASET, cstDomWhere=, cstDomDSName=& cstTableMetadata, cstSubOverride=N);

[ Exposure: internal ] [ Macro Type: Framework utility ]

cstutil builddomlist

Builds set of tables (in either list or data set format) based on the value from the validation check control file Validation Control.tablescope.

Rules used to interpret tablescope values (using mostly CDISC SDTM examples) include:

- Validation Control.tablescope might not be null.
- Blanks are translated to + (for example, AE DM becomes AE+DM).
- Value should not begin with a + or -.

- If the blank translation results in multiple + characters, then all but one of the + characters are removed (for example, AE +DM becomes AE++DM, which becomes AE+DM).
- No attempt is made to assess the validity of the tablescope value (for example, CLASS:FINDINGS-AE is allowed, although no change to the resolved set of CLASS:FINDINGS tables occurs).
- The derived set of tables is built by parsing tablescope from left to right (for example, \_ALL\_-CLASS:RELATES builds a set of all tables removing RELREC and SUPP\*\*).
- If If libref> is included, then it must be listed in the SASReferences.SASRef column.

#### Wildcard Conventions:

- must use the string \*\*
- might appear as a suffix (for example, SUPP\*\* for all tables that start with SUPP)
- might appear as a prefix (for example, \*\*DM for all tables that end with DM)
- might appear alone (for example, \*\*), equivalent to \_ALL\_
- libref>.\*\* for all tables in the specified library
- \*\*.AE for all AE tables across referenced libraries
- sublists are delimited by brackets, and resolved lengths (that is, # columns) must be the same unless \_cst\*SubOverride is set to Y, and they must conform to non-sublist rules stated above
- A special naming convention of <column>:<value>, such as: CLASS:EVENTS allows
  specification of a \_cstTableMetadata column and column value to subset tables. In this
  example, all CLASS='EVENTS' tables are returned.

#### Sample tablescope values:

- ALL (all tables)
- AE (a single table)
- DM+DS (multiple tables)
- CLASS:EVENTS ( cstTableMetadata.CLASS='EVENTS')
- SUPP\*\* (all Supplemental Qualifier tables)
- ALL -SUPP\*\* (all tables except Supplemental Qualifier tables)
- [DM][EX] (two sublists comparing DM with EX)
- SRCDATA1.AE+SRCDATA2.AE (AE table from two different libraries)
- SRCDATA.\*\* (all tables from the SRCDATA library)
- \*\*.AE (all AE tables from all sourcedata libraries)

Required Global Macro Variables (beyond reporting and debugging variables):

cstTableMetadata

Required File Inputs: none

#### Parameters:

 \_cstFormatType—If the value is LIST, it sets macro variables of # tables and spacedelimited list of tables. The value DATASET is the default. Returns a data set of tables matching tablescope specification.

- cstDomWhere—WHERE clause to subset returned set of tables. Any WHERE clause is applied as the last step.
- cstDomDSName—Name of data set returned when cstFormatType=DATASET.
- cstSubOverride—Y or N (default). If Y, then overrides sublist processing to allow sublists of different lengths (such as tableScope=[ ALL -DM][DM] ).

File: cstutil builddomlist.sas

### %cstutil checkds

```
%cstutil checkds( cstdsname=, csttype=, cstsubtype=, cststandard=*,
cststandardversion=*);
```

[ Exposure: internal ] [ Macro Type: framework check ]

cstutil checkDS

Validates the structure of the data set against the template data set structure that is provided with the standard.

Required Global Macro Variables: assumes & cstResultsDS macro is set to a valid twolevel name.

Required File Inputs:

#### Parameters:

- cstdsname—Required. The two-level name of the data set to validate.
- csttype—Required. The type of data set to be created. This value comes from the TYPE column in the SASReferences file for the standard-version combination.
- cstsubtype—Optional. Specifies the subtype for the type. This value comes from the SUBTYPE column in the SASReferences file for the standard-version combination. If the type has no subtypes, then this value can be omitted. Oherwise it must be provided.
- cststandard—Optional. The name of the data standard to validate against. By default, all standards are included.
- cststandardversion—Optional. The version of the data standard to validate against. By default, all values of standardversion are included.

File: cstutil checkds.sas

### %chkvals

%chkvals;

```
[ Exposure: Not specified ] [ Macro Type: Not specified ]
*********macro parameters not defined ********
```

Data set exists and has some records.

Dump contents of template table, compare it to the data set that is passed in.

Only keep those columns that have lookup values provided with the standard.

Load the list of columns to check into macro variable column.

Load the number of columns to check into macro variable numcol.

Separate which lookup columns have a dependency on the refcolumn in the lookup table.

Load the list of columns that have a dependency on a reference column into macro variable refcol.

Load the number of columns that depend on a refcolumn into macro variable numrefcol.

File: cstutil checkds.sas

Sort the lookup table.

# %cstutil\_cleanupcstsession

```
%cstutil_cleanupcstsession(_cstClearCompiledMacros=0, _cstClearLibRefs=0, _cstResetSASAutos=0, _cstResetFmtSearch=0, _cstResetSASOptions=1, _cstDeleteFiles=1, _cstDeleteGlobalMacroVars=0);
```

[ Exposure: internal ] [ Macro Type: Framework utility ]

cstutil cleanupcstsession

Cleans up after a SAS Clinical Standards Toolkit session, including removing any process-level SAS files and clearing the work.sasmacr catalog.

Most often used at the end of a SAS Clinical Standards Toolkit driver program, such as validate data. Should be called where a DATA step or PROC is allowed.

Required Global Macro Variables:

- cstDeBug
- cstsasrefs
- cstmessages

#### Parameters:

- \_cstClearCompiledMacros—Remove all compiled macros from the work.sasmacr catalog. Values: 0 (No, default), 1 (Yes).
- \_cstClearLibRefs—Deallocate all librefs and filerefs set based on the SASReferences content. Values: 0 (No, default), 1 (Yes).
- \_cstResetSASAutos—Reset the autocall search path to its initial state. Values: 0 (No, default), 1 (Yes).
- \_cstResetFmtSearch—Reset the format search path to its initial state. Values: 0 (No, default), 1 (Yes).
- \_cstResetSASOptions—Reset SAS options to their initial state. Values: 0 (No), 1 (Yes, default).
- \_cstDeleteFiles—Delete all SAS Clinical Standards Toolkit Work files and catalogs.
   Values: 0 (No), 1 (Yes, default). If \_cstDebug=1, then files are not deleted even if \_cstDeleteFiles=1.
- \_cstDeleteGlobalMacroVars—Delete all SAS Clinical Standards Toolkit global macro variables set based on property filename or value pairs. Values: 0 (No, default), 1 (Yes).

File: cstutil cleanupcstsession.sas

# %cstutil\_CreateMetadataReport

```
%cstutil_CreateMetadataReport(_cstStandardTitle=, _cstValidationDS=, _cstValidationDSWhClause=, _cstMessagesDS=, _cstStdRefDS=, _cstReportOutput=, _cstCheckMDReport=N, _cstMessageReport=N, _cstStdRefReport=N, _cstRecordView=N);

[ Exposure: external] [ Macro Type: Framework utility ]
```

cstutil createmetadatareport

Create a report documenting a SAS Clinical Standards Toolkit process, based on the Validation Master or Validation Control, Messages, and the Validation StdRef data sets.

#### Parameters:

- cstStandardTitle—Optional. Title that defines the title2 statement for all reports.
- cstValidationDS—Required. The validation data set that is used by a SAS Clinical Standards Toolkit process. This would be Validation Master or Validation Control, or a derivative provided by the user.
- cstValidationDSWhClause—Optional. WHERE clause applied to cstValidationDS.
- cstMessagesDS—Required. The Messages data set used by a SAS Clinical Standards Toolkit process.
- cstStdRefDS—The Validation StdRef data set created for a SAS Clinical Standards Toolkit standard. This file is required if cstStdRefReport=Y.
- cstReportOutput—The file that contains the report. Acceptable files are PDF, RTF, and HTML. The extension is used to determine ODS output.
- \_cstCheckMDReport—Specifies whether panel 2 Check Details is run. Default is N.
- cstMessageReport—Specifies whether panel 3 Message Details is run. Default is N.
- cstStdRefReport—Specifies whether panel 4 Reference Information is run. Default is N.
- cstRecordView—If Y, then a full listing of all available check metadata is generated, by check, in a single listing. Either this listing or the multi-panel report can be generated in a single invocation of this macro, but not both. Default is N.

File: cstutil createmetadatareport.sas

# %cstutil createreport

```
%cstutil createreport( cstsasreferencesdset=, cstresultsdset=& cstRptResultsDS,
cstmetricsdset=& cstRptMetricsDS, cstreporterrorsonly=N, cstreportobs=,
cstreportbytable=N, csttablechecksdset=, csttablecheckscode=,
_cstkeeptablechecklist=N, _csttablesubset=, _cstreportoutput=, cstsummaryReport=Y,
cstioReport=Y, cstmetricsReport=Y, cstgeneralResultsReport=Y,
cstcheckIdResultsReport=Y);
```

[ Exposure: external] [ Macro Type: Framework utility]

Creates a report documenting a SAS Clinical Standards Toolkit process, based on the Results and Metrics data sets generated by that process.

#### Parameters:

- cstsasreferencesdset—The SASReferences data set used by a SAS Clinical Standards Toolkit process. Either this data set or the cstresultsdset must exist.
- cstresultsdset—The Results data set created by a SAS Clinical Standards Toolkit process. Either this data set or the cstsasreferencesdset must exist.
- cstmetricsdset—Optional. The Metrics data set created by a SAS Clinical Standards Toolkit process.
- cstreporterrorsonly—(Y/N), If Y (default), then print only non-informational Results data set records.
- cstreportobs—The number of Results data set records (per checkid) to be printed. If blank, then all records are printed.

- \_cstreportbytable—Y/N. If N (default), then generate Report1 (by checkid) results. If
  Y, then generate Report2 (by table) results. Any value that is not equal to Y is assumed
  to be N.
- \_csttablechecksdset—A data set providing a list of tables for each check. Use of this parameter assumes that this data set has been built before running this report.
- \_csttablecheckscode—The code module (macro) to build \_csttablechecksdset if it does
  not exist or is not passed as a parameter. Required only if \_cstreportbytable=Y and
  \_csttablechecksdset is not provided.
- \_cstkeeptablechecklist—Y or N (default). If running Report2, then keep the derived list of tables (\_csttablechecklist) to reuse in subsequent report requests. Building this file might take awhile. Any value that is not equal to Y is assumed to be N.
- \_csttablesubset—Report 2 parameter, subset Results data set to specified source data set. If blank or \_ALL\_, then all records are printed. Example: DM.
- \_cstreportoutput—Required. The path and filename where the report output is to be written.
- \_cstsummaryReport—Specifies whether to generate Report Summary panel. Valid values are Y (default) and N. Any value that is not equal to N is assumed to be Y.
- \_cstioReport—Specifies whether to generate Process Inputs/Outputs panel. Valid
  values are Y (default) and N. Any value that is not equal to N is assumed to be Y.
- \_cstmetricsReport—Specifies whether to generate Process Metrics panel. Valid values are Y (default) and N. Any value that is not equal to N is assumed to be Y.
- \_cstgeneralResultsReport—Specifies whether to generate General Process Reporting panel. Valid values are Y (default) and N. Any value that is not equal to N is assumed to be Y.
- \_cstgeneralResultsReport—Specifies whether to generate General Process Reporting panel. Valid values are Y (default) and N. Any value that is not equal to N is assumed to be Y.
- \_cstcheckIdResultsReport—Specifies whether to generate Process Results panel. Valid values are Y (default) and N. Any value that is not equal to N is assumed to be Y.

File: cstutil createreport.sas

### %cstutil\_createTempMessages

%cstutil createTempMessages( cstCreationFlag=);

[ Exposure: internal ] [ Macro Type: Framework ]

Creates a temporary Messages data set using the CST-FRAMEWORK messages. If the Messages data set specified by the macro variable &\_cstMessages does not exist, then this macro creates a temporary version. It looks for the default version of the SAS Clinical Standards Toolkit framework. It copies the Messages data set specified in the default SASReferences file to the name specified in the &\_cstMessages macro variable. If the caller supplies the name of a macro variable in \_cstCreationFlag, then this is set if the data set was created in this macro.

### Parameters:

• \_cstCreationFlag—Optional. The name of a macro variable that is set in the macro. It is set to 0 if the macro did not create the Messages data set (because it existed). It is set to 1 if this macro created the data set. It is strongly suggested that the caller use this variable to ensure that the temporary data set is cleaned up afterward.

File: cstutil createtempmessages.sas

### %cstutil deleteDataSet

%cstutil deleteDataSet( cstDataSetName=);

[Exposure: internal] [Macro Type: standard\_name]

Deletes a data set if it exists. cst rc is set to 0 if it is successful, and 1 otherwise. If the library is not assigned, or the data set does not exist, then this still returns 0.

#### Parameters:

cstDataSetName—Required. The (LIBNAME.)memname of the data set to be deleted.

File: cstutil deletedataset.sas

# %cstutil getRandomNumber

%cstutil getRandomNumber( cstVarname=);

[ Exposure: Not specified ] [ Macro Type: Not specified ]

Parameters:

cstVarname

File: cstutil getrandomnumber.sas

# %cstutil getsasreference

```
%cstutil getsasreference( cstStandard=, cstStandardVersion=, cstSASRefType=,
cstSASRefSubtype=, cstSASRefsasref=, cstSASRefmember=, cstConcatenate=0,
cstFullname=0, cstAllowZeroObs=0);
```

[ Exposure: internal ] [ Macro Type: Framework utility ]

cstutil getsasreference

Gets the row-level metadata from the SASReferences data set given the type and subtype.

Assumptions: SASReferences exists and has interpretable content.

Required Global Macro Variables (beyond reporting and debugging variables):

- cstTableMetadata
- cstColumnMetadata
- cstSASRefs

Required File Inputs: SASReferences data set (as defined by & cstSASRefs)

#### Parameters:

- cstStandard—Identifies the name of a registered standard. If blank, then no subsetting by standard is attempted.
- cstStandardVersion—Identifies the version of a registered standard. If blank, then no subsetting by version is attempted.
- cstSASRefType—Required. File or data type from sasreferences.type. Representative values: autocall, control, fmtsearch, messages, properties, referencecontrol, referencemetadata, results, sourcedata, and sourcemetadata.
- cstSASRefSubtype—Optional. File or data subtype from sasreferences.subtype. Values are specific to type. Some types do not have subtypes. Representative values: column, data, log, lookup, metrics, package, reference, results, table, and validation.
- cstSASRefsasref—Identifies the calling macro variable name to populate with the value of sasreferences.sasref.

- cstSASRefmember—Identifies the calling macro variable name to populate with the value of sasreferences.memname, based on the value of the cstFullname parameter.
- cstConcatenate—If 1, then return multiple row values, space delimited, for each macro variable requested (sasref, member).
- cstFullname—If 1, then return full name from sasreferences.memname.
- cstAllowZeroObs—If 1, then allow SASReferences to operate without warnings when a row that is requested is not found and returns zero observations. Default=0. Create warning when zero observations are encountered.

File: cstutil getsasreference.sas

# %cstutil getsubjectcount

%cstutil getsubjectcount( cstDS=, cstsubid=& cstSubjectColumns);

[ Exposure: internal ] [ Macro Type: Framework utility ]

cstutil getsubjectcount

Part of metrics processing. Populates the Metrics global macro variable cstMetricsCntNumSubj with the count of the number of subjects.

Called by any macro code module for which a count of the number of subjects is wanted.

Required Global Macro Variables (beyond reporting and debugging variables): \_cstSubjectColumns (used by default for a null \_cstsubid input parameter)

Required File Inputs: source data set to be processed (as parameter cstDS)

#### Parameters:

- cstDS—The source data set that contains subject data of interest.
- cstsubid—The set of subject identifiers appropriate for the cstDS.

File: cstutil getsubjectcount.sas

### %cstutil internalmanageresults

%cstutil internalmanageresults( cstAction=);

[ Exposure: Not specified ] [ Macro Type: Not specified ]

Parameters:

\_cstAction

File: cstutil internalmanageresults.sas

### %cstutil messagesdsattr

%cstutil messagesdsattr /des='CST: Messages data set column attributes';

[ Exposure: internal ] [ Macro Type: Framework utility ]

cstutil messagesdsattr

Defines Messages data set column attributes.

Use: Statement level in a SAS DATA step, where a SAS ATTRIB statement might be used.

Required Global Macro Variables: (none)

Required File Inputs: (none)

File: cstutil messagesdsattr.sas

### %cstutil metricsdsattr

%cstutil metricsdsattr /des='CST: Metrics data set column attributes';

[ Exposure: internal ] [ Macro Type: Framework utility ]

cstutil metricsdsattr

Defines Metrics data set column attributes.

Use: Statement level in a SAS DATA step, where a SAS ATTRIB statement might be used.

Required Global Macro Variables: (none)

Required File Inputs: (none) File: cstutil metricsdsattr.sas

# %cstutil\_parsecolumnscope

%cstutil parsecolumnscope( cstscopestr=, cstopsource=, cstsublistnum=);

[ Exposure: internal ] [ Macro Type: Framework utility ]

cstutil parsecolumnscope

Parses input parameter strings to add or remove columns from the Work data set cstColumnMetadata.

Called only by cstutil buildcollist.

Required Global Macro Variables (beyond reporting and debugging variables): (none)

Required File Inputs:

- work. csttempcolumnmetadata
- · work. cstcolumnmetadata

### Parameters:

- cstscopestr—The string value being parsed. Generally, this is the entire columnscope value if there are no sublists, or a specific sublist.
- cstopsource—A modified string value used to populate the cstRefValue macro value.
- cstsublistnum—The sublist number in columnscope. If there is no sublist, then this is set to 1.

File: cstutil parsecolumnscope.sas

### %cstutil parsescopesegment

%cstutil parsescopesegment( cstPart=, cstVarName=, cstMessageID=CST0004);

[ Exposure: internal ] [ Macro Type: Framework utility ]

cstutil parsescopesegment

Parses validation check metadata columns tablescope and columnscope to handle extended values such as libref>..<column> and wildcarding to build a logical SAS code string to subset cstTableMetadata and cstColumnMetadata.

Called only by cstutil parsecolumnscope and cstutil parsetablescope.

Required Global Macro Variables (beyond reporting and debugging variables): (none)

Required File Inputs: (none)

#### Parameters:

- \_cstPart—Which part of the tablescope or columnscope string is to be interpreted. Expected values are cstLibPart, cstTabPart, or cstColPart.
- \_cstVarName—The column name in either \_csttablemetadata or \_cstcolumnmetadata. Typical values are sasref, table, or column.
- cstMessageID

File: cstutil\_parsescopesegment.sas

# %cstutil\_parsetablescope

%cstutil parsetablescope( cstscopestr=, cstopsource=, cstsublistnum=);

[ Exposure: internal ] [ Macro Type: Framework utility ]

cstutil parsetablescope

Parses input parameter strings to add or remove tables from the Work data set cstTableMetadata.

Called only by cstutil builddomlist.

Required Global Macro Variables (beyond reporting and debugging variables): (none)

Required File Inputs:

- · work. csttablemetadata
- work. csttemptablemetadata

#### Parameters:

- \_cstscopestr—The string value being parsed. Generally, this is the entire tablescope value if there are no sublists, or a specific sublist.
- cstopsource—A modified string value used to populate the cstRefValue macro value.
- \_cstsublistnum—The sublist number within tablescope. If there is no sublist, then this is set to 1.

File: cstutil\_parsetablescope.sas

#### %cstutil processsetup

%cstutil\_processsetup(\_cstSASReferencesSource=SASREFERENCES, \_cstSASReferencesName=sasreferences, \_cstSASReferencesLocation=);

[ Exposure: external] [ Macro Type: SAS Clinical Standards Toolkit Framework]

cstutil\_processsetup

Set up model-specific study metadata.

The basic function of this code module is to set up study metadata when using the various SAS driver programs (for example, validate data, cst reports, and so on).

Required Global Macro Variables (beyond reporting and debugging variables): (none)

Required File Inputs: (none)

### Parameters:

\_cstSASReferencesSource—Setup should be based on what initial source? Valid
values are SASREFERENCES (default) or RESULTS data set. If RESULTS, then no
other parameters are required, and set up responsibility is passed to the
cstutil reportsetup macro.

- cstSASReferencesName—The name of the SASReferences data set (default is SASREFERENCES).
- cstSASReferencesLocation—The path (folder location) of the SASReferences data set (default is the path to the Work library).

File: cstutil processsetup.sas

# %cstutil readcontrol

%cstutil readcontrol/des="CST: Create control file macro variables";

[ Exposure: internal ] [ Macro Type: Framework utility ]

cstutil readcontrol

To read a single Validation Control record, as passed in through the data set referenced by the cstThisCheckDS global macro variable, and to create local macro variables for each column in the control file. These macro variables are available in the context of each specific check macro.

Called by each check macro.

Required Global Macro Variables: cstThisCheckDS

Required File Inputs: Control file as stored in cstThisCheckDS

File: cstutil readcontrol.sas

# %cstutil reportgeneralprocess

%cstutil reportgeneralprocess;

[ Exposure: external] [ Macro Type: Framework utility ]

cstutil\_reportinputsoutputs

Creates the General Process Reporting panel.

Parameters: (none)

File: cstutil reportgeneralprocess.sas

### %cstutil reportinputsoutputs

%cstutil reportinputsoutputs;

[ Exposure: external] [ Macro Type: Framework utility ]

cstutil reportinputsoutputs

Creates the Process Inputs/Outputs panel.

Parameters: (none)

File: cstutil reportinputsoutputs.sas

### %cstutil reportprocessmetrics

%cstutil reportprocessmetrics

[ Exposure: external] [ Macro Type: Framework utility ]

cstutil reportprocessmetrics

Creates the Process Metrics panel.

Parameters: (none)

File: cstutil reportprocessmetrics.sas

# %cstutil reportprocessresults

%cstutil\_reportprocessresults;

[ Exposure: external] [ Macro Type: Framework utility ]

cstutil reportprocessresults

Creates the Process Results panel.

Parameters: (none)

File: cstutil reportprocessresults.sas

# %cstutil\_reportprocesssummary

%cstutil\_reportprocesssummary;

[ Exposure: external] [ Macro Type: Framework utility ]

cstutil\_reportprocesssummary

Creates the Process Summary panel.

Parameters: (none)

File: cstutil\_reportprocesssummary.sas

# %cstutil reportsetup

%cstutil reportsetup( cstRptType=Metadata);

[ Exposure: external] [ Macro Type: Framework utility ]

cstutil reportsetup

Performs a setup function for SAS Clinical Standards Toolkit reporting. If \_cstSetupSrc=RESULTS, then the code interprets information from a Results data set referenced by the \_cstRptResultsDS macro variable. Otherwise, the code interprets information from the SASReferences data set referenced by the \_cstSASRefs global macro variable.

#### Parameters:

• \_cstRptType—Identifies the type of report to be generated. Valid values include metadata (report on SAS Clinical Standards Toolkit validation check metadata) and results (report on SAS Clinical Standards Toolkit process results and metrics).

### Assumptions:

\_cstSASRefs global macro variable exists and specifies a valid SASReferences data set. (Either SASREFERENCES (default) or RESULTS).

File: cstutil reportsetup.sas

# %cstutil\_reporttabledata

%cstutil\_reporttabledata;

[ Exposure: external] [ Macro Type: Framework utility ]

cstutil reporttabledata

Creates work.\_cstrptresultsdom, which represents work.\_cstrptresults expanded to include records for each table applicable to the originally reported results.

#### Assumptions:

• This module is applicable only to Report2 and CDISC standards reporting table-level results (that is, CDISC SDTM and CDISC ADaM).

This module includes a call to a CDSIC SDTM specific macro that only is known or found in a CDISC SDTM autocall path.

Parameters: (none)

File: cstutil reporttabledata.sas

# %cstutil resultsdsattr

%cstutil resultsdsattr/des='CST: Results data set column attributes';

[ Exposure: internal ] [ Macro Type: Framework utility ]

cstutil resultsdsattr

Defines Results data set column attributes.

Use: Statement level in a SAS DATA step, where a SAS ATTRIB statement might be used.

Required Global Macro Variables: (none)

Required File Inputs: (none) File: cstutil resultsdsattr.sas

# %cstutil resultsdskeep

%cstutil resultsdskeep /des='CST: Results data set columns';

[ Exposure: internal ] [ Macro Type: Framework utility ]

cstutil resultsdskeep

Specifies Results data set columns to keep in a DATA step.

Use: Statement level in a SAS DATA step, where a SAS KEEP statement might be used.

Required Global Macro Variables: (none)

Required File Inputs: (none) File: cstutil resultsdskeep.sas

### %cstutil saveresults

%cstutil saveresults( cstIncludeValidationMetrics=0);

[ Exposure: internal] [ Macro Type: Framework utility ]

cstutil saveresults

Saves process results to a file or files that are specified in SASReferences with type= RESULTS values.

Required Global Macro Variables:

- cstMetricsDS
- cstResultsDS

#### Parameters:

cstIncludeValidationMetrics—Specifies whether process results includes validation metrics. Valid values are 0 (No, default) and 1 (Yes).

File: cstutil saveresults.sas

# %cstutil\_setcstgroot

%cstutil setcstgroot;

[Exposure: Not specified] [Macro Type: Not specified]

File: cstutil setcstgroot.sas

# %cstutil\_setmodel

%cstutil\_setmodel /des="Set Which Model Definition to Use";

[ Exposure: internal ] [ Macro Type: Framework utility ]

cstutil setmodel

To establish the comparison reference metadata for a check. This is based on the Validation\_Control.usesourcemetadata flag. If this flag is Y, then sourcemetadata.\* serves as the comparison metadata. Otherwise, reference metadata.\* does.

Called for each check, but only by builddomlist and buildcollist macros.

Required Global Macro Variables (beyond reporting and debugging variables):

- cstTableMetadata
- cstColumnMetadata

Required File Inputs:

- Source tables and column metadata (derived from SASReferences)
- Reference tables and column metadata (derived from SASReferences)

#### Assumptions:

- While there should generally be only a single source of referencemetadata.\* from the SASReferences control data set, the code allows multiple sources. These are concatenated in the derivation of the work.\_cstTableMetadata and work.\_cstColumnMetadata data sets.
- There might be multiple sources of sourcemetadata.\* from the SASReferences control
  data set. These are concatenated in the derivation of the work.\_cstTableMetadata and
  work.\_cstColumnMetadata data sets.

File: cstutil setmodel.sas

### %cstutil writecubexml

%cstutil writecubexml( cstXMLOut=, cstMDPFile=, cstDebug=);

[Exposure: Not specified] [Macro Type: Not specified]

### Parameters:

- cstXMLOut
- cstMDPFile
- cstDebug

File: cstutil writecubexml.sas

### %cstutil writemetric

```
%cstutil_writemetric(_cstMetricParameter=, _cstResultID=, _cstResultSeqParm=, _cstMetricCnt=, _cstSrcDataParm=, _cstMetricsDSParm=&_cstMetricsDS);
```

[ Exposure: internal ] [ Macro Type: Framework utility ]

cstutil writemetric

Adds a single record to the Metrics data set based solely on parameter values.

Must be called outside the context of a DATA step.

Required Global Macro Variables (beyond reporting and debugging variables): (none)

Required File Inputs: & cstMetricsDS (as parameter cstMetricsDSParm)

#### Parameters:

- cstMetricParameter—Metric parameter. Extensible set of metrics. Examples include: # of subjects, # of records tested, # of distinct check invocations, Errors (severity=High) reported, Warnings (severity=Medium) reported, Notes (severity=Low) reported, # of structural errors, and # of content errors. METRICS value.
- cstResultID
- cstResultSeqParm—Generally 1, unless duplicate values of resultid need to be distinguished, such as multiple invocations of the same validation checkid.
- cstMetricCnt—Record counter for cstMetricParameter.
- cstSrcDataParm—Information to link metric back to source (for example, SDTM domain name or calling validation code module).
- cstMetricsDSParm—The base (cross-check) Metrics data set to which this record is to be appended. By default, this is the data set referenced by the cstMetricsDS global macro variable.

File: cstutil writemetric.sas

### %cstutil writeresult

```
%cstutil writeresult( cstResultID=, cstValCheckID=, cstResultParm1=,
cstResultParm2=, cstResultSeqParm=1, cstSeqNoParm=1, cstSrcDataParm=,
_cstResultFlagParm=0, _cstRCParm=0, _cstActualParm=, _cstKeyValuesParm=,
cstResultDetails=, cstResultsDSParm=& cstResultsDS);
```

[ Exposure: internal ] [ Macro Type: Framework utility ]

cstutil writeresult

Adds a single record to the Results data set based solely on parameter values.

Must be called outside the context of a DATA step.

Required Global Macro Variables (beyond reporting and debugging variables): (none)

### Required File Inputs:

- & cstMessages (created by cstutil allocatesasreferences)
- & cstResultsDS (as parameter cstResultsDSParm)

#### Parameters:

- cstResultID—Set to validation process ID (for example, CST0017). Should have matching entry in Messages data set.
- cstValCheckID—Validation check identifier from Validation Control data set.
- cstResultParm1—An optional parameter to appear in first substitution field of the associated message with the same resultid.
- cstResultParm2—An optional parameter to appear in second substitution field of the associated message with the same resultid.
- cstResultSeqParm—Generally 1, unless duplicate values of resultid need to be distinguished, such as multiple invocations of the same validation checkid.

- cstSeqNoParm—Sequence number within cstResultSeqParm, beginning with 1 and incremented by 1 for each observation that is written to a data set.
- cstSrcDataParm—Information to link result back to source (for example, SDTM domain name or calling validation code module).
- \_cstResultFlagParm—Problem detected? Set to 0 if this is an informational rather than error record. A positive value indicates that an error was detected. A negative value indicates that the check failed to run for some reason.
- \_cstRCParm—Value of \_cst\_rc at the point the result is written to data set.
- cstActualParm—Source data value or values that are causing result to be written to data set.
- cstKeyValuesParm—Information to link result back to a specific source data record (for example, data set key or XML row and column values).
- cstResultDetails—Provides the ability to specify run-time details about the result. These take precedence over metadata result details.
- cstResultsDSParm—The base (cross-check) result data set to which this record is to be appended. By default, this is the data set referenced by the cstResultsDS global macro variable.

File: cstutil writeresult.sas

# Module SDTM V3.1.1 (Run Time)

#### Overview

This is the SDTM 3.1.1 run-time macro library.

Since: V1.2

# Macro Summary

Table A3.3 Module SDTM V3.1.1 (Run Time) Macro Summary

| Exposure                               | Масто                                                                                 |
|----------------------------------------|---------------------------------------------------------------------------------------|
| External SDTM Validation Process       | %sdtm_validate /des='CST: Validate CDISC SDTM model files';                           |
| Internal SDTM Validation Check Utility | %sdtmcheckutil_recordlookup(_cstSourceDS=&_cstDSName,<br>_cstSourceLib=&_cstRefOnly); |
| Internal<br>Framework Utility          | %sdtmutil_buildcheckdomainlist(_cstCheckDS=, _cstWhereClause=, _cstOutputDS=);        |
| External<br>Framework                  | %sdtmutil_buildsasreferences;                                                         |

| Exposure              | Масто                                                                                                    |
|-----------------------|----------------------------------------------------------------------------------------------------|
| External<br>SDTM Tool | %sdtmutil_createsrcmetafromsaslib /des='CST: Create SDTM metadata from SAS library';                       |
|                       | %sdtmutil_getchecks(_cstControl=, _cstMeta=, _cstMsg=, _cstDomain="*", _cstOutDS=, _cstIncludeDraft=true); |
| Internal SDTM Utility | %sdtmutil_iso8601(_cstString=);                                                                            |
|                       | %sdtmutil_listsettings(group=_ALL_);                                                                       |

### Macro Detail

# %sdtm validate

%sdtm validate /des='CST: Validate CDISC SDTM model files';

[ Exposure: external ] [ Macro Type: SDTM Validation Process ]

sdtm validate

Validate CDISC SDTM model files.

The basic function of this code module is to cycle through the validation checks to be run, writing validation results to the process Results and Metrics data sets. These are persisted to any permanent location based on type=results records in the SASReferences file. Process cleanup is based on the cstDebug global macro variable.

Required Global Macro Variables (beyond reporting and debugging variables): (none)

Required File Inputs: run-time (type=control, subtype=validation in SASReferences) check data set

File: sdtm validate.sas

### %sdtmcheckutil\_recordlookup

%sdtmcheckutil recordlookup( cstSourceDS=& cstDSName, cstSourceLib=& cstRefOnly);

[ Exposure: internal ] [ Macro Type: SDTM Validation Check Utility ]

sdtmcheckutil recordlookup

Creates work. cstproblems that contains any records that are included in the cstSourceDS data set that cannot be found in the referenced lookup data set. For example, SUPPAE includes a record that points to a record in the AE domain that does not exist with the key values specified.

Note: This macro is called in cstCodeLogic at a SAS DATA step level (that is, a full DATA step or PROC SQL invocation).

Required Global Macro Variables: (none)

#### Parameters:

cstSourceDS—The source data set that is evaluated by the validation check.

cstSourceLib—The source libref for the lookup domain.

File: sdtmcheckutil recordlookup.sas

# %sdtmutil buildcheckdomainlist

%sdtmutil buildcheckdomainlist( cstCheckDS=, cstWhereClause=, cstOutputDS=);

[ Exposure: internal ] [ Macro Type: Framework utility ]

sdtmutil buildcheckdomainlist

Builds a data set that identifies the domains to be validated by each check based on the contents of the validation check data set columns tablescope and columnscope.

Required Global Macro Variables: (none)

Required File Inputs: Only as specified in the parameters

### Parameters:

- cstCheckDS—The validation check data set that contains the checks for a standard and standardversion. Typically, this is the Validation Master data set.
- cstWhereClause—An optional WHERE clause to subset cstCheckDS. The syntax should comply with a SAS statement argument such as any of the following: VAR1=1, upcase(var2)="Y", or checkstatus>0.
- cstOutputDS—The output data set that is returned to the calling program. This data set contains a record for each domain that is referenced by a checkid, standardversion, and checksource.

File: sdtmutil buildcheckdomainlist.sas

# %sdtmutil buildsasreferences

%sdtmutil buildsasreferences;

[ Exposure: Not specified ] [ Macro Type: Not specified ]

File: sdtmutil buildsasreferences.sas

### %sdtmutil createsrcmetafromsaslib

%sdtmutil createsrcmetafromsaslib /des='CST: Create SDTM metadata from SAS library';

[ Exposure: external] [ Macro Type: SDTM Tool]

sdtmutil createsrcmetafromsaslib

SAS library for a CDISC SDTM study.

The following source metadata files are used by the SAS Clinical Standards Toolkit to support CDISC SDTM validation and derivation of CDISC CRT-DDS (define.xml) files:

- source tables
- source columns
- source study

The following is the general strategy that is used:

- 1. Use PROC CONTENTS output as the primary source of information.
- 2. Use reference tables and reference columns for matching columns.
- 3. Use class columns as a generic source for metadata.

Note: This is only an attempted approximation of source metadata. No assumptions should be made that the results accurately represent the study data.

### Assumptions:

- Source data is read from a single SAS library. The code can be modified to reference multiple libraries using library concatenation.
- Data set keys are estimated by the sort order of the source data (if set) and, if not, assumed based on the presence of columns SAS uses to define keys in the reference standard.
- For any unknown domain, the domain class (events, interventions, or findings) is estimated based on the presence of the class-specific topic variable (that is, TERM (events), TRT (interventions), and TESTCD (findings)).
- Most column values in source study are hardcoded because there is no metadata source. These values are used only to build the define.xml file. These are marked as <---HARDCODE.

### Limitations:

The following are two scenarios that have not yet been addressed:

- Split domains, such as QS\*\*
- SDTM 3.1.2 FA multiple domains (for example, FACM)

File: sdtmutil createsrcmetafromsaslib.sas

# %sdtmutil getchecks

%sdtmutil getchecks( cstControl=, cstMeta=, cstMsg=, cstDomain=\*, cstOutDS=, cstIncludeDraft=true);

[Exposure: Not specified] [Macro Type: Not specified]

- cstControl
- cstMeta
- cstMsg
- cstDomain
- cstOutDS
- cstIncludeDraft

File: sdtmutil getchecks.sas

### %sdtmutil iso8601

```
%sdtmutil iso8601( cstString=);
```

[ Exposure: internal ] [ Macro Type: SDTM utility ]

sdtmutil iso8601

Verifies whether a string is in a valid ISO 8601 format. The verification includes tests that are specific to SDTM and clinical trials data in general. Must be called from within a DATA step. It might be called more than once within a single DATA step.

Required Global Macro Variables: (none)

Required File Inputs: (none)

### Parameters:

cstString—String that designates the name of the SAS data set variable that is being checked. Returns SAS data set variables. The programmer is expected to copy any values he or she wants to keep. All variables are automatically dropped at the end of the current data set.

cstISOisValid—Numeric. Binary flag that denotes whether the ISO string is a valid ISO 8601 string. Valid values are 0 (string is invalid) and 1 (string is valid).

cstISOrc—Numeric return code. A value of 0 indicates that no problems were found. Any other value is a coding error number.

cstISOmsg—String. A message that describes the validity of the input string.

cstISOinfo—String. An informational message that provides additional details about the string.

\_cstISOtype—String.

File: sdtmutil iso8601.sas

# %sdtmutil listsettings

%sdtmutil\_listsettings(group=\_ALL\_);

[ Exposure: Not specified ] [ Macro Type: Not specified ]

Parameters:

group

File: sdtmutil listsettings.sas

# Module SDTM V3.1.2 (Run Time)

### Overview

This is the SDTM 3.1.2 run-time macro library.

Since: V1.3

### **Macro Summary**

Table A3.4 Module SDTM V3.1.2 (Run Time) Macro Summary

| Exposure                               | Масто                                                                                 |
|----------------------------------------|---------------------------------------------------------------------------------------|
| External SDTM Validation Process       | %sdtm_validate /des='CST: Validate CDISC SDTM model files';                           |
| Internal SDTM Validation Check Utility | %sdtmcheckutil_recordlookup(_cstSourceDS=&_cstDSName,<br>_cstSourceLib=&_cstRefOnly); |

| Exposure                      | Масто                                                                                |
|-------------------------------|--------------------------------------------------------------------------------------|
| Internal<br>Framework Utility | %sdtmutil_buildcheckdomainlist(_cstCheckDS=, _cstWhereClause=, _cstOutputDS=);       |
| External<br>SDTM Tool         | %sdtmutil_createformatsfromcrtdds;                                                   |
| External SDTM Tool            | %sdtmutil_createsasdatafromxpt /des='CST: Create SAS Data Sets from XPT';            |
| External<br>SDTM Tool         | %sdtmutil_createsrcmetafromcrtdds /des='CST: Create SDTM metadata from CRTDDS Data'; |
| External<br>SDTM Tool         | %sdtmutil_createsrcmetafromsaslib /des='CST: Create SDTM metadata from SAS library'; |
| Internal SDTM Utility         | %sdtmutil_iso8601(_cstString=);                                                      |

#### Macro Detail

# %sdtm validate

%sdtm validate /des='CST: Validate CDISC SDTM model files';

[ Exposure: external ] [ Macro Type: SDTM Validation Process ]

sdtm validate

Validate CDISC SDTM model files.

The basic function of this code module is to cycle through the validation checks to be run, writing validation results to the process Results and Metrics data sets. These are persisted to any permanent location based on type=results records in the SASReferences file. Process cleanup is based on the cstDebug global macro variable.

Required Global Macro Variables (beyond reporting and debugging variables): (none)

Required File Inputs: run-time (type=control, subtype=validation in SASsreferences) check data set

File: sdtm validate.sas

### %sdtmcheckutil\_recordlookup

%sdtmcheckutil recordlookup( cstSourceDS=& cstDSName, cstSourceLib=& cstRefOnly);

[ Exposure: internal ] [ Macro Type: SDTM Validation Check Utility ]

sdtmcheckutil recordlookup

Creates work. cstproblems that contains any records that are included in the cstSourceDS data set that cannot be found in the referenced lookup data set. For example, SUPPAE includes a record that points to a record in the AE domain that does not exist with the key values specified.

Note: This macro is called in cstCodeLogic at a SAS DATA step level (that is, a full DATA step or PROC SQL invocation).

Required Global Macro Variables: (none)

#### Parameters:

- cstSourceDS—The source data set that is evaluated by the validation check.
- cstSourceLib—The source libref for the lookup domain.

File: sdtmcheckutil recordlookup.sas

# %sdtmutil buildcheckdomainlist

%sdtmutil buildcheckdomainlist( cstCheckDS=, cstWhereClause=, cstOutputDS=);

[ Exposure: internal ] [ Macro Type: Framework utility ]

sdtmutil buildcheckdomainlist

Builds a data set that identifies the domains to be validated by each check based on the contents of the validation check data set columns tablescope and columnscope.

Required Global Macro Variables: (none)

Required File Inputs: Only as specified in the parameters

#### Parameters:

- cstCheckDS—The validation check data set that contains the checks for a standard and standardversion. Typically, this is the Validation Master data set.
- cstWhereClause—An optional WHERE clause to subset cstCheckDS. The syntax should comply with a SAS statement argument such as any of the following: VAR1=1, upcase(var2)="Y", or checkstatus>0.
- cstOutputDS—The output data set that is returned to the calling program. This data set contains a record for each domain that is referenced by a checkid, standardversion, and checksource.

File: sdtmutil buildcheckdomainlist.sas

# %sdtmutil createformatsfromcrtdds

%sdtmutil createformatsfromcrtdds;

[Exposure: external] [Macro Type: SDTM Tool]

sdtmutil createformatsfromcrtdds

This sample utility macro attempts to derive code lists from a CRT-DDS data library derived from define.xml file for a CDISC SDTM study.

The following source metadata files are used by the SAS Clinical Standards Toolkit to create code lists as provided in CDISC CRT-DDS (define.xml) files:

- codelists
- codelistitems
- clitemdecodetranslatedtext

The following is the general strategy that is used:

1. Combine CRT-DDS data to create the cntlin data set.

2. Read the cntlin data set using PROC FORMAT to create a format catalog.

#### Assumptions:

- Source data is read from a single SAS library. The code can be modified to reference multiple libraries using library concatenation.
- Only one study reference can be specified at this time. Multiple study references require modification of the code.

File: sdtmutil createformatsfromcrtdds.sas

# %sdtmutil createsasdatafromxpt

%sdtmutil createsasdatafromxpt/des='CST: Create SAS Data Sets from XPT';

[ Exposure: external] [ Macro Type: SDTM Tool]

sdtmutil createsasdatafromxpt

This sample utility macro attempts to derive source metadata files from a CRT-DDS data library derived from define.xml file for a CDISC SDTM study.

The itemgroupleaf data set is used by this macro to generate a list of XPT files.

The following is the general strategy that is used:

- 1. Read itemgroupleaf to create a list of XPT files and generate SAS code to create SAS data sets using the XPORT LIBNAME option.
- 2. Submit generated code to create SAS data sets.

### Assumptions:

- CRT-DDS data is read from a single SAS library.
- Currently, you must supply the libref for the location of the XPT files.

File: sdtmutil createsasdatafromxpt.sas

### %sdtmutil createsrcmetafromcrtdds

%sdtmutil createsrcmetafromcrtdds/des='CST: Create SDTM metadata from CRTDDS Data':

[ Exposure: external] [ Macro Type: SDTM Tool]

sdtmutil createsrcmetafromcrtdds

This sample utility macro attempts to derive source metadata files from a CRT-DDS data library derived from define.xml file for a CDISC SDTM study.

The following source metadata files are used by the SAS Clinical Standards Toolkit to support CDISC SDTM validation and derivation of CDISC CRT-DDS (define.xml) files:

- source tables
- source columns
- source study

The following is the general strategy that is used:

- 1. Use PROC CONTENTS output as the primary source of information.
- 2. Use reference tables and reference columns for matching columns.

Assumptions:

- Source data is read from a single SAS library. The code can be modified to reference multiple libraries using library concatenation.
- Only one study reference can be specified at this time. Multiple study references require modification of the code.

File: sdtmutil createsrcmetafromcrtdds.sas

# %sdtmutil createsrcmetafromsaslib

%sdtmutil createsrcmetafromsaslib/des='CST: Create SDTM metadata from SAS library';

[ Exposure: external] [ Macro Type: SDTM Tool]

sdtmutil createsrcmetafromsaslib

SAS library for a CDISC SDTM study.

The following source metadata files are used by the SAS Clinical Standards Toolkit to support CDISC SDTM validation and derivation of CDISC CRT-DDS (define.xml) files:

- source tables
- source columns
- source study

The following is the general strategy that is used:

- 1. Use PROC CONTENTS output as the primary source of information.
- 2. Use reference tables and reference columns for matching columns.
- 3. Use class columns as a generic source for metadata.

*Note:* This is only an attempted approximation of source metadata. No assumptions should be made that the results accurately represent the study data.

### Assumptions:

- Source data is read from a single SAS library. The code can be modified to reference multiple libraries using library concatenation.
- Data set keys are estimated by the sort order of the source data (if set) and, if not, assumed based on the presence of columns SAS uses to define keys in the reference standard.
- For any unknown domain, the domain class (events, interventions, or findings) is estimated based on the presence of the class-specific topic variable (that is, TERM (events), TRT (interventions), and TESTCD (findings)).
- Most column values in source study are hardcoded because there is no metadata source. These values are used only to build the define.xml file. These are marked as <---HARDCODE.

### Limitations:

The following are two scenarios that have not yet been addressed:

- Split domains, such as QS\*\*
- SDTM 3.1.2 FA multiple domains (for example, FACM)

File: sdtmutil createsrcmetafromsaslib.sas

### %sdtmutil iso8601

%sdtmutil iso8601( cstString=);

[ Exposure: internal ] [ Macro Type: SDTM utility ] sdtmutil iso8601

Verifies whether a string is in a valid ISO 8601 format. The verification includes tests that are specific to SDTM and clinical trials data in general. Must be called from within a DATA step. It might be called more than once within a single DATA step.

Required Global Macro Variables: (none)

Required File Inputs: (none)

### Parameters:

cstString—String that designates the name of the SAS data set variable that is being checked. Returns SAS data set variables. The programmer is expected to copy any values he or she wants to keep. All variables are automatically dropped at the end of the current data set.

cstISOisValid—Numeric. Binary flag that denotes whether the ISO string is a valid ISO 8601 string. Valid values are 0 (string is invalid) and 1 (string is valid).

cstISOrc—Numeric return code. A value of 0 indicates that no problems were found. Any other value is a coding error number.

cstISOmsg—String. A message that describes the validity of the input string.

cstISOinfo—String. An informational message that provides additional details about the string.

cstISOtype—String.

File: sdtmutil iso8601.sas

# Module ODM V1.3.0 (Run Time)

# Overview

This is the ODM V1.3.0 run-time macro library.

Since: V1.3

# **Macro Summary**

Table A3.5 Module ODM V1.3.0 (Run Time) Macro Summary

| Exposure              | Масто                                |
|-----------------------|--------------------------------------|
| External<br>Framework | %odm_getStatic(_cstName=, _cstVar=); |
| External CDISC ODM    | %odm_read;                           |

### Macro Detail

# %odm\_getStatic

%odm\_getStatic(\_cstName=, \_cstVar=);

[Exposure: Not Specified] [Macro Type: Not Specified]

Parameters:

- cstName
- cstVar

File: odm getstatic.sas

# %odm\_read

%odm read;

[Exposure: external] [Macro Type: CDISC-ODM]

Reads a CDISC ODM V1.3.0 XML file into the SAS representation of ODM 1.3.0.

This macro uses the SAS representation of a CDISC ODM XML file as source, and converts it into SAS data sets. The inputs and outputs are specified in a SASReferences file.

Required Global Macro Variables:

File: sdtmcheckutil\_recordlookup.sas

- framework initialization properties
- CDISC ODM 1.3.0 initialization properties
- \_cstResultsDS should point to an existing Results data set. Otherwise, work. cstResults is used.

File: odm\_read.sas

# Appendix 4

# **CDISC SDTM Validation Checks**

The following table provides a complete list of CDISC SDTM validation checks. WebSDM V3.0 changed the IR numbers for 3.1.2, and all begin with 5000. These numbers are listed in parentheses.

Table A4.1 Validation Checks

| checkid  | check   | sourceid*          | source<br>description                                                                                                    | table scope  | column | 3.1.1 | 3.1.2 |
|----------|---------|--------------------|----------------------------------------------------------------------------------------------------|--------------|--------|-------|-------|
| SDTM0001 | Janus   | IR4000<br>(IR5000) | Identifies domain table that has zero rows and, therefore, contains no data.                                             | _ALL_        |        | X     |       |
| SDTM0001 | WebSDM  | IR4000<br>(IR5000) | Identifies domain table that has zero rows and, therefore, contains no data.                                             | _ALL_        |        | X     | X     |
| SDTM0002 | JanusFR | SAS0017            | A load of data into Janus requires that the DM, DS, and EX domains be submitted for each study to be loaded.             | DM+DS<br>+EX |        | X     |       |
| SDTM0002 | SAS     | SAS0017            | A load of data into<br>JANUS requires that the<br>DM, DS, and EX domains<br>be submitted for each<br>study to be loaded. | DM+DS<br>+EX |        |       | X     |
| SDTM0003 | WebSDM  | SAS0018            | WebSDM and the SDTM model require only the DM domain be present.                                                         | DM           |        | X     | X     |
| SDTM0004 | SAS     | SAS0033            | Source metadata includes domain data set not found in reference metadata.                                                | _ALL_        |        | X     | X     |
| SDTM0005 | SAS     | SAS0034            | Custom domain data set<br>does not conform to<br>specification naming<br>guidelines.                                     | _ALL_        |        | X     | X     |

| checkid  | check   | sourceid*          | source<br>description                                                                                                    | table<br>scope | column | 3.1.1 | 3.1.2 |
|----------|---------|--------------------|----------------------------------------------------------------------------------------------------|----------------|--------|-------|-------|
| SDTM0006 | SAS     | SAS0035            | Source data library contains domain data not found in study metadata.                                                             | _ALL_          |        | X     | X     |
| SDTM0011 | Janus   | IR4250             | Identifies a column that was described in the domain description, but not included in the SAS data set for that domain.           | _ALL_          |        | X     |       |
| SDTM0011 | WebSDM  | IR4250<br>(IR5250) | Identifies a column that was described in the domain description, but not included in the SAS data set for that domain.           | _ALL_          |        | X     | X     |
| SDTM0012 | JanusFR | IR4252             | Identifies a column listed in the domain description as required (Req), but not included in the SAS data set for that domain.     | _ALL_          |        |       | X     |
| SDTM0012 | WebSDM  | IR4252<br>(IR5252) | Identifies a column listed in the domain description as required (Req), but not included in the SAS data set for that domain.     | _ALL_          |        | X     | X     |
| SDTM0013 | Janus   | IR4253             | Identifies a column listed in the domain description as expected (Exp), but not included in the SAS data set for that domain.     | _ALL_          |        | X     |       |
| SDTM0013 | WebSDM  | IR4253<br>(IR5253) | Identifies a column listed in the domain description as expected (Exp), but not included in the SAS data set for that domain.     | _ALL_          |        | X     | X     |
| SDTM0014 | SAS     | SAS0008            | Identifies a column listed in the domain description as permissible (Perm), but not included in the SAS data set for that domain. | _ALL_          |        | X     | X     |
| SDTM0015 | Janus   | IR4254             | Identifies a column that appears in the SAS data set, but is not listed in the domain description.                                | _ALL_          |        | X     |       |

|          | check   |                    | source                                                                                                    | table  | column |       |       |
|----------|---------|--------------------|----------------------------------------------------------------------------------------------------|--------|--------|-------|-------|
| checkid  | source  | sourceid*          | description                                                                                                    | scope  | scope  | 3.1.1 | 3.1.2 |
| SDTM0015 | WebSDM  | IR4254<br>(IR5254) | Identifies a column that appears in the SAS data set, but is not listed in the domain description.                                     | _ALL_  |        | X     | X     |
| SDTM0016 | WebSDM  | IR5260             | Identifies a variable that is present in the SAS data set, but not present in the (study-specific) description file.                   | _ALL_  |        |       | X     |
| SDTM0017 | Janus   | IR4258             | Identifies a domain that appears to contain supplemental qualifier data, but does not contain the unique subject identifier (USUBJID). | SUPP** |        | X     |       |
| SDTM0017 | WebSDM  | IR4258<br>(IR5258) | Identifies a domain that appears to contain supplemental qualifier data, but does not contain the unique subject identifier (USUBJID). | SUPP** |        | X     | X     |
| SDTM0019 | JanusFR | IR4259             | Identifies a variable where data type in (study-specific) description is not consistent with data type implicit in SAS data set.       | _ALL_  |        | X     |       |
| SDTM0019 | WebSDM  | IR4259<br>(IR5259) | Identifies a variable where data type in (study-specific) description is not consistent with data type implicit in SAS data set.       | _ALL_  |        | X     | X     |
| SDTM0020 | SAS     | SAS0006            | Column order does not match standard.                                                                                                  | _ALL_  |        | X     | X     |
| SDTM0022 | SAS     | SAS0001            | Column length < length defined in standard.                                                                                            | _ALL_  |        | X     | X     |
| SDTM0023 | SAS     | SAS0002            | Column length > length defined in standard.                                                                                            | _ALL_  |        | X     | X     |
| SDTM0030 | WebSDM  | IR4264<br>(IR5264) | Column label inconsistent with label defined in standard.                                                                              | _ALL_  |        | X     | X     |

|          | check   |                    | source                                                                                                    | table | column                                                            |       |       |
|----------|---------|--------------------|----------------------------------------------------------------------------------------------------|-------|-------------------------------------------------------------------|-------|-------|
| checkid  | source  | sourceid*          | description                                                                                                    | scope | scope                                                             | 3.1.1 | 3.1.2 |
| SDTM0031 | SAS     | SAS0004            | Column format found, but column not subject to controlled terminology.                                                                    | _ALL_ |                                                                   | X     | X     |
| SDTM0032 | SAS     | SAS0005            | Column format found, but format name mismatch with standard controlled terminology name.                                                  | _ALL_ |                                                                   | X     | X     |
| SDTM0033 | WebSDM  | IR4266<br>(IR5266) | Identifies a variable that has been deprecated according to the CDISC SDTM standard.                                                      | _ALL_ |                                                                   | X     | X     |
| SDTM034  | WebSDM  | IR5251             | Identifies a column where the expected data type that is inferred from the description file does not match the data type in the data set. | _ALL_ |                                                                   |       | X     |
| SDTM035  | WebSDM  | IR5261             | Identifies a domain that is referenced in a description file, but for which there is no source data.                                      | _ALL_ |                                                                   |       | X     |
| SDTM036  | WebSDM  | IR5262             | Identifies a domain whose source data failed to load.                                                                                     | _ALL_ |                                                                   |       | X     |
| SDTM037  | WebSDM  | IR5263             | Identifies a variable that uses an unsupported event dictionary.                                                                          | _ALL_ |                                                                   |       | X     |
| SDTM038  | WebSDM  | IR5265             | Identifies a variable whose referenced codelist is not properly defined in the associated define.xml file.                                | _ALL_ |                                                                   |       | X     |
| SDTM039  | WebSDM  | IR5267             | Identifies a domain for which metadata has not been provided.                                                                             | _ALL_ |                                                                   |       | X     |
| SDTM0101 | JanusFR | IR4002             | Identifies values that do not conform to the ISO 8601 standard for datetimes.                                                             | _ALL_ | **DTC<br>+**STDTC<br>+**ENDTC<br>+BRTHDTC<br>+RFSTDTC<br>+RFENDTC | X     |       |

|          | check   |                    | source                                                                                                    | table              | column                                                            |       |       |
|----------|---------|--------------------|----------------------------------------------------------------------------------------------------|--------------------|-------------------------------------------------------------------|-------|-------|
| checkid  | source  | sourceid*          | description                                                                                                    | scope              | scope                                                             | 3.1.1 | 3.1.2 |
| SDTM0101 | WebSDM  | IR4002<br>(IR5002) | Identifies values that do not conform to the ISO 8601 standard for datetimes.                                                                                                    | _ALL_              | **DTC<br>+**STDTC<br>+**ENDTC<br>+BRTHDTC<br>+RFSTDTC<br>+RFENDTC | X     | X     |
| SDTM0102 | JanusFR | IR4002             | Identifies values that do not conform to the ISO 8601 standard for durations.                                                                                                    | _ALL_              | **DUR                                                             | X     |       |
| SDTM0102 | WebSDM  | IR4002<br>(IR5002) | Identifies values that do not conform to the ISO 8601 standard for durations.                                                                                                    | _ALL_              | **DUR                                                             | X     | X     |
| SDTM0124 | Janus   | IR4113             | Identifies records that violate the condition [LENGTH(Name of Measurement, Test, or Examination (**TEST)) less than or equal to 40 characters].                                                                  | CLASS:FI<br>NDINGS | **TEST                                                            | X     |       |
| SDTM0124 | WebSDM  | IR4113<br>(IR5113) | Identifies records that violate the condition [LENGTH(Name of Measurement, Test, or Examination (**TEST)) less than or equal to 40 characters].                                                                  | CLASS:FI<br>NDINGS | **TEST                                                            | X     | X     |
| SDTM0125 | Janus   | IR4114             | Identifies records that violate the condition [LENGTH(Sort Name of Measurement, Test, or Examination (**TESTCD)) less than or equal to 8 characters, cannot start with a number, or contain special characters]. | CLASS:FI<br>NDINGS | **TESTCD                                                          | Х     |       |
| SDTM0125 | WebSDM  | IR4114<br>(IR5114) | Identifies records that violate the condition [LENGTH(Sort Name of Measurement, Test, or Examination (**TESTCD)) less than or equal to 8 characters, cannot start with a number, or contain special characters]. | CLASS:FI<br>NDINGS | **TESTCD                                                          | X     | X     |

| checkid  | check<br>source | sourceid*          | source<br>description                                                                                                    | table scope | column       | 3.1.1 | 3.1.2 |
|----------|-----------------|--------------------|----------------------------------------------------------------------------------------------------|-------------|--------------|-------|-------|
| SDTM0126 | SAS             | SAS0017            | Qualifier variable label (QLABEL) length > 40.                                                                                                    | SUPP**      | QLABEL       | X     | X     |
| SDTM0127 | SAS             | SAS0018            | Qualifier variable name (QNAM) length > 8, starts with a number, or contains special characters.                                                                                                    | SUPP**      | QNAM         | X     | X     |
| SDTM0128 | Janus           | IR4115             | Identifies records that violate the condition [LENGTH(Trial Summary Parameter (**PARM)) less than or equal to 40 characters].                                                                       | TS          | TSPARM       | X     |       |
| SDTM0128 | WebSDM          | IR4115<br>(IR5115) | Identifies records that violate the condition [LENGTH(Trial Summary Parameter (**PARM)) less than or equal to 40 characters].                                                                       | TS          | TSPARM       | X     | X     |
| SDTM0129 | Janus           | IR4116             | Identifies records that violate the condition [LENGTH(Trial Summary Parameter Sort Name (**PARMCD)) less than or equal to 8 characters, cannot start with a number, or contain special characters]. | TS          | TSPARMC<br>D | X     |       |
| SDTM0129 | WebSDM          | IR4116<br>(IR5116) | Identifies records that violate the condition [LENGTH(Trial Summary Parameter Sort Name (**PARMCD)) less than or equal to 8 characters, cannot start with a number, or contain special characters]. | TS          | TSPARMC<br>D | X     | X     |
| SDTM0130 | OpenCDISC       | SD1004             | The value of planned arm code (ARMCD) must not be more than 20 characters in length.                                                                                                    |             |              |       | X     |
| SDTM0131 | OpenCDISC       | SD1009             | The value of the element code (ETCD) must not be no more than 8 characters in length.                                                                                                    |             |              |       | X     |

|          | check     |                    | source                                                                                                    | table                     | column            |       |       |
|----------|-----------|--------------------|----------------------------------------------------------------------------------------------------|---------------------------|-------------------|-------|-------|
| checkid  | source    | sourceid*          | description                                                                                                    | scope                     | scope             | 3.1.1 | 3.1.2 |
| SDTM0190 | WebSDM    | IR5517             | Identifies subjects with records that violate the condition [(Start date/ time of adverse event less than or equal to start date/ time of collection less than or equal to start date/ time of disposition event) or (latest exposure date less than or equal to start date/time of disposition event)], limited to records where the cited variables are not null. | DS+AE<br>+EG+LB<br>+VS+EX |                   |       | X     |
| SDTM0191 | OpenCDISC | SD0080             | Start date/time of adverse event (AESTDTC) must be less than or equal to the start date/time of the latest disposition event (DSSTDTC).                                                                                                    | AE                        | [AESTDTC]         |       | X     |
| SDTM0192 | OpenCDISC | SD0081             | Date/time of collection (DTC) must be less than or equal to the start date/ time of the latest disposition event (DSSTDTC).                                                                                                    | EG+LB<br>+VS              | [**DTC] [DSSTDTC] |       | X     |
| SDTM0193 | OpenCDISC | SD0082             | End of date/time of treatment (EXENDTC) must be less than or equal to the start date/time of the latest disposition event (DSSTDTC).                                                                                                    | EX                        | [EXENDTC]         |       | X     |
| SDTM0201 | Janus     | IR4001             | Identifies a null (empty) value found in a column where (Standard) Core attribute is Req.                                                                                                    | _ALL_                     |                   | X     |       |
| SDTM0201 | WebSDM    | IR4001<br>(IR5001) | Identifies a null (empty) value found in a column where (Standard) Core attribute is Req.                                                                                                    | _ALL_                     |                   | X     | X     |
| SDTM0202 | SAS       | SAS0015            | Identifies a null (empty) value found in a column where (Standard) Core attribute is Exp.                                                                                                    | _ALL_                     |                   | X     | X     |
| SDTM0203 | SAS       | SAS0010            | Character column value is not correctly uppercased per specification.                                                                                                    | _ALL_                     |                   | X     | X     |

| checkid  | check  | sourceid*          | source<br>description                                                                                                    | table scope                 | column                | 3.1.1 | 3.1.2 |
|----------|--------|--------------------|----------------------------------------------------------------------------------------------------|-----------------------------|-----------------------|-------|-------|
| SDTM0204 | SAS    | SAS0011            | Character column value contains the numeric missing '.' or any special missing value like '.N'.                                                                                                    | _ALL_                       |                       | X     | X     |
| SDTM0205 | SAS    | SAS0012            | Column value is not left-justified.                                                                                                    | _ALL_                       |                       | X     | X     |
| SDTM0206 | Janus  | IR4003             | Identifies records where the value in the Domain Abbreviation column (DOMAIN) does not match the name of Domain.                                                                                             | _ALL_<br>-SUPP**-<br>RELREC | DOMAIN                | X     |       |
| SDTM0206 | WebSDM | IR4003<br>(IR5003) | Identifies records where the value in the Domain Abbreviation column (DOMAIN) does not match the name of Domain.                                                                                             | _ALL_<br>-SUPP**-<br>RELREC | DOMAIN                | X     | Х     |
| SDTM0207 | Janus  | IR4010             | Identifies records where<br>the value for Visit<br>Number (VISITNUM) is<br>formatted to more than<br>three decimal places.                                                                                   | _ALL_                       | VISITNUM              | X     |       |
| SDTM0207 | WebSDM | IR4010<br>(IR5010) | Identifies records where<br>the value for Visit<br>Number (VISITNUM) is<br>formatted to more than 3<br>decimal places.                                                                                       | _ALL_                       | VISITNUM              | X     | X     |
| SDTM0208 | Janus  | IR4009             | Identifies records where<br>Result or Finding in<br>Original Units<br>(**ORRES) and Status<br>(**STAT) both have a<br>value, or where both are<br>null and Derived Flag<br>(**DRVFL) is not equal<br>to 'Y'. | CLASS:FI<br>NDINGS-<br>IE   | [**ORRES]<br>[**STAT] | X     |       |
| SDTM0208 | WebSDM | IR4009             | Identifies records where<br>Result or Finding in<br>Original Units<br>(**ORRES) and Status<br>(**STAT) both have a<br>value, or where both are<br>null and Derived Flag<br>(**DRVFL) is not equal<br>to 'Y'. | CLASS:FI<br>NDINGS-<br>IE   | [**ORRES]<br>[**STAT] | X     |       |

|          | check   |                    | source                                                                                                    | table                     | column                 |       |       |
|----------|---------|--------------------|----------------------------------------------------------------------------------------------------|---------------------------|------------------------|-------|-------|
| checkid  | source  | sourceid*          | description                                                                                                    | scope                     | scope                  | 3.1.1 | 3.1.2 |
| SDTM0209 | JanusFR | IR4100             | Identifies records that violate the condition [Study Day of Start of Observation (**STDY) less than or equal to Study Day of End of Observation (**ENDY)], limited to records where **STDY is not null and **ENDY is not null. | _ALLDS                    | [**STDY]<br>[**ENDY]   | X     |       |
| SDTM0209 | WebSDM  | IR4100<br>(IR5100) | Identifies records that violate the condition [Study Day of Start of Observation (**STDY) less than or equal to Study Day of End of Observation (**ENDY)], limited to records where **STDY is not null and **ENDY is not null. | _ALLDS                    | [**STDY]<br>[**ENDY]   | X     | X     |
| SDTM0210 | JanusFR | IR4101             | Identifies records that violate the condition [Start Date/Time of Observation (**STDTC) less than or equal to End Date/Time of Observation (**ENDTC)], limited to records where **STDTC is not null and **ENDTC is not null.   | _ALL_<br>-DS-LB           | [**STDTC]<br>[**ENDTC] | Х     |       |
| SDTM0210 | WebSDM  | IR5101             | Identifies records that violate the condition [Start Date/Time of Observation (**STDTC) less than or equal to End Date/Time of Observation (**ENDTC)], limited to records where **STDTC is not null and **ENDTC is not null.   | _ALL_<br>-DS-LB-<br>PC-SV | [**STDTC] [**ENDTC]    |       | X     |

|          | check  |           | source                                                                                                    | table           | column                 |       |       |
|----------|--------|-----------|----------------------------------------------------------------------------------------------------|-----------------|------------------------|-------|-------|
| checkid  | source | sourceid* | description                                                                                                    | scope           | scope                  | 3.1.1 | 3.1.2 |
| SDTM0210 | WebSDM | IR4101    | Identifies records that violate the condition [Start Date/Time of Observation (**STDTC) less than or equal to End Date/Time of Observation (**ENDTC)], limited to records where **STDTC is not null and **ENDTC is not null.                                                     | _ALL_<br>-DS-LB | [**STDTC]<br>[**ENDTC] | X     |       |
| SDTM0211 | Janus  | IR4130    | Identifies records that violate the condition [Start Date/Time of Observation (**STDTC) or Start Relative to Reference Period (**STRF) is not null], limited to records where [End Date/Time of Observation (**ENDTC) or End Relative to Reference Period (**ENRF) is not null]. | CM+SU           | [**STRF]<br>[**ENRF]   | X     |       |
| SDTM0211 | Janus  | IR4130    | Identifies records that violate the condition [Start Date/Time of Observation (**STDTC) or Start Relative to Reference Period (**STRF) is not null], limited to records where [End Date/Time of Observation (**ENDTC) or End Relative to Reference Period (**ENRF) is not null]. | _ALL_<br>-DS-LB | [**STDTC]<br>[**ENDTC] | X     |       |
| SDTM0211 | WebSDM | IR4130    | Identifies records that violate the condition [Start Date/Time of Observation (**STDTC) or Start Relative to Reference Period (**STRF) is not null], limited to records where [End Date/Time of Observation (**ENDTC) or End Relative to Reference Period (**ENRF) is not null]. | CM+SU           | [**STRF]<br>[**ENRF]   | X     |       |

|          | check  |           | source                                                                                                    | table                     | column                    |       |       |
|----------|--------|-----------|----------------------------------------------------------------------------------------------------|---------------------------|---------------------------|-------|-------|
| checkid  | source | sourceid* | description                                                                                                    | scope                     | scope                     | 3.1.1 | 3.1.2 |
| SDTM0211 | WebSDM | IR5130    | Identifies records that violate the condition [start date/time of observation (**STDTC) or start relative to reference period (**STRF) is not null], limited to records where [end date/time of observation (**ENDTC) or end relative to reference period (**ENDRF) is not null]. | CE+CM<br>+SU              | [**STRTF] [**ENRF]        |       | X     |
| SDTM0211 | WebSDM | IR4130    | Identifies records that violate the condition [Start Date/Time of Observation (**STDTC) or Start Relative to Reference Period (**STRF) is not null], limited to records where [End Date/Time of Observation (**ENDTC) or End Relative to Reference Period (**ENRF) is not null].  | _ALL_<br>-DS-LB           | [**STDTC]<br>[**ENDTC]    | X     |       |
| SDTM0211 | WebSDM | IR5130    | Identifies records that violate the condition [start date/time of observation (**STDTC) or start relative to reference period (**STRF) is not null], limited to records where [end date/time of observation (**ENDTC) or end relative to reference period (**ENDRF) is not null]. | _ALL_<br>-DS-LB-<br>PC-SV | [**STDTC] [**ENDTC]       |       | X     |
| SDTM0212 | Janus  | IR4131    | Identifies records that violate the condition [Planned Time Point Name (**TPT) is not null], limited to records where [Planned Time Point Number (**TPTNUM) is not null].                                                                                                    | _ALL_                     | [**TPT]<br>[**TPTNU<br>M] | X     |       |

| checkid  | check<br>source | sourceid*          | source<br>description                                                                                                    | table<br>scope | column                    | 3.1.1 | 3.1.2 |
|----------|-----------------|--------------------|----------------------------------------------------------------------------------------------------|----------------|---------------------------|-------|-------|
| SDTM0212 | WebSDM          | IR4131<br>(IR5131) | Identifies records that violate the condition [Planned Time Point Name (**TPT) is not null], limited to records where [Planned Time Point Number (**TPTNUM) is not null].       | _ALL_          | [**TPT]<br>[**TPTNU<br>M] | X     | X     |
| SDTM0213 | Janus           | IR4132             | Identifies records that violate the condition [Planned Time Point Number (**TPTNUM) is not null], limited to records where [Planned Time Point Name (**TPT) is not null].       | _ALL_          | [**TPT]<br>[**TPTNU<br>M] | X     |       |
| SDTM0213 | WebSDM          | IR4132<br>(IR5132) | Identifies records that violate the condition [Planned Time Point Number (**TPTNUM) is not null], limited to records where [Planned Time Point Name (**TPT) is not null].       | _ALL_          | [**TPT]<br>[**TPTNU<br>M] | X     | X     |
| SDTM0214 | Janus           | IR4133             | Identifies records that violate the condition [Time Point Reference (**TPTREF) is not null], limited to records where [Elapsed Time from Reference Point (**ELTM) is not null]. | _ALLPP         | [**TPTREF]<br>[**ELTM]    | X     |       |
| SDTM0214 | WebSDM          | IR4133<br>(IR5133) | Identifies records that violate the condition [Time Point Reference (**TPTREF) is not null], limited to records where [Elapsed Time from Reference Point (**ELTM) is not null]. | _ALLPP         | [**TPTREF]<br>[**ELTM]    | X     | X     |

|          | check     |           | source                                                                                                    | table                  | column                |       |       |
|----------|-----------|-----------|----------------------------------------------------------------------------------------------------|------------------------|-----------------------|-------|-------|
| checkid  | source    | sourceid* | description                                                                                                    | scope                  | scope                 | 3.1.1 | 3.1.2 |
| SDTM0215 | WebSDM    | IR4117    | Identifies records that violate the condition [End Relative to Reference Period (**ENRF) is not null], limited to records where [End Date/Time of Observation (**ENDTC) is null] and [Occurrence (**OCCUR) does not equal 'N'].     | AE+CM<br>+MH+SU        | [**ENRF]<br>[**ENDTC] | X     |       |
| SDTM0215 | OpenCDISC | SD0021    | Identifies records that violate the condition [End relative to reference period (**ENRF) is not null], limited to records where [end date/time of observation (**ENDTC) is null] and [occurrence (**OCCUR) does not equal 'N'].     | AE+CE<br>+CM+MH<br>+SU | [**ENRF] [**ENDTC]    |       | X     |
| SDTM0216 | WebSDM    | IR4118    | Identifies records that violate the condition [Start Relative to Reference Period (**STRF) is not null], limited to records where [Start Date/Time of Observation (**STDTC) is null] and [Occurrence (**OCCUR) does not equal 'N']. | CM+SU                  | [**STRF]<br>[**STDTC] | X     |       |
| SDTM0216 | OpenCDISC | SD022     | Identifies records that violate the condition [start relative to reference period (**STRF) is not null], limited to records where [start date/time of observation (**STDTC) is null] and [occurrence (**OCCUR) does not equal 'N']. | CE+CM<br>+SU           | [**STRF]<br>[**STDTC] |       | X     |
| SDTM0217 | JanusFR   | IR4120    | Identifies records that violate the condition [Evaluation Interval (**EVLINT) greater than or equal to 0], limited to records where **EVLINT is not null.                                                                           | _ALL_                  | **EVLINT              | X     |       |

|          | check  |                    | source                                                                                                    | table                                      | column                     |       |       |
|----------|--------|--------------------|----------------------------------------------------------------------------------------------------|--------------------------------------------|----------------------------|-------|-------|
| checkid  | source | sourceid*          | description                                                                                                    | scope                                      | scope                      | 3.1.1 | 3.1.2 |
| SDTM0217 | WebSDM | IR4120             | Identifies records that violate the condition [Evaluation Interval (**EVLINT) greater than or equal to 0], limited to records where **EVLINT is not null. | _ALL_                                      | **EVLINT                   | X     |       |
| SDTM0218 | Janus  | IR4107             | Identifies records that violate the condition [Status (**STAT) equals NOT DONE], limited to records where **STAT is not null.                             | _ALL_                                      | **STAT                     | X     |       |
| SDTM0218 | WebSDM | IR4107<br>(IR5107) | Identifies records that violate the condition [Status (**STAT) equals NOT DONE], limited to records where **STAT is not null.                             | _ALL_                                      | **STAT                     | X     | X     |
| SDTM0219 | Janus  | IR4122             | Identifies records that violate the condition [Reason Not Done (**REASND) is null], limited to records where [Status (**STAT) is null].                   | CM+EG<br>+LB+MH<br>+PE+QS<br>+SC+SU<br>+VS | [**REASN<br>D][**STAT]     | X     |       |
| SDTM0219 | WebSDM | IR4122<br>(IR5122) | Identifies records that violate the condition [Reason Not Done (**REASND) is null], limited to records where [Status (**STAT) is null].                   | CM+EG<br>+LB+MH<br>+PE+QS<br>+SC+SU<br>+VS | [**REASN<br>D][**STAT]     | X     |       |
| SDTM0219 | WebSDM | IR5122             | Identifies records that violate the condition [reason not done (**REASND) is null], limited to records where [status (**STST) is null].                   | _ALL_                                      | [**REASN<br>D]<br>[**STAT] |       | X     |
| SDTM0220 | Janus  | IR4110             | Identifies records that violate the condition [Duration (**DUR) greater than or equal to 0], limited to records where **DUR is not null.                  | _ALL_                                      | **DUR                      | X     |       |

|          | check  |                    | source                                                                                                    | table                                                   | column                                 |       |       |
|----------|--------|--------------------|----------------------------------------------------------------------------------------------------|---------------------------------------------------------|----------------------------------------|-------|-------|
| checkid  | source | sourceid*          | description                                                                                                    | scope                                                   | scope                                  | 3.1.1 | 3.1.2 |
| SDTM0220 | WebSDM | IR4110<br>(IR5110) | Identifies records that violate the condition [Duration (**DUR) greater than or equal to 0], limited to records where **DUR is not null. | _ALL_                                                   | **DUR                                  | X     | X     |
| SDTM0221 | Janus  | IR4136             | Identifies records where values are not found in the study-specific codelist attached to a variable.                                     | _ALL_                                                   |                                        | X     |       |
| SDTM0221 | WebSDM | IR4136<br>(IR5136) | Identifies records where values are not found in the study-specific codelist attached to a variable.                                     | _ALL_                                                   |                                        | X     | X     |
| SDTM0222 | Janus  | IR4137             | Identifies records that violate the condition [Study Day of Visit/ Collection/Exam (**DY) does not equal 0].                             | _ALL_                                                   | **DY<br>+**STDY<br>+**ENDY<br>+VISITDY | X     |       |
| SDTM0222 | WebSDM | IR4137<br>(IR5137) | Identifies records that violate the condition [Study Day of Visit/ Collection/Exam (**DY) does not equal 0].                             | _ALL_                                                   | **DY<br>+**STDY<br>+**ENDY<br>+VISITDY | X     | X     |
| SDTM0223 | SAS    | SAS0030            | Identifies records with the condition [Subcategory (**SCAT) is not null when category of related records (**CAT) is null].               | AE+CM<br>+DS+EG<br>+EX+IE<br>+LB+MH<br>+QS+SC<br>+SU+VS | [**SCAT]<br>[**CAT]                    | X     |       |
| SDTM0223 | SAS    | SAS0030            | Identifies records with the condition [subcategory (**SCAT) is not null when category of related records (**CAT) is null].               | _ALLTI                                                  | [**SCAT]<br>[**CAT]                    |       | X     |
| SDTM0223 | SAS    | SAS0030            | Identifies records with the condition [subcategory (**SCAT) is not null when category of related records (**CAT) is null].               | TI                                                      | [IESCAT]<br>[IECAT]                    |       | X     |

|          | check     |           | source                                                                                                    | table                     | column                 |       |       |
|----------|-----------|-----------|----------------------------------------------------------------------------------------------------|---------------------------|------------------------|-------|-------|
| checkid  | source    | sourceid* | description                                                                                                    | scope                     | scope                  | 3.1.1 | 3.1.2 |
| SDTM0225 | WebSDM    | IR5162    | Identifies records that violate the condition [result or finding in original units cannot be null unless status='NOT DONE'], limited to records where [derived flag does not equal 'Y'].                | CLASS-<br>FINDINGS<br>-IE | [**ORRES]<br>[**STAT]  | X     | X     |
| SDTM0226 | WebSDM    | IR5163    | Identifies records that violate the condition [if non-null result or finding in original units is provided, then status must be null].                                                                  | CLASS-<br>FINDINGS<br>-IE | [**ORRES]<br>[**STAT]  | X     | X     |
| SDTM0231 | OpenCDISC | SD1003    | When age units (AGEU) are not null, then age (AGE) should be provided.                                                                                                    | DM                        | [AGE]<br>[AGEU]        |       | X     |
| SDTM0232 | OpenCDISC | SD1010    | When subjects experience for a particular period of time is represented as an unplanned element, where element code (ETCD) is equal to 'UNPLAN", then the description element (ELEMENT) should be null. | SE                        | [ETCD] [ELEMENT]       |       | X     |
| SDTM0233 | OpenCDISC | SD1019    | For unplanned visits where the description of the unplanned visit (SVUPDES) is populated, the planned study day of visit (VISITDY) should be null.                                                      | SV                        | [SVUPDES]<br>[VISITDY] |       | X     |
| SDTM0251 | Janus     | IR4121    | Identifies records that violate the condition [Toxicity Grade (**TOXGR) is a valid number], limited to records where **TOXGR is not null.                                                               | CLASS:EV<br>ENTS          | **TOXGR                | X     |       |
| SDTM0251 | SAS       | IR4121    | Identifies records that violate the condition [toxicity grade (**TOXGR) is a valid number], limited to records where **TOXGR is not null.                                                               | _ALL_                     | **TOXGR                | X     |       |

| checkid  | check<br>source | sourceid*          | source<br>description                                                                                                    | table scope                                      | column  | 3.1.1 | 3.1.2 |
|----------|-----------------|--------------------|----------------------------------------------------------------------------------------------------|--------------------------------------------------|---------|-------|-------|
| SDTM0251 | WebSDM          | IR5121             | Identifies records that violate the condition [Toxicity Grade (**TOXGR) is a valid number], limited to records where **TOXGR is not null.                                           | _ALL_                                            | **TOXGR |       | X     |
| SDTM0251 | WebSDM          | IR4121             | Identifies records that violate the condition [Toxicity Grade (**TOXGR) is a valid number], limited to records where **TOXGR is not null.                                           | CLASS:EV<br>ENTS                                 | **TOXGR | X     |       |
| SDTM0271 | SAS             | SAS0036            | Value for column defined as a data set key is null.                                                                                                    | _ALL_                                            |         | X     | X     |
| SDTM0301 | JanusFR         | IR4104             | Identifies records that violate the condition [End Relative to Reference Period (**ENRF) in (BEFORE, DURING, AFTER, DURING/AFTER, U)], limited to records where **ENRF is not null. | CLASS:EV<br>ENTS<br>+CLASS:I<br>NTERVEN<br>TIONS | **ENRF  | X     |       |
| SDTM0301 | WebSDM          | IR4104<br>(IR5104) | Identifies records that violate the condition [End Relative to Reference Period (**ENRF) in (BEFORE, DURING, AFTER, DURING/AFTER, U)], limited to records where **ENRF is not null. | CLASS:EV<br>ENTS<br>+CLASS:I<br>NTERVEN<br>TIONS | **ENRF  | X     | X     |
| SDTM0302 | JanusFR         | IR4106             | Identifies records that violate the condition [Occurrence (**OCCUR) in (Y, N)], limited to records where **OCCUR is not null.                                                       | CLASS:EV<br>ENTS<br>+CLASS:I<br>NTERVEN<br>TIONS | **OCCUR | X     |       |
| SDTM0302 | WebSDM          | IR4106<br>(IR5106) | Identifies records that violate the condition [Occurrence (**OCCUR) in (Y, N)], limited to records where **OCCUR is not null.                                                       | CLASS:EV<br>ENTS<br>+CLASS:I<br>NTERVEN<br>TIONS | **OCCUR | X     | X     |

| checkid  | check<br>source | sourceid*          | source<br>description                                                                                                    | table<br>scope                                   | column               | 3.1.1 | 3.1.2 |
|----------|-----------------|--------------------|----------------------------------------------------------------------------------------------------|--------------------------------------------------|----------------------|-------|-------|
| SDTM0303 | JanusFR         | IR4108             | Identifies records that violate the condition [Start Relative to Reference Period (**STRF) in (BEFORE, DURING, AFTER, 'U')], limited to records where **STRF is not null.      | CLASS:EV<br>ENTS<br>+CLASS:I<br>NTERVEN<br>TIONS | **STRF               | X     |       |
| SDTM0303 | WebSDM          | IR4108<br>(IR5108) | Identifies records that violate the condition [Start Relative to Reference Period (**STRF) in (BEFORE, DURING, AFTER, 'U')], limited to records where **STRF is not null.      | CLASS:EV<br>ENTS<br>+CLASS:I<br>NTERVEN<br>TIONS | **STRF               | X     | Х     |
| SDTM0351 | JanusFR         | IR4134             | Identifies records that violate the condition [Dose units (**DOSU) is not null], limited to records where [Dose (**DOSE) is not null] and (Standard) Core attribute is 'Perm'. | CLASS:IN<br>TERVENT<br>IONS                      | [**DOSE]<br>[**DOSU] | X     |       |
| SDTM0351 | WebSDM          | IR4134<br>(IR5134) | Identifies records that violate the condition [Dose units (**DOSU) is not null], limited to records where [Dose (**DOSE) is not null] and (Standard) Core attribute is 'Perm'. | CLASS:IN<br>TERVENT<br>IONS                      | [**DOSE]<br>[**DOSU] | X     | X     |
| SDTM0352 | JanusFR         | IR4109             | Identifies records that violate the condition [Dose (**DOSE) greater than or equal to 0], limited to records where **DOSE is not null.                                         | CLASS:IN<br>TERVENT<br>IONS                      | **DOSE               | X     |       |
| SDTM0352 | WebSDM          | IR4109<br>(IR5109) | Identifies records that violate the condition [Dose (**DOSE) greater than or equal to 0], limited to records where **DOSE is not null.                                         | CLASS:IN<br>TERVENT<br>IONS                      | **DOSE               | X     | X     |

|          | check   |                    | source                                                                                                    | table                       | column               |       |       |
|----------|---------|--------------------|----------------------------------------------------------------------------------------------------|-----------------------------|----------------------|-------|-------|
| checkid  | source  | sourceid*          | description                                                                                                    | scope                       | scope                | 3.1.1 | 3.1.2 |
| SDTM0353 | JanusFR | IR4138             | Identifies records that violate the condition [Dose units (**DOSU) is not null], limited to records where [Dose (**DOSE) is not null] and (Standard) Core attribute is 'Exp'. | CLASS:IN<br>TERVENT<br>IONS | [**DOSE]<br>[**DOSU] | X     |       |
| SDTM0353 | WebSDM  | IR4138<br>(IR5138) | Identifies records that violate the condition [Dose units (**DOSU) is not null], limited to records where [Dose (**DOSE) is not null] and (Standard) Core attribute is 'Exp'. | CLASS:IN<br>TERVENT<br>IONS | [**DOSE]<br>[**DOSU] | X     | X     |
| SDTM0354 | WebSDM  | IR4139<br>(IR5139) | Identifies records that violate the condition [Related Domain (RDOMAIN) is not null].                                                                                         | SUPP**<br>+RELREC           | RDOMAIN              | X     | X     |
| SDTM0355 | SAS     | SAS0040            | Value for Related<br>Domain (RDOMAIN) is<br>inconsistent with data set<br>name.                                                                                               | SUPP**-<br>SUPPQUA<br>L     | RDOMAIN              | X     | X     |
| SDTM0401 | Janus   | IR4102             | Identifies records that violate the condition [Baseline Flag (**BLFL) either 'Y' or null].                                                                                    | CLASS:FI<br>NDINGS          | **BLFL               | X     |       |
| SDTM0401 | WebSDM  | IR4102<br>(IR5102) | Identifies records that violate the condition [Baseline Flag (**BLFL) either 'Y' or null].                                                                                    | CLASS:FI<br>NDINGS          | **BLFL               | X     | X     |
| SDTM0402 | JanusFR | IR4103             | Identifies records that violate the condition [Derived Flag (**DRVFL) either 'Y' or null].                                                                                    | CLASS:FI<br>NDINGS          | **DRVFL              | X     |       |
| SDTM0402 | WebSDM  | IR4103<br>(IR5103) | Identifies records that violate the condition [Derived Flag (**DRVFL) either 'Y' or null].                                                                                    | CLASS:FI<br>NDINGS          | **DRVFL              | X     | X     |

| checkid  | check   | sourceid*          | source<br>description                                                                                                    | table scope                               | column                  | 3.1.1 | 3.1.2 |
|----------|---------|--------------------|----------------------------------------------------------------------------------------------------|-------------------------------------------|-------------------------|-------|-------|
| SDTM0403 | JanusFR | IR4105             | Identifies records that violate the condition [Fasting Status (**FAST) in (Y, N, U)], limited to records where **FAST is not null.                                          | CLASS:FI<br>NDINGS                        | **FAST                  | X     |       |
| SDTM0403 | WebSDM  | IR4105<br>(IR5105) | Identifies records that violate the condition [Fasting Status (**FAST) in (Y, N, U)], limited to records where **FAST is not null.                                          | CLASS:FI<br>NDINGS                        | **FAST                  | X     | Х     |
| SDTM0405 | Janus   | IR4112             | Identifies records that violate the condition [Result or Finding in Standard Format (**STRESC) is not null], limited to records where [Derived Flag (**DRVFL) equals 'Y'].  | CLASS:FI<br>NDINGS-<br>DA-IE-PE-<br>PP-SC | [**STRESC<br>][**DRVFL] | Х     |       |
| SDTM0405 | WebSDM  | IR4112<br>(IR5112) | Identifies records that violate the condition [Result or Finding in Standard Format (**STRESC) is not null], limited to records where [Derived Flag (**DRVFL) equals 'Y'].  | CLASS:FI<br>NDINGS-<br>DA-IE-PE-<br>PP-SC | [**STRESC<br>][**DRVFL] | Х     | X     |
| SDTM0406 | Janus   | IR4123             | Identifies records that violate the condition [Date/Time of Collection (**DTC) is not null], limited to records where [End Date/Time of Observation (**ENDTC) is not null]. | LB                                        | [LBDTC]<br>[LBENDTC]    | X     |       |
| SDTM0406 | WebSDM  | IR4123             | Identifies records that violate the condition [Date/Time of Collection (**DTC) is not null], limited to records where [End Date/Time of Observation (**ENDTC) is not null]. | LB                                        | [LBDTC]<br>[LBENDTC]    | Х     |       |

|          | check   |           | source                                                                                                    | table                     | column                      |       |       |
|----------|---------|-----------|----------------------------------------------------------------------------------------------------|---------------------------|-----------------------------|-------|-------|
| checkid  | source  | sourceid* | description                                                                                                    | scope                     | scope                       | 3.1.1 | 3.1.2 |
| SDTM0406 | WebSDM  | IR5123    | Identifies records that violate the condition [date/time of collection (**DTC) is not null], limited to records where [end date/time of observation (**ENDTC) is not null].                                  | LB+MH<br>+PC              | [**DTC] [**ENDTC]           |       | X     |
| SDTM0407 | JanusFR | IR4124    | Identifies records that violate the condition [Date/Time of Collection (**DTC) less than or equal to End Date/Time of Observation (**ENDTC)], limited to records where **DTC is not null and **ENDTC exists. | LB                        | [LBDTC]<br>[LBENDTC]        | X     |       |
| SDTM0407 | WebSDM  | IR4124    | Identifies records that violate the condition [Date/Time of Collection (**DTC) less than or equal to End Date/Time of Observation (**ENDTC)], limited to records where **DTC is not null and **ENDTC exists. | LB                        | [LBDTC]<br>[LBENDTC]        | X     |       |
| SDTM0407 | WebSDM  | IR5124    | Identifies records that violate the condition [date/time of collection (**DTC) less than or equal to end date/time of observation (**ENDTC)], limited to records where **DTC is not null and **ENDTC exists. | LB+MH<br>+PC              | [**DTC] [**ENDTC]           |       | X     |
| SDTM0408 | Janus   | IR4125    | Identifies records that violate the condition [Original units (**ORRESU) is not null], limited to records where [Result or Finding in Original Units (**ORRES) is not null].                                 | CLASS:FI<br>NDINGS-<br>IE | [**ORRES]<br>[**ORRESU<br>] | X     |       |

|          | check   |                    | source                                                                                                    | table                     | column                       |       |       |
|----------|---------|--------------------|----------------------------------------------------------------------------------------------------|---------------------------|------------------------------|-------|-------|
| checkid  | source  | sourceid*          | description                                                                                                    | scope                     | scope                        | 3.1.1 | 3.1.2 |
| SDTM0408 | WebSDM  | IR4125<br>(IR5125) | Identifies records that violate the condition [Original units (**ORRESU) is not null], limited to records where [Result or Finding in Original Units (**ORRES) is not null].                                                                            | CLASS:FI<br>NDINGS-<br>IE | [**ORRES]<br>[**ORRESU<br>]  | X     | X     |
| SDTM0409 | Janus   | IR4126             | Identifies records that violate the condition [Original units (**ORRESU) is null], limited to records where [Result or Finding in Original Units (**ORRES) is null].                                                                                    | CLASS:FI<br>NDINGS-<br>IE | [**ORRES]<br>[**ORRESU<br>]  | X     |       |
| SDTM0409 | WebSDM  | IR4126             | Identifies records that violate the condition [Original units (**ORRESU) is null], limited to records where [Result or Finding in Original Units (**ORRES) is null].                                                                                    | CLASS:FI<br>NDINGS-<br>IE | [**ORRES]<br>[**ORRESU<br>]  | X     | X     |
| SDTM0410 | JanusFR | IR4127             | Identifies records that violate the condition [Normal Range Upper Limit-Standard Units (**STNRHI) greater than or equal to Normal Range Lower Limit-Standard Units (**STNRLO)], limited to records where **STNRHI is not null and **STNRLO is not null. | CLASS:FI<br>NDINGS        | [**STNRHI]<br>[**STNRLO<br>] | X     |       |
| SDTM0410 | WebSDM  | IR4127             | Identifies records that violate the condition [Normal Range Upper Limit-Standard Units (**STNRHI) greater than or equal to Normal Range Lower Limit-Standard Units (**STNRLO)], limited to records where **STNRHI is not null and **STNRLO is not null. | CLASS:FI<br>NDINGS        | [**STNRHI]<br>[**STNRLO<br>] | X     |       |

|          | check  |           | source                                                                                                    | table                        | column                       |       |       |
|----------|--------|-----------|----------------------------------------------------------------------------------------------------|------------------------------|------------------------------|-------|-------|
| checkid  | source | sourceid* | description                                                                                                    | scope                        | scope                        | 3.1.1 | 3.1.2 |
| SDTM0410 | WebSDM | IR5127    | Identifies records that violate the condition [normal range upper limit-standard units (**STNRLO)], limited to records where **STNRHI is not null and **STNRLO is not null.                                                                  | LB                           | [LBSTNRHI] [LBSTNRL O]       |       | X     |
| SDTM0411 | SAS    | SAS0029   | Identifies records that violate the condition [Normal Range Upper Limit-Standard Units (**STNRHI) is null and Normal Range Lower Limit-Standard Units (**STNRLO) is null], or the condition [**STNRHI is not null and **STNRLO is not null]. | CLASS:FI<br>NDINGS           | [**STNRHI]<br>[**STNRLO<br>] | X     | X     |
| SDTM0412 | Janus  | IR4128    | Identifies records that violate the condition [Standard Units (**STRESU) is not null], limited to records where [Result or Finding in Standard Format (**STRESC) is not null].                                                               | CLASS:FI<br>NDINGS-<br>IE    | [**STRESC ] [**STRESU ]      | X     |       |
| SDTM0412 | WebSDM | IR4128    | Identifies records that violate the condition [Standard Units (**STRESU) is not null], limited to records where [Result or Finding in Standard Format (**STRESC) is not null].                                                               | CLASS:FI<br>NDINGS-<br>IE    | [**STRESC ] [**STRESU ]      | X     |       |
| SDTM0412 | WebSDM | IR5128    | Identifies records that violate the condition [standard units (**STRESU) are not null], limited to records where [result or finding in standard format (**STRESC) is not null].                                                              | CLASS:FI<br>NDINGS-<br>IE-PE | [**STRESC ] [**STRESU ]      |       | X     |

| checkid  | check   | sourceid*          | source<br>description                                                                                                    | table scope                  | column                      | 3.1.1 | 3.1.2 |
|----------|---------|--------------------|----------------------------------------------------------------------------------------------------|------------------------------|-----------------------------|-------|-------|
| SDTM0413 | Janus   | IR4129             | Identifies records that violate the condition [Standard Units (**STRESU) is null], limited to records where [Result or Finding in Standard Format (**STRESC) is null].                             | CLASS:FI<br>NDINGS-<br>IE    | [**STRESC ] [**STRESU ]     | X     |       |
| SDTM0413 | WebSDM  | IR4129             | Identifies records that violate the condition [Standard Units (**STRESU) is null], limited to records where [Result or Finding in Standard Format (**STRESC) is null].                             | CLASS:FI<br>NDINGS-<br>IE    | [**STRESC ] [**STRESU ]     | X     |       |
| SDTM0413 | WebSDM  | IR5129             | Identifies records that violate the condition [standard units (**STRESU) is null], limited to records where [result or finding in standard format (**STRESC) is null].                             | CLASS:FI<br>NDINGS-<br>IE-PE | [**STRESC] [**STRESU]       |       | X     |
| SDTM0414 | JanusFR | IR4135             | Identifies records that violate the condition [Result or Finding in Standard Format (**STRESC) is not null], limited to records where [Result or Finding in Original Units (**ORRES) is not null]. | CLASS:FI<br>NDINGS           | [**ORRES]<br>[**STRESC<br>] | Х     |       |
| SDTM0414 | WebSDM  | IR4135<br>(IR5135) | Identifies records that violate the condition [Result or Finding in Standard Format (**STRESC) is not null], limited to records where [Result or Finding in Original Units (**ORRES) is not null]. | CLASS:FI<br>NDINGS           | [**ORRES]<br>[**STRESC<br>] | Х     | X     |
| SDTM0415 | WebSDM  | IR5143             | Identifies records that violate the condition [if non-null occurrence (**OCCUR) is provided, then pre-specified (**PRESP) must equal 'Y'].                                                         | CE+CM<br>+SU+MH              | [**OCCUR]<br>[**PRESP]      |       | X     |

|          | check  |           | source                                                                                                    | table                                            | column                  |       |       |
|----------|--------|-----------|----------------------------------------------------------------------------------------------------|--------------------------------------------------|-------------------------|-------|-------|
| checkid  | source | sourceid* | description                                                                                                    | scope                                            | scope                   | 3.1.1 | 3.1.2 |
| SDTM0416 | WebSDM | IR5144    | Identifies records that violate the condition [if non-null occurrence (**OCCUR) is provided and pre-specified (**PRESP) equal 'Y', then completion status (**STAT) must equal 'NOT DONE']. | CLASS:EV<br>ENTS<br>+CLASS:I<br>NTERVEN<br>TIONS | [**OCCUR]<br>[**STAT]   |       | X     |
| SDTM0417 | WebSDM | IR5145    | Identifies records that violate the condition [treatment vehicle (**TRTV) is not null], limited to records where [treatment vehicle amount (**VAMT) is not null].                          | EX                                               | [**TRTV]<br>[**VAMT]    |       | X     |
| SDTM0418 | WebSDM | IR5146    | Identifies records that violate the condition [treatment vehicle amount units (**VAMTU) is not null], limited to records where [treatment vehicle amount (**VAMT) is not null].            | EX                                               | [**VAMTU ] [**VAMT]     |       | X     |
| SDTM0419 | WebSDM | IR5147    | Identifies records that violate the condition [result or finding in standard format (**STRESC) is not null], limited to records where [result category (**RESCAT) is not null].            | MB+MS                                            | [**STRESC ] [**RESCAT ] |       | X     |
| SDTM0422 | WebSDM | IR5168    | Identifies records that violate the condition [if non-null start relative to reference time point (**STRTPT) is provided, then start reference time point (**STTPT) must be non-null].     | _ALL_                                            | [**STRTPT]<br>[**STTPT] |       | X     |
| SDTM0423 | WebSDM | IR5169    | Identifies records that violate the condition [if non-null end relative to reference time point (**ENRTPT) is provided, then the end reference time point (**ENTPT) must be non-null].     | _ALL_                                            | [**ENRTPT]              |       | X     |

| checkid  | check<br>source | sourceid*          | source<br>description                                                                                                    | table scope | column  | 3.1.1 | 3.1.2 |
|----------|-----------------|--------------------|----------------------------------------------------------------------------------------------------|-------------|---------|-------|-------|
| SDTM0441 | WebSDM          | IR5255             | Identifies a sponsor-<br>derived flag variable for<br>'treatment emergent AE'<br>where the derivation<br>cannot be executed.                        | SUPPAE      | AETERM  |       | X     |
| SDTM0442 | WebSDM          | IR5256             | Identifies a sponsor-<br>derived flag variable for<br>'clinically significant lab'<br>where the derivation<br>cannot be executed.                   | SUPPLB      | LBCLSIG |       | X     |
| SDTM0443 | WebSDM          | IR5257             | Identifies a sponsor-<br>derived flag variable for<br>'clinically significant vital<br>sign' where the derivation<br>cannot be executed.            | SUPPVS      | VSCLSIG |       | X     |
| SDTM0449 | WebSDM          | IR5141             | Identifies user-defined codelist values that are not found in the corresponding SDTM codelist.                                                      | _ALL_       |         |       | X     |
| SDTM0450 | SAS             | SAS0037            | Identifies records where the lookup value for a coded field (such as **DECOD, **BODSYS or **LOINC) could not be found in the associated dictionary. | _ALL_       | **DECOD | X     | X     |
| SDTM0451 | JanusFR         | IR4007             | Identifies records where the value for the preferred term could not be found in the MedDRA dictionary.                                              | AE          | AEDECOD | X     |       |
| SDTM0451 | WebSDM          | IR4007<br>(IR5007) | Identifies records where the value for the preferred term could not be found in the MedDRA dictionary.                                              | AE          | AEDECOD | X     | X     |

|          | check   |                    | source                                                                                                    | table | column |       |       |
|----------|---------|--------------------|----------------------------------------------------------------------------------------------------|-------|--------|-------|-------|
| checkid  | source  | sourceid*          | description                                                                                                    | scope | scope  | 3.1.1 | 3.1.2 |
| SDTM0452 | Janus   | IR4008             | Identifies records where Serious Event (AESER)='Y' but none of Involves Cancer (AESCAN), Congenital Anomaly or Birth Defect (AESCONG), Persist or Signif Disability/ Incapacity (AESDISAB), Results in Death (AESDTH), Requires or Prolongs Hospitalization (AESHOSP), Is Life Threatening (AESLIFE), Other Medically Important Serious Event (AESMIE), or Occurred with Overdose (AESOD) equals 'Y'. | AE    | AESER  | X     |       |
| SDTM0452 | WebSDM  | IR4008<br>(IR5008) | Identifies records where Serious Event (AESER)='Y' but none of Involves Cancer (AESCAN), Congenital Anomaly or Birth Defect (AESCONG), Persist or Signif Disability/ Incapacity (AESDISAB), Results in Death (AESDTH), Requires or Prolongs Hospitalization (AESHOSP), Is Life Threatening (AESLIFE), Other Medically Important Serious Event (AESMIE), or Occurred with Overdose (AESOD) equals 'Y'. | AE    | AESER  | X     | X     |
| SDTM0453 | JanusFR | R4019              | Identifies records where value for [Serious Event (AESER)] is not found in codelist [YESNO].                                                                                                    | AE    | AESER  | X     |       |
| SDTM0453 | WebSDM  | R4019<br>(IR5019)  | Identifies records where value for [Serious Event (AESER)] is not found in Codelist [YESNO].                                                                                                    | AE    | AESER  | X     | X     |

|          | check   |                   | source                                                                                                    | table | column   |       |       |
|----------|---------|-------------------|----------------------------------------------------------------------------------------------------|-------|----------|-------|-------|
| checkid  | source  | sourceid*         | description                                                                                                    | scope | scope    | 3.1.1 | 3.1.2 |
| SDTM0454 | JanusFR | R4023             | Identifies records where value for [Congenital Anomaly or Birth Defect (AESCONG)] is not found in Codelist [YESNO], limited to records where AESCONG is not null.        | AE    | AESCONG  | X     |       |
| SDTM0454 | WebSDM  | R4023<br>(IR5023) | Identifies records where value for [Congenital Anomaly or Birth Defect (AESCONG)] is not found in Codelist [YESNO], limited to records where AESCONG is not null         | AE    | AESCONG  | X     | X     |
| SDTM0455 | JanusFR | R4024             | Identifies records where value for [Persist or Signif Disability/Incapacity (AESDISAB)] is not found in Codelist [YESNO], limited to records where AESDISAB is not null. | AE    | AESDISAB | X     |       |
| SDTM0455 | WebSDM  | R4024<br>(IR5024) | Identifies records where value for [Persist or Signif Disability/Incapacity (AESDISAB)] is not found in Codelist [YESNO], limited to records where AESDISAB is not null. | AE    | AESDISAB | X     | X     |
| SDTM0456 | JanusFR | R4025             | Identifies records where value for [Results in Death (AESDTH)] is not found in Codelist [YESNO], limited to records where AESDTH is not null.                            | AE    | AESDTH   | X     |       |
| SDTM0456 | WebSDM  | R4025<br>(R5025)  | Identifies records where value for [Results in Death (AESDTH)] is not found in Codelist [YESNO], limited to records where AESDTH is not null.                            | AE    | AESDTH   | X     | X     |

|          | -bb             |                  |                                                                                                    | 4-1-1-         |         |       |       |
|----------|-----------------|------------------|----------------------------------------------------------------------------------------------------|----------------|---------|-------|-------|
| checkid  | check<br>source | sourceid*        | description                                                                                                    | table<br>scope | scope   | 3.1.1 | 3.1.2 |
| SDTM0457 | JanusFR         | R4026            | Identifies records where value for [Requires or Prolongs Hospitalization (AESHOSP)] is not found in Codelist [YESNO], limited to records where AESHOSP is not null. | AE             | AESHOSP | Х     |       |
| SDTM0457 | WebSDM          | R4026<br>(R5026) | Identifies records where value for [Requires or Prolongs Hospitalization (AESHOSP)] is not found in Codelist [YESNO], limited to records where AESHOSP is not null. | AE             | AESHOSP | Х     | X     |
| SDTM0458 | JanusFR         | R4027            | Identifies records where value for [Is Life Threatening (AESLIFE)] is not found in Codelist [YESNO], limited to records where AESLIFE is not null.                  | AE             | AESLIFE | X     |       |
| SDTM0458 | WebSDM          | R4027<br>(R5027) | Identifies records where value for [Is Life Threatening (AESLIFE)] is not found in Codelist [YESNO], limited to records where AESLIFE is not null.                  | AE             | AESLIFE | X     | X     |
| SDTM0459 | JanusFR         | R4045            | Identifies records where value for [Involves Cancer (AESCAN)] is not found in Codelist [YESNO], limited to records where AESCAN is not null.                        | AE             | AESCAN  | X     |       |
| SDTM0459 | WebSDM          | R4045<br>(R5045) | Identifies records where value for [Involves Cancer (AESCAN)] is not found in Codelist [YESNO], limited to records where AESCAN is not null.                        | AE             | AESCAN  | Х     | X     |

| checkid  | check<br>source | sourceid*        | source<br>description                                                                                                    | table scope | column              | 3.1.1 | 3.1.2 |
|----------|-----------------|------------------|----------------------------------------------------------------------------------------------------|-------------|---------------------|-------|-------|
| SDTM0460 | JanusFR         | R4046            | Identifies records where value for [Other Medically Important Serious Event (AESMIE)] is not found in Codelist [YESNO], limited to records where AESMIE is not null. | AE          | AESMIE              | X     |       |
| SDTM0460 | WebSDM          | R4046<br>(R5046) | Identifies records where value for [Other Medically Important Serious Event (AESMIE)] is not found in Codelist [YESNO], limited to records where AESMIE is not null. | AE          | AESMIE              | X     | X     |
| SDTM0461 | JanusFR         | R4047            | Identifies records where value for [Occurred with Overdose (AESOD)] is not found in Codelist [YESNO], limited to records where AESOD is not null.                    | AE          | AESOD               | X     |       |
| SDTM0461 | WebSDM          | R4047<br>(R5047) | Identifies records where value for [Occurred with Overdose (AESOD)] is not found in Codelist [YESNO], limited to records where AESOD is not null.                    | AE          | AESOD               | X     | X     |
| SDTM0462 | Janus           | R4102            | Identifies records that violate the condition [Results in Death (AESDTH)= Y], limited to records where [Outcome of Adverse Event (AEOUT)='FATAL'].                   | AE          | [AESDTH]<br>[AEOUT] | X     |       |
| SDTM0462 | WebSDM          | R4102<br>(R5102) | Identifies records that violate the condition [Results in Death (AESDTH)= Y], limited to records where [Outcome of Adverse Event (AEOUT)='FATAL'].                   | AE          | [AESDTH]<br>[AEOUT] | X     | X     |

|          | check   |                  | source                                                                                                    | table | column              |       |       |
|----------|---------|------------------|----------------------------------------------------------------------------------------------------|-------|---------------------|-------|-------|
| checkid  | source  | sourceid*        | description                                                                                                    | scope | scope               | 3.1.1 | 3.1.2 |
| SDTM0463 | Janus   | R4103            | Identifies records that violate the condition [Outcome of Adverse Event (AEOUT)='FATAL'], limited to records where [Results in Death (AESDTH)='Y'].                     | AE    | [AESDTH]<br>[AEOUT] | X     |       |
| SDTM0463 | WebSDM  | R4103<br>(R5103) | Identifies records that violate the condition [Outcome of Adverse Event (AEOUT)='FATAL'], limited to records where [Results in Death (AESDTH)='Y'].                     | AE    | [AESDTH]<br>[AEOUT] | X     | X     |
| SDTM0464 | JanusFR | R4043            | Identifies records where value for [Concomitant or Additional Trtmnt Given (AECONTRT)] is not found in Codelist [YESNO], limited to records where AECONTRT is not null. | AE    | AECONTR<br>T        | X     |       |
| SDTM0464 | WebSDM  | R4043<br>(R5043) | Identifies records where value for [Concomitant or Additional Trtmnt Given (AECONTRT)] is not found in Codelist [YESNO], limited to records where AECONTRT is not null. | AE    | AECONTR<br>T        | X     | X     |
| SDTM0465 | WebSDM  | R5108            | Identifies records where value for [action taken with study treatment (AEACN)] is not found in codelist [ACN], limited to records where AEACN is not null.              | AE    | AEACN               |       | X     |
| SDTM0466 | WebSDM  | R5109            | Identifies records where value for [outcome of adverse event (AEOUT)] is not found in codelist [OUT], limited to records where AEOUT is not null.                       | AE    | AEOUT               |       | X     |

|          | check     |           | source                                                                                                    | table              | column   |       |       |
|----------|-----------|-----------|----------------------------------------------------------------------------------------------------|--------------------|----------|-------|-------|
| checkid  | source    | sourceid* | description                                                                                                    | scope              | scope    | 3.1.1 | 3.1.2 |
| SDTM0467 | WebSDM    | R5110     | Identifies records where value for [severity or intensity (AESEV)] is not found in codelist [AESEV], limited to records where AESEV is not null. | AE                 | AESEV    |       | X     |
| SDTM0470 | OpenCDISC | CT0003    | Variable values should be populated with terms found in AGESPAN (C66780) CDISC controlled terminology codelist.                                  | TS                 | TSVAL    |       | X     |
| SDTM0471 | OpenCDISC | CT0005    | Variable values should be populated with terms found in AGEU (C66781) CDISC terminology codelist.                                                | TS                 | TSVAL    |       | X     |
| SDTM0472 | OpenCDISC | CT0007    | Variable values should be populated with terms found in drug accountability test name (C66731) CDISC controlled terminology codelist.            | DA                 | DATEST   |       | X     |
| SDTM0473 | OpenCDISC | CT0008    | Variable values should be populated with terms found in drug accountability test code (C66732) CDISC controlled terminology codelist.            | DA                 | DATESTCD |       | X     |
| SDTM0474 | OpenCDISC | CT0009    | Variable values should be populated with terms found in 'Domain Abbreviation' (C66734) CDISC controlled terminology codelist.                    | _ALL_              | DOMAIN   |       | X     |
| SDTM0475 | OpenCDISC | CT0016    | Variable values should be populated with terms found in evaluator (C78735) CDISC controlled terminology codelist.                                | CLASS:FI<br>NDINGS | **EVAL   |       | Х     |

| checkid  | check<br>source | sourceid* | source<br>description                                                                                                    | table<br>scope                          | column<br>scope | 3.1.1 | 3.1.2 |
|----------|-----------------|-----------|----------------------------------------------------------------------------------------------------|-----------------------------------------|-----------------|-------|-------|
| SDTM0476 | OpenCDISC       | CT0017    | Variable values should be populated with terms found in evaluator (C78735) CDISC controlled terminology codelist.                   | SUPP**                                  | QEVAL           |       | X     |
| SDTM0477 | OpenCDISC       | CT0024    | Variable values should be populated with terms found in MARISTAT (C76348) CDISC controlled terminology codelist.                    | SC                                      | SCSTRESC        |       | X     |
| SDTM0478 | OpenCDISC       | CT0026    | Variable values should be populated with terms found in 'Reference Range Indicator' (C78736) CDISC controlled terminology codelist. | CLASS:FI<br>NDINGS                      | **NRIND         |       | X     |
| SDTM0479 | OpenCDISC       | CT0032    | Variable values should be populated with terms found in ROUTE (C66729) CDISC controlled terminology codelist.                       | TS                                      | TSVAL           |       | X     |
| SDTM0480 | OpenCDISC       | CT0035    | Variable values should be populated with terms found in SEXPOP (C66732) CDISC controlled terminology codelist.                      | TS                                      | TSVAL           |       | X     |
| SDTM0481 | OpenCDISC       | CT0037    | Variable values should be populated with terms found in AGESPAN (C66780) CDISC controlled terminology codelist.                     | CLASS:FI<br>NDINGS<br>+CLASS:E<br>VENTS | **BODSYS        |       | X     |
| SDTM0482 | OpenCDISC       | CT0040    | Variable values should be populated with terms found in TBLIND (C66735) CDISC controlled terminology codelist.                      | TS                                      | TSVAL           |       | X     |

| checkid  | check<br>source | sourceid* | source<br>description                                                                                                    | table<br>scope | column       | 3.1.1 | 3.1.2 |
|----------|-----------------|-----------|----------------------------------------------------------------------------------------------------|----------------|--------------|-------|-------|
| SDTM0483 | OpenCDISC       | CT0041    | Variable values should be populated with terms found in TCNTRL (C66785) CDISC controlled terminology codelist.                            | TS             | TSVAL        |       | X     |
| SDTM0484 | OpenCDISC       | CT0042    | Variable values should be populated with terms found in TDIGRP (C66787) CDISC controlled terminology codelist.                            | TS             | TSVAL        |       | X     |
| SDTM0485 | OpenCDISC       | CT0043    | Variable values should be populated with terms found in TINDTP (C66736) CDISC controlled terminology codelist.                            | TS             | TSVAL        |       | X     |
| SDTM0486 | OpenCDISC       | CT0045    | Variable values should be populated with terms found in TPHASE (C66737) CDISC controlled terminology codelist.                            | TS             | TSVAL        |       | X     |
| SDTM0487 | OpenCDISC       | CT0046    | Variable values should be populated with terms found in Trial Summary Parameter Test Name (C67152) CDISC controlled terminology codelist. | TS             | TSPARM       |       | X     |
| SDTM0488 | OpenCDISC       | CT0047    | Variable values should be populated with terms found in Trial Summary Parameter Test Code (C66738) CDISC controlled terminology codelist. | TS             | TSPARMC<br>D |       | X     |
| SDTM0489 | OpenCDISC       | CT0035    | Variable values should be populated with terms found in TTYPE (C66739) CDISC controlled terminology codelist.                             | TS             | TSVAL        |       | X     |
| SDTM0490 | WebSDM          | IR5150    | Identifies records that violate the condition [Prespecified (**PRESP) is either 'Y' or null].                                             | _ALL_          | **PRESP      |       | X     |

| checkid  | check  | sourceid* | source<br>description                                                                                                    | table<br>scope              | column   | 3.1.1 | 3.1.2 |
|----------|--------|-----------|----------------------------------------------------------------------------------------------------|-----------------------------|----------|-------|-------|
| SDTM0491 | WebSDM | IR5159    | Identifies records that violate the condition [route of administration (**ROUTE) is in codelist ROUTE or is null].                  | CLASS:IN<br>TERVENT<br>IONS | **ROUTE  |       | X     |
| SDTM0492 | WebSDM | IR5164    | Identifies records that violate the condition [position of subject during observation (**POS) is in codelist POSITION or is null].  | CLASS:FI<br>NDINGS          | **POS    |       | X     |
| SDTM0493 | WebSDM | IR5165    | Identifies records that violate the condition [start relative to reference time point (**STRTPT) is in codelist STRTPT or is null]. | _ALL_                       | **STRTPT |       | X     |
| SDTM0494 | WebSDM | IR5166    | Identifies records that violate the condition [end relative to reference time point (**ENRTPT) is in codelist ENRTPT or is null].   | _ALL_                       | **ENRTPT |       | X     |
| SDTM0495 | WebSDM | IR5173    | Identifies records that violate the condition [dose units (**DOSU) is in codelist UNIT or is null].                                 | _ALL_                       | **DOSU   |       | X     |
| SDTM0496 | WebSDM | IR5174    | Identifies records that violate the condition [Original Units (**ORRESU) is in codelist UNIT or is null].                           | _ALLVS                      | **ORRESU |       | X     |
| SDTM0497 | WebSDM | IR5175    | Identifies records that violate the condition [Standard Units (**STRESU) is in codelist UNIT or is null].                           | _ALLVS                      | **STRESU |       | X     |
| SDTM0498 | WebSDM | IR5176    | Identifies records that violate the condition [location used for the measurement (**LOC) is in codelist LOC or is null].            | _ALL_                       | **LOC    |       | X     |

| ah a aki d | check   |                    | source                                                                                                    | table                       | column               | 244   | 242   |
|------------|---------|--------------------|----------------------------------------------------------------------------------------------------|-----------------------------|----------------------|-------|-------|
| checkid    | source  | sourceid*          | description                                                                                                    | scope                       | scope                | 3.1.1 | 3.1.2 |
| SDTM0499   | WebSDM  | IR5177             | Identifies records that violate the condition [dosing frequency per interval (**DOSFRQ) is in codelist FREQ or is null].                                                                  | CLASS:IN<br>TERVENT<br>IONS | **DOSFRQ             |       | X     |
| SDTM0500   | WebSDM  | IR4172<br>(R5172)  | Identifies records that violate the condition [if arm code (ARMCD)='NOTASSG N' then description of arm (ARM) must equal 'Not Assigned', and vice versa].                                  | DM+TA                       | [ARM]<br>[ARMCD]     | X     | X     |
| SDTM0501   | Janus   | IR4011             | Identifies records that violate the condition [If Arm Code (ARMCD)='SCRNFAIL' then Description of Arm (ARM) must equal 'Screen Failure', and vice versa].                                 | DM                          | [ARM]<br>[ARMCD]     | X     |       |
| SDTM0501   | WebSDM  | IR4011<br>(ir5011) | Identifies records that violate the condition [If Arm Code (ARMCD)='SCRNFAIL' then Description of Arm (ARM) must equal 'Screen Failure', and vice versa].                                 | DM+TA                       | [ARM]<br>[ARMCD]     | X     | X     |
| SDTM0502   | JanusFR | R4096              | Identifies records that violate the condition [Subject Reference Start Date and Time (RFSTDTC) is not null], limited to records where upper(Arm Code (ARMCD)) does not equal 'SCRNFAIL'.  | DM                          | [RFSTDTC]<br>[ARMCD] | X     |       |
| SDTM0502   | WebSDM  | R4096<br>(R5096)   | Identifies records that violate the condition [Subject Reference Start Date and /Time (RFSTDTC) is not null], limited to records where upper(Arm Code (ARMCD)) does not equal 'SCRNFAIL'. | DM                          | [RFSTDTC]<br>[ARMCD] | Х     | X     |

|          | check   |                  | source                                                                                                    | table | column               |       |       |
|----------|---------|------------------|----------------------------------------------------------------------------------------------------|-------|----------------------|-------|-------|
| checkid  | source  | sourceid*        | description                                                                                                    | scope | scope                | 3.1.1 | 3.1.2 |
| SDTM0503 | JanusFR | R4097            | Identifies records that violate the condition [Subject Reference End Date and Time (RFENDTC) is not null], limited to records where upper(Arm Code (ARMCD)) does not equal 'SCRNFAIL'. | DM    | [RFENDTC]<br>[ARMCD] | X     |       |
| SDTM0503 | WebSDM  | R4097<br>(R5097) | Identifies records that violate the condition [Subject Reference End Date and Time (RFENDTC) is not null], limited to records where upper(Arm Code (ARMCD)) does not equal 'SCRNFAIL'. | DM    | [RFENDTC]<br>[ARMCD] | X     | X     |
| SDTM0504 | JanusFR | R4007            | Identifies records where value for [SEX] is not found in codelist [SEX].                                                                                                    | DM    | SEX                  | X     |       |
| SDTM0504 | WebSDM  | R4007<br>(R5007) | Identifies records where value for [SEX] is not found in codelist [SEX].                                                                                                    | DM    | SEX                  | X     | X     |
| SDTM0505 | Janus   | R4008            | Identifies records where value for [COUNTRY] is not found in codelist [COUNTRY].                                                                                                    | DM    | COUNTRY              | X     |       |
| SDTM0505 | WebSDM  | R4008<br>(R5008) | Identifies records where value for [COUNTRY] is not found in codelist [COUNTRY].                                                                                                    | DM    | COUNTRY              | X     | X     |
| SDTM0506 | JanusFR | R4006            | Identifies records that violate the condition [age (AGE) greater than or equal to 0], limited to records where AGE is not null.                                                        | DM    | AGE                  | X     |       |
| SDTM0506 | WebSDM  | R4006<br>(R5006) | Identifies records that violate the condition [age (AGE) greater than or equal to 0], limited to records where AGE is not null.                                                        | DM    | AGE                  | X     | X     |

|          | check   |                  | source                                                                                                    | table | column             |       |       |
|----------|---------|------------------|----------------------------------------------------------------------------------------------------|-------|--------------------|-------|-------|
| checkid  | source  | sourceid*        | description                                                                                                    | scope | scope              | 3.1.1 | 3.1.2 |
| SDTM0507 | Janus   | R4106            | Identifies records that violate the condition [age units (AGEU) is not null], limited to records where AGE is not null.                                             | DM    | [AGE]<br>[AGEU]    | X     |       |
| SDTM0507 | WebSDM  | R4106<br>(R5106) | Identifies records that violate the condition [age units (AGEU) is not null], limited to records where AGE is not null.                                             | DM    | [AGE]<br>[AGEU]    | X     | X     |
| SDTM0508 | JanusFR | R4062            | Identifies records where value for [age units (AGEU)] is not found in codelist [AGEUNITS2], limited to records where AGEU is not null.                              | DM    | AGEU               | X     |       |
| SDTM0508 | WebSDM  | R4062<br>(R5062) | Identifies records where value for [age units (AGEU)] is not found in codelist [AGEUNITS2], limited to records where AGEU is not null.                              | DM    | AGEU               | X     | Х     |
| SDTM0509 | WebSDM  | R5113            | Identifies records where value for [ethnicity (ETHNIC)] is not found in codelist [ETHNIC], limited to records where ETHNIC is not null.                             | DM    | ETHNIC             |       | X     |
| SDTM0510 | WebSDM  | R5130            | Identifies records where value for [race] is not found in codelist [RACE], limited to records where [race is not null].                                             | DM    | RACE               |       | X     |
| SDTM0511 | WebSDM  | R5121            | Identifies records that violate the condition [category for disposition event (DSCAT) = 'DISPOSITION EVENT'], limited to records where [epoch (EPOCH) is not null]. | DS    | [DSCAT]<br>[EPOCH] |       | X     |
| SDTM0512 | WebSDM  | R5122            | Identifies records where value for [category for disposition event (DSCAT)] is not found in codelist [DSCAT].                                                       | DS    | DSCAT              |       | X     |

| checkid  | check<br>source | sourceid* | source<br>description                                                                                                    | table<br>scope | column       | 3.1.1 | 3.1.2 |
|----------|-----------------|-----------|----------------------------------------------------------------------------------------------------|----------------|--------------|-------|-------|
| SDTM0513 | WebSDM          | R5131     | Identifies records where value for [subject characteristic short name (SCTESTCD)] is not found in codelist [SCCD].                                                                   | SC             | SCTESTCD     |       | X     |
| SDTM0514 | WebSDM          | R5126     | Identifies records where value for [dose form (CMDOSFRM)] is not found in codelist [FRM], limited to records where [CMDOSFRM is not null].                                           | СМ             | CMDOSFR<br>M |       | X     |
| SDTM0515 | WebSDM          | R5123     | Identifies records where value for [ECG Test or Examination Name (EGTEST)] is not found in Codelist [EGTEST].                                                                        | EG             | EGTEST       |       | X     |
| SDTM0516 | WebSDM          | R5124     | Identifies records where value for [ECG test or examination short name (EGTESTCD)] is not found in codelist [EGTESTCD].                                                              | EG             | EGTESTCD     |       | X     |
| SDTM0517 | WebSDM          | R5125     | Identifies records where value for [method of ECG rest (EGMETHOD)] is not found in codelist [EGMETHOD], limited to records where [EGMETHOD is not null].                             | EG             | EGMETHO<br>D |       | X     |
| SDTM0518 | WebSDM          | R5129     | Identifies records where value for [character result or finding in standard format (EGSTRESC)] is not found in codelist [EGSTRESC], limited to records where [EGSTRESC is not null]. | EG             | EGSTRESC     |       | X     |
| SDTM0521 | Janus           | IR4119    | Identifies records that violate the condition [Planned Elapsed Time from Reference Point (**ELTM) greater than or equal to 0], limited to records where **ELTM is not null.          | EX             | EXELTM       | X     |       |

|          | check   |                    | source                                                                                                    | table | column       |       |       |
|----------|---------|--------------------|----------------------------------------------------------------------------------------------------|-------|--------------|-------|-------|
| checkid  | source  | sourceid*          | description                                                                                                    | scope | scope        | 3.1.1 | 3.1.2 |
| SDTM0521 | WebSDM  | IR4119<br>(IR5119) | Identifies records that violate the condition [Planned Elapsed Time from Reference Point (**ELTM) greater than or equal to 0], limited to records where **ELTM is not null. | EX    | EXELTM       | X     |       |
| SDTM0522 | WebSDM  | R5127              | Identifies records where value for [dose form (EXDOSFRM)] is not found in codelist [FRM], limited to records where [EXDOSFRM is not null].                                  | EX    | EXDOSFR<br>M |       | X     |
| SDTM0523 | WebSDM  | R5128              | Identifies records where value for [treatment vehicle amount units (EXVAMTU)] is not found in codelist [UNIT], limited to records where [EXVAMTU is not null].              | EX    | EXVAMTU      |       | X     |
| SDTM0531 | JanusFR | R4031              | Identifies records where value for [Inclusion or Exclusion Category (IECAT)] is not found in codelist [INCEX], limited to records where IECAT is not null.                  | IE    | IECAT        | X     |       |
| SDTM0531 | WebSDM  | R4031<br>(R5031)   | Identifies records where value for [Inclusion or Exclusion Category (IECAT)] is not found in codelist [INCEX], limited to records where IECAT is not null.                  | IE    | IECAT        | X     | X     |
| SDTM0532 | JanusFR | R4071              | Identifies records that violate the condition [I/E Criterion Original Result (IEORRES)] is not found in codelist[YESNO], limited to records where IEORRES is not null.      | IE    | IEORRES      | X     |       |

| checkid  | check   | sourceid*        | source<br>description                                                                                                    | table scope | column                  | 3.1.1 | 3.1.2 |
|----------|---------|------------------|----------------------------------------------------------------------------------------------------|-------------|-------------------------|-------|-------|
| SDTM0532 | WebSDM  | R4071<br>(R5071) | Identifies records that violate the condition [I/E Criterion Original Result (IEORRES)] is not found in codelist[YESNO], limited to records where IEORRES is not null.                      | IE          | IEORRES                 | X     | X     |
| SDTM0533 | JanusFR | R4072            | Identifies records that violate the condition [I/E Criterion Original Result in Standard Format (IESTRESC)] is not found in codelist[YESNO], limited to records where IESTRESC is not null. | IE          | IESTRESC                | X     |       |
| SDTM0533 | WebSDM  | R4072<br>(R5072) | Identifies records that violate the condition [I/E Criterion Original Result in Standard Format (IESTRESC)] is not found in codelist[YESNO], limited to records where IESTRESC is not null. | IE          | IESTRESC                | X     | X     |
| SDTM0534 | Janus   | R4073            | Identifies records that violate the condition [I/E Criterion Original Result (IEORRES) = I/E Criterion Original Result in Std Format (IESTRESC)].                                           | IE          | [IEORRES]<br>[IESTRESC] | X     |       |
| SDTM0534 | WebSDM  | R4073<br>(R5073) | Identifies records that violate the condition [I/E Criterion Original Result (IEORRES) = I/E Criterion Original Result in Std Format (IESTRESC)].                                           | IE          | [IEORRES]<br>[IESTRESC] | X     | X     |
| SDTM0541 | Janus   | R4105            | Identifies records that violate the condition [Description of Unplanned Element (SEUPDES) is not null], limited to records where Subject Element Code (ETCD) ='UNPLAN'.                     | SE          | [SEUPDES]<br>[ETCD]     | X     |       |

| checkid  | check<br>source | sourceid*          | source<br>description                                                                                                    | table scope | column<br>scope     | 3.1.1 | 3.1.2 |
|----------|-----------------|--------------------|----------------------------------------------------------------------------------------------------|-------------|---------------------|-------|-------|
| SDTM0541 | WebSDM          | R4105<br>(R5105)   | Identifies records that violate the condition [Description of Unplanned Element (SEUPDES) is not null], limited to records where Subject Element Code (ETCD) ='UNPLAN'.                                                                                | SE          | [SEUPDES]<br>[ETCD] | X     | X     |
| SDTM0551 | JanusFR         | IR4012             | Identifies records that violate the condition [If Arm Code (ARMCD)='SCRNFAIL' then Description of Arm (ARM) must equal 'Screen Failure', and vice versa].                                                                                              | TA          | [ARM]<br>[ARMCD]    | X     |       |
| SDTM0551 | WebSDM          | IR4012<br>(IR5012) | Identifies records that violate the condition [If Arm Code (ARMCD)='SCRNFAIL' then Description of Arm (ARM) must equal 'Screen Failure', and vice versa].                                                                                              | TA          | [ARM]<br>[ARMCD]    | X     |       |
| SDTM0561 | Janus           | R4101              | Identifies records that violate the condition [Rule for End of Element (TEENRL) is not null or Planned Duration of Element (TEDUR) is not null].                                                                                                    | TE          | [TEENRL]<br>[TEDUR] | X     |       |
| SDTM0561 | WebSDM          | R4101<br>(R5101)   | Identifies records that violate the condition [Rule for End of Element (TEENRL) is not null or Planned Duration of Element (TEDUR) is not null].                                                                                                    | TE          | [TEENRL]<br>[TEDUR] | X     | X     |
| SDTM0562 | OpenCDISC       | SD1008             | When comments are related to a specific parent record or group of parent records in a domain, then the value of Date and Time of Comment (CODTC) should be null because the timing of the parent record or records is inherited by the comment record. | СО          | CODTC               |       | X     |

|          | check  |           | source                                                                                                    | table | column   |       |       |
|----------|--------|-----------|----------------------------------------------------------------------------------------------------|-------|----------|-------|-------|
| checkid  | source | sourceid* | description                                                                                                    | scope | scope    | 3.1.1 | 3.1.2 |
| SDTM0570 | WebSDM | R5114     | Identifies records where value for [lab test or examination name (LBTEST)] is not found in codelist [LBTEST].                                                                                             | LB    | LBTEST   |       | X     |
| SDTM0571 | WebSDM | R5115     | Identifies records where value for [lab test or examination code (LBTESTCD)] is not found in codelist [LBTESTCD].                                                                                         | LB    | LBTESTCD |       | X     |
| SDTM0572 | WebSDM | R5116     | Identifies records where value for [original units (VSORRESU)] is not found in codelist [VSRESU], limited to records where [VSORRESU is not null].                                                        | VS    | VSORRESU |       | X     |
| SDTM0573 | WebSDM | R5117     | Identifies records where value for [character result or finding in std format (VSSTRESC)] is not found in codelist [SIZE], limited to records where [vital signs test short name (VSTESTCD) = 'FRMSIZE']. | VS    | VSSTRESC |       | X     |
| SDTM0574 | WebSDM | R5118     | Identifies records where value for [standard units (VSSTRESU)] is not found in codelist [VSRESU], limited to records where [VSSTRESU is not null].                                                        | VS    | VSSTRESU |       | X     |
| SDTM0575 | WebSDM | R5119     | Identifies records where value for [vital signs test name (VSTEST)] is not found in codelist [VSTEST].                                                                                                    | VS    | VSTEST   |       | X     |
| SDTM0576 | WebSDM | R5120     | Identifies records where value for [vital signs test short name (VSTESTCD)] is not found in codelist [VSTESTCD].                                                                                          | VS    | VSTESTCD |       | X     |

| checkid  | check   | sourceid*          | source<br>description                                                                                                    | table scope | column  | 3.1.1 | 3.1.2 |
|----------|---------|--------------------|----------------------------------------------------------------------------------------------------|-------------|---------|-------|-------|
| SDTM0580 | WebSDM  | R5112              | Variable values should be populated with terms found in completion/ reason for non-completion (C66727) CDISC controlled terminology codelist. | DS          | DSDECOD |       | X     |
| SDTM0601 | SAS     | SAS0013            | Domain not sorted by keys as defined in standard.                                                                                             | _ALL_       |         | X     | X     |
| SDTM0602 | SAS     | SAS0007            | Records are not unique by the expected keys                                                                                                   | _ALL_       |         | X     | X     |
| SDTM0603 | JanusFR | IR4004             | Identifies records where non-unique values for Sequence Number variable (**SEQ) exist within a subject.                                       | _ALLTS      | **SEQ   | X     |       |
| SDTM0603 | WebSDM  | IR4004<br>(IR5004) | Identifies records where non-unique values for Sequence Number variable (**SEQ) exist within a subject.                                       | _ALLTS      | **SEQ   | X     | X     |
| SDTM0604 | SAS     | SAS0009            | Sequence Number<br>(**SEQ) values are not<br>consecutively<br>incremented beginning at<br>1 for each USUBJID.                                 | TS          | TSSEQ   | X     | X     |
| SDTM0604 | SAS     | SAS0009            | Sequence Number<br>(**SEQ) values are not<br>consecutively<br>incremented beginning at<br>1 for each USUBJID.                                 | _ALLTS      | **SEQ   | X     | X     |
| SDTM0605 | SAS     | SAS0014            | Report any variable for<br>the domain that contains<br>all missing or null values.                                                            | _ALL_       | _ALL_   | X     | X     |
| SDTM0606 | JanusFR | SAS0022            | Identify any column defined as numeric in the standard that contains non-numeric values.                                                      | _ALL_       |         | X     |       |
| SDTM606  | SAS     | SAS0022            | Identify any columns<br>defined as numeric in the<br>standard that contains<br>non-numeric values.                                            | _ALL_       |         |       | X     |

| checkid  | check<br>source | sourceid*          | source<br>description                                                                                                    | table<br>scope               | column                        | 3.1.1 | 3.1.2 |
|----------|-----------------|--------------------|----------------------------------------------------------------------------------------------------|------------------------------|-------------------------------|-------|-------|
| SDTM0607 | JanusFR         | SAS0038            | Site Study Identifier (SITEID) is null for all records.                                                                                                    | DM                           | SITEID                        | X     |       |
| SDTM0607 | SAS             | SAS0038            | Site study identifier (SITEID) is null for all records.                                                                                                    | DM                           | SITEID                        |       | X     |
| SDTM0621 | WebSDM          | IR4005<br>(IR5005) | Identifies subjects where there are no records with a value of 'Y' in the baseline flag variable (**BLFL), excluding Arm Code (ARMCD)='SCRNFAIL'                              | EG+LB<br>+QS+VS              | **BLFL                        | Х     | X     |
| SDTM0622 | WebSDM          | IR4142<br>(IR5142) | Inconsistency between test (**TEST) and test code (**TESTCD).                                                                                                    | CLASS:FI<br>NDINGS           | [**TEST]<br>[**TESTCD         | X     | X     |
| SDTM0623 | SAS             | SAS0027            | Identifies Test Code (**TESTCD) values where Standard Units (**STRESU) value is not consistent across all records.                                                            | CLASS:FI<br>NDINGS-<br>IE-PE | [**TESTCD]<br> <br> **STRESU] | X     | X     |
| SDTM0631 | JanusFR         | IR4006             | Identifies Short Name of Measurement, Test, or Examination (**TESTCD) values where Standard Units (**STRESU) value is not consistent across all records.                      | EG+LB<br>+QS+VS              | [**TESTCD]<br>[**STRESU]      | X     |       |
| SDTM0631 | WebSDM          | IR4006<br>(IR5006) | Identifies Short Name of<br>Measurement, Test, or<br>Examination<br>(**TESTCD) values<br>where Standard Units<br>(**STRESU) value is not<br>consistent across all<br>records. | EG+LB<br>+QS+VS              | [**TESTCD]<br>[**STRESU]      | X     | X     |
| SDTM0641 | JanusFR         | R4005              | Identifies records where values for Unique Subject ID (USUBJID) are not unique, limited to records where USUBJID is not null.                                                 | DM                           |                               | X     |       |

| checkid  | check<br>source | sourceid*        | source<br>description                                                                                                    | table scope        | column<br>scope  | 3.1.1 | 3.1.2 |
|----------|-----------------|------------------|----------------------------------------------------------------------------------------------------|--------------------|------------------|-------|-------|
| SDTM0641 | WebSDM          | R4005<br>(R5005) | Identifies records where values for Unique Subject ID (USUBJID) are not unique, limited to records where USUBJID is not null.                                                                                                    | DM                 |                  | X     | X     |
| SDTM0642 | SAS             | SAS0028          | Inconsistency between Description of Arm (ARM) and Arm Code (ARMCD) values across all records.                                                                                                    | DM                 | [ARM]<br>[ARMCD] | X     | X     |
| SDTM0643 | SAS             | SAS0016          | AGE precision inconsistent across records.                                                                                                    | DM                 | AGE              | X     | X     |
| SDTM0644 | JanusFR         | SAS0019          | The current version of JANUS requires that the STUDYID column have the same value for all records within a study.                                                                                                    | _ALL_<br>-DM       | STUDYID          | X     |       |
| SDTM0644 | JanusFR         | SAS0019          | The current version of JANUS requires that the STUDYID column have the same value for all records within a study.                                                                                                    | DM                 | STUDYID          | X     |       |
| SDTM0644 | SAS             | SAS0019          | STUDYID should have<br>the same value for all<br>records within a study.                                                                                                    | DM                 | STUDYID          |       | X     |
| SDTM0645 | OpenCDISC       | SD1005           | Study identifier (STUDYID) values must match the STUDYID in demographics (DM) domain.                                                                                                    | [_ALL_<br>-DM][DM] | STUDYID          |       | X     |
| SDTM0661 | JanusFR         | IR4083           | Identifies records where values for [Study Identifier (STUDYID), Unique Subject Identifier (USUBJID), Identifying Variable (IDVAR), Identifying Variable Value (IDVARVAL), and Qualifier Variable Name (QNAM)] variable or variables are not unique. | SUPP**             |                  | X     |       |

|          | check     |                    | source                                                                                                    | table              | column                     |       |       |
|----------|-----------|--------------------|----------------------------------------------------------------------------------------------------|--------------------|----------------------------|-------|-------|
| checkid  | source    | sourceid*          | description                                                                                                    | scope              | scope                      | 3.1.1 | 3.1.2 |
| SDTM0661 | WebSDM    | IR4083<br>(IR5083) | Identifies records where values for [Study Identifier (STUDYID), Unique Subject Identifier (USUBJID), Identifying Variable (IDVAR), Identifying Variable Value (IDVARVAL), and Qualifier Variable Name (QNAM)] variable or variables are not unique. | SUPP**             |                            | X     | X     |
| SDTM0662 | WebSDM    | IR4161<br>(IR5161) | Identifies qualifier variable name (QNAM) where variable label value (Qualifier Variable Label QLABEL) is not consistent across all records.                                                                                                    | SUPP**             | [QNAM]<br>[QLABEL]         | X     | X     |
| SDTM0671 | SAS       | SAS0032            | Inconsistency between Trial Summary Parameter (TSPARM) and Trial Summary Parameter Short Name (TSPARMCD).                                                                                                    | TS                 | [TSPARM]<br>[TSPARMC<br>D] | X     | X     |
| SDTM0672 | OpenCDISC | SD0083             | The value of unique subject identifier (USUBJID) variable must be unique for each subject across all trials in the submission.                                                                                                    | _ALL_              | USUBJID                    |       | X     |
| SDTM0673 | OpenCDISC | SD1001             | The value of subject identifier for the study (SUBJID) variable must be unique for each subject with the study.                                                                                                    | DM                 | SUBJID                     |       | X     |
| SDTM0801 | JanusFR   | IR4500             | Identifies non-<br>demographics domain<br>subjects (USUBJID) not<br>found in the<br>demographics domain.                                                                                                    | [_ALL_<br>-DM][DM] | STUDYID<br>+USUBJID        | X     |       |
| SDTM0801 | WebSDM    | IR4500<br>(IR5500) | Identifies non-<br>demographics domain<br>subjects (USUBJID) not<br>found in the<br>demographics domain.                                                                                                    | [_ALL_<br>-DM][DM] | STUDYID<br>+USUBJID        | X     | X     |

| checkid  | check<br>source | sourceid*          | source<br>description                                                                                                    | table<br>scope     | column<br>scope                | 3.1.1 | 3.1.2 |
|----------|-----------------|--------------------|----------------------------------------------------------------------------------------------------|--------------------|--------------------------------|-------|-------|
| SDTM0802 | Janus           | IR4505             | Identifies demographics subjects where no record for the subject is found in the disposition domain.                                                     | [DM][DS]           | STUDYID<br>+USUBJID            | X     |       |
| SDTM0802 | WebSDM          | IR4505<br>(IR5505) | Identifies demographics subjects where no record for the subject is found in the disposition domain.                                                     | [DM][DS]           | STUDYID<br>+USUBJID            | X     | X     |
| SDTM0803 | Janus           | IR4506             | Identifies demographics subjects where no record for the subject is found in the exposure domain.                                                        | [DM][EX]           | STUDYID<br>+USUBJID            | X     |       |
| SDTM0803 | WebSDM          | IR4506<br>(IR5506) | Identifies demographics subjects where no record for the subject is found in the exposure domain.                                                        | [DM][EX]           | STUDYID<br>+USUBJID            | X     | X     |
| SDTM0804 | Janus           | IR4501             | Identifies Unique Subject Identifier (USUBJID) + Visit Name (VISIT) + Visit Number (VISITNUM) combinations not found in the SV domain.                   | [_ALL_<br>-SV][SV] | USUBJID<br>+VISITNU<br>M+VISIT | X     |       |
| SDTM0804 | WebSDM          | IR4501<br>(IR5501) | Identifies Unique Subject<br>Identifier (USUBJID) +<br>Visit Name (VISIT) +<br>Visit Number<br>(VISITNUM)<br>combinations not found in<br>the SV domain. | [_ALL_<br>-SV][SV] | USUBJID<br>+VISITNU<br>M+VISIT | X     | X     |
| SDTM0805 | Janus           | IR4502             | Identifies records where<br>the value for ARM code<br>(ARMCD) is not found in<br>the TA domain, excluding<br>'SCRNFAIL'.                                 | [DM][TA]           | ARMCD                          | X     |       |
| SDTM0805 | WebSDM          | IR4502<br>(IR5502) | Identifies records where<br>the value for ARM code<br>(ARMCD) is not found in<br>the TA domain, excluding<br>'SCRNFAIL'.                                 | [DM][TA]           | ARMCD                          | X     | X     |

| checkid  | check<br>source | sourceid*          | source<br>description                                                                                                    | table<br>scope | column                    | 3.1.1 | 3.1.2 |
|----------|-----------------|--------------------|----------------------------------------------------------------------------------------------------|----------------|---------------------------|-------|-------|
| SDTM0806 | JanusFR         | IR4507             | Identifies demographics treatment arms (Description of Arm (ARM) + Arm Code (ARMCD) combination) not found in the TA domain, excluding 'Screen Failure', 'SCRNFAIL'. | [DM][TA]       | ARM<br>+ARMCD             | Х     |       |
| SDTM0806 | WebSDM          | IR4507<br>(IR5507) | Identifies demographics treatment arms (Description of Arm (ARM) + Arm Code (ARMCD) combination) not found in the TA domain, excluding 'Screen Failure', 'SCRNFAIL'. | [DM][TA]       | ARM<br>+ARMCD             | Х     | X     |
| SDTM0807 | JanusFR         | SAS0039            | TA domain is not provided and Planned Arm Code (ARMCD) is null for all rows in the demographics domain.                                                              | DM             | ARMCD                     | X     |       |
| SDTM0807 | SAS             | SAS0039            | TA domain is not provided and Planned Arm Code (ARMCD) is null for all rows in the demographics domain.                                                              | DM             | ARMCD                     |       | X     |
| SDTM0808 | WebSDM          | IR4170<br>(IR5170) | Identifies records that violate the condition [Visit Name (VISIT) must be the same for a given value of Visit Number (VISITNUM)].                                    | SV             | [VISIT]<br>[VISITNUM<br>] | Х     | X     |
| SDTM0809 | WebSDM          | IR4171<br>(IR5171) | Identifies records that violate the condition [Visit Number (VISITNUM) must be the same for a given value of Visit Name (VISIT)].                                    | SV             | [VISITNUM] [VISIT]        | Х     | X     |
| SDTM0811 | Janus           | IR4503             | Identifies records where<br>the value for Subject<br>Element Code (ETCD) is<br>not found in the TE<br>domain.                                                        | [TA][TE]       | ETCD                      | X     |       |

|          | check   |           | source                                                                                                    | table    | column   |       |       |
|----------|---------|-----------|----------------------------------------------------------------------------------------------------|----------|----------|-------|-------|
| checkid  | source  | sourceid* | description                                                                                                    | scope    | scope    | 3.1.1 | 3.1.2 |
| SDTM0811 | Janus   | IR4503    | Identifies records where<br>the value for Subject<br>Element Code (ETCD) is<br>not found in the TE<br>domain.                                                                  | [SE][TE] | ETCD     | X     |       |
| SDTM0811 | WebSDM  | IR4503    | Identifies records where the value for Subject Element Code (ETCD) is not found in the TE domain.                                                                              | [TA][TE] | ETCD     | X     | X     |
| SDTM0811 | WebSDM  | IR4503    | Identifies records where the value for Subject Element Code (ETCD) is not found in the TE domain.                                                                              | [SE][TE] | ETCD     | X     | X     |
| SDTM0812 | WebSDM  | IR5516    | Identifies records in exposure that should not be present since the subject has Arm Code (ARMCD)='NOTASSG N'.                                                                  | [EX][DM] | USUBJID  |       | Х     |
| SDTM0821 | JanusFR | IR4504    | Identifies records where<br>the value for Inclusion/<br>Exclusion Criterion Short<br>Name (IETESTCD) is not<br>found in the TI domain.                                         | [IE][TI] | IETESTCD | X     |       |
| SDTM0821 | WebSDM  | IR4504    | Identifies records where<br>the value for Inclusion/<br>Exclusion Criterion Short<br>Name (IETESTCD) is not<br>found in the TI domain.                                         | [IE][TI] | IETESTCD | X     | X     |
| SDTM0822 | Janus   | SAS0023   | Identifies records where<br>the value for Inclusion/<br>Exclusion Category<br>(IECAT) in the IE domain<br>does not exist in the TI<br>domain if the TI domain<br>was supplied. | [IE][TI] | IECAT    | X     |       |
| SDTM0822 | SAS     | SAS0023   | Identifies records where<br>the value for Inclusion/<br>Exclusion Category<br>(IECAT) in the IE domain<br>does not exist in the TI<br>domain if the TI domain<br>was supplied. | [IE][TI] | IECAT    |       |       |

|          | check     |           | source                                                                                                    | table    | column                        |       |       |
|----------|-----------|-----------|----------------------------------------------------------------------------------------------------|----------|-------------------------------|-------|-------|
| checkid  | source    | sourceid* | description                                                                                                    | scope    | scope                         | 3.1.1 | 3.1.2 |
| SDTM0823 | OpenCDISC | SD1016    | The combination of Inclusion/Exclusion Criterion Short Name (IETESTCD), Criterion (IETEST), and Category (IECAT) values must match entries in the Trial Inclusion/Exclusion Criteria (TI) data set.               | [IE][TI] | IETESTCD+<br>IETEST+<br>IECAT |       | X     |
| SDTM0831 | JanusFR   | SAS0020   | The Study Identifier (STUDYID) in the TA domain does not match STUDYID in the DM domain.                                                                                                    | [TA][DM] | STUDYID                       | X     |       |
| SDTM0831 | SAS       | SAS0020   | The study identifier (STUDYID) in the TA domain does not match STUDYID in the DM domain.                                                                                                    | [TA][DM] | STUDYID                       |       |       |
| SDTM0836 | JanusFR   | SAS0021   | The study identifier (STUDYID) in the TV domain does not match STUDYID in the DM domain.                                                                                                    | [TV][DM] | STUDYID                       | X     |       |
| SDTM0836 | SAS       | SAS0021   | The study identifier (STUDYID) in the TV domain does not match STUDYID in the DM domain.                                                                                                    | [TV][DM] | STUDYID                       |       |       |
| SDTM0841 | Janus     | SAS0026   | Identifies records where a value for VISITNUM in the SV domain is not found in the TV domain, limited to records where both the SV and TV domains exist and the Description of Unplanned Visit (SVUPDES) is null. | [SV][TV] | VISITNUM                      | Х     |       |
| SDTM0841 | OpenCDISC | SD1017    | Identifies records where a value for VISITNUM in the SV domain is not found in the TV domain, limited to records where both the SV and TV domains exist and the Description of Unplanned Visit (SVUPDES) is null. | [SV][TV] | VISITNUM                      |       | X     |

| checkid  | check     | sourceid*          | source<br>description                                                                                                    | table scope        | column                          | 3.1.1 | 3.1.2 |
|----------|-----------|--------------------|----------------------------------------------------------------------------------------------------|--------------------|---------------------------------|-------|-------|
| SDTM0842 | OpenCDISC | SD1012             | The combination of Element Code (ETCD) and Description of Element (ELEMENT) values must match entries in the Trial Elements (TE) data set, except for unplanned Element (ETCD = 'UNPLAN').                                                            | [SE+TA]<br>[TE]    | ETCD+<br>ELEMENT                |       | X     |
| SDTM0843 | OpenCDISC | SD1013             | When subjects experience for a particular period of time is represented as an unplanned element, where Element Code (ETCD) is equal to 'UNPLAN', then Planned Order of Elements within Arm (TAETORD) should be null.                                  | SE                 | [ETCD]<br>[TAETORD<br>]         |       | х     |
| SDTM0844 | OpenCDISC | SD1014             | Order of Element within<br>Arm (TAETORD) values<br>must match the entries in<br>the Trial Arms (TA) data<br>set.                                                                                                    | [_ALL_<br>-TA][TA] | TAETORD                         |       | X     |
| SDTM0845 | OpenCDISC | SD1015             | Epoch (EPOCH) values<br>must match the entries in<br>the Trial Arms (TA) data<br>set.                                                                                                    | [_ALL_<br>-TA][TA] | ЕРОСН                           |       | X     |
| SDTM0846 | OpenCDISC | SD1018             | For planned visits, where Description of Unplanned Visit (SVUPDES) is null, the combination of Visit Number (VISITNUM), Visit Name (VISIT), and Planned Study Day of Visit (VISITDY) values must match the entries in the Trial Visits (TV) data set. | [SV][TV]           | VISITNUM<br>+ VISIT+<br>VISITDY |       | X     |
| SDTM0851 | JanusFR   | IR4508             | Identifies comments (CO) domain reference to an unknown related domain.                                                                                                    | СО                 | RDOMAIN                         | X     |       |
| SDTM0851 | WebSDM    | IR4508<br>(IR5508) | Identifies comments (CO) domain reference to an unknown related domain.                                                                                                    | СО                 | RDOMAIN                         | X     | X     |

| checkid  | check   | sourceid*          | source<br>description                                                                                                    | table<br>scope | column  | 3.1.1 | 3.1.2 |
|----------|---------|--------------------|----------------------------------------------------------------------------------------------------|----------------|---------|-------|-------|
| SDTM0860 | WebSDM  | R5132              | Identifies records where value for [Relationship Type (RELTYPE)] is not found in Codelist [CARDINALITY], limited to records where [RELTYPE is not null]. | RELREC         | RELTYPE |       | X     |
| SDTM0861 | Janus   | IR4509             | Identifies Related<br>Records (RELREC)<br>domain reference to an<br>unknown related domain.                                                              | RELREC         | RDOMAIN | X     |       |
| SDTM0861 | WebSDM  | IR4509<br>(IR5509) | Identifies Related<br>Records (RELREC)<br>domain reference to an<br>unknown related domain.                                                              | RELREC         | RDOMAIN | X     | X     |
| SDTM0862 | JanusFR | IR4510             | Identifies Supplemental<br>Qualifiers (SUPPQUAL)<br>domain reference to an<br>unknown related domain.                                                    | SUPP**         | RDOMAIN | X     |       |
| SDTM0862 | WebSDM  | IR4510<br>(IR5510) | Identifies Supplemental<br>Qualifiers (SUPPQUAL)<br>domain reference to an<br>unknown related domain.                                                    | SUPP**         | RDOMAIN | X     | X     |
| SDTM0863 | Janus   | IR4511             | Identifies Related<br>Records (RELREC)<br>domain reference to a key<br>variable that is not defined<br>in the target domain.                             | RELREC         | IDVAR   | X     |       |
| SDTM0863 | WebSDM  | IR4511<br>(IR5511) | Identifies Related<br>Records (RELREC)<br>domain reference to a key<br>variable that is not defined<br>in the target domain.                             | RELREC         | IDVAR   | X     | X     |
| SDTM0864 | JanusFR | IR4512             | Identifies Supplemental<br>Qualifiers (SUPPQUAL)<br>domain reference to a key<br>variable that is not defined<br>in the target domain.                   | SUPP**         | IDVAR   | X     |       |
| SDTM0864 | WebSDM  | IR4512<br>(IR5512) | Identifies Supplemental<br>Qualifiers (SUPPQUAL)<br>domain reference to a key<br>variable that is not defined<br>in the target domain.                   | SUPP**         | IDVAR   | X     | X     |

|          | check     |                    | source                                                                                                    | table  | column |       |       |
|----------|-----------|--------------------|----------------------------------------------------------------------------------------------------|--------|--------|-------|-------|
| checkid  | source    | sourceid*          | description                                                                                                    | scope  | scope  | 3.1.1 | 3.1.2 |
| SDTM0865 | Janus     | IR4513             | Identifies Related<br>Records (RELREC)<br>domain reference to a<br>record that does not exist<br>in the target domain.                                                                                | RELREC | IDVAR  | X     |       |
| SDTM0865 | WebSDM    | IR4513<br>(IR5513) | Identifies Related<br>Records (RELREC)<br>domain reference to a<br>record that does not exist<br>in the target domain.                                                                                | RELREC | IDVAR  | X     | X     |
| SDTM0866 | JanusFR   | IR4514             | Identifies Supplemental<br>Qualifiers (SUPPQUAL)<br>domain reference to a<br>record that does not exist<br>in the target domain.                                                                      | SUPP** | IDVAR  | X     |       |
| SDTM0866 | WebSDM    | IR4514<br>(IR5514) | Identifies Supplemental<br>Qualifiers (SUPPQUAL)<br>domain reference to a<br>record that does not exist<br>in the target domain.                                                                      | SUPP** | IDVAR  | X     | X     |
| SDTM0871 | Janus     | SAS0024            | Identifies comments (CO) domain reference to a record that does not exist in the target domain.                                                                                                    | СО     | IDVAR  | X     |       |
| SDTM0871 | OpenCDISC | SD1007             | Identifies comments (CO) domain reference to a record that does not exist in the target domain.                                                                                                    | СО     | IDVAR  |       | X     |
| SDTM0872 | OpenCDISC | SD1006             | When comments are related to a specific parent record or group of parent records in a domain, then the value of Identifying Variable (IDVAR) must reference a key variable name in the parent domain. | СО     | IDVAR  |       | X     |

### Appendix 5

# CDISC CRT-DDS 1.0 Validation Checks

The following table provides a complete list of all CDISC CRT-DDS 1.0 validation checks.

Table A5.1 Validation Checks

| checkid | checktype  | tablescope         | columnscope | messagetext                                                                            |
|---------|------------|--------------------|-------------|----------------------------------------------------------------------------------------|
| CRT0100 | Structural | CodeListItems      |             | No two values for the source column can be equivalent within the same source data set. |
| CRT0100 | Structural | CodeLists          |             | No two values for the source column can be equivalent within the same source data set. |
| CRT0100 | Structural | ComputationMethods |             | No two values for the source column can be equivalent within the same source data set. |
| CRT0100 | Structural | DefineDocument     |             | No two values for the source column can be equivalent within the same source data set. |
| CRT0100 | Structural | FormDefArchLayouts |             | No two values for the source column can be equivalent within the same source data set. |
| CRT0100 | Structural | FormDefs           |             | No two values for the source column can be equivalent within the same source data set. |
| CRT0100 | Structural | ImputationMethods  |             | No two values for the source column can be equivalent within the same source data set. |
| CRT0100 | Structural | ItemDefs           |             | No two values for the source column can be equivalent within the same source data set. |

| checkid | checktype  | tablescope                 | columnscope | messagetext                                                                            |
|---------|------------|----------------------------|-------------|----------------------------------------------------------------------------------------|
| CRT0100 | Structural | ItemGroupDefs              |             | No two values for the source column can be equivalent within the same source data set. |
| CRT0100 | Structural | ItemGroupLeaf              |             | No two values for the source column can be equivalent within the same source data set. |
| CRT0100 | Structural | ItemRangeChecks            |             | No two values for the source column can be equivalent within the same source data set. |
| CRT0100 | Structural | MDVLeaf                    |             | No two values for the source column can be equivalent within the same source data set. |
| CRT0100 | Structural | MeasurementUnits           |             | No two values for the source column can be equivalent within the same source data set. |
| CRT0100 | Structural | MetadataVersion            |             | No two values for the source column can be equivalent within the same source data set. |
| CRT0100 | Structural | Presentation               |             | No two values for the source column can be equivalent within the same source data set. |
| CRT0100 | Structural | Study                      |             | No two values for the source column can be equivalent within the same source data set. |
| CRT0100 | Structural | StudyEventDefs             |             | No two values for the source column can be equivalent within the same source data set. |
| CRT0100 | Structural | ValueLists                 |             | No two values for the source column can be equivalent within the same source data set. |
| CRT0101 | Content    | AnnotatedCRFs              |             | Data is required for this field.                                                       |
| CRT0101 | Content    | CLItemDecodeTranslatedText |             | Data is required for this field.                                                       |

| checkid | checktype | tablescope           | columnscope | messagetext                      |
|---------|-----------|----------------------|-------------|----------------------------------|
| CRT0101 | Content   | CodeListItems        |             | Data is required for this field. |
| CRT0101 | Content   | CodeLists            |             | Data is required for this field. |
| CRT0101 | Content   | ComputationMethods   |             | Data is required for this field. |
| CRT0101 | Content   | DefineDocument       |             | Data is required for this field. |
| CRT0101 | Content   | ExternalCodeLists    |             | Data is required for this field. |
| CRT0101 | Content   | FormDefArchLayouts   |             | Data is required for this field. |
| CRT0101 | Content   | FormDefItemGroupRefs |             | Data is required for this field. |
| CRT0101 | Content   | FormDefs             |             | Data is required for this field. |
| CRT0101 | Content   | ImputationMethods    |             | Data is required for this field. |
| CRT0101 | Content   | ItemAliases          |             | Data is required for this field. |
| CRT0101 | Content   | ItemDefs             |             | Data is required for this field. |
| CRT0101 | Content   | ItemGroupAliases     |             | Data is required for this field. |
| CRT0101 | Content   | ItemGroupDefItemRefs |             | Data is required for this field. |
| CRT0101 | Content   | ItemGroupDefs        |             | Data is required for this field. |
| CRT0101 | Content   | ItemGroupLeaf        |             | Data is required for this field. |
| CRT0101 | Content   | ItemGroupLeafTitles  |             | Data is required for this field. |
| CRT0101 | Content   | ItemMURefs           |             | Data is required for this field. |
| CRT0101 | Content   | ItemQuestionExternal |             | Data is required for this field. |

| checkid | checktype | tablescope                 | columnscope | messagetext                      |
|---------|-----------|----------------------------|-------------|----------------------------------|
| CRT0101 | Content   | ItemQuestionTranslatedText |             | Data is required for this field. |
| CRT0101 | Content   | ItemRangeCheckValues       |             | Data is required for this field. |
| CRT0101 | Content   | ItemRangeChecks            |             | Data is required for this field. |
| CRT0101 | Content   | ItemRole                   |             | Data is required for this field. |
| CRT0101 | Content   | ItemValueListRefs          |             | Data is required for this field. |
| CRT0101 | Content   | MDVLeaf                    |             | Data is required for this field. |
| CRT0101 | Content   | MDVLeafTitles              |             | Data is required for this field. |
| CRT0101 | Content   | MUTranslatedText           |             | Data is required for this field. |
| CRT0101 | Content   | MeasurementUnits           |             | Data is required for this field. |
| CRT0101 | Content   | MetaDataVersion            |             | Data is required for this field. |
| CRT0101 | Content   | Presentation               |             | Data is required for this field. |
| CRT0101 | Content   | ProtocolEventRefs          |             | Data is required for this field. |
| CRT0101 | Content   | RCErrorTranslatedText      |             | Data is required for this field. |
| CRT0101 | Content   | Study                      |             | Data is required for this field. |
| CRT0101 | Content   | StudyEventDefs             |             | Data is required for this field. |
| CRT0101 | Content   | StudyEventFormRefs         |             | Data is required for this field. |
| CRT0101 | Content   | SupplementalDocs           |             | Data is required for this field. |
| CRT0101 | Content   | ValueListItemRefs          |             | Data is required for this field. |

| checkid | checktype | tablescope                 | columnscope                | messagetext                                                                                               |
|---------|-----------|----------------------------|----------------------------|----------------------------------------------------------------------------------------------------|
| CRT0101 | Content   | ValueLists                 |                            | Data is required for this field.                                                                          |
| CRT0106 | Content   | CLItemDecodeTranslatedText | lang                       | The data in the &_cstparm1 field is improperly constructed. Must be in the form [A-Za-z-0-9].             |
| CRT0106 | Content   | ItemQuestionTranslatedText | lang                       | The data in the &_cstparm1 field is improperly constructed. Must be in the form [A-Za-z-0-9].             |
| CRT0106 | Content   | MUTtranslatedText          | lang                       | The data in the &_cstparm1 field is improperly constructed. Must be in the form [A-Za-z-0-9].             |
| CRT0106 | Content   | Presentation               | lang                       | The data in the &_cstparm1 field is improperly constructed. Must be in the form [A-Za-z-0-9].             |
| CRT0106 | Content   | RCErrorTranslatedText      | lang                       | The data in the &_cstparm1 field is improperly constructed. Must be in the form [A-Za-z-0-9].             |
| CRT0107 | Content   | FormDefArchLayouts         | PdfFileName                | The data in the &_cstparm1 field is an improperly constructed filename. Must be in the form [A-Za-z0-9].  |
| CRT0108 | Content   | ItemDefs                   | SASFieldName<br>SDSVarName | The data in the &_cstparm1 field is an improperly constructed SAS name. Must be in the form [A-Za-z0-9_]. |
| CRT0108 | Content   | ItemGroupDefs              | SASDatasetName             | The data in the &_cstparm1 field is an improperly constructed SAS name. Must be in the form [A-Za-z0-9_]. |

| checkid | checktype | tablescope                                    | columnscope                                                                  | messagetext                                                                                                    |
|---------|-----------|-----------------------------------------------|------------------------------------------------------------------------------|----------------------------------------------------------------------------------------------------|
| CRT0109 | Content   | CodeLists                                     | SASFormatName                                                                | The data in the &_cstparm1 field is an improperly constructed SAS format name. Must be in the form [(\$)A-Za-z0-9_]. |
| CRT0110 | Content   | [AnnotatedCRFs] [MDVLeaf]                     | [AnnotatedCRFs.leafID] [MDVLeaf.ID]                                          | The foreign key &_cstparm1 does not have a corresponding value in the target data set &_cstparm2.                    |
| CRT0110 | Content   | [AnnotatedCRFs] [MetaDataVersion]             | [AnnotatedCRFs.FK_<br>MetaDataVersion]<br>[MetaDataVersion.OID]              | The foreign key &_cstparm1 does not have a corresponding value in the target data set &_cstparm2.                    |
| CRT0110 | Content   | [CLItemDecodeTranslatedTe xt] [CodeListItems] | [CLItemDecode<br>TranslatedText.FK_<br>CodeListItems]<br>[CodeListItems.OID] | The foreign key &_cstparm1 does not have a corresponding value in the target data set &_cstparm2.                    |
| CRT0110 | Content   | [CodeListItems] [CodeLists]                   | [CodeListItems.FK_<br>CodeLists]<br>[CodeLists.OID]                          | The foreign key &_cstparm1 does not have a corresponding value in the target data set &_cstparm2.                    |
| CRT0110 | Content   | [CodeLists] [MetaDataVersion]                 | [CodeLists.FK_<br>MetaDataVersion]<br>[MetaDataVersion.OID]                  | The foreign key &_cstparm1 does not have a corresponding value in the target data set &_cstparm2.                    |
| CRT0110 | Content   | [ComputationMethods] [MetaDataVersion]        | [ComputationMethods.<br>FK_MetaDataVersion]<br>[MetaDataVersion.OID]         | The foreign key &_cstparm1 does not have a corresponding value in the target data set &_cstparm2.                    |
| CRT0110 | Content   | [ExternalCodeLists] [CodeLists]               | [ExternalCodeLists.FK_<br>CodeLists]<br>[CodeLists.OID]                      | The foreign key &_cstparm1 does not have a corresponding value in the target data set &_cstparm2.                    |
| CRT0110 | Content   | [FormDefArchLayouts]<br>[FormDefs]            | [FormDefArchLayouts.<br>FK_FormDefs]<br>[FormDefs.OID]                       | The foreign key &_cstparm1 does not have a corresponding value in the target data set &_cstparm2.                    |

| checkid | checktype | tablescope                             | columnscope                                                         | messagetext                                                                                        |
|---------|-----------|----------------------------------------|---------------------------------------------------------------------|----------------------------------------------------------------------------------------------------|
| CRT0110 | Content   | [FormDefArchLayouts] [Presentation]    | [FormDefArchLayouts.<br>PresentationOID]<br>[Presentation.OID]      | The foreign key &_cstparm1 does not have a corresponding value in the target data set &_cstparm2.  |
| CRT0110 | Content   | [FormDefItemGroupRefs]<br>[FormDefs]   | [FormDefItemGroup<br>Refs.FK_FormDefs]<br>[FormDefs.OID]            | The foreign key &_cstparm1 does not have a corresponding value in the target data set &_cstparm2.  |
| CRT0110 | Content   | [FormDefItemGroupRefs] [ItemGroupDefs] | [FormDefItemGroupRef<br>s.ItemGroupOID]<br>[ItemGroupDefs.OID]      | The foreign key &_cstparm1 does not have a corresponding value in the target data set &_cstparm2.  |
| CRT0110 | Content   | [FormDefs] [MetaDataVersion]           | [FormDefs.FK_<br>MetaDataVersion]<br>[MetaDataVersion.OID]          | The foreign key &_cstparm1; does not have a corresponding value in the target data set &_cstparm2. |
| CRT0110 | Content   | [ImputationMethods] [MetaDataVersion]  | [ImputationMethods.FK_MetaDataVersion] [MetaDataVersion.OID]        | The foreign key &_cstparm1 does not have a corresponding value in the target data set &_cstparm2.  |
| CRT0110 | Content   | [ItemAliases] [ItemDefs]               | [ItemAliases.FK_<br>ItemDefs]<br>[ItemDefs.OID]                     | The foreign key &_cstparm1 does not have a corresponding value in the target data set &_cstparm2.  |
| CRT0110 | Content   | [ItemDefs] [CodeLists]                 | [ItemDefs.CodeListRef]<br>[CodeLists.OID]                           | The foreign key &_cstparm1 does not have a corresponding value in the target data set &_cstparm2.  |
| CRT0110 | Content   | [ItemDefs] [ComputationMethods]        | [ItemDefs.Computation<br>MethodOID]<br>[ComputationMethods.<br>OID] | The foreign key &_cstparm1 does not have a corresponding value in the target data set &_cstparm2.  |
| CRT0110 | Content   | [ItemDefs]<br>[MetaDataVersion]        | [ItemDefs.FK_<br>MetaDataVersion]<br>[MetaDataVersion.OID]          | The foreign key &_cstparm1 does not have a corresponding value in the target data set &_cstparm2.  |

| checkid | checktype | tablescope                                 | columnscope                                                                       | messagetext                                                                                       |
|---------|-----------|--------------------------------------------|-----------------------------------------------------------------------------------|---------------------------------------------------------------------------------------------------|
| CRT0110 | Content   | [ItemGroupAliases]<br>[ItemGroupDefs]      | [ItemGroupAliases.FK_<br>ItemGroupDefs]<br>[ItemGroupDefs.OID]                    | The foreign key &_cstparm1 does not have a corresponding value in the target data set &_cstparm2. |
| CRT0110 | Content   | [ItemGroupDefItemRefs]<br>[CodeLists]      | [ItemGroupDefItemRef<br>s.RoleCodeListOID]<br>[CodeLists.OID]                     | The foreign key &_cstparm1 does not have a corresponding value in the target data set &_cstparm2. |
| CRT0110 | Content   | [ItemGroupDefItemRefs] [ImputationMethods] | [ItemGroupDefItemRef<br>s.ImputationMethodOI<br>D]<br>[ImputationMethods.OI<br>D] | The foreign key &_cstparm1 does not have a corresponding value in the target data set &_cstparm2. |
| CRT0110 | Content   | [ItemGroupDefItemRefs] [ItemDefs]          | [ItemGroupDefItemRef<br>s.ItemOID]<br>[ItemDefs.OID]                              | The foreign key &_cstparm1 does not have a corresponding value in the target data set &_cstparm2. |
| CRT0110 | Content   | [ItemGroupDefItemRefs]<br>[ItemGroupDefs]  | [ItemGroupDefItemRef<br>s.FK_ItemGroupDefs]<br>[ItemGroupDefs.OID]                | The foreign key &_cstparm1 does not have a corresponding value in the target data set &_cstparm2. |
| CRT0110 | Content   | [ItemGroupDefs]<br>[MetaDataVersion]       | [ItemGroupDefs.FK_<br>MetaDataVersion]<br>[MetaDataVersion.OID]                   | The foreign key &_cstparm1 does not have a corresponding value in the target data set &_cstparm2. |
| CRT0110 | Content   | [ItemGroupLeafTitles] [ItemGroupLeaf]      | [ItemGroupLeafTitles.<br>FK_ItemGroupLeaf]<br>[ItemGroupLeaf.ID]                  | The foreign key &_cstparm1 does not have a corresponding value in the target data set &_cstparm2. |
| CRT0110 | Content   | [ItemGroupLeaf]<br>[ItemGroupDefs]         | [ItemGroupLeaf.FK_<br>ItemGroupDefs]<br>[ItemGroupDefs.OID]                       | The foreign key &_cstparm1 does not have a corresponding value in the target data set &_cstparm2. |
| CRT0110 | Content   | [ItemMURefs] [ItemDefs]                    | [ItemMURefs.FK_<br>ItemDefs]<br>[ItemDefs.OID]                                    | The foreign key &_cstparm1 does not have a corresponding value in the target data set &_cstparm2. |

| checkid | checktype | tablescope                                 | columnscope                                                                    | messagetext                                                                                                   |
|---------|-----------|--------------------------------------------|--------------------------------------------------------------------------------|----------------------------------------------------------------------------------------------------|
| CRT0110 | Content   | [ItemMURefs] [MeasurementUnits]            | [ItemMURefs.Measure<br>mentUnitOID]<br>[MeasurementUnits.OI<br>D]              | The foreign key &_cstparm1 does not have a corresponding value in the target data set &_cstparm2.             |
| CRT0110 | Content   | [ItemQuestionExternal]<br>[ItemDefs]       | [ItemQuestionExternal.<br>FK_ItemDefs]<br>[ItemDefs.OID]                       | The foreign key &_cstparm1 does not have a corresponding value in the target data set &_cstparm2.             |
| CRT0110 | Content   | [ItemQuestionTranslatedText]<br>[ItemDefs] | [ItemQuestionTranslate<br>dText.FK_ItemDefs]<br>[ItemDefs.OID]                 | The foreign key &_cstparm1 does not have a corresponding value in the target data set &_cstparm2.             |
| CRT0110 | Content   | [ItemRangeCheckValues] [ItemRangeChecks]   | [ItemRangeCheckValue<br>s.FK_<br>ItemRangeChecks]<br>[ItemRangeChecks.OID<br>] | The foreign key &_cstparm1 does not have a corresponding value in the target data set &_cstparm2.             |
| CRT0110 | Content   | [ItemRangeChecks]<br>[ItemDefs]            | [ItemRangeChecks.FK_<br>ItemDefs]<br>[ItemDefs.OID]                            | The foreign key &_cstparm1 does not have a corresponding value in the target data set &_cstparm2.             |
| CRT0110 | Content   | [ItemRangeChecks]<br>[MeasurementUnits]    | [ItemRangeChecks.MU<br>RefOID]<br>[MeasurementUnits.OI<br>D]                   | The foreign key &_cstparm1 does not have a corresponding value in the target data set &_cstparm2.             |
| CRT0110 | Content   | [ItemRole] [ItemDefs]                      | [ItemRole.FK_<br>ItemDefs]<br>[ItemDefs.OID]                                   | The foreign key &_cstparm1 does not have a corresponding value in the target data set &_cstparm2.             |
| CRT0110 | Content   | [ItemValueListRefs] [ItemDefs]             | [ItemValueListRefs.FK_<br>ItemDefs]<br>[ItemDefs.OID]                          | The foreign key<br>&_cstparm1 does not<br>have a corresponding<br>value in the target data<br>set &_cstparm2. |
| CRT0110 | Content   | [ItemValueListRefs] [ValueLists]           | [ItemValueListRefs.Val<br>ueListOID]<br>[ValueLists.OID]                       | The foreign key &_cstparm1 does not have a corresponding value in the target data set &_cstparm2.             |

| checkid | checktype | tablescope                                | columnscope                                                                 | messagetext                                                                                       |
|---------|-----------|-------------------------------------------|-----------------------------------------------------------------------------|---------------------------------------------------------------------------------------------------|
| CRT0110 | Content   | [MDVLeafTitles] [MDVLeaf]                 | [MDVLeafTitles.FK_<br>MDVLeaf]<br>[MDVLeaf.ID]                              | The foreign key &_cstparm1 does not have a corresponding value in the target data set &_cstparm2. |
| CRT0110 | Content   | [MDVLeaf]<br>[MetaDataVersion]            | [MDVLeaf.FK_<br>MetaDataVersion]<br>[MetaDataVersion.OID]                   | The foreign key &_cstparm1 does not have a corresponding value in the target data set &_cstparm2. |
| CRT0110 | Content   | [MUTranslatedText]<br>[MeasurementUnits]  | [MUTranslatedText.FK_<br>MeasurementUnits]<br>[MeasurementUnits.OI<br>D]    | The foreign key &_cstparm1 does not have a corresponding value in the target data set &_cstparm2. |
| CRT0110 | Content   | [MeasurementUnits] [Study]                | [MeasurementUnits.FK_<br>Study] [Study.OID]                                 | The foreign key &_cstparm1 does not have a corresponding value in the target data set &_cstparm2. |
| CRT0110 | Content   | [MetaDataVersion] [Study]                 | [MetaDataVersion.FK_<br>Study] [Study.OID]                                  | The foreign key &_cstparm1 does not have a corresponding value in the target data set &_cstparm2. |
| CRT0110 | Content   | [Presentation] [MetaDataVersion]          | [Presentation.FK_<br>MetaDataVersion]<br>[MetaDataVersion.OID]              | The foreign key &_cstparm1 does not have a corresponding value in the target data set &_cstparm2. |
| CRT0110 | Content   | [ProtocolEventRefs]<br>[MetaDataVersion]  | [ProtocolEventRefs.FK_<br>MetaDataVersion]<br>[MetaDataVersion.OID]         | The foreign key &_cstparm1 does not have a corresponding value in the target data set &_cstparm2. |
| CRT0110 | Content   | [ProtocolEventRefs]<br>[StudyEventDefs]   | [ProtocolEventRefs.Stu<br>dyEventOID]<br>[StudyEventDefs.OID]               | The foreign key &_cstparm1 does not have a corresponding value in the target data set &_cstparm2. |
| CRT0110 | Content   | [RCErrorTranslatedText] [ItemRangeChecks] | [RCErrorTranslatedText<br>.FK_ItemRangeChecks]<br>[ItemRangeChecks.OID<br>] | The foreign key &_cstparm1 does not have a corresponding value in the target data set &_cstparm2. |

| checkid | checktype | tablescope                                 | columnscope                                                                | messagetext                                                                                       |
|---------|-----------|--------------------------------------------|----------------------------------------------------------------------------|---------------------------------------------------------------------------------------------------|
| CRT0110 | Content   | [StudyEventDefs]<br>[MetaDataVersion]      | [StudyEventDefs.FK_<br>MetaDataVersion]<br>[MetaDataVersion.OID]           | The foreign key &_cstparm1 does not have a corresponding value in the target data set &_cstparm2. |
| CRT0110 | Content   | [StudyEventFormRefs]<br>[FormDefs]         | [StudyEventFormRefs.F<br>ormOID]<br>[FormDefs.OID]                         | The foreign key &_cstparm1 does not have a corresponding value in the target data set &_cstparm2. |
| CRT0110 | Content   | [StudyEventFormRefs]<br>[StudyEventDefs]   | [StudyEventFormRefs.<br>FK_StudyEventDefs]<br>[StudyEventDefs.OID]         | The foreign key &_cstparm1 does not have a corresponding value in the target data set &_cstparm2. |
| CRT0110 | Content   | [Study] [DefineDocument]                   | [Study.FK_<br>DefineDocument]<br>[DefineDocument.FileO<br>ID]              | The foreign key &_cstparm1 does not have a corresponding value in the target data set &_cstparm2. |
| CRT0110 | Content   | [SupplementalDocs] [MDVLeaf]               | [SupplementalDocs.leaf ID] [MDVLeaf.ID]                                    | The foreign key &_cstparm1 does not have a corresponding value in the target data set &_cstparm2. |
| CRT0110 | Content   | [SupplementalDocs] [MetaDataVersion]       | [SupplementalDocs.FK_<br>MetaDataVersion]<br>[MetaDataVersion.OID]         | The foreign key &_cstparm1 does not have a corresponding value in the target data set &_cstparm2. |
| CRT0110 | Content   | [ValueListItemRefs]<br>[CodeLists]         | [ValueListItemRefs.Rol<br>eCodeListOID]<br>[CodeLists.OID]                 | The foreign key &_cstparm1 does not have a corresponding value in the target data set &_cstparm2. |
| CRT0110 | Content   | [ValueListItemRefs]<br>[ImputationMethods] | [ValueListItemRefs.Imp<br>utationMethodOID]<br>[ImputationMethods.OI<br>D] | The foreign key &_cstparm1 does not have a corresponding value in the target data set &_cstparm2. |
| CRT0110 | Content   | [ValueListItemRefs]<br>[ItemDefs]          | [ValueListItemRefs.Ite mOID] [ItemDefs.OID]                                | The foreign key &_cstparm1 does not have a corresponding value in the target data set &_cstparm2. |

| checkid | checktype | tablescope                                | columnscope                                                              | messagetext                                                                                          |
|---------|-----------|-------------------------------------------|--------------------------------------------------------------------------|----------------------------------------------------------------------------------------------------|
| CRT0110 | Content   | [ValueListItemRefs]<br>[ValueLists]       | [ValueListItemRefs.FK_<br>ValueLists]<br>[ValueLists.OID]                | The foreign key &_cstparm1 does not have a corresponding value in the target data set &_cstparm2.    |
| CRT0110 | Content   | [ValueLists] [ValueLists]                 | [ValueLists.FK_<br>MetaDataVersion]<br>[ValueLists.OID]                  | The foreign key &_cstparm1 does not have a corresponding value in the target data set &_cstparm2.    |
| CRT0111 | Content   | [ItemGroupDefs]<br>[ItemGroupDefItemRefs] | [ItemGroupDefs.OID]<br>[ItemGroupDefItemRef<br>s.FK_ItemGroupDefs]       | Each distinct value of &_cstparm1 must have a corresponding value in the target data set &_cstparm2. |
| CRT0111 | Content   | [ItemRangeChecks] [ItemRangeCheckValues]  | [ItemRangeChecks.OID] [ItemRangeCheckValue s.FK_ ItemRangeChecks]        | Each distinct value of &_cstparm1 must have a corresponding value in the target data set &_cstparm2. |
| CRT0111 | Content   | [MDVLeaf] [MDVLeafTitles]                 | [MDVLeaf.ID] [MDVLeafTitles.FK_ MDVLeaf]                                 | Each distinct value of &_cstparm1 must have a corresponding value in the target data set &_cstparm2. |
| CRT0112 | Content   | [CodeListItems]<br>[ExternalCodeLists]    | [CodeListItems.FK_<br>CodeLists]<br>[ExternalCodeLists.FK_<br>CodeLists] | No value in &_cstparm1 can be equal to any value in &_cstparm2.                                      |
| CRT0112 | Content   | [DefineDocument]<br>[ItemGroupLeaf]       | [DefineDocument.ID]<br>[ItemGroupLeaf.ID]                                | No value in &_cstparm1 can be equal to any value in &_cstparm2.                                      |
| CRT0112 | Content   | [DefineDocument]<br>[MDVLeaf]             | [DefineDocument.ID]<br>[MDVLeaf.ID]                                      | No value in &_cstparm1 can be equal to any value in &_cstparm2.                                      |
| CRT0112 | Content   | [ExternalCodeLists] [CodeListItems]       | [ExternalCodeLists.FK_<br>CodeLists]<br>[CodeListItems.FK_<br>CodeLists] | No value in &_cstparm1 can be equal to any value in &_cstparm2.                                      |
| CRT0112 | Content   | [ItemGroupLeaf] [DefineDocument]          | [ItemGroupLeaf.ID] [DefineDocument.ID]                                   | No value in &_cstparm1 can be equal to any value in &_cstparm2.                                      |
| CRT0112 | Content   | [ItemGroupLeaf] [MDVLeaf]                 | [ItemGroupLeaf.ID]<br>[MDVLeaf.ID]                                       | No value in &_cstparm1 can be equal to any value in &_cstparm2.                                      |

| checkid | checktype | tablescope                    | columnscope                             | messagetext                                                                           |
|---------|-----------|-------------------------------|-----------------------------------------|---------------------------------------------------------------------------------------|
| CRT0112 | Content   | [MDVLeaf]<br>[DefineDocument] | [MDVLeaf.ID] [DefineDocument.ID]        | No value in &_cstparm1 can be equal to any value in &_cstparm2.                       |
| CRT0112 | Content   | [MDVLeaf] [ItemGroupLeaf]     | [MDVLeaf.ID]<br>[ItemGroupLeaf.ID]      | No value in &_cstparm1 can be equal to any value in &_cstparm2.                       |
| CRT0113 | Content   | CodeListItems                 | [CodedValue]<br>[FK_CodeLists]          | Foreign key variables cannot have multiple values in &_cstparm2. They must be unique. |
| CRT0113 | Content   | FormDefItemGroupRefs          | [ItemGroupOID]<br>[FK_FormDefs]         | Foreign key variables cannot have multiple values in &_cstparm2. They must be unique. |
| CRT0113 | Content   | FormDefItemGroupRefs          | [OrderNumber]<br>[FK_FormDefs]          | Foreign key variables cannot have multiple values in &_cstparm2. They must be unique. |
| CRT0113 | Content   | ItemGroupDefItemRefs          | [ItemOID]<br>[FK_ItemGroupDefs]         | Foreign key variables cannot have multiple values in &_cstparm2. They must be unique. |
| CRT0113 | Content   | ItemGroupDefItemRefs          | [OrderNumber]<br>[FK_ItemGroupDefs]     | Foreign key variables cannot have multiple values in &_cstparm2. They must be unique. |
| CRT0113 | Content   | ProtocolEventRefs             | [OrderNumber]<br>[FK_MetaDataVersion]   | Foreign key variables cannot have multiple values in &_cstparm2. They must be unique. |
| CRT0113 | Content   | ProtocolEventRefs             | [StudyEventOID]<br>[FK_MetaDataVersion] | Foreign key variables cannot have multiple values in &_cstparm2. They must be unique. |
| CRT0113 | Content   | StudyEventFormRefs            | [FormOID] [FK_StudyEventDefs]           | Foreign key variables cannot have multiple values in &_cstparm2. They must be unique. |
| CRT0113 | Content   | StudyEventFormRefs            | [OrderNumber]<br>[FK_StudyEventDefs]    | Foreign key variables cannot have multiple values in &_cstparm2. They must be unique. |

### 348 Appendix 5 • CDISC CRT-DDS 1.0 Validation Checks

| checkid | checktype | tablescope | columnscope | messagetext                                                     |
|---------|-----------|------------|-------------|-----------------------------------------------------------------|
| CRT0114 | Content   | _ALL_      |             | Coded value is either incorrect, missing, or in the wrong case. |

### Index

| C                                       | list of data sets associated with registered |  |  |
|-----------------------------------------|----------------------------------------------|--|--|
| CDISC 2                                 | standard 11                                  |  |  |
| CDISC ADaM 2.1 68                       | data standards                               |  |  |
| CDISC CRT-DDS 1.0 44                    | creating table shells based on 12            |  |  |
| purpose 44                              | getting a copy of the reference metadata     |  |  |
| reference standard 44                   | for 13                                       |  |  |
| regulatory basis 44                     | data tables 33                               |  |  |
| release data 44                         | columns in 33                                |  |  |
| CDISC CRT-DDS standard                  | default version for a standard               |  |  |
| sample XML style sheet 34               | setting 17                                   |  |  |
| CDISC ODM 1.3.0 59, 68                  | default version of standards                 |  |  |
| purpose 59                              | referencing 10                               |  |  |
| reference standard 60                   | _                                            |  |  |
| release date 60                         |                                              |  |  |
| CDISC ODM 1.3.1 68                      | F                                            |  |  |
| CDISC SDTM 3.1.1 38                     | files                                        |  |  |
| description 40                          | list of files associated with registered     |  |  |
| purpose 38                              | standard 11                                  |  |  |
| reference standard 39                   | folder hierarchy                             |  |  |
| release dates 38                        | global standards library 36                  |  |  |
| CDISC SDTM 3.1.2                        | framework                                    |  |  |
| description 41                          | creating data sets used by 12                |  |  |
| reference standard 40                   | creating table shells based on a data        |  |  |
| CDISC Terminology standard 64           | standard 12                                  |  |  |
| purpose 64                              | determining which revision of a standard     |  |  |
| reference standard 65                   | version is installed 11                      |  |  |
| release dates 64                        | getting a copy of the reference metadata     |  |  |
| support for upcoming standards 68       | for a data standard 13                       |  |  |
| Clinical Data Interchange Standards     | getting a list of files and data sets        |  |  |
| Consortium                              | associated with a registered standard        |  |  |
| See CDISC                               | 11                                           |  |  |
| clinical research activities 2          | getting a list of installed standards 10     |  |  |
| columns                                 | initializing global macro variables 9        |  |  |
| in data tables 33                       | inserting information from registered        |  |  |
| common framework metadata 8             | standards into SASReferences files           |  |  |
| controlled terminology 85               | 14                                           |  |  |
|                                         | referencing default version of standards     |  |  |
|                                         | 10                                           |  |  |
| D                                       | usage scenarios 9                            |  |  |
| data sets                               | framework metadata 8                         |  |  |
| creating data sets used by framework 12 | Framework module 5                           |  |  |
|                                         |                                              |  |  |

| G                                           | referencing default version of standards 10 |
|---------------------------------------------|---------------------------------------------|
| global macro variables                      | registered standards                        |
| initializing 9                              | inserting information from                  |
| global standards library 6                  | SASReferences files into 14                 |
| directories in 6                            | list of files and data sets associated with |
| directory structure 7                       | 11                                          |
| folder hierarchy 36                         | registering                                 |
|                                             | new standards 16                            |
|                                             | new version of a standard 16                |
| I                                           | unregistering a standard version 17         |
| initializing global macro variables 9       | unregistering an old version of a standard  |
| installed standards                         | then registering a new version of a         |
| getting a list of 10                        | standard 17                                 |
|                                             | releases                                    |
|                                             | determining which release is installed 11   |
| L                                           | results 85                                  |
| list of files and data sets associated with | Results data set 9                          |
| registered standard 11                      | file content and structure 31               |
| list of installed standards 10              | revisions                                   |
|                                             | determining which revision is installed     |
|                                             | 11                                          |
| M                                           |                                             |
| macro variables                             |                                             |
| initializing framework's global macro       | S                                           |
| variables 9                                 | SAS Clinical Standards Toolkit 2            |
| macros                                      | SAS sessions                                |
| utility macros for metadata files 70        | translating content of SASReferences file   |
| maintenance usage scenaries 16              | for 81                                      |
| Messages data set 9                         | SASReferences data set 9                    |
| file content and structure 29               | file content and structure 25               |
| metadata                                    | SASReferences file                          |
| getting a copy of reference metadata 13     | assessing structural integrity and conten-  |
| metadata directory 6                        | 80                                          |
| metadata files                              | communicating filename and location to      |
| additional files 33                         | SAS Clinical Standards Toolkit 78           |
| common framework metadata 8                 | how it's used 78                            |
| descriptions of 21                          | translating content for SAS sessions 81     |
| SASReferences files 69                      | SASReferences files 69                      |
| metadata repository                         | building 69                                 |
| See global standards library                | inserting information from registered       |
|                                             | standards into 14                           |
|                                             | sample files 69                             |
| P                                           | templates 70                                |
| process controls 85                         | utility macros 70                           |
| properties 9, 85                            | scenarios                                   |
| properties files                            | maintenance usage scenarios 16              |
| structure of 28                             | scenarios for framework usage 9             |
|                                             | schema-repository directory 7               |
|                                             | set of checks to run 85                     |
| R                                           | Source_Columns data set 33                  |
| Reference_Columns data set 33               | Source_Tables data set 33                   |
| Reference_Tables data set 33                | source data 85                              |
| reference metadata 85                       | source metadata 85                          |
| getting a copy of 13                        | standard versions                           |
| reference standards 36                      | unregistering 17                            |
| references 2                                | Standardlookup data set 9, 70               |

| file content and structure 24 type and subtype values 70 | an old version of a standard, and then registering a new version of a |
|----------------------------------------------------------|-----------------------------------------------------------------------|
| standards 2                                              | standard 17                                                           |
| CDISC ADaM 2.1 68                                        | usage scenaries                                                       |
| CDISC CRT-DDS 1.0 44                                     | maintenance scenarios 16                                              |
| CDISC ODM 1.3.0 59, 68                                   | usage scenarios 9                                                     |
| CDISC ODM 1.3.1 68                                       | utility macros 70                                                     |
| CDISC SDTM 3.1.1 38                                      | •                                                                     |
| CDISC SDTM 3.1.2 40                                      |                                                                       |
| CDISC Terminology 64, 68                                 | V                                                                     |
| creating table shells based on a data                    | validation checks 33                                                  |
| standard 12                                              | Validation Control data set 33                                        |
| defined 8                                                | validation framework 84                                               |
| determining which revision is installed                  | building a validation process 104                                     |
| 11                                                       | components of 84                                                      |
| getting a copy of the reference metadata                 | debugging validation processes 153                                    |
| for a data standard 13                                   | how SAS Clinical Standards Toolkit                                    |
|                                                          |                                                                       |
| getting a list of installed standards 10                 | interprets validation check metadata                                  |
| inserting information from registered                    | 142                                                                   |
| standards into SASReferences files                       | messages 101                                                          |
| 14                                                       | metadata requirements 86                                              |
| list of files and data sets associated with              | performance considerations 163                                        |
| registered standard 11                                   | reference metadata 86                                                 |
| reference standards 36                                   | running a validation process 111                                      |
| referencing default version of 10                        | sample CDISC CRT-DDS 1.0 driver                                       |
| registering a new standard 16                            | program: validate_crtdds_data.sas                                     |
| registering a new version 16                             | 120                                                                   |
| SAS representation of 35                                 | sample CDISC SDTM 3.1.1 driver                                        |
| setting the default version for a standard               | program: validate_data.sas 111                                        |
| 17                                                       | SAS implementation of ISO 8601 147                                    |
| support for upcoming standards 68                        | SASReferences customization 104                                       |
| supported 35                                             | setting properties for the validation                                 |
| unregistering an old version of a standard,              | process 110                                                           |
| then registering a new version of a                      | source metadata 90                                                    |
| standard 17                                              | supplemental validation check metadata:                               |
| Standards data set 8                                     | domains by check 98                                                   |
| file content and structure 21                            | supplemental validation check metadata:                               |
| standards directory 7                                    | validation standard references 97                                     |
| StandardSASReferences data set 8                         | validation check macros 136                                           |
| file content and structure 23                            | validation check of metadata: Validation                              |
| style sheet 34                                           | Master data set 90                                                    |
| Summary data set 34                                      | validation checks by standard 121                                     |
| supported standards 35                                   | validation control: specification of run-                             |
| supported suridards 35                                   | time checks 105                                                       |
|                                                          | validation customization 158                                          |
| Т                                                        | validation metrics 102                                                |
| table shells                                             | validation properties 99                                              |
|                                                          | validation results and metrics 116                                    |
| creating, based on a data standard 12                    | Validation Master data set 33                                         |
| translating content of SASReferences file                |                                                                       |
| 81                                                       | validation metrics 34                                                 |
|                                                          | variables                                                             |
|                                                          | initializing framework's global macro                                 |
| U                                                        | variables 9                                                           |
| unregistering                                            | versions                                                              |
| a standard version 17                                    | determining which revision is installed                               |
|                                                          | 11                                                                    |

referencing default version of a standard registering a new version 16 setting the default version for a standard 17 unregistering a standard version 17 unregistering an old version of a standard, then registering a new version of a standard 17

### X

XML style sheet 34 xsl-repository directory 8

### **Your Turn**

We welcome your feedback.

- If you have comments about this book, please send them to yourturn@sas.com. Include the full title and page numbers (if applicable).
- If you have comments about the software, please send them to suggest@sas.com.

## **SAS®** Publishing Delivers!

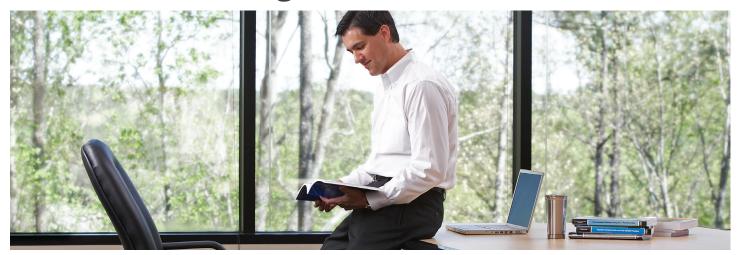

SAS Publishing provides you with a wide range of resources to help you develop your SAS software expertise. Visit us online at **support.sas.com/bookstore**.

#### SAS® PRESS

SAS Press titles deliver expert advice from SAS® users worldwide. Written by experienced SAS professionals, SAS Press books deliver real-world insights on a broad range of topics for all skill levels.

support.sas.com/saspress

### **SAS® DOCUMENTATION**

We produce a full range of primary documentation:

- Online help built into the software
- Tutorials integrated into the product
- Reference documentation delivered in HTML and PDF formats—free on the Web
- Hard-copy books

support.sas.com/documentation

### **SAS® PUBLISHING NEWS**

Subscribe to SAS Publishing News to receive up-to-date information via e-mail about all new SAS titles, product news, special offers and promotions, and Web site features.

support.sas.com/spn

### **SOCIAL MEDIA: JOIN THE CONVERSATION!**

Connect with SAS Publishing through social media. Visit our Web site for links to our pages on Facebook, Twitter, and Linkedln. Learn about our blogs, author podcasts, and RSS feeds, too.

support.sas.com/socialmedia

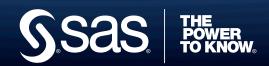